## **PROCESADORES DE LENGUAJES TEMA V: ANÁLISIS ASCENDENTE**

Prof. Dr. Nicolás Luis Fernández García

<span id="page-0-0"></span>Departamento de Informática y Análisis Numérico Escuela Politécnica Superior de Córdoba Universidad de Córdoba

- **Tema I.- Introducción**
- Tema II.- Análisis Lexicográfico
- **Tema III.- Fundamentos Teóricos del Análisis Sintáctico**
- **Tema IV.- Análisis Sintáctico Descendente**
- **Tema V.- Análisis Sintáctico Ascendente**

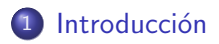

- Análisis sintáctico ascendente SLR
- (3) Análisis sintáctico ascendente LR-canónico
- Análisis sintáctico ascendente LALR
- Métodos de recuperación de errores

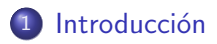

- (2) Análisis sintáctico ascendente SLR
- 3 Análisis sintáctico ascendente LR-canónico
- Análisis sintáctico ascendente LALR
- Métodos de recuperación de errores

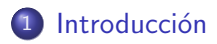

- (2) Análisis sintáctico ascendente SLR
- (3) Análisis sintáctico ascendente LR-canónico
- Análisis sintáctico ascendente LALR
- Métodos de recuperación de errores

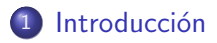

- (2) Análisis sintáctico ascendente SLR
- (3) Análisis sintáctico ascendente LR-canónico
- (4) Análisis sintáctico ascendente LALR
	- Métodos de recuperación de errores

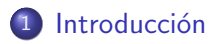

- (2) Análisis sintáctico ascendente SLR
- (3) Análisis sintáctico ascendente LR-canónico
- (4) Análisis sintáctico ascendente LALR
- (5) Métodos de recuperación de errores

## Sección actual

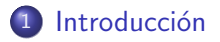

- (2) Análisis sintáctico ascendente SLR
- (3) Análisis sintáctico ascendente LR-canónico
- Análisis sintáctico ascendente LALR
- <span id="page-7-0"></span>Métodos de recuperación de errores

## Subsección actual

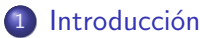

- Concepto de pivote
- $\bullet$  Conflictos
- · Tipos de análisis sintáctico ascendente
- $\bullet$  Gramáticas LR
- <span id="page-8-0"></span>• Tabla de análisis sintáctico ascendente LR

Descripción general

#### Análisis sintáctico ascendente

- · Objetivo
	- · Construir de forma ascendente un árbol sintáctico asociado a la cadena de entrada
	- Comienza por las hojas y termina en la raíz.
- Objetivo equivalente
	- · Obtener una derivación por la derecha en orden inverso.
- Se fundamenta en los conceptos de desplazamiento y reducción

Descripción general

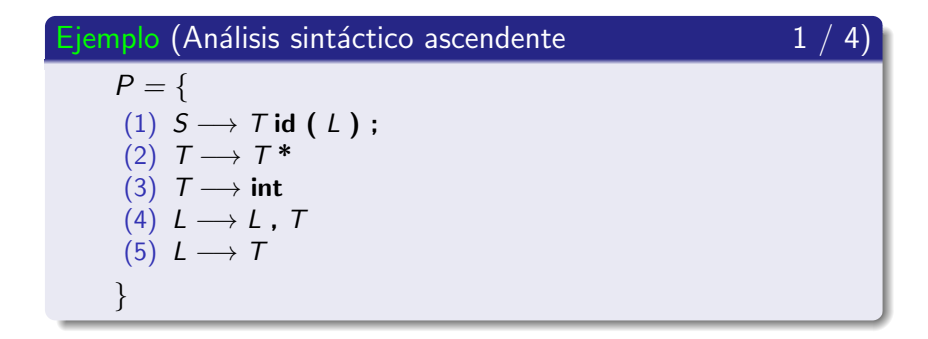

#### **Nota**

Esta gramática genera algunos prototipos de funciones del lenguaje de programación C.

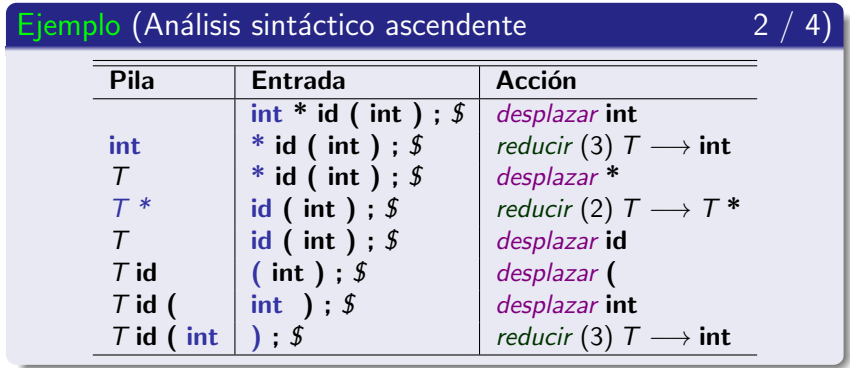

Descripción general

#### Ejemplo (Análisis sintáctico ascendente

 $3/4$ 

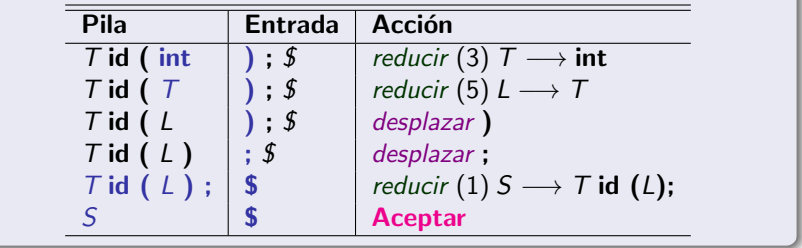

Descripción general

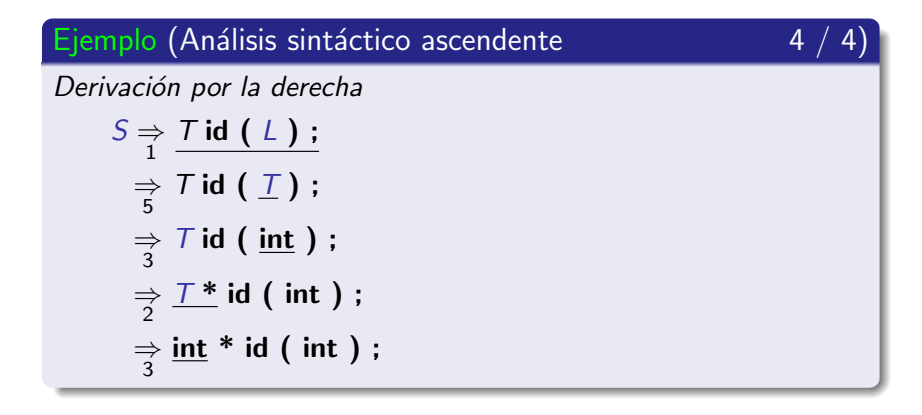

#### **Nota**

La derivación por la derecha se ha obtenido en orden inverso.

[U](#page-0-0)niversidad de Córdoba: Escuela Politécnica Superior **Ingeniería [I](#page-0-0)nformática** 14 / 563

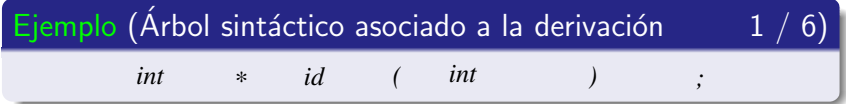

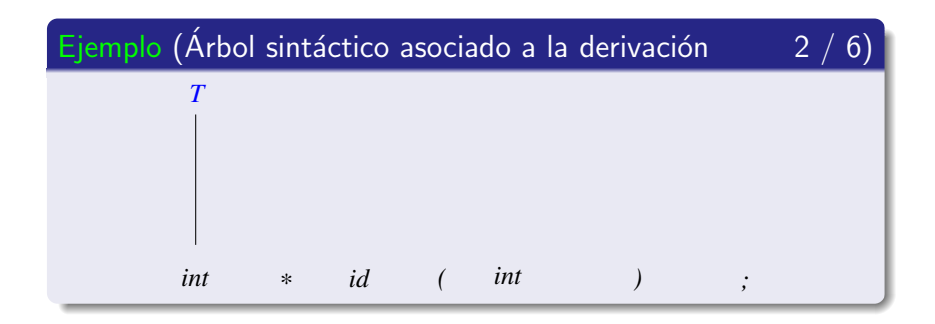

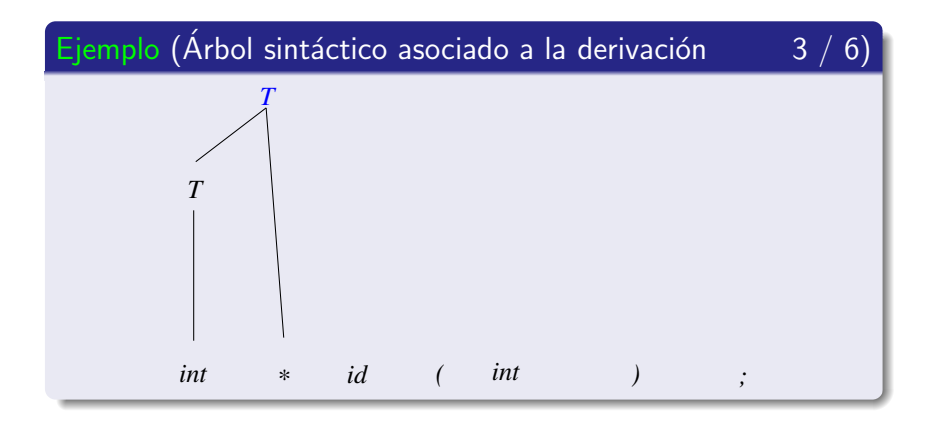

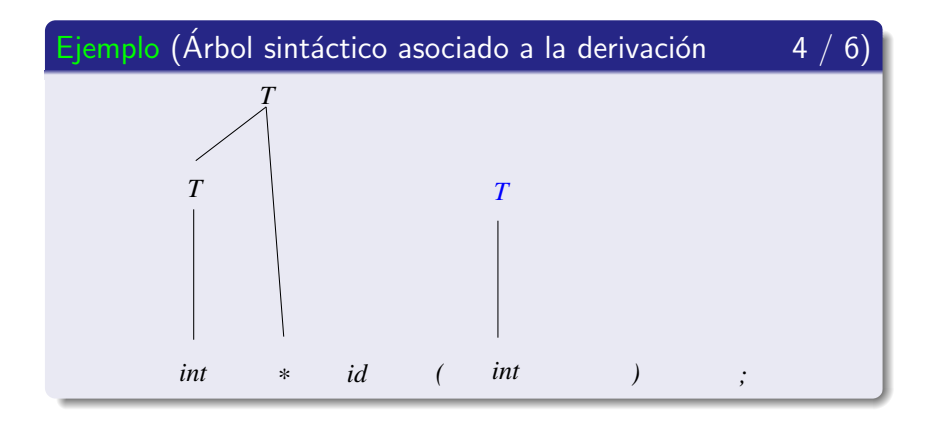

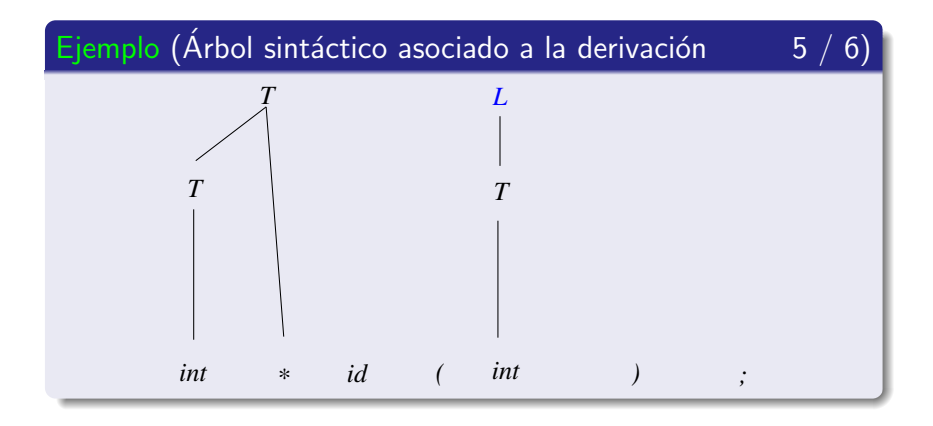

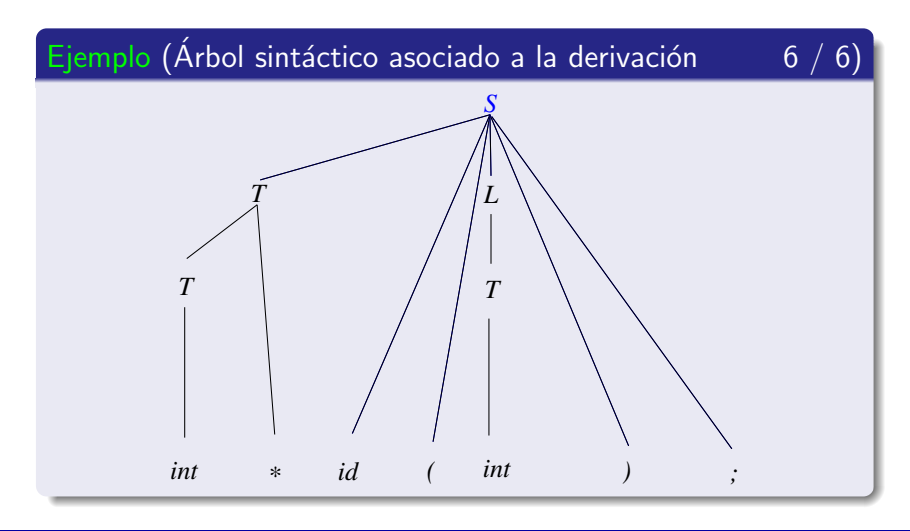

Descripción general

#### Nota (Acciones del análisis ascendente)

- 1.- Desplazar: traslada el primer símbolo de la entrada a la pila.
- $2 -$  Reducir:
	- · sustituye, en la pila, los símbolos de la alternativa de una regla por el símbolo de su parte izquierda:
	- se utiliza el concepto de pivote.
- 3.- Aceptar: la cadena de entrada es reconocida.
- $4 -$  Error: la cadena de entrada es rechazada

## Subsección actual

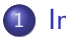

#### 1 Introducción

· Descripción general

#### • Concepto de pivote

- Conflictos
- · Tipos de análisis sintáctico ascendente
- $\bullet$  Gramáticas LR
- <span id="page-21-0"></span>• Tabla de análisis sintáctico ascendente LR

[Concepto de pivote](#page-21-0)

#### Definición (Concepto de pivote 1 / 2)

Si G =  $(V_N, V_T, P, S)$  es gramática de contexto libre y

$$
S \begin{array}{c} \frac{k}{D} \\ \gamma \end{array} \gamma
$$

#### entonces

- un pivote se define como
	- $\bullet$  una regla de producción de la forma  $A \rightarrow \beta$
	- $\bullet\,$  y una  ${\bf posici\'on}\,$  en  $\gamma.\,$  en la cual se encuentra  $\beta.\,$

de forma que,

- al sustituir  $\beta$  por A en  $\gamma$ ,
- · se obtiene el paso anterior de una derivación por la derecha.

[Concepto de pivote](#page-21-0)

Definición (Concepto de pivote  $2 / 2$ )

Si  $\gamma = \alpha \beta z$  entonces

$$
S \stackrel{*}{\Rightarrow} \alpha Az \stackrel{\Rightarrow}{\Rightarrow}_{A \rightarrow \beta} \alpha \beta z = \gamma
$$

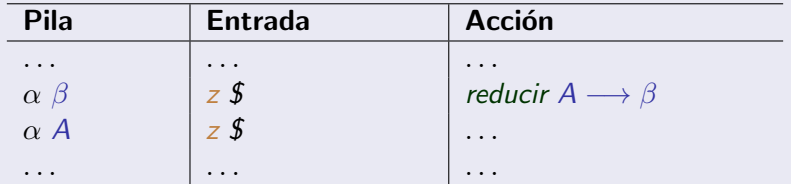

donde  $\alpha$ ,  $\beta \in V^* = (V_N \cup V_T)^*$ ,  $z \in V_T^*$ 

Concepto de pivote

## Ejemplo (Pivote)

$$
S \stackrel{*}{\Rightarrow} T \mathbf{id} (T) ; \underset{T \longrightarrow \mathbf{int}}{\Rightarrow} T \mathbf{id} (\mathbf{int}) ; = \gamma
$$

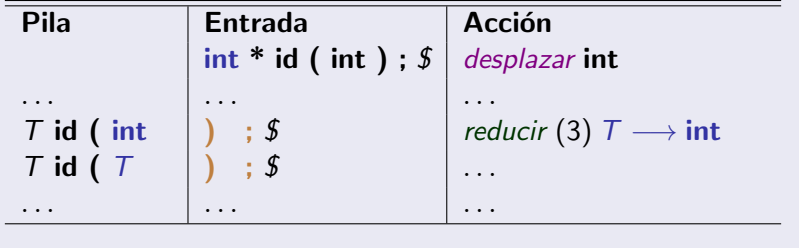

Concepto de pivote

#### Nota (Análisis sintáctico ascendente)

- · El análisis ascendente intenta obtener una derivación por la derecha en orden inverso.
- · Un pivote es una regla de producción y una posición.
- El pivote siempre debe aparecer en la cima de la pila.
- Se realizará una reducción cuando se encuentre un pivote.
- Al realizar la reducción, se genera el paso anterior de una derivación por la derecha.
- · Al aplicar las reducciones, se alcanza el símbolo inicial de la gramática (raíz del árbol sintáctico) y la **cadena de entrada** es reconocida.

Concepto de pivote

#### Ejemplo (Pivote en la cima de la pila

 $1/2$ 

En este caso, la elección del pivote es correcta.

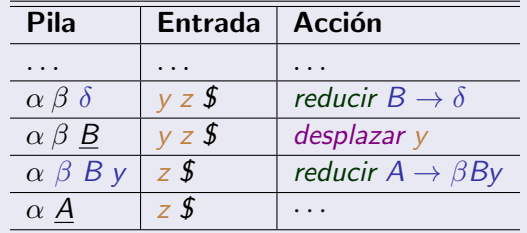

$$
S \stackrel{*}{\Rightarrow} \alpha \underline{A} z \stackrel{\Rightarrow}{\underset{A \longrightarrow \beta B y}{\Rightarrow}} \alpha \beta \underline{B} y z \stackrel{\Rightarrow}{\underset{B \longrightarrow \delta}{\Rightarrow}} \alpha \beta \delta y z
$$

[Concepto de pivote](#page-21-0)

#### Ejemplo (Pivote en el interior de la pila  $2 / 2$ )

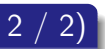

La elección del pivote no es correcta: no se genera una derivación por la derecha en orden inverso

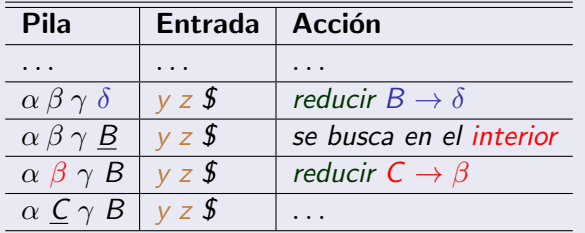

$$
S \stackrel{*}{\Rightarrow} \alpha \underline{C} \gamma B y z \stackrel{\Rightarrow}{\longleftrightarrow} \alpha \beta \gamma \underline{B} y z \stackrel{\Rightarrow}{\Rightarrow} \alpha \beta \gamma \delta y z
$$

## Subsección actual

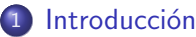

- · Descripción general
- Concepto de pivote
- Conflictos
- · Tipos de análisis sintáctico ascendente
- $\bullet$  Gramáticas LR
- <span id="page-28-0"></span>• Tabla de análisis sintáctico ascendente LR

### Contenido de la subsección

#### Introducción

- Descripción general
- Concepto de pivote

#### • Conflictos

#### • Tipos de conflictos

- · Conflicto desplazamiento-reducción
- Conflicto reducción-reducción
- Tipos de análisis sintáctico ascendente
- $\bullet$  Gramáticas I R
- <span id="page-29-0"></span>• Tabla de análisis sintáctico ascendente I R

Conflictos

#### Definición (Conflictos en el Análisis Sintáctico Ascendente)

Un conflicto representa una situación en la cual el análisis sintáctico ascendente puede elegir entre acciones diferentes

Conflictos

#### Definición (Tipos de conflictos)

- · Desplazamiento-reducción:
	- Se puede desplazar un símbolo a la pila o reducir con una regla de producción.
- · Reducción-reducción:
	- Se puede elegir una regla de producción entre varias para hacer la reducción.

Conflictos

#### Nota (Tipos de conflictos)

- En el caso de conflicto de desplazamiento-reducción, se suele elegir el desplazamiento.
- Los conflictos reducción-reducción
	- Son mucho más graves y no se suelen permitir.
	- · Se debe reescribir la gramática para eliminar el conflicto.

### Contenido de la subsección

#### Introducción

- Descripción general
- Concepto de pivote

#### • Conflictos

• Tipos de conflictos

#### · Conflicto desplazamiento-reducción

- Conflicto reducción-reducción
- Tipos de análisis sintáctico ascendente
- $\bullet$  Gramáticas I R
- <span id="page-33-0"></span>· Tabla de análisis sintáctico ascendente LR

Conflictos

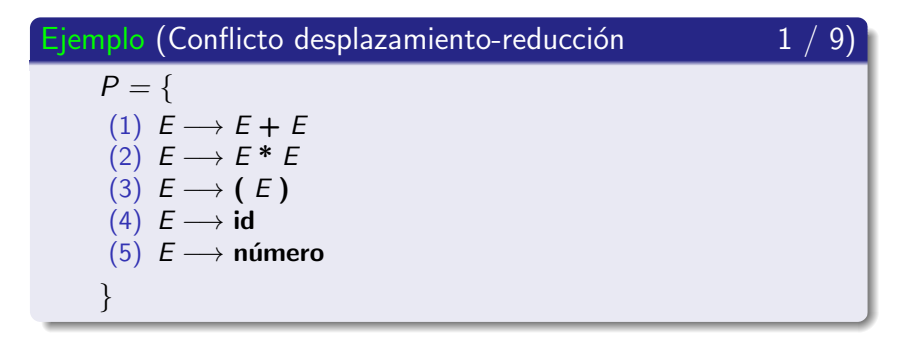

#### **Nota**

Esta gramática genera algunas expresiones aritméticas.

Conflictos

#### Ejemplo (Conflicto desplazamiento-reducción

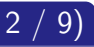

• La expresión id  $+$  id  $*$  id provoca un conflicto de desplazamiento-reducción
**[Conflictos](#page-28-0)** 

#### Ejemplo (Conflicto desplazamiento-reducción  $3 / 9$ )

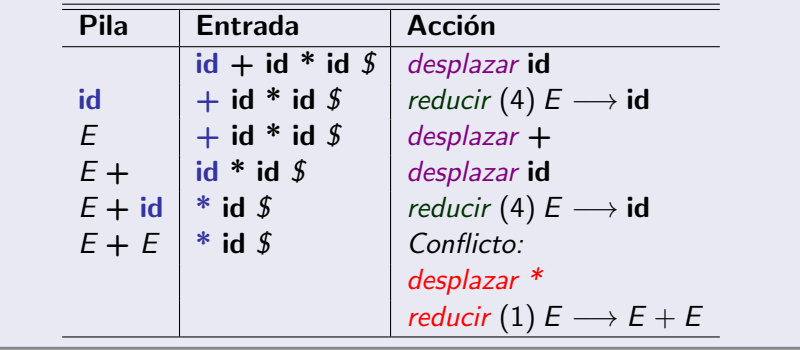

**[Conflictos](#page-28-0)** 

### Ejemplo (Conflicto desplazamiento-reducción  $\sim$  4 / 9)

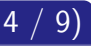

Si se elige la reducción, el análisis continúa de la siguiente forma:

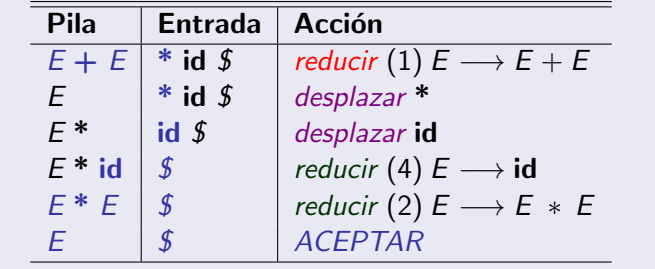

Conflictos

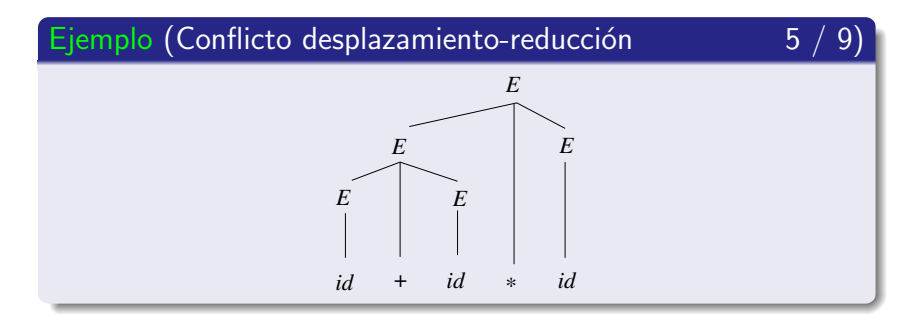

#### **Nota**

La expresión es reconocida, pero el árbol sintáctico asociado a la derivación no respeta la precedencia de los operadores aritméticos

**[Conflictos](#page-28-0)** 

### Ejemplo (Conflicto desplazamiento-reducción  $\overline{6}$  /

Si se elige el desplazamiento, el análisis continúa de la siguiente forma:

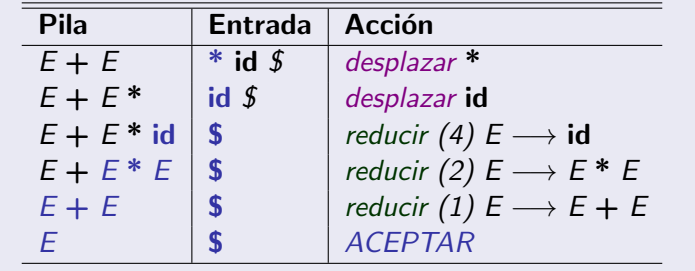

Conflictos

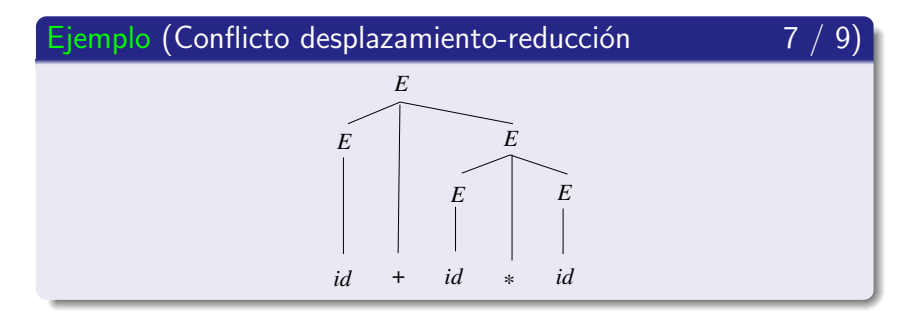

#### **Nota**

Si se elige el desplazamiento entonces el árbol sintáctico sí respeta la precedencia de los operadores aritméticos

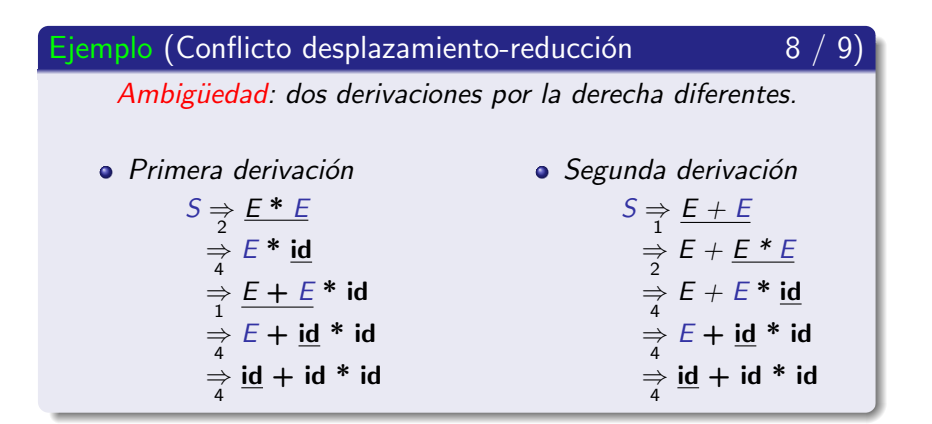

Conflictos

### Ejemplo (Conflicto desplazamiento-reducción

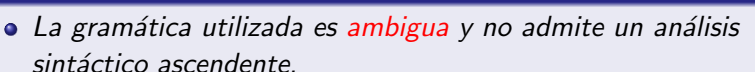

• Se pueden utilizar otras gramáticas que no sean ambiguas y que sí admiten un análisis sintáctico ascendente.

9.

**[Conflictos](#page-28-0)** 

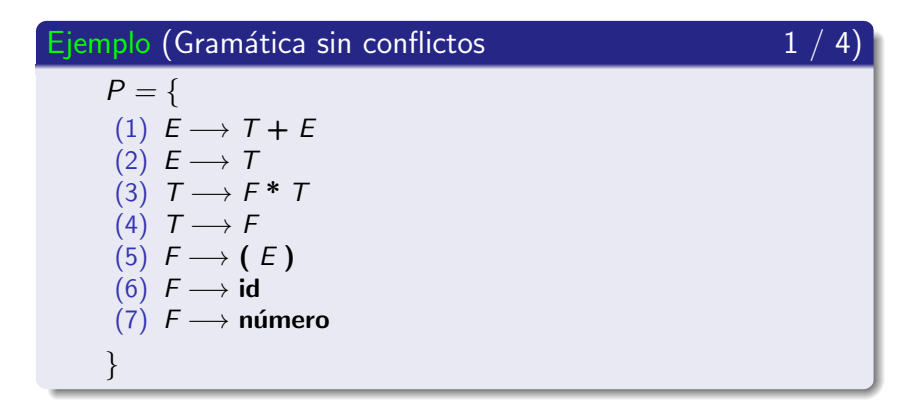

#### **Nota**

Esta gramática no es ambigua.

[U](#page-0-0)niversidad de Córdoba: Escuela Politécnica Superior **Ingeniería [I](#page-0-0)nformática** 111 a. <sup>44</sup> / 563

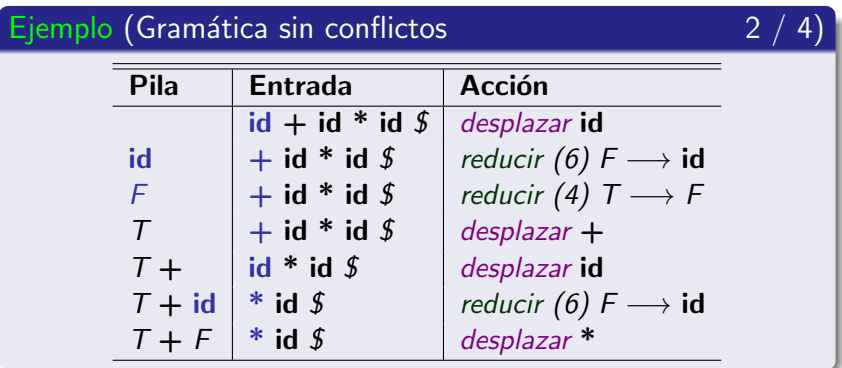

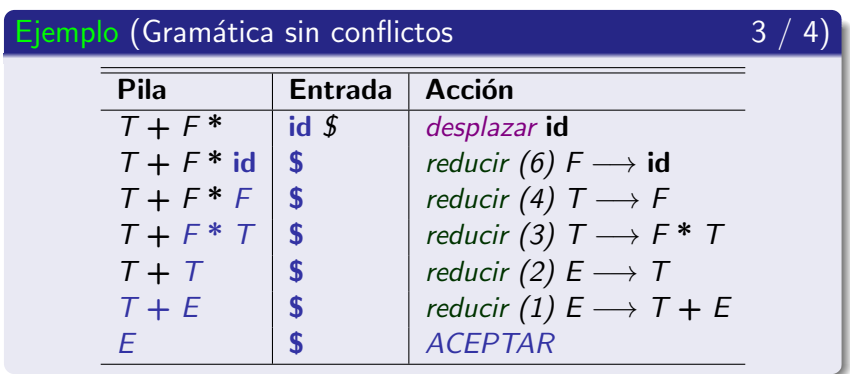

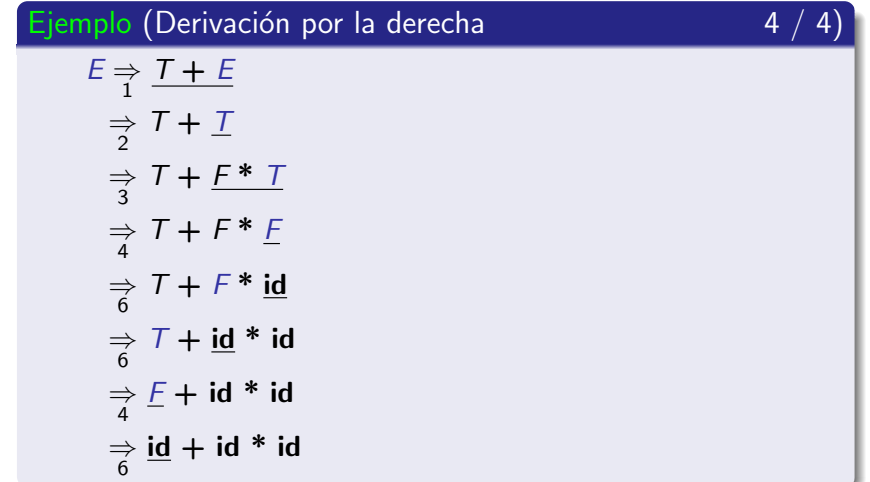

Conflictos

#### Ejemplo (Creación ascendente del árbol sintáctico  $1/9)$  $id$  $+$  id  $\ast$  $id$

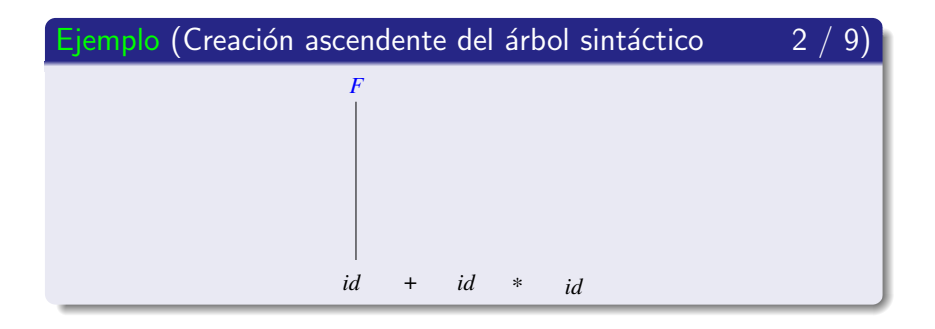

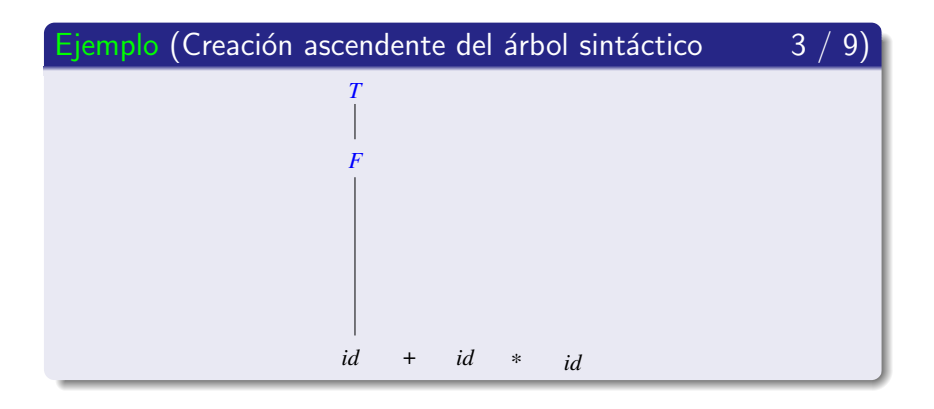

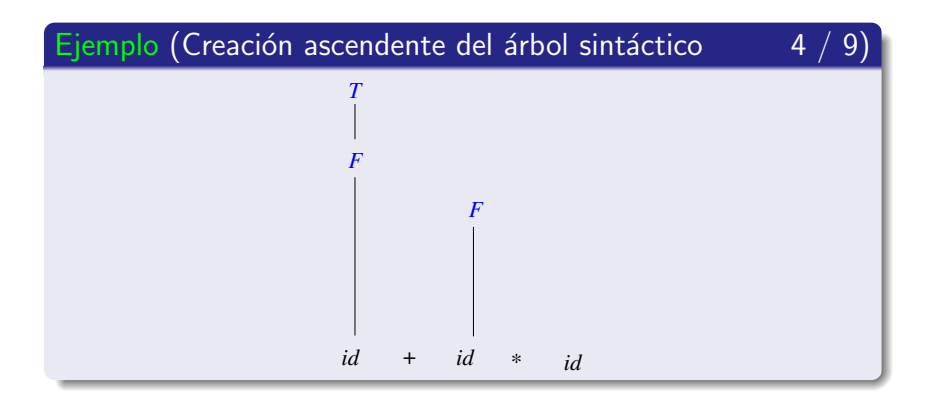

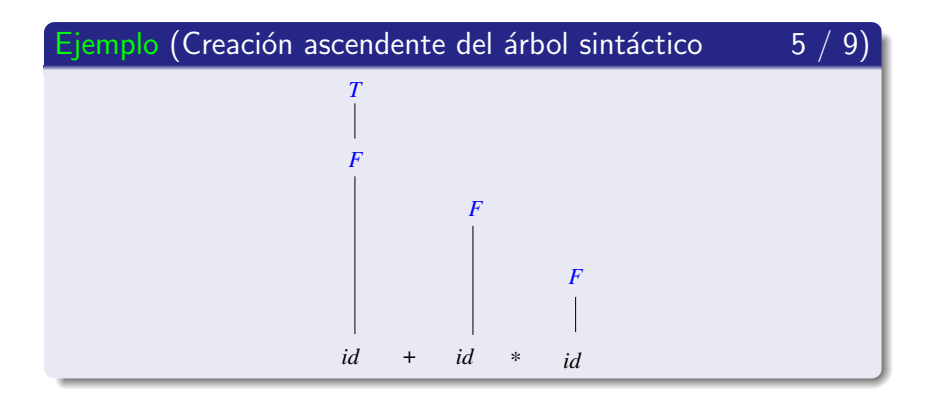

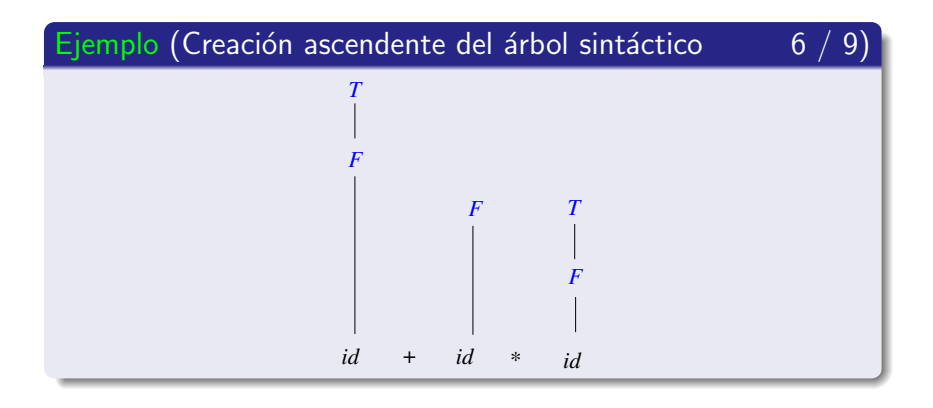

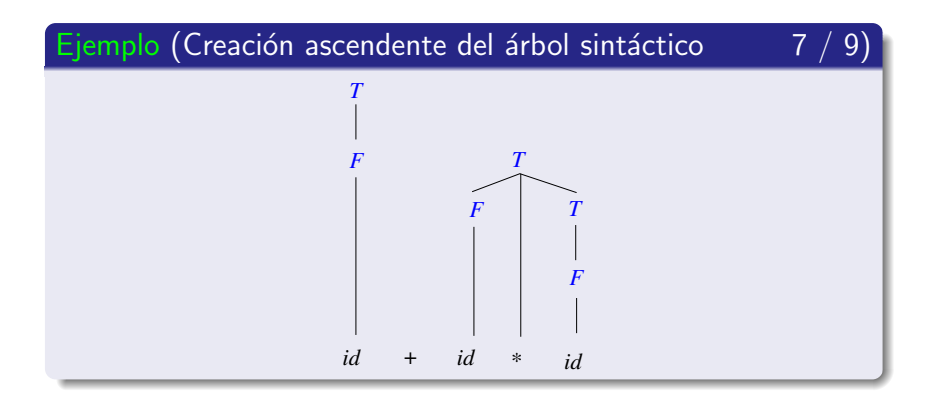

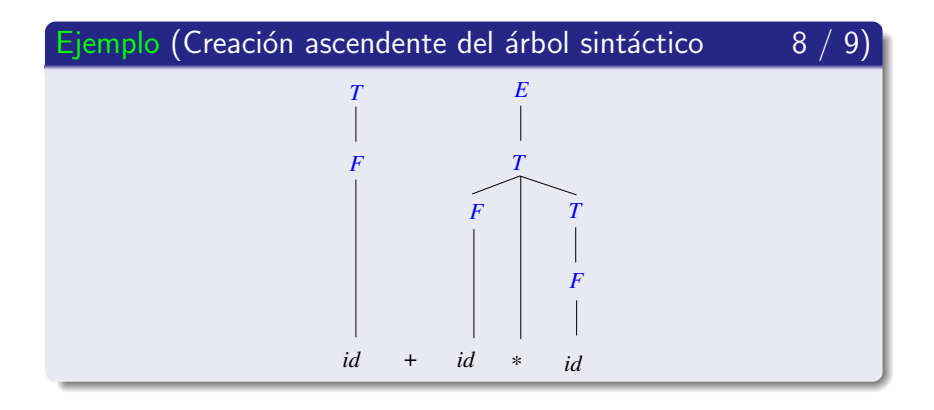

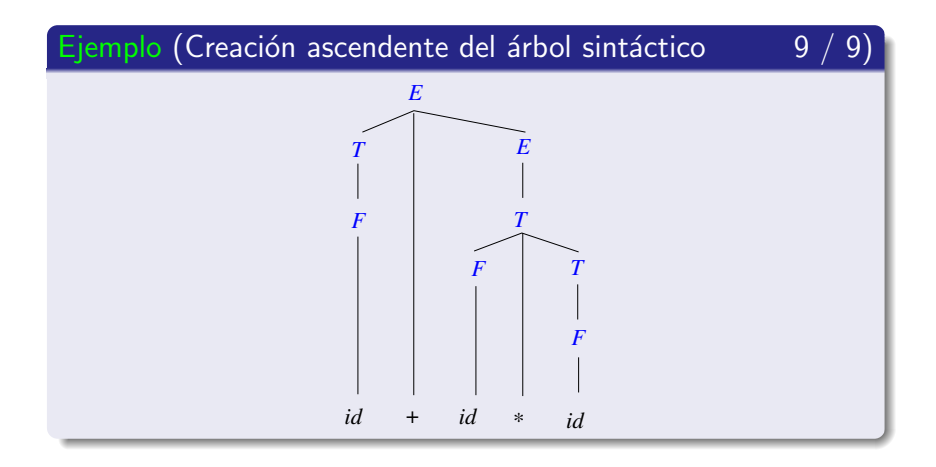

#### Conflictos

### Nota (Conflicto desplazamiento-reducción: else danzante)

· Otro ejemplo clásico que genera un conflicto es el denominado problema del else danzante (V. Aho, A. et al, 2008).

### Contenido de la subsección

#### Introducción

- Descripción general
- Concepto de pivote

#### • Conflictos

- Tipos de conflictos
- · Conflicto desplazamiento-reducción

#### • Conflicto reducción-reducción

- Tipos de análisis sintáctico ascendente
- $\bullet$  Gramáticas I R
- <span id="page-57-0"></span>• Tabla de análisis sintáctico ascendente I R

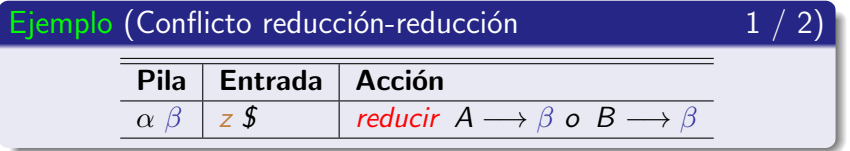

Conflictos

### Ejemplo (Conflicto reducción-reducción

 $2/$ 

En Fortran, una gramática mal diseñada puede generar el siguiente conflicto

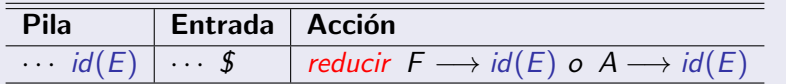

donde F genera funciones y A, componentes de "array".

#### **Nota**

La solución es reescribir la gramática que genera el lenguaje Fortran para que tenga en cuenta el tipo del identificador

### Subsección actual

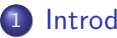

#### 1 Introducción

- · Descripción general
- Concepto de pivote
- Conflictos
- Tipos de análisis sintáctico ascendente
- $\bullet$  Gramáticas LR
- <span id="page-60-0"></span>• Tabla de análisis sintáctico ascendente LR

### Contenido de la subsección

### Introducción

- Descripción general
- Concepto de pivote
- Conflictos
- Tipos de análisis sintáctico ascendente
	- · Métodos basados en reglas de precedencia
	- · Métodos de análisis LR
	- · Justificación de los métodos LR
- $\bullet$  Gramáticas I R
- <span id="page-61-0"></span>· Tabla de análisis sintáctico ascendente | R

Tipos de análisis sintáctico ascendente

#### Métodos basados en reglas de precedencia

Establecen reglas de precedencia entre los símbolos de la gramática.

Tipos de análisis sintáctico ascendente

#### Métodos basados en reglas de precedencia

- · Métodos de precedencia simple.
- · Métodos de precedencia débil.
- · Métodos de precedencia extendida.
- · Métodos de precedencia de estrategia mixta.
- · Métodos de precedencia de operadores.

### Contenido de la subsección

### Introducción

- Descripción general
- Concepto de pivote
- Conflictos

#### • Tipos de análisis sintáctico ascendente

- Métodos basados en reglas de precedencia
- · Métodos de análisis LR
- <span id="page-64-0"></span>· Justificación de los métodos LR
- $\bullet$  Gramáticas I R
- · Tabla de análisis sintáctico ascendente | R

Tipos de análisis sintáctico ascendente

#### Métodos de análisis LR

El significado de LR es el siguiente

- $\bullet$  L (*left*): se lee la cadena de entrada de **izquierda** a derecha.
- $\bullet$  R (right): se obtiene la derivación por la derecha en orden inverso.

Tipos de análisis sintáctico ascendente

#### Métodos de análisis LR

- · Método SLR
- · Método | R-canónico
- · Método LALR.

### Contenido de la subsección

#### Introducción

- Descripción general
- Concepto de pivote
- Conflictos

#### • Tipos de análisis sintáctico ascendente

- Métodos basados en reglas de precedencia
- · Métodos de análisis LR
- <span id="page-67-0"></span>· Justificación de los métodos LR
- $\bullet$  Gramáticas I R
- Tabla de análisis sintáctico ascendente I R

Tipos de análisis sintáctico ascendente

#### Justificación de los métodos LR

- 1.- Se pueden construir analizadores sintácticos  $LR$  para la mayoría de las gramáticas.
- 2.- El análisis  $LR$  es el método de desplazamiento-reducción más eficiente.
- 3.- Si una gramática admite un análisis descendente predictivo, también admite un análisis LR (lo contrario no es cierto).
- 4.- El análisis LR puede detectar un error tan pronto como sea posible, analizando la cadena de izquierda a derecha.
- 5.- Existen generadores automáticos de analizadores sintácticos LR (v.gr.: Yacc o Bison).

### Subsección actual

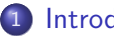

#### 1 Introducción

- · Descripción general
- Concepto de pivote
- $\bullet$  Conflictos
- · Tipos de análisis sintáctico ascendente
- $\bullet$  Gramáticas LR
- <span id="page-69-0"></span>• Tabla de análisis sintáctico ascendente LR

Gramáticas LR

### Definición (Gramática LR 1 / 3)

 $G = (V_N, V_T, P, S)$  es una gramática LR(k) si se verifica;

 $1 -$  Se amplía G de forma que el símbolo inicial no esté en la parte derecha de ninguna regla de producción

$$
G' = (V'_N, V'_T, P', S')
$$
  
\n
$$
S' \in V'_N - V_N
$$
  
\n
$$
V'_N = V_N \cup \{S'\}
$$
  
\n
$$
P' = P \cup \{S' \longrightarrow S\}
$$

Gramáticas LR

### Definición (Gramática LR 2 / 3)

2.- si existen dos derivaciones por la derecha

$$
S' \stackrel{*}{\Rightarrow} \alpha \underline{A} w \stackrel{}{\Rightarrow} \alpha \beta w
$$

$$
S' \stackrel{*}{\Rightarrow} \gamma \underline{B} \times \underset{B \to \beta}{\Rightarrow} \alpha \beta y
$$

3.- donde los primeros  $k$  símbolos de w  $y$  x son iguales.

$$
w = \sigma_{i1} \dots \sigma_{ik} \gamma_1 \dots \gamma_p
$$
  

$$
y = \sigma_{i1} \dots \sigma_{ik} \eta'_1 \dots \eta'_q
$$
Gramáticas I R

# Definición (Gramática LR entonces se verifica que  $\alpha$  A  $v = \gamma$  B x

es decir

$$
\alpha = \gamma
$$
  

$$
A = B
$$
  

$$
x = v
$$

$$
x = y
$$

 $3<sub>1</sub>$ 3)

Gramáticas I R

#### Nota (Gramática LR)

Configuración correspondiente a S' 
$$
\stackrel{*}{\Rightarrow}
$$
  $\alpha A w \Rightarrow_{A \rightarrow \beta} \alpha \beta w$ 

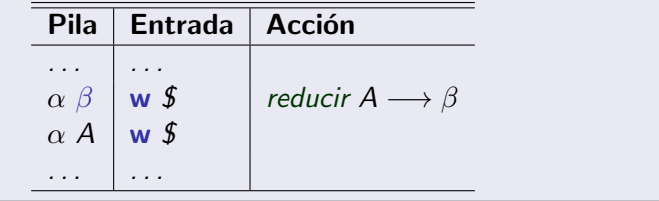

Gramáticas I R

#### Nota (Gramática LR)

Configuración correspondiente a S' 
$$
\stackrel{*}{\Rightarrow}
$$
  $\gamma Bx \stackrel{\Rightarrow}{\Rightarrow}_{B\rightarrow\beta} \alpha\beta y$ 

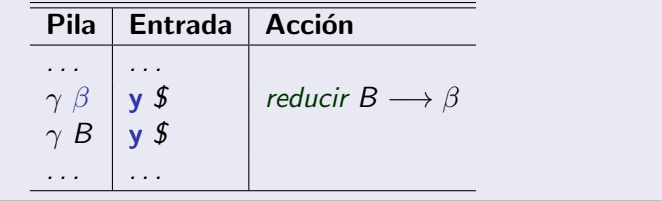

Gramáticas LR

#### Nota (Gramática LR)

- $\bullet$  LR(k): utiliza los k primeros símbolos de la entrada para determinar qué acción se debe realizar.
- Generalmente  $k = 1$  y se utiliza una tabla de análisis sintáctico LR.

### Subsección actual

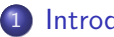

#### 1 Introducción

- · Descripción general
- Concepto de pivote
- $\bullet$  Conflictos
- · Tipos de análisis sintáctico ascendente
- $\bullet$  Gramáticas LR
- <span id="page-76-0"></span>• Tabla de análisis sintáctico ascendente LR

Tabla de análisis sintáctico ascendente LR

#### Definición (Tabla de análisis LR 1 / 2)

- Permite comprobar si una gramática de contexto libre admite un análisis sintáctico ascendente  $LR$ .
- Consta de dos partes:
	- **•** Parte acción.
	- Parte ir a.

Tabla de análisis sintáctico ascendente LR

#### Definición (Tabla de análisis LR  $2 / 2$ )

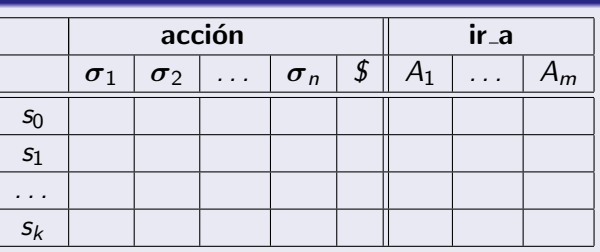

donde

- $\bullet \forall i \in \{1, \ldots, k\}$  s<sub>i</sub> es un estado del analizador sintáctico
- $\bullet \forall i \in \{1, \ldots, n\} \sigma_i \in V_{\mathcal{T}}$
- $\bullet \forall i \in \{1, \ldots, m\} \ A_i \in V_N$

Tabla de análisis sintáctico ascendente LR

#### Definición (Tabla Acción: estructura

- **Columnas** 
	- $\bullet$  Símbolos terminales y  $\$($  (final de cadena).
- Filas
	- · Estados generados a partir de la colección de elementos LR
- Celdas: acciones que se pueden realizar
	- Desplazar
	- $\bullet$  Reducir
	- Aceptar
	- $•$  Frror

 $1/$ 

Tabla de análisis sintáctico ascendente LR

#### Definición (Tabla Acción: acciones 2 / 2)

- 1.- Desplazar:
	- Se desplaza el primer s´ımbolo de la entrada a la cima de la pila
	- $\bullet\,$  y se indica a qué estado pasa el analizador.

#### 2.- Reducir:

- Se basa en el concepto de **pivote**
- · Utiliza una regla de producción para sustituir, en la pila, la alternativa de la regla por el símbolo de su parte izquierda
- 3.- Aceptar: la cadena de entrada es reconocida.
- 4.- Error: se llama a una función de control de errores.

Tabla de análisis sintáctico ascendente LR

#### Ejemplo (Gramática de prototipos de funciones en C)

$$
P' = \{ (1') \quad S' \longrightarrow S \n(1) \quad S \longrightarrow T \text{ id } (L) ;\n(2) \quad T \longrightarrow T^* \n(3) \quad T \longrightarrow \text{int} \n(4) \quad L \longrightarrow L , T \n(5) \quad L \longrightarrow T
$$

Tabla de análisis sintáctico ascendente LR

#### Ejemplo (Tabla LR)

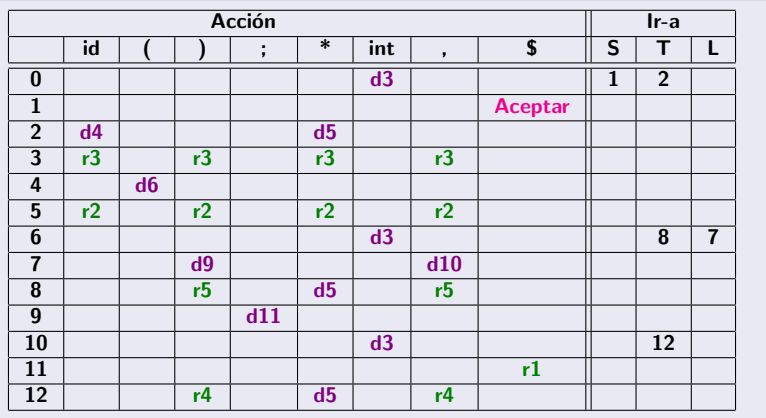

Tabla de análisis sintáctico ascendente LR

#### Nota (Tabla Acción: abreviaturas)

 $\bullet$  d n

 $\bullet$  Se desplaza el primer símbolo  $\sigma$  de la entrada a la pila y se pasa al estado n

 $\bullet$  r  $k$ 

· Se reduce con la regla de producción número k

Tabla de análisis sintáctico ascendente LR

#### Definición (Tabla Ir-a: estructura)

- · Columnas
	- · Símbolos no terminales de la gramática.
- **Filas** 
	- Estados generados a partir de la colección de elementos LR

#### **• Celdas**

· Indican las transiciones entre estados

Tabla de análisis sintáctico ascendente LR

#### Nota (Ir-a)

- La parte Ir-a sólo se consultará cuando se produzca una reducción.
- · Las celdas vacías nunca se consultarán.

Tabla de análisis sintáctico ascendente LR

#### Ejercicio (Ir-a)

· Demostrar que las celdas vacías de la tabla Ir-a nunca se consultarán.

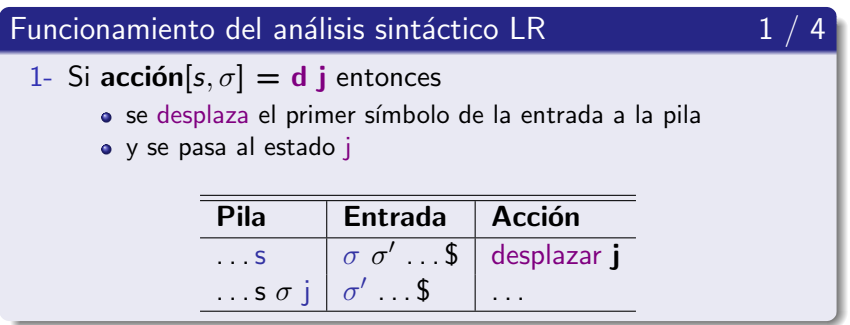

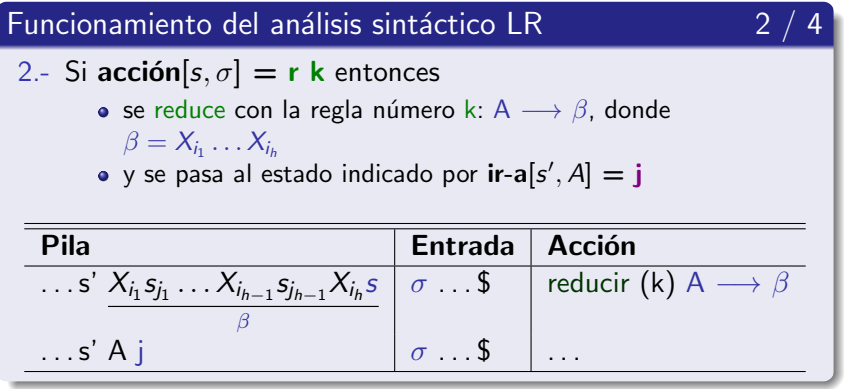

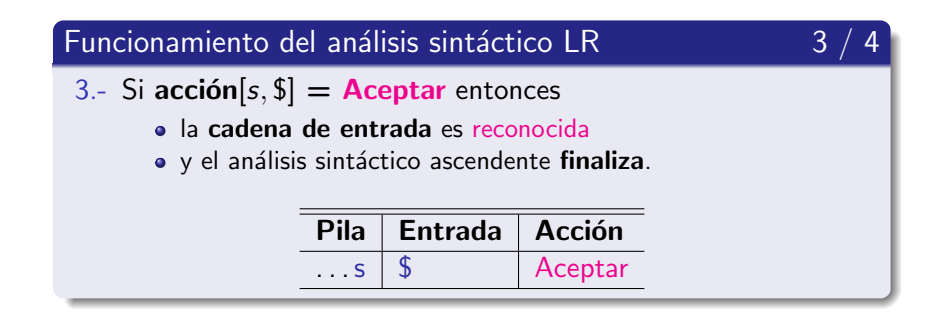

Tabla de análisis sintáctico ascendente LR

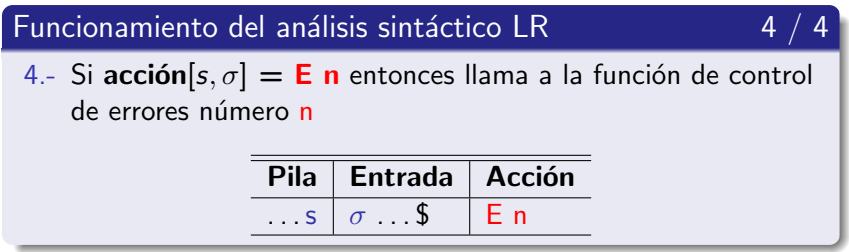

#### **Nota**

Los métodos de recuperación de errores se describirán al final del tema

Tabla de análisis sintáctico ascendente LR

#### Comparación de los métodos de análisis LR

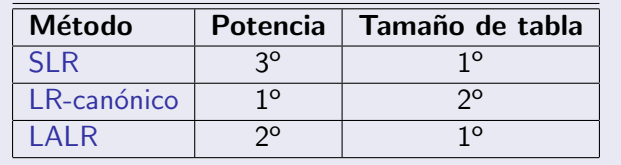

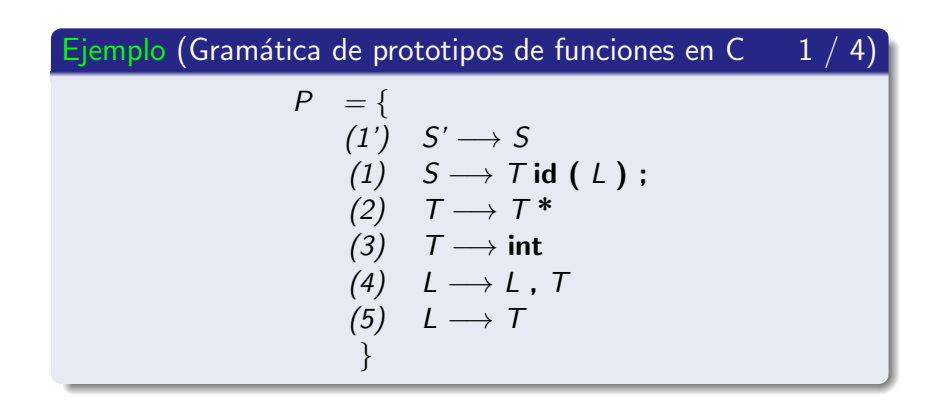

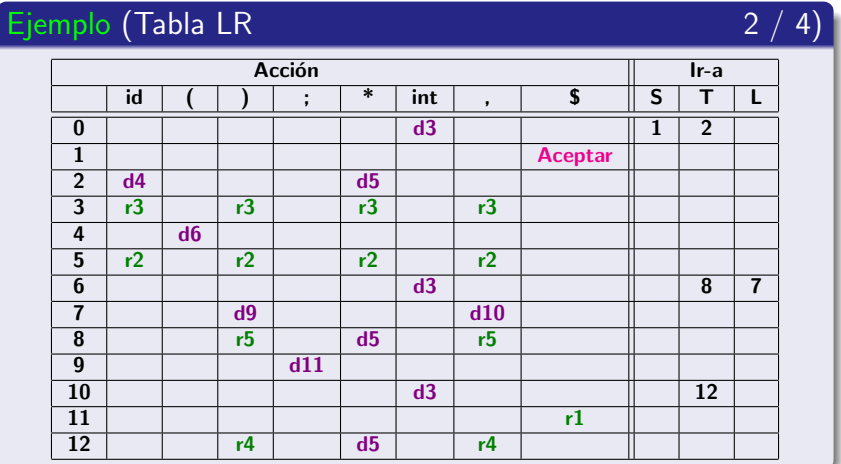

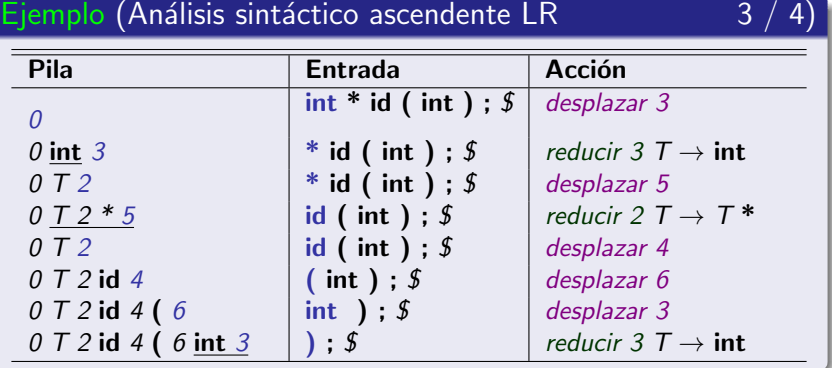

Tabla de análisis sintáctico ascendente LR

#### Ejemplo (Análisis sintáctico ascendente LR

 $4/4$ 

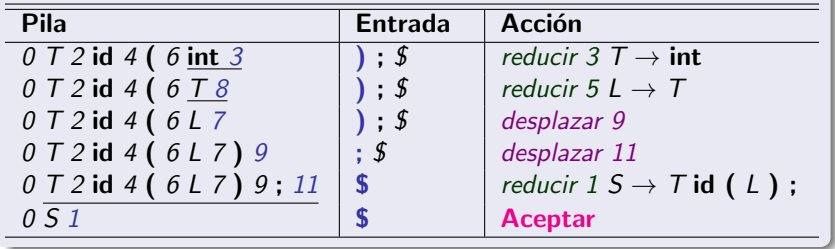

Tabla de análisis sintáctico ascendente LR

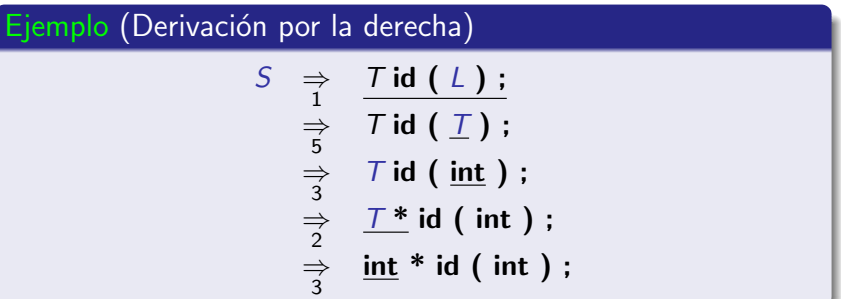

#### **Nota**

La derivación por la derecha se ha obtenido en orden inverso.

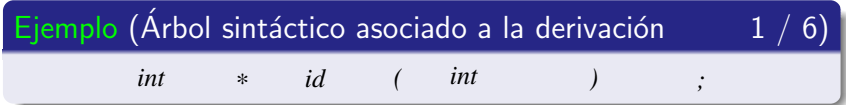

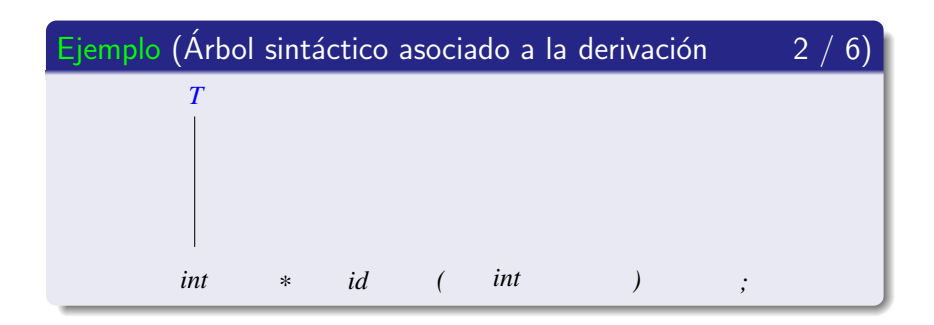

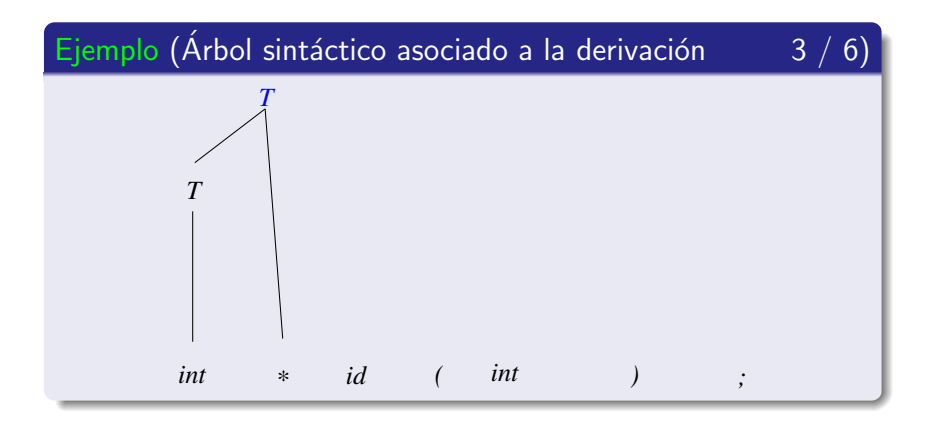

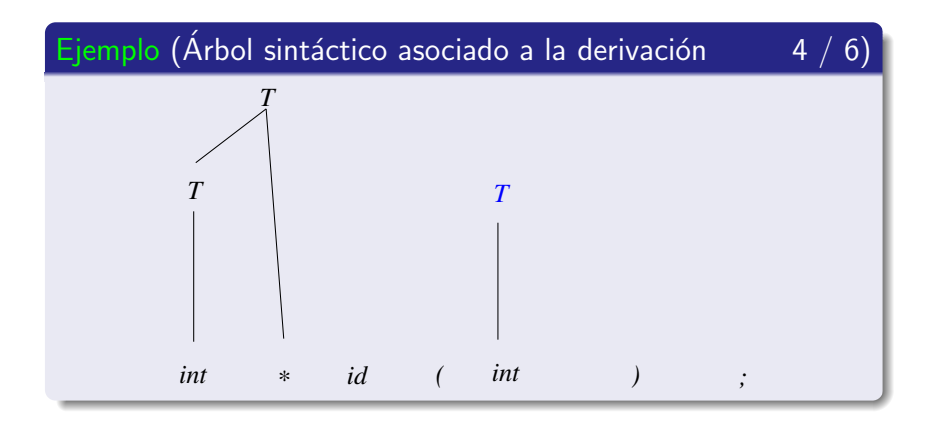

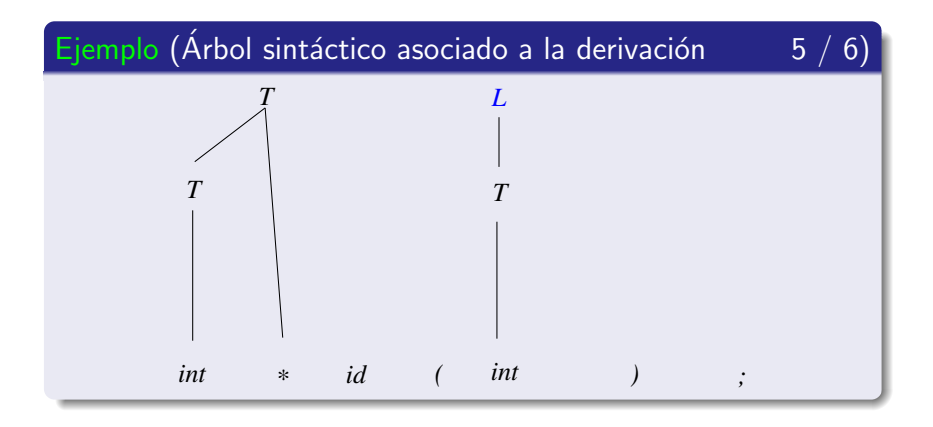

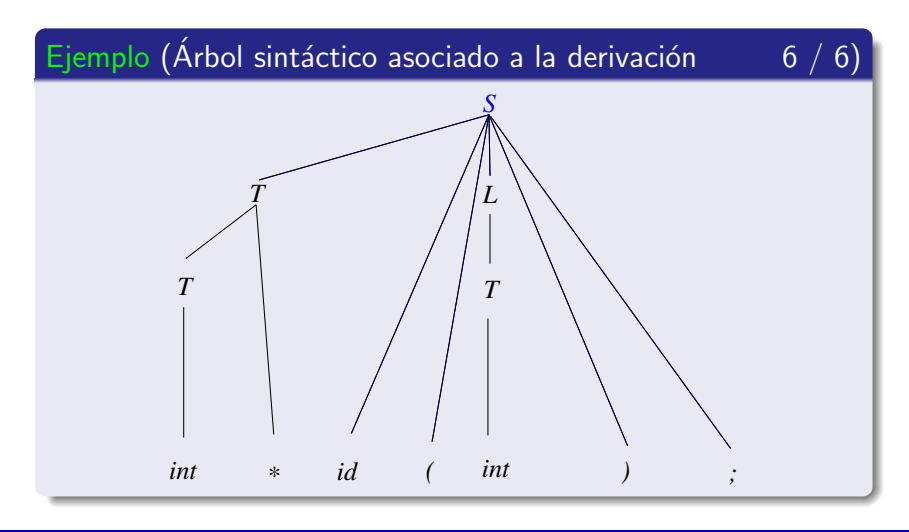

### Sección actual

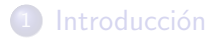

- (2) Análisis sintáctico ascendente SLR
- (3) Análisis sintáctico ascendente LR-canónico
- Análisis sintáctico ascendente LALR
- <span id="page-103-0"></span>Métodos de recuperación de errores

### Subsección actual

#### (2) Análisis sintáctico ascendente SLR

- · Introducción
- Colección canónica de elementos-LR(0)
- Algoritmo de construcción de la tabla de análisis SLR
- Ejemplos de análisis sintáctico ascendente SLR
- <span id="page-104-0"></span>• Conflictos en el análisis sintáctico ascendente SLR

### Contenido de la subsección

#### Análisis sintáctico ascendente SLR

- **•** Introducción
	- **Características**
	- [Elemento-LR\(0\)](#page-108-0)
	- **•** [Prefijo viable](#page-113-0)
	- **Elemento-LR(0) válido para un prefijo viable**
- Colección canónica de elementos-LR(0)
- Algoritmo de construcción de la tabla de análisis SLR
- **·** Ejemplos de análisis sintáctico ascendente SLR
- <span id="page-105-0"></span>**·** Conflictos en el análisis sintáctico ascendente SLR

### Análisis sintáctico ascendente SLR

Introducción

#### Método SLR

- SLR: simple L R
- · Método basado en la estrategia de desplazamiento-reducción
	- · Es el más sencillo.
	- Es el menos potente: se puede aplicar a menos gramáticas que los métodos LR-canónico o LALR.
	- · Su tabla de análisis sintáctico es la más pequeña.

### Análisis sintáctico ascendente SLR

Introducción

#### Método SLR

- $\bullet$  Utiliza una colección canónica de elementos-LR(0) para construir una tabla de análisis sintáctico SLR.
- $\bullet$  La colección canónica de elementos-LR(0) se construye utilizando dos funciones auxiliares:
	- · Función clausura
	- · Función Ir a
## Contenido de la subsección

## Análisis sintáctico ascendente SLR

- **Características**
- **•** [Elemento-LR\(0\)](#page-108-0)
- **•** [Prefijo viable](#page-113-0)
- **Elemento-LR(0) válido para un prefijo viable**
- Colección canónica de elementos-LR(0)
- Algoritmo de construcción de la tabla de análisis SLR
- **·** Ejemplos de análisis sintáctico ascendente SLR
- <span id="page-108-0"></span>**·** Conflictos en el análisis sintáctico ascendente SLR

Introducción

## Definición (Elemento-LR(0))

• Si  $A \rightarrow X_1 \ X_2 \ \cdots \ X_n \in P$ , sus elementos-LR(0) son:  $A \rightarrow \bullet X_1 X_2 \cdots X_n$  $A \rightarrow X_1 \bullet X_2 \cdots X_n$  $A \rightarrow X_1 \times_2 \cdots \bullet X_n$  $A \rightarrow X_1 \times_2 \cdots \times_n$ • Si  $A \rightarrow \epsilon \in P$  entonces su **elemento-LR(0)** es:  $A \rightarrow \bullet$ 

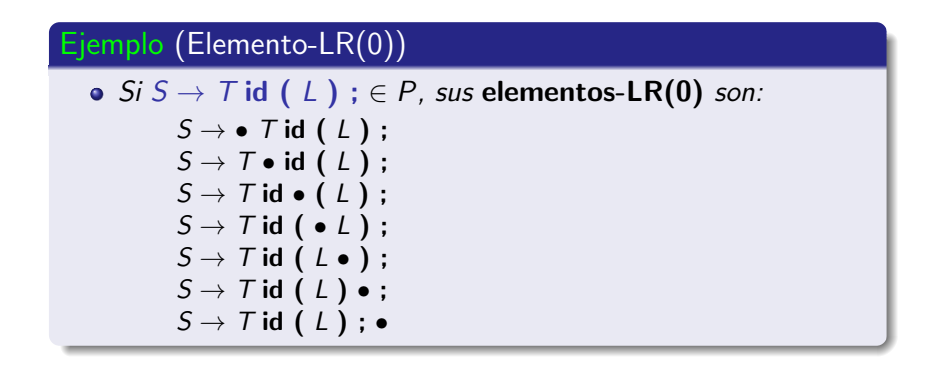

Introducción

## Significado de un LR(0) - elemento

$$
A \rightarrow \underbrace{X_1 X_2 \cdots X_{i-1}}_{\beta_1} \bullet \underbrace{X_i \cdots X_n}_{\beta_2}
$$

- $\theta_1$ : parte ya analizada.
- $\theta_2$ : parte pendiente de analizar.

Introducción

#### Acciones de análisis sintáctico

- · La posición del punto determina la acción que se debe realizar
	- Si el punto está al final,  $A \longrightarrow X_1 X_2 \cdots X_n$ •. entonces se producirá una reducción.
		- $X_1X_2\cdots X_n$  es el pivote que estará en la cima de la pila
		- El pivote será sustituido por el símbolo A
	- Si no está al final,  $A \rightarrow X_1 \cdots X_{i-1} \bullet X_i \cdots X_n$ , entonces
		- todavía no se habrá localizado el pivote
		- y habrá que realizar desplazamientos

## Contenido de la subsección

#### Análisis sintáctico ascendente SLR

#### **·** Introducción

- **Características**
- **[Elemento-LR\(0\)](#page-108-0)**

#### **•** [Prefijo viable](#page-113-0)

- **Elemento-LR(0) válido para un prefijo viable**
- Colección canónica de elementos-LR(0)
- Algoritmo de construcción de la tabla de análisis SLR
- **·** Ejemplos de análisis sintáctico ascendente SLR
- <span id="page-113-0"></span>**·** Conflictos en el análisis sintáctico ascendente SLR

Introducción

## Definición (Prefijo viable)

La cadena de símbolos  $\alpha\beta\in V^+=(V_N\cup V_T)^+$  es un prefijo viable si

$$
S \stackrel{*}{\Rightarrow}\alpha \beta \gamma \stackrel{*}{\Rightarrow} x \in V_T^*
$$

donde  $D$  indica que la derivación es por la derecha.

#### **Nota**

Un prefijo viable aparece al principio de una derivación por la derecha que genera una cadena de terminales.

Introducción

## Ejemplo (Prefijos viables

$$
P = \{ (1') \ S' \rightarrow S \n(1) \ S \rightarrow T \text{ id } (L) ;\n(2) \ T \rightarrow T^* \n(3) \ T \rightarrow \text{int} \n(4) \ L \rightarrow L , T \n(5) \ L \rightarrow T
$$

 $1/2$ 

Introducción

 $S'$ 

## Ejemplo (Prefijos viables 2 / 2)

· Derivación por la derecha:

$$
\begin{array}{rcl}\n\Rightarrow & \underline{S} \\
\Rightarrow & \underline{T} \text{ id } (\bot) ; \\
\Rightarrow & \overline{T} \text{ id } (\bot); \\
\Rightarrow & \overline{T} \text{ id } (\bot); \n\end{array}
$$

$$
\begin{array}{c}\n 5 \\
 \Rightarrow \\
 2\n \end{array}\n \quad \text{7 id } (\frac{\top *}{\bot *}) ;
$$
\n
$$
\Rightarrow \quad \text{7 id } (\underline{\mathsf{int}}) ;
$$

$$
\Rightarrow \quad \underline{\text{int}} \text{ id } (\text{ int });
$$

**•** Prefijos viables:

 $\bullet$  T, T id, T id (, T id (L, T id (L), T id (L);, etc.

## Contenido de la subsección

#### Análisis sintáctico ascendente SLR

#### **·** Introducción

- **Características**
- [Elemento-LR\(0\)](#page-108-0)
- **•** [Prefijo viable](#page-113-0)

#### **•** Elemento-LR(0) válido para un prefijo viable

- Colección canónica de elementos-LR(0)
- Algoritmo de construcción de la tabla de análisis SLR
- **·** Ejemplos de análisis sintáctico ascendente SLR
- <span id="page-117-0"></span>• Conflictos en el análisis sintáctico ascendente SLR

Introducción

Definición (Elemento-LR(0) válido para un prefijo viable)

 $\bullet$  A  $\rightarrow$   $\beta_1$   $\bullet$   $\beta_2$  es válido para el prefijo viable  $\alpha\beta_1$  si

$$
S \stackrel{*}{\Rightarrow} \alpha A w \stackrel{\Rightarrow}{\rightarrow} \alpha \beta_1 \beta_2
$$

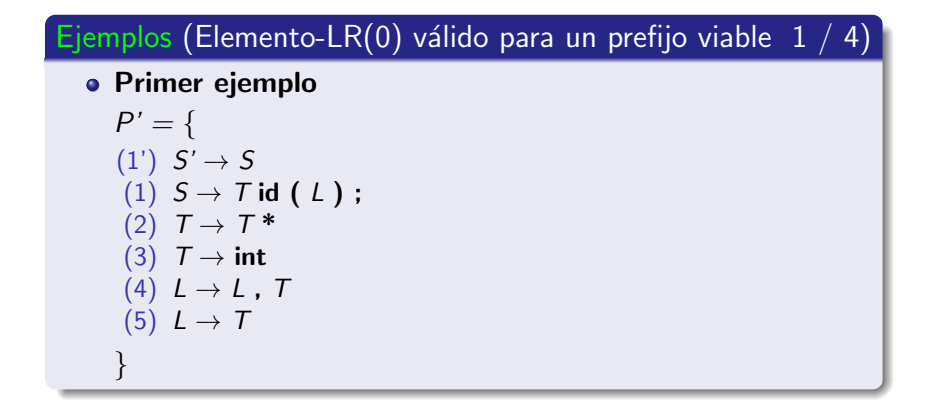

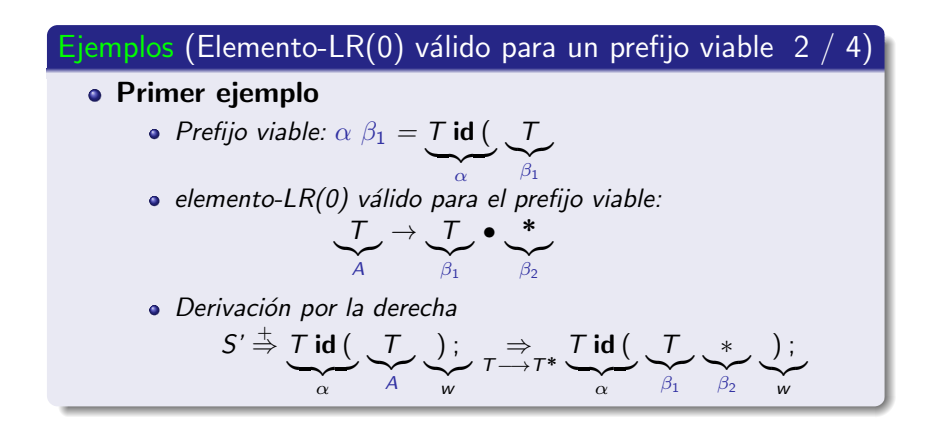

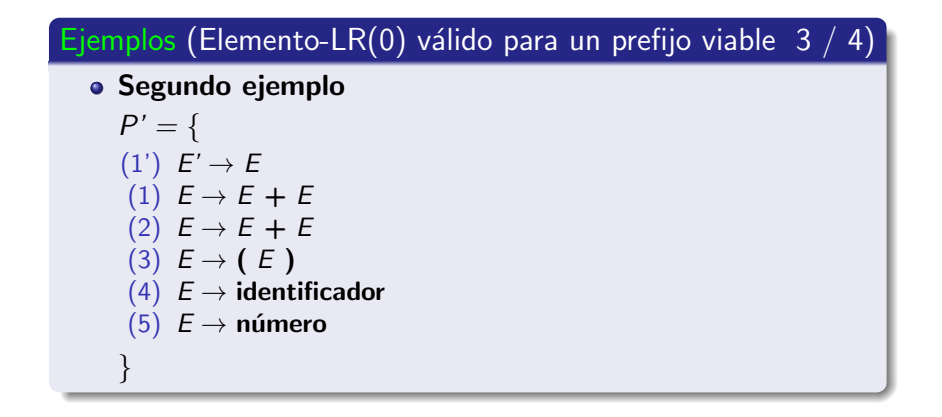

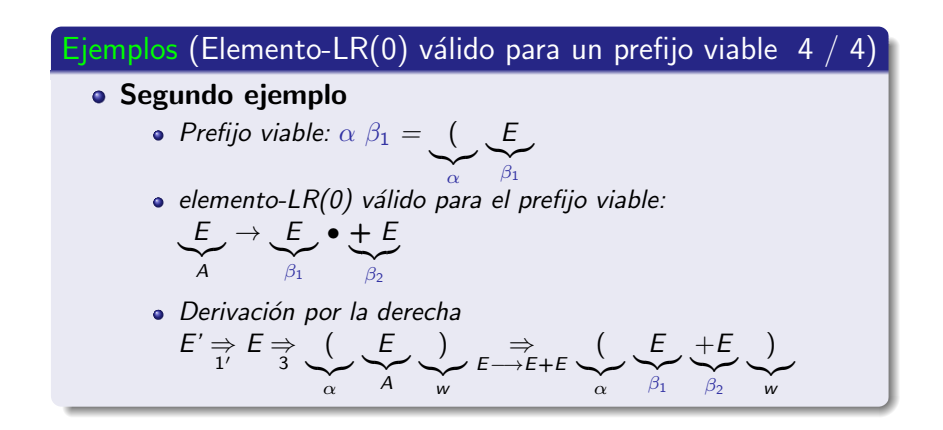

Introducción

#### **Nota**

 $\bullet$  Un elemento-LR(0) puede ser válido para varios prefijos viables: solamente se debe modificar  $\alpha$ 

# Subsección actual

#### (2) Análisis sintáctico ascendente SLR

- · Introducción
- $\bullet$  Colección canónica de elementos-LR(0)
- Algoritmo de construcción de la tabla de análisis SLR
- Ejemplos de análisis sintáctico ascendente SLR
- Conflictos en el análisis sintáctico ascendente SLR

<span id="page-124-0"></span>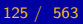

## Contenido de la subsección

## (2) Análisis sintáctico ascendente SLR

· Introducción

- **O** Definición
- **Función clausura**
- **e** Función Ir a
- Algoritmo de construcción de la colección canónica de [elementos-LR\(0\)](#page-145-0)
- <span id="page-125-0"></span>Ejemplo de construcción de la colección canónica de elementos-LR(0)
- Algoritmo de construcción de la tabla de análisis SLR
- **·** Ejemplos de análisis sintáctico ascendente SLR
- **Conflictos en el análisis sintáctico ascendente SLR**

Colección canónica de elementos-LR(0)

## Definición (Colección canónica de elementos-LR(0))

 $\bullet$  Está compuesta por los conjuntos de elementos-LR(0) que son válidos para los prefijos viables de la gramática.

Colección canónica de elementos-LR(0)

- Permite generar un autómata finito determinista (AFD) que reconoce los prefijos viables de la gramática.
- Funciones auxiliares para construir la colección canónica.
	- · Función clausura.
	- · Función Ir a.

## Contenido de la subsección

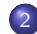

## (2) Análisis sintáctico ascendente SLR

· Introducción

#### $\bullet$  Colección canónica de elementos-LR(0)

**·** Definición

#### **•** Función clausura

- **e** Función Ir a
- $\bullet$  Algoritmo de construcción de la colección canónica de [elementos-LR\(0\)](#page-145-0)
- <span id="page-128-0"></span>Ejemplo de construcción de la colección canónica de elementos-LR(0)
- Algoritmo de construcción de la tabla de análisis SLR
- **·** Ejemplos de análisis sintáctico ascendente SLR
- **Conflictos en el análisis sintáctico ascendente SLR**

Colección canónica de elementos-LR(0)

#### Definición (Función clausura)

 $\bullet$  Sea I un conjunto elementos-LR(0): 1.-  $I \subseteq$  clausura(1) 2.- Si  $A \to \alpha \bullet B \beta \in \mathit{clausura}(I) \vee B \to \gamma \in P$ entonces  $B \to \bullet \ \gamma \in \mathit{clausura}(I)$ 

Colección canónica de elementos-LR(0)

## $E$ jemplos (Función clausura  $1 /$

Primer ejemplo

$$
P' = \{
$$
  
\n(1')  $S' \rightarrow S$   
\n(1)  $S \rightarrow T$  id (L) ;  
\n(2)  $T \rightarrow T^*$   
\n(3)  $T \rightarrow$  int  
\n(4)  $L \rightarrow L$ ,  $T$   
\n(5)  $L \rightarrow T$ 

Colección canónica de elementos-LR(0)

# Ejemplos (Función clausura  $2/4$ • Primer ejemplo  $clausura({S' \rightarrow \bullet S}) = {$  $S' \rightarrow \bullet S$ .  $S \rightarrow \bullet$  Tid (L);  $T \rightarrow \bullet T^*$ .  $T \rightarrow \bullet$  int.

Colección canónica de elementos-LR(0)

## Ejemplos (Función clausura

· Segundo ejemplo

$$
P' = \{
$$
  
\n(1')  $E' \rightarrow E$   
\n(1)  $E \rightarrow E + E$   
\n(2)  $E \rightarrow E + E$   
\n(3)  $E \rightarrow (E)$   
\n(4)  $E \rightarrow$  identification  
\n(5)  $E \rightarrow$  número

 $3<sub>1</sub>$ 

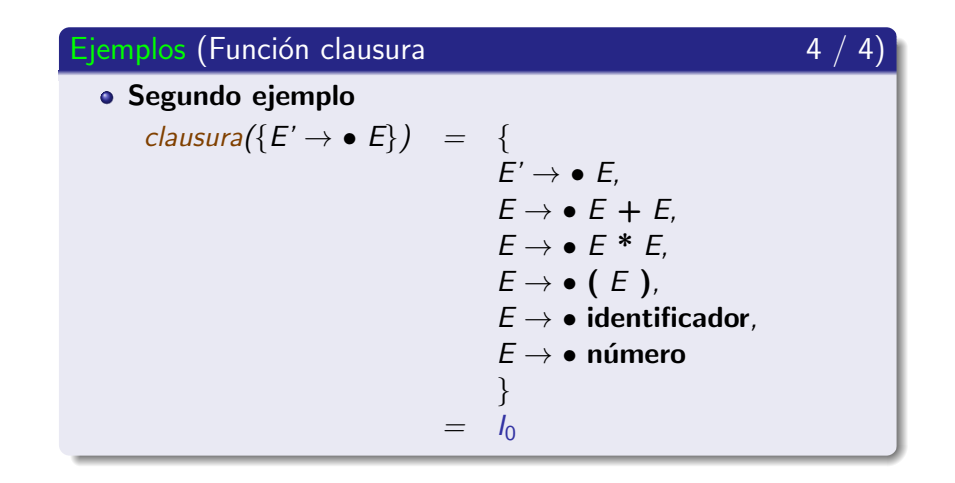

## Contenido de la subsección

## (2) Análisis sintáctico ascendente SLR

· Introducción

- **·** Definición
- **Función clausura**
- **·** Función Ir a
- $\bullet$  Algoritmo de construcción de la colección canónica de [elementos-LR\(0\)](#page-145-0)
- <span id="page-134-0"></span>Ejemplo de construcción de la colección canónica de elementos-LR(0)
- Algoritmo de construcción de la tabla de análisis SLR
- **·** Ejemplos de análisis sintáctico ascendente SLR
- **Conflictos en el análisis sintáctico ascendente SLR**

Colección canónica de elementos-LR(0)

## Definición (Función Ir\_a)

• Sea I un conjunto elementos-LR(0) y  $X \in V = V_N \cup V_T$ 

$$
Ir.a(l, X) = clausura({A \to \alpha X \bullet \beta \mid A \to \alpha \bullet X \beta \in I})
$$

Colección canónica de elementos-LR(0)

## Ejemplos (Función Ir\_a

• Primer ejemplo

$$
I_0 = \{ \begin{array}{c} S' \to \bullet \ S, \\ S \to \bullet \ T \ \mathsf{id} \ (\ L \ ) \ ; \\ T \to \bullet \ T \ * \\ T \to \bullet \ \mathsf{int} \end{array}
$$

 $1/$ 

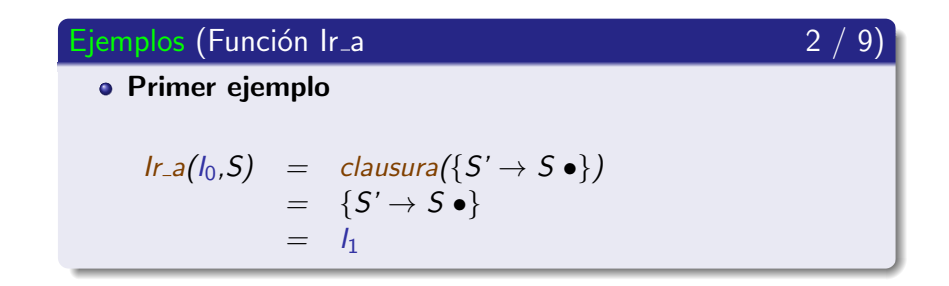

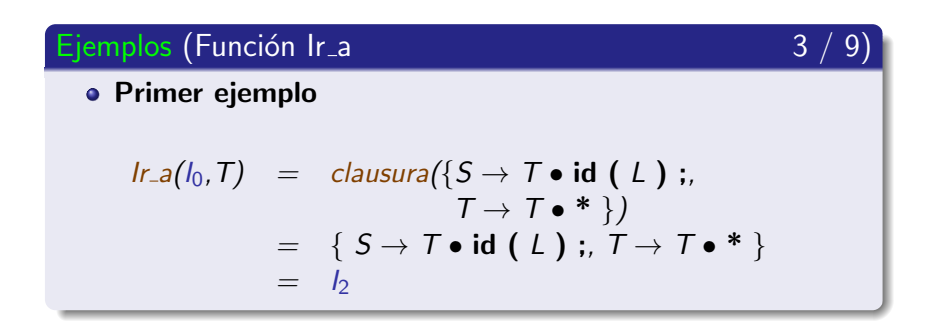

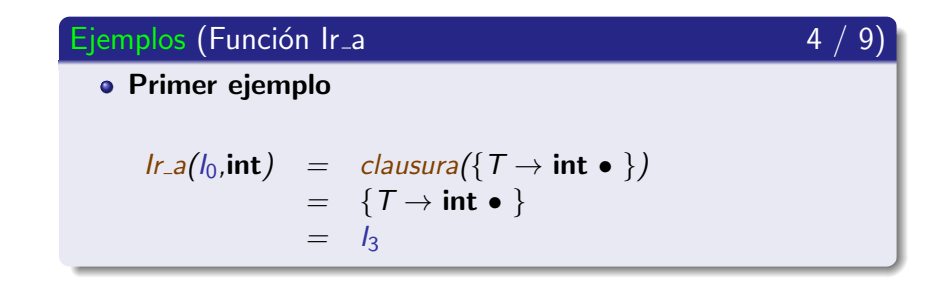

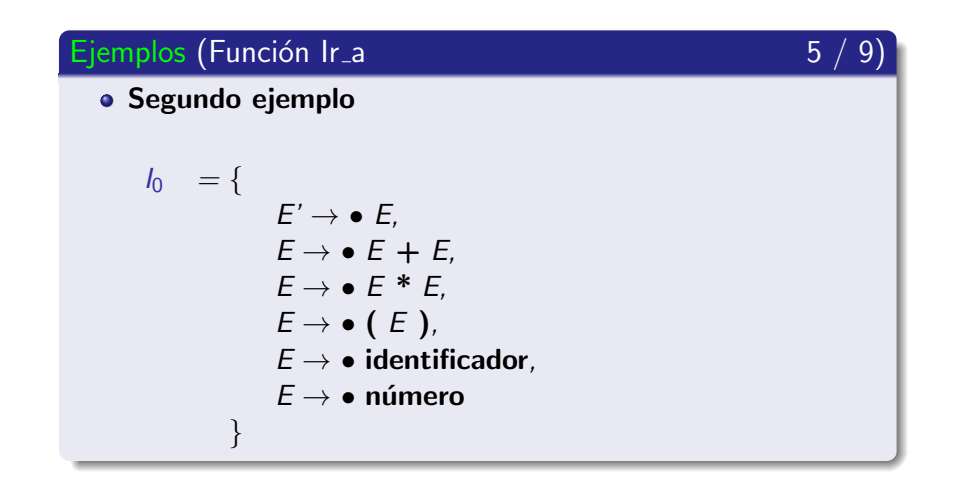

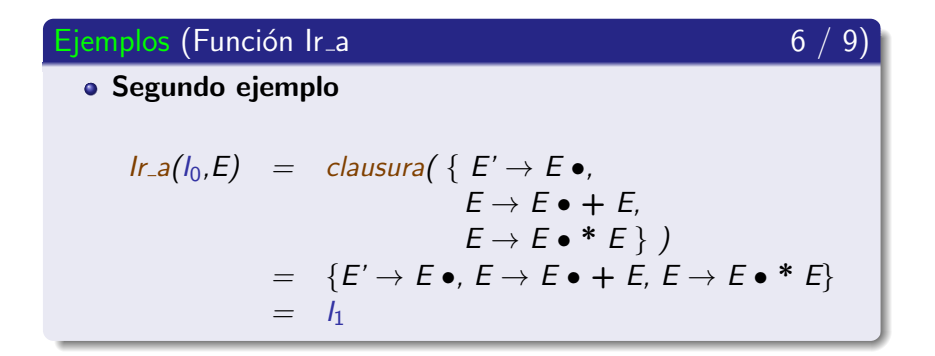

Colección canónica de elementos-LR(0)

### Ejemplos (Función Ir\_a

· Segundo ejemplo

$$
lr.a(l_0, "("") = clausura({E' \rightarrow (\bullet E)})= {E' \rightarrow (\bullet E),E \rightarrow \bullet E + E,E \rightarrow \bullet E * E,E \rightarrow \bullet (E),E \rightarrow \bullet (E),E \rightarrow \bullet \text{ identification},= {}= {}2
$$

7.

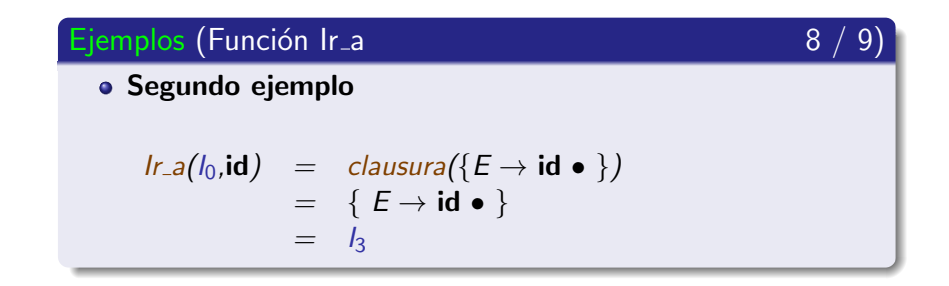
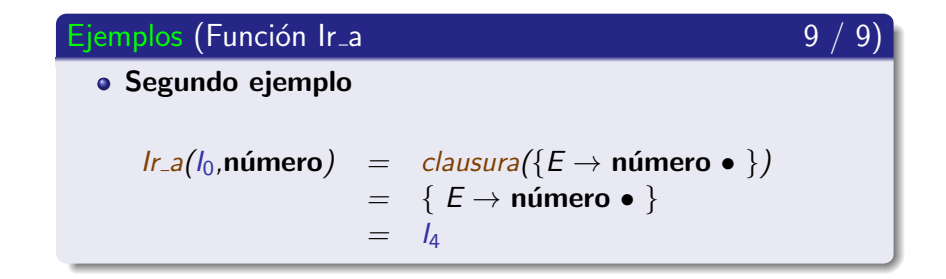

## Contenido de la subsección

#### (2) Análisis sintáctico ascendente SLR

· Introducción

- **·** Definición
- **Función clausura**
- **e** Función Ir a
- Algoritmo de construcción de la colección canónica de [elementos-LR\(0\)](#page-145-0)
- <span id="page-145-0"></span>Ejemplo de construcción de la colección canónica de elementos-LR(0)
- Algoritmo de construcción de la tabla de análisis SLR
- **·** Eiemplos de análisis sintáctico ascendente SLR
- **Conflictos en el análisis sintáctico ascendente SLR**

Colección canónica de elementos-LR(0)

Algoritmo (Construcción de la colección canónica)

#### Inicio

```
I_0 \leftarrow clausura(\{S' \rightarrow \bullet S\})C \leftarrow \{I_0\} \wedge I_0 no marcado
   para cada I \in C \wedge I no marcado hacer
      marcar I
      para cada X \in V hacer
        I' \leftarrow I_{r-a}(I, X)si ( (I' \neq \emptyset) \wedge (I' \notin C) )
           entonces C \leftarrow C \cup \{I'\} \wedge I' no marcado
        fin si
      fin para
   fin para
fin
```
Colección canónica de elementos-LR(0)

#### Notas (Construcción de la colección canónica)

- **·** Genera un autómata finito determinista (AFD) que reconoce los **prefijos viables** de la gramática.
	- Los elementos-LR $(0)$  se agrupan en conjuntos que se corresponden con los estados del autómata.
	- **Todos los estados del autómata** son finales.
	- · Los estados del autómata se corresponderán con los estados de la tabla de análisis sintáctico SLR.

## Contenido de la subsección

#### (2) Análisis sintáctico ascendente SLR

· Introducción

- **·** Definición
- **Función clausura**
- **e** Función Ir a
- Algoritmo de construcción de la colección canónica de [elementos-LR\(0\)](#page-145-0)
- <span id="page-148-0"></span>Ejemplo de construcción de la colección canónica de elementos-LR(0)
- Algoritmo de construcción de la tabla de análisis SLR
- · Eiemplos de análisis sintáctico ascendente SLR
- **Conflictos en el análisis sintáctico ascendente SLR**

Colección canónica de elementos-LR(0)

#### Ejemplo (Gramática de los prototipos 1/20)

$$
P' = \{
$$
  
(1')  $S' \rightarrow S$   
(1)  $S \rightarrow T$  id (L) ;  
(2)  $T \rightarrow T^*$   
(3)  $T \rightarrow$  int  
(4)  $L \rightarrow L$ ,  $T$   
(5)  $L \rightarrow T$  }

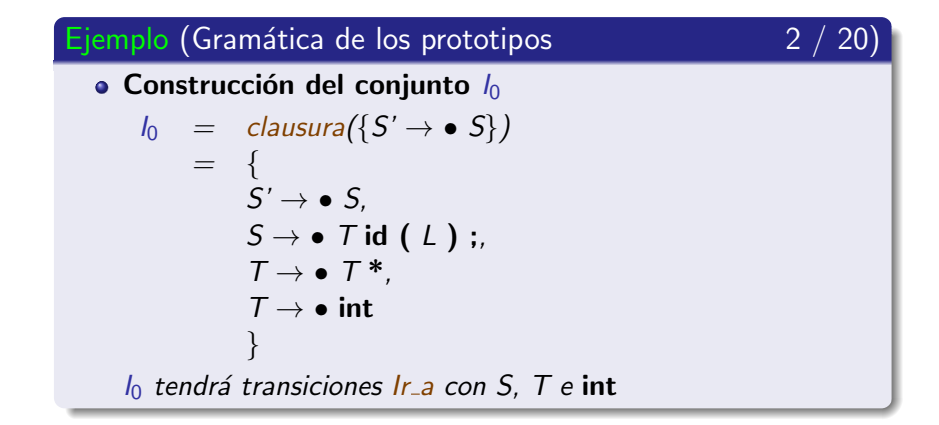

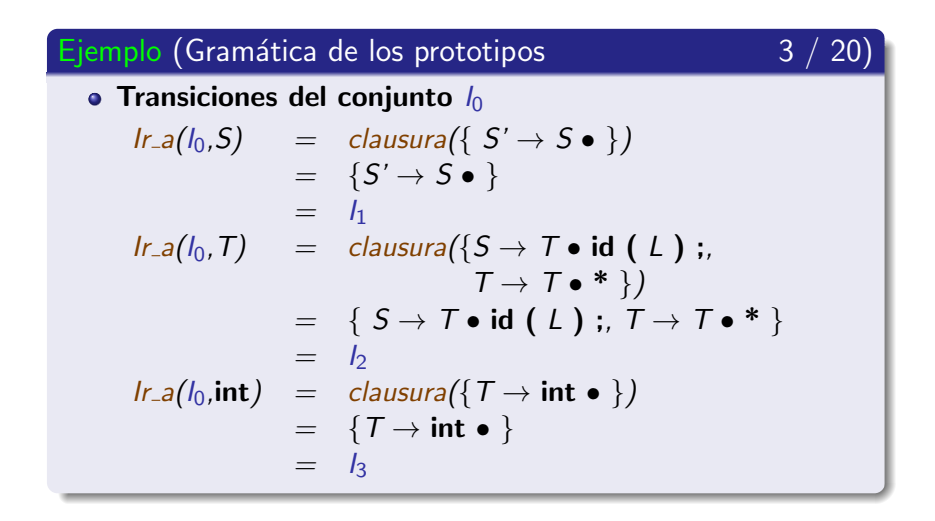

Colección canónica de elementos-LR(0)

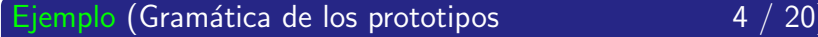

• Transiciones del conjunto  $I_1 = \{S' \rightarrow S \bullet \}$ 

 $Ir_{-a}(I_1, X) = \emptyset \quad \forall X \in V$ 

El conjunto  $I_1$  no tiene transiciones.

Colección canónica de elementos-LR(0)

Ejemplo (Gramática de los prototipos 5 / 20)

• Transiciones del conjunto 
$$
l_2
$$

$$
I_2 = \{ S \rightarrow T \bullet id (L) ; T \rightarrow T \bullet * \}
$$

$$
\begin{array}{rcl}\n\text{Ir.a(l_2,id)} &=& \text{clausura}(\{S \rightarrow T \text{ id} \bullet (L) : \}) \\
&=& \{S \rightarrow T \text{ id} \bullet (L) : \} \\
&=& l_4\n\end{array}
$$

$$
lr.a(l2,*) = clausura({T \rightarrow T * \bullet})
$$
  
= {T \rightarrow T \* \bullet}  
=  $l_5$ 

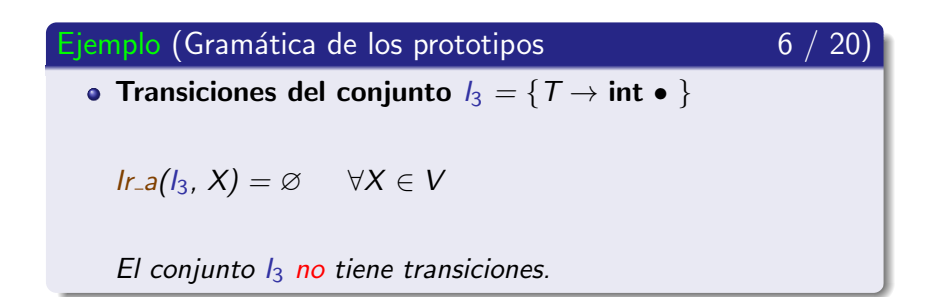

Colección canónica de elementos-LR(0)

Ejemplo (Gramática de los prototipos  $\sim$  7 / 20) • Transiciones del conjunto  $I_4 = \{S \rightarrow T \text{ id} \bullet (L) \; ; \; \}$  $Ir_{-a}(I_4, "("") = clausura({S \rightarrow T id ( • L)}; )$  $=$  {  $S \rightarrow \mathcal{T}$  id (  $\bullet$  L);  $L \rightarrow \bullet L$ . T.  $L \rightarrow \bullet T$ .  $T \rightarrow \bullet T^*$ .  $T \rightarrow \bullet$  int }  $=$   $I_6$ 

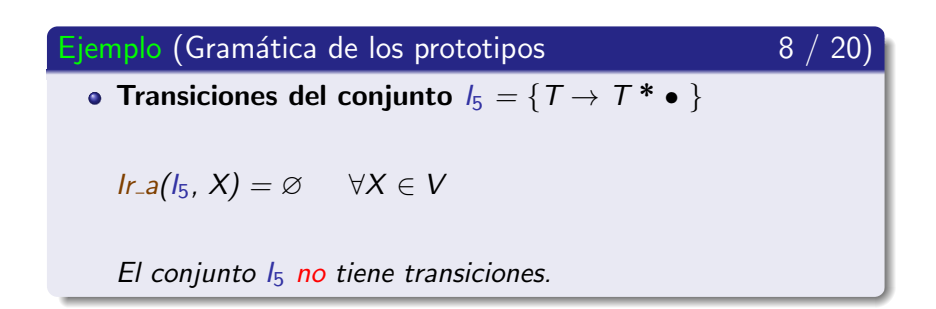

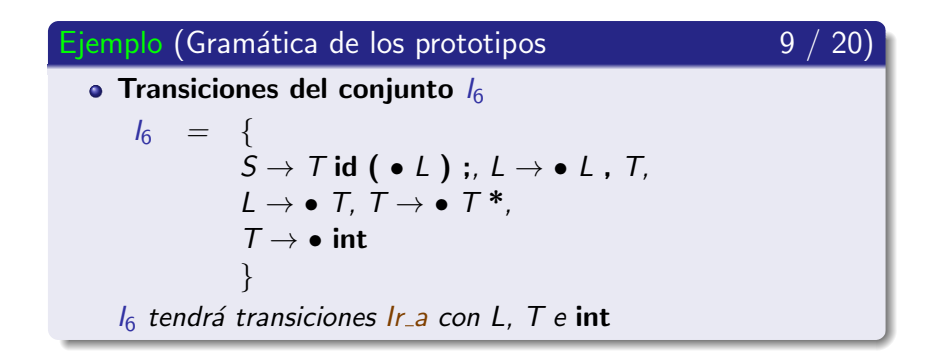

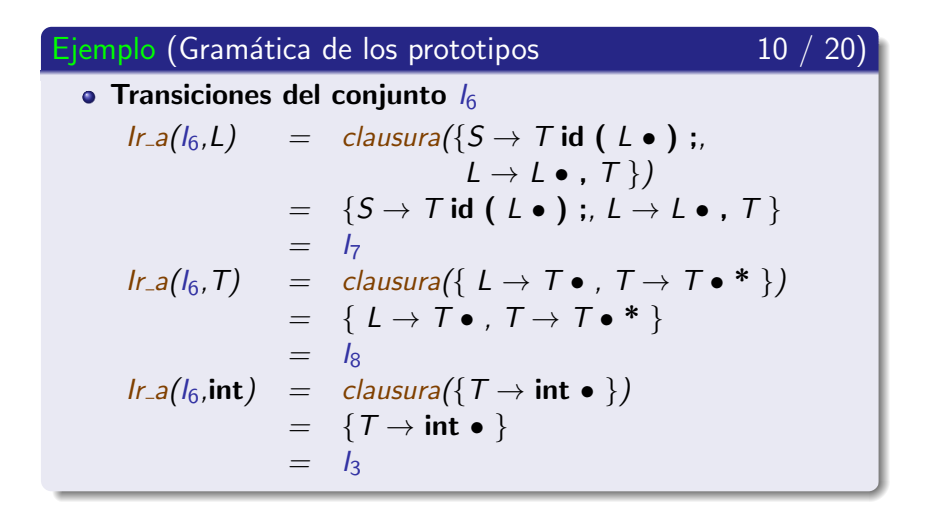

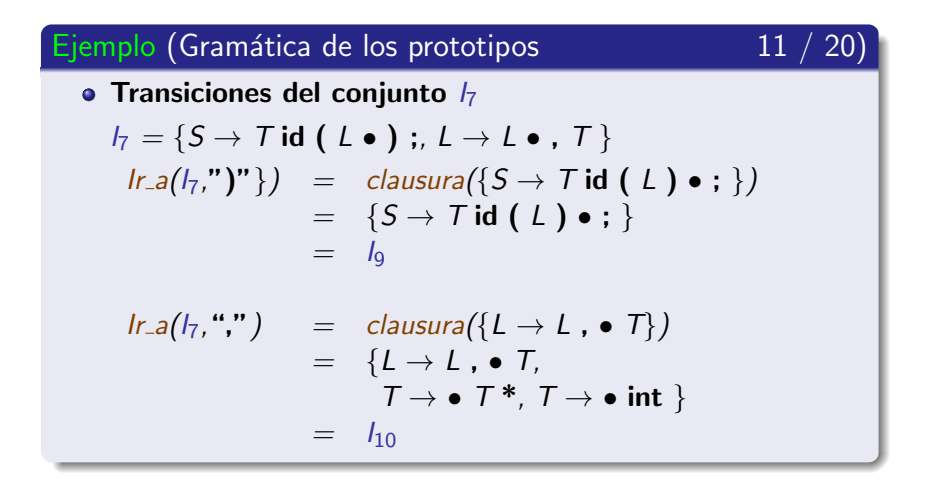

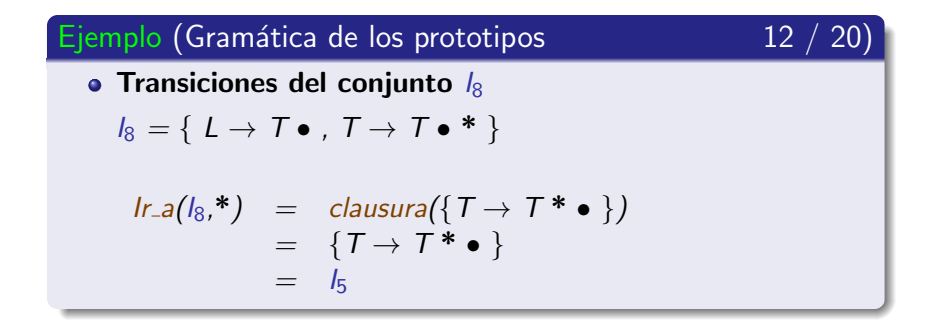

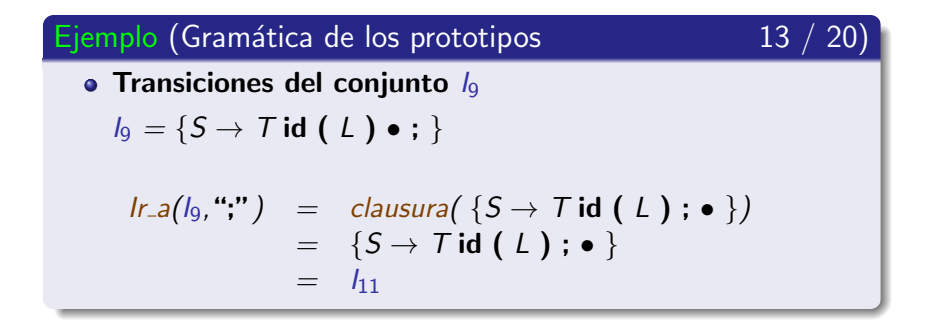

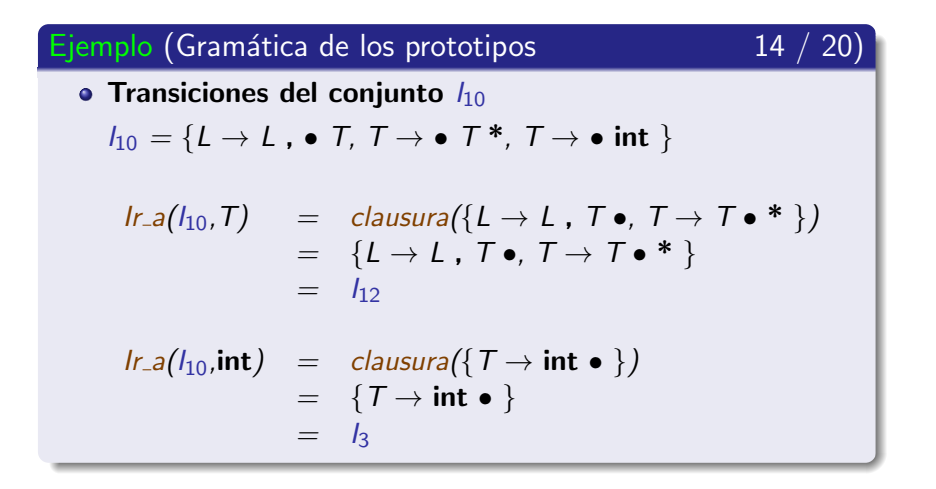

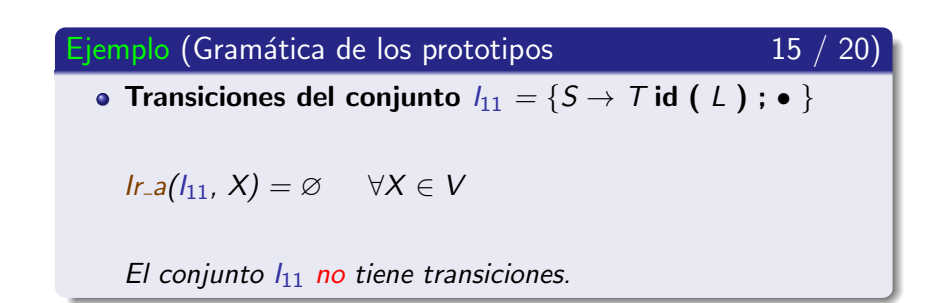

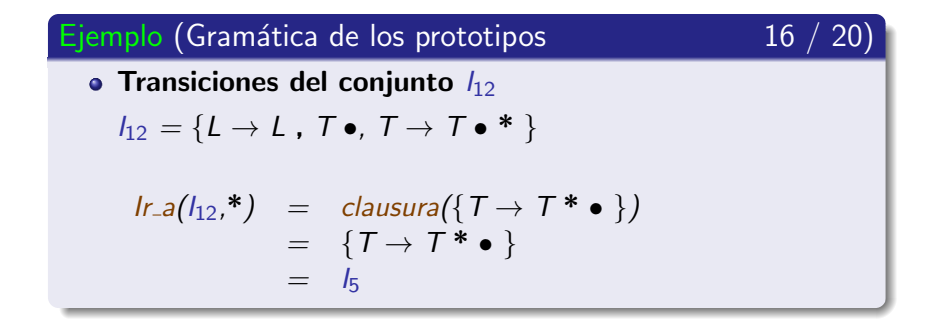

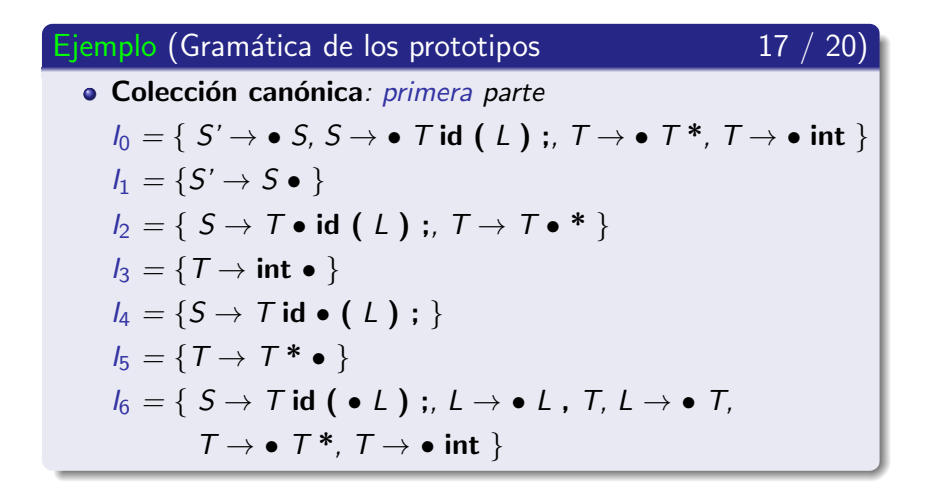

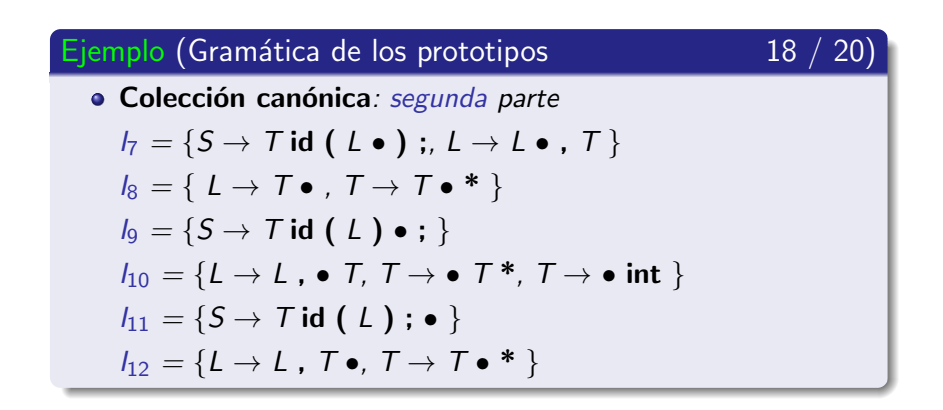

Colección canónica de elementos-LR(0)

#### Nota (Autómata que reconoce prefijos viables)

- Las transiciones entre los conjuntos de elementos-LR(0) permiten construir el autómata finito determinista que reconoce los prefijos viables de la gramática.
- Todos los estados del autómata son finales.

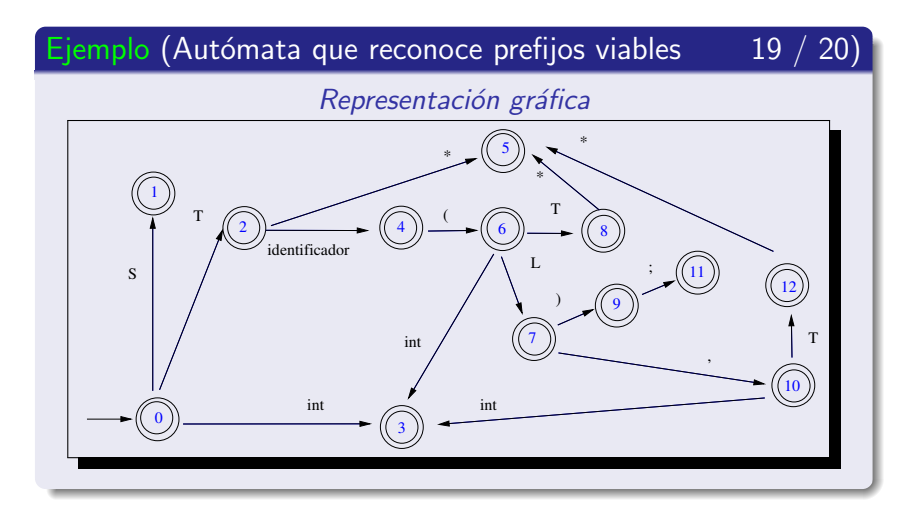

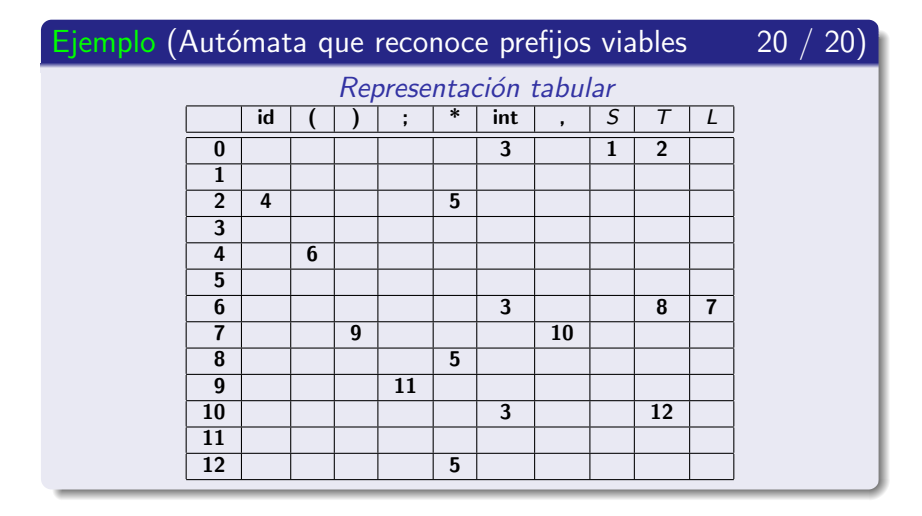

Colección canónica de elementos-LR(0)

#### Ejercicio (Gramática de las expresiones aritméticas)

• Construcción de la colección canónica de elementos-LR(0) de la gramática:

$$
P' = \{
$$
  
\n(1')  $E' \rightarrow E$   
\n(1)  $E \rightarrow E + E$   
\n(2)  $E \rightarrow E * E$   
\n(3)  $E \rightarrow (E)$   
\n(4)  $E \rightarrow$  identification  
\n(5)  $E \rightarrow$  número  
\n}

# Subsección actual

#### (2) Análisis sintáctico ascendente SLR

- · Introducción
- Colección canónica de elementos-LR(0)
- Algoritmo de construcción de la tabla de análisis SLR
- Ejemplos de análisis sintáctico ascendente SLR
- <span id="page-171-0"></span>• Conflictos en el análisis sintáctico ascendente SLR

Algoritmo de construcción de la tabla de análisis SLR

#### Definición (Tabla de análisis sintáctico SLR)

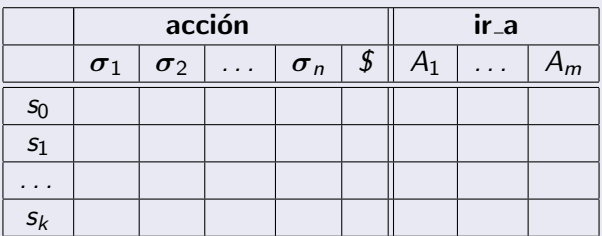

 $\bullet$   $\forall i \in \{1, \ldots, k\}$  s<sub>i</sub> es un estado del analizador sintáctico  $\bullet \forall i \in \{1, \ldots, n\} \sigma_i \in V_{\mathcal{T}}$ 

 $\bullet \forall i \in \{1, \ldots, m\}$   $A_i \in V_N$ 

Algoritmo de construcción de la tabla de análisis SLR

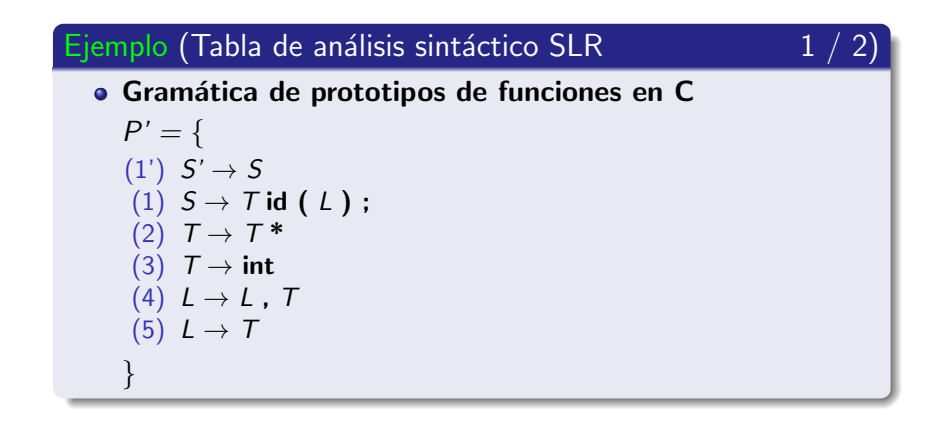

Algoritmo de construcción de la tabla de análisis SLR

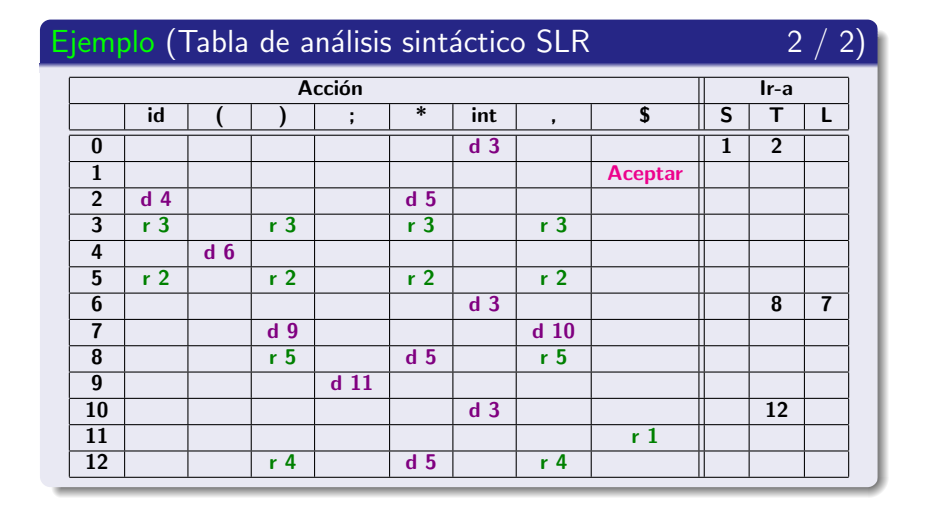

Algoritmo de construcción de la tabla de análisis SLR

#### Algoritmo (Construcción de la tabla SLR  $1/10$

- 1.- Ampliar la gramática con la regla de producción  $S' \rightarrow S$ .
- 2.- Construir la colección canónica de Elementos-LR $(0)$ .
- 3.- Generar el autómata que reconoce los prefijos viables.
- 4.- Completar la parte acción.
- 5.- Completar la parte ir a.

Algoritmo de construcción de la tabla de análisis SLR

#### Algoritmo (Construcción de la tabla SLR

1.- Ampliar la gramática con la regla de producción  $S' \rightarrow S$ .

- Evita que el símbolo inicial aparezca en la parte derecha de una regla de producción.

 $2/$  $\vert$  10  $\vert$ 

Algoritmo de construcción de la tabla de análisis SLR

#### Algoritmo (Construcción de la tabla SLR 3/10)

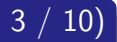

2.- Construir la colección canónica de Elementos-LR $(0)$ .

- Se debe comenzar por  $I_0 =$  clausura  $({S' \rightarrow \bullet S})$ 

Algoritmo de construcción de la tabla de análisis SLR

#### Algoritmo (Construcción de la tabla SLR  $4 / 10$

- 3.- Generar el autómata que reconoce los prefijos viables.
	- $-$  Los conjuntos de elementos-LR(0) se corresponden con los estados del autómata.
	- Todos los estados del autómata son finales.
	- El estado inicial se corresponde con el conjunto de elementos que contenga a  $S' \rightarrow \bullet S$ , que generalmente es  $I_0$

Algoritmo de construcción de la tabla de análisis SLR

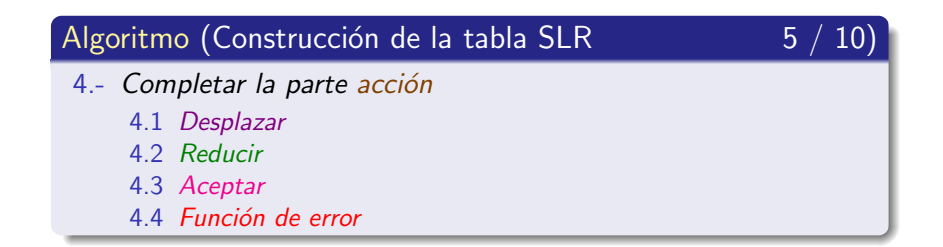
Algoritmo de construcción de la tabla de análisis SLR

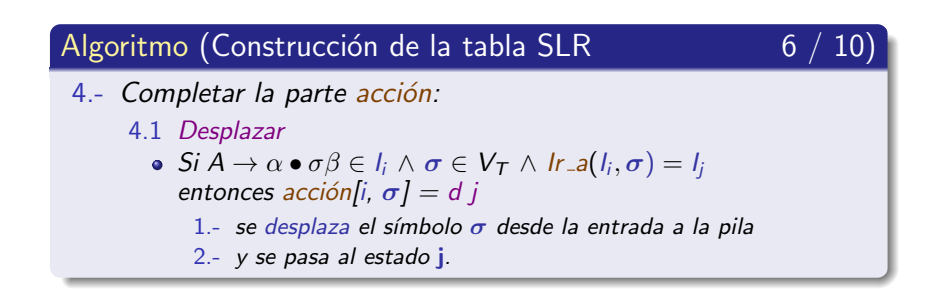

Algoritmo de construcción de la tabla de análisis SLR

### Algoritmo (Construcción de la tabla SLR  $\sqrt{7/10}$

- 4.- Completar la parte acción:
	- 4.2.- Reducir.
		- $\bullet$  Si A  $\rightarrow \alpha \bullet \in I_i$  entonces acción[i,  $\sigma$ ] = r k donde
			- $\bullet \ \sigma \in$  Siguiente(A)
			- $\bullet$  y k representa la regla de producción k:  $A \rightarrow \alpha \in P$

#### **Nota**

- $\bullet$  Se requiere el cálculo del conjunto Siguiente(A)  $\forall A \in V_N$
- $\bullet$  También se requiere calcular el conjunto Primero(A)  $\forall A \in V_N$

Algoritmo de construcción de la tabla de análisis SLR

### Algoritmo (Construcción de la tabla SLR

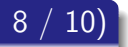

4.- Completar la parte acción: 4.3.- Aceptar • Si  $S' \rightarrow S \bullet \in I_i$  entonces acción $[i, \, \hat{s}] =$  Aceptar

Algoritmo de construcción de la tabla de análisis SLR

#### Algoritmo (Construcción de la tabla SLR

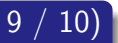

4.- Completar la parte acción:

4.4 - Función de error Las celdas vacías de la parte acción se completarán con funciones de tratamiento de error.

Algoritmo de construcción de la tabla de análisis SLR

#### Algoritmo (Construcción de la tabla SLR  $10 / 10$ )

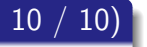

5.- Completar la parte ir\_a

Si Ir\_a(l<sub>i</sub>, A) = l<sub>j</sub>  $\wedge$  A  $\in$  V<sub>N</sub> entonces ir\_a[i, A] = j

Algoritmo de construcción de la tabla de análisis SLR

### Ejercicio (Construcción de la tabla SLR)

Las celdas vacías de la parte ir a nunca se consultarán: ¡demuéstralo!.

# Subsección actual

#### (2) Análisis sintáctico ascendente SLR

- · Introducción
- Colección canónica de elementos-LR(0)
- Algoritmo de construcción de la tabla de análisis SLR
- Ejemplos de análisis sintáctico ascendente SLR
- <span id="page-186-0"></span>• Conflictos en el análisis sintáctico ascendente SLR

# Contenido de la subsección

#### 2 Análisis sintáctico ascendente SLR

- **·** Introducción
- $\bullet$  Colección canónica de elementos-LR(0)
- Algoritmo de construcción de la tabla de análisis SLR
- Ejemplos de análisis sintáctico ascendente SLR
	- [Gram´atica de los prototipos de funciones](#page-187-0)
	- Gramática de las enumeraciones
- <span id="page-187-0"></span>• Conflictos en el análisis sintáctico ascendente SLR

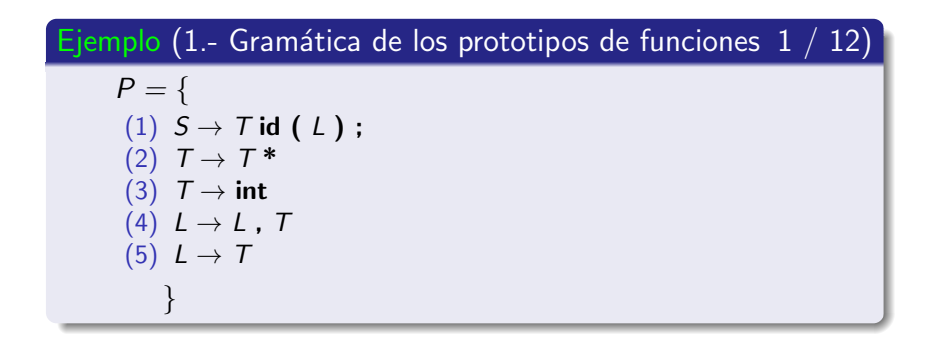

Ejemplos de análisis sintáctico ascendente SLR

### Ejemplo (1.- Gramática de los prototipos de funciones  $2 / 12$ )

1.- Ampliación de la gramática

$$
P' = \{
$$
  
(1')  $S' \rightarrow S$   
(1)  $S \rightarrow T$  id (L);  
(2)  $T \rightarrow T^*$   
(3)  $T \rightarrow$  int  
(4)  $L \rightarrow L$ ,  $T$   
(5)  $L \rightarrow T$ 

Ejemplos de análisis sintáctico ascendente SLR

Ejemplo (1.- Gramática de los prototipos de funciones  $3 / 12$ ) 2.- Colección canónica: primera parte  $I_0 = \{ S' \rightarrow \bullet S, S \rightarrow \bullet T \text{ id } (L) ; T \rightarrow \bullet T^*, T \rightarrow \bullet \text{ int } \}$  $I_1 = \{S' \rightarrow S \bullet \}$  $I_2 = \{ S \rightarrow \top \bullet \text{ id } (L) ; T \rightarrow \top \bullet \ast \}$  $I_3 = \{T \rightarrow \text{int} \bullet \}$  $I_4 = \{S \rightarrow T \text{ id} \bullet (L) ; \}$  $I_5 = \{T \rightarrow T^* \bullet \}$  $I_6 = \{ S \rightarrow T \text{ id } (\bullet L) ; L \rightarrow \bullet L, T, L \rightarrow \bullet T,$ 

 $T \rightarrow \bullet T^*$ ,  $T \rightarrow \bullet$  int }

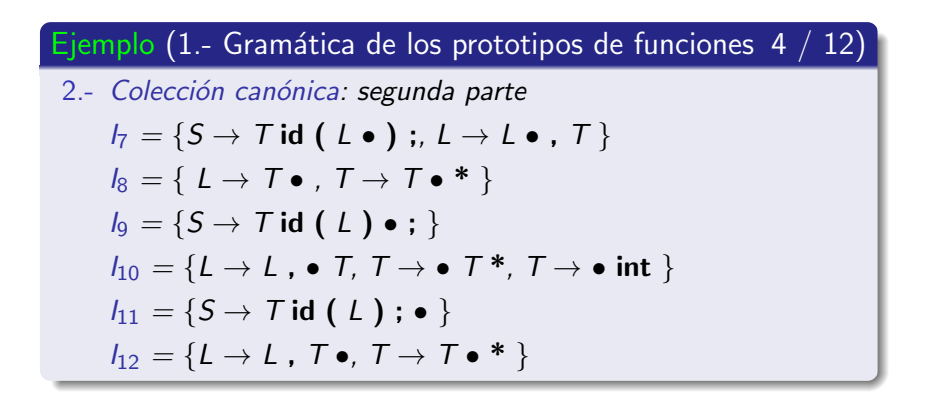

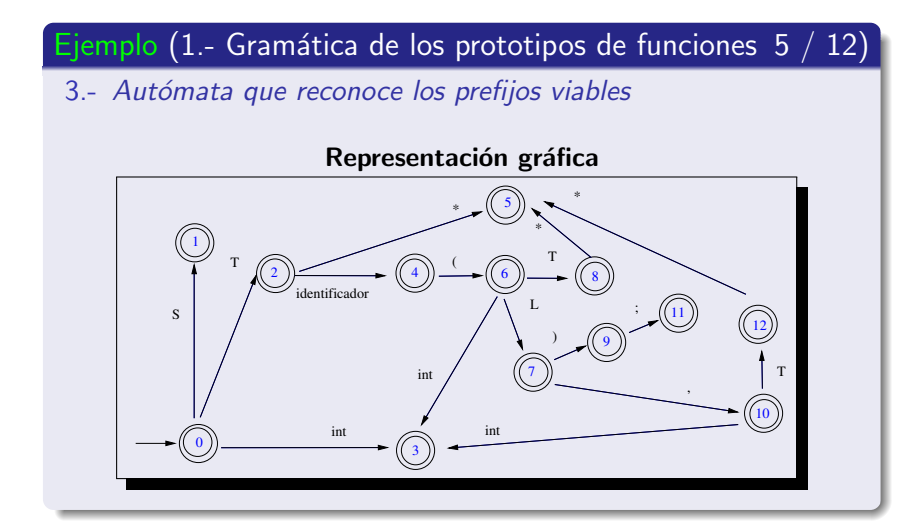

Ejemplos de análisis sintáctico ascendente SLR

### Ejemplo (1.- Gramática de los prototipos de funciones  $6 / 12$ )

3.- Autómata que reconoce los prefijos viables

|                         | id |   |   | ;  | $\overline{\ast}$ | $\overline{\text{int}}$ | ,  | $\overline{S}$ | т              |   |
|-------------------------|----|---|---|----|-------------------|-------------------------|----|----------------|----------------|---|
| $\pmb{0}$               |    |   |   |    |                   | 3                       |    | $\mathbf{1}$   | $\overline{2}$ |   |
| $\mathbf{1}$            |    |   |   |    |                   |                         |    |                |                |   |
| $\overline{2}$          | 4  |   |   |    | 5                 |                         |    |                |                |   |
| $\overline{\mathbf{3}}$ |    |   |   |    |                   |                         |    |                |                |   |
| $\overline{4}$          |    | 6 |   |    |                   |                         |    |                |                |   |
| $\overline{5}$          |    |   |   |    |                   |                         |    |                |                |   |
| 6                       |    |   |   |    |                   | 3                       |    |                | 8              | 7 |
| $\overline{7}$          |    |   | 9 |    |                   |                         | 10 |                |                |   |
| $\overline{\mathbf{8}}$ |    |   |   |    | 5                 |                         |    |                |                |   |
| $\boldsymbol{9}$        |    |   |   | 11 |                   |                         |    |                |                |   |
| 10                      |    |   |   |    |                   | 3                       |    |                | 12             |   |
| $\overline{11}$         |    |   |   |    |                   |                         |    |                |                |   |
| $\overline{12}$         |    |   |   |    | 5                 |                         |    |                |                |   |

#### Representación tabular

[U](#page-0-0)niversidad de Córdoba: Escuela Politécnica Superior **Ingeniería [I](#page-0-0)nformática** 194 / 563

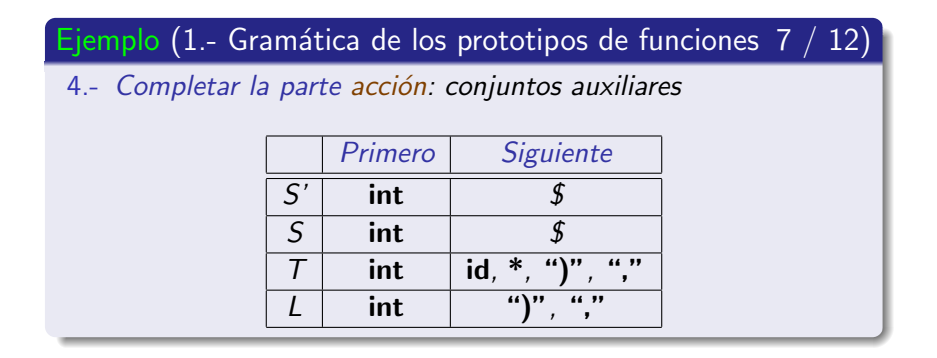

Ejemplos de análisis sintáctico ascendente SLR

### Ejemplo (1.- Gramática de los prototipos de funciones  $8/12$ )

4.- Completar la parte acción acción  $ir_a$ id int \$.  $\overline{\mathsf{s}}$ т  $\overline{0}$  $\overline{d}$  3  $\overline{1}$ **Aceptar**  $\overline{\mathbf{z}}$  $\overline{d}$  $\overline{d}$  5  $\overline{\mathbf{3}}$  $r<sub>3</sub>$  $\overline{r}$  3  $r<sub>3</sub>$  $\overline{r}$  3  $\overline{a}$  $d<sub>6</sub>$  $\overline{5}$  $r<sub>2</sub>$  $r<sub>2</sub>$  $r<sub>2</sub>$  $r<sub>2</sub>$  $\overline{d}$  3  $\overline{6}$  $\overline{d}$  $d<sub>10</sub>$  $\overline{R}$  $r<sub>5</sub>$  $d<sub>5</sub>$  $r<sub>5</sub>$ 9  $d<sub>11</sub>$  $\overline{10}$  $\overline{d}$  3  $\overline{11}$  $r<sub>1</sub>$  $\overline{12}$  $\overline{d}$  5  $r<sub>4</sub>$  $r<sub>4</sub>$ 

Ejemplos de análisis sintáctico ascendente SLR

### Ejemplo (1.- Gramática de los prototipos de funciones  $9/12$ )

#### 5 - Completar la parte ir a

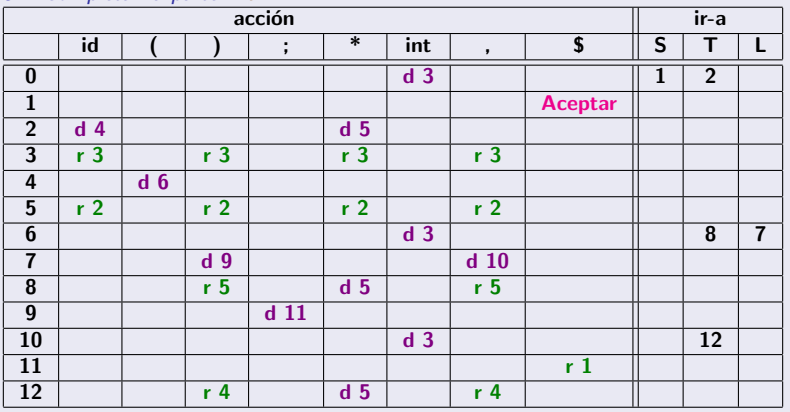

Ejemplos de análisis sintáctico ascendente SLR

### Ejemplo (1.- Gramática de los prototipos de funciones  $10 / 12$ )

**• Análisis sintáctico ascendente SLR**: primera parte

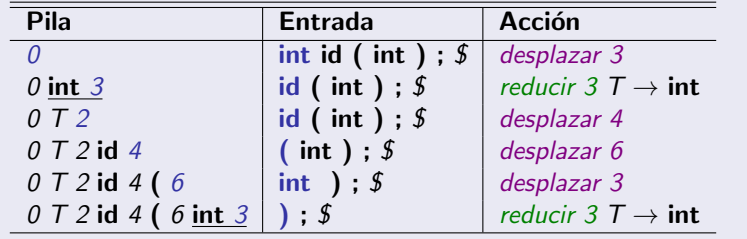

Ejemplos de análisis sintáctico ascendente SLR

### Ejemplo (1.- Gramática de los prototipos de funciones  $11 / 12$ )

• Análisis sintáctico ascendente SLR: segunda parte

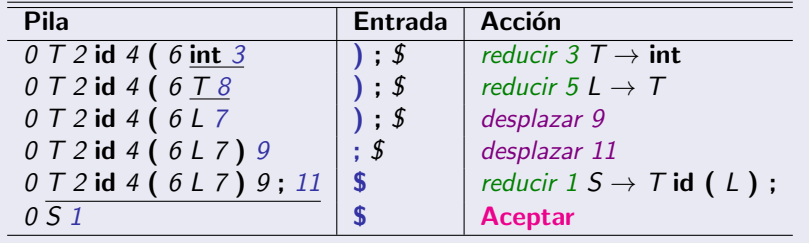

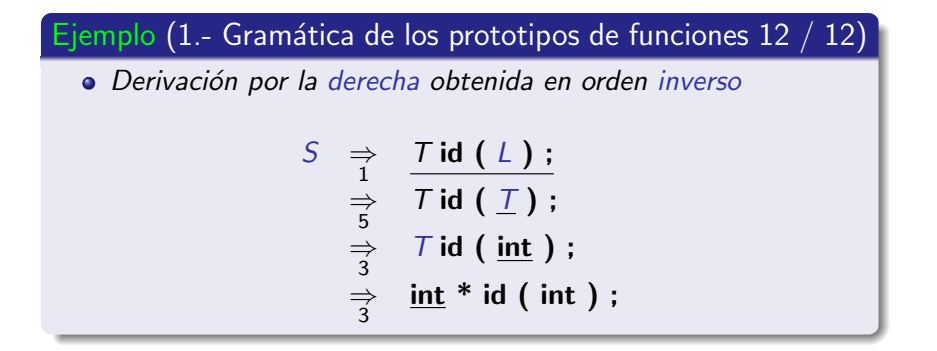

Ejemplos de análisis sintáctico ascendente SLR

#### Ejercicio

· Dibuja el árbol sintáctico de forma ascendente a partir de la derivación por la derecha obtenida en orden inverso.

# Contenido de la subsección

#### 2 Análisis sintáctico ascendente SLR

- **·** Introducción
- $\bullet$  Colección canónica de elementos-LR(0)
- Algoritmo de construcción de la tabla de análisis SLR

- **Gramática de los prototipos de funciones**
- <span id="page-201-0"></span>[Gram´atica de las enumeraciones](#page-201-0)
- Conflictos en el análisis sintáctico ascendente SLR

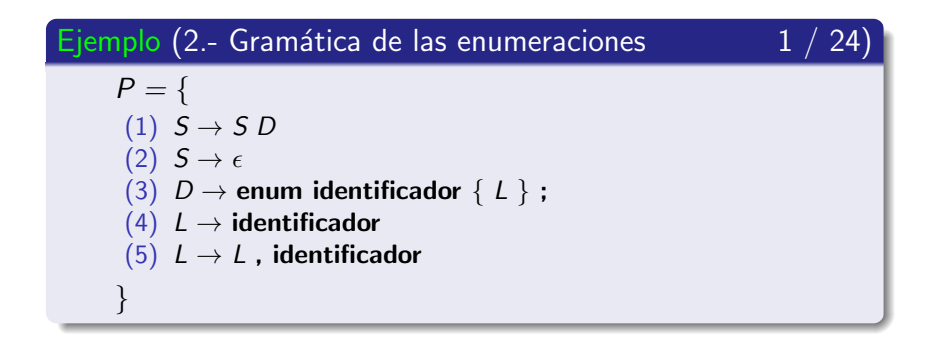

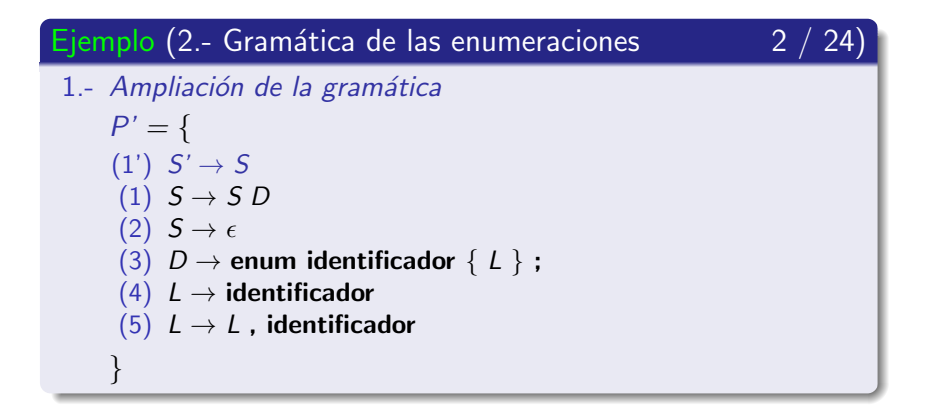

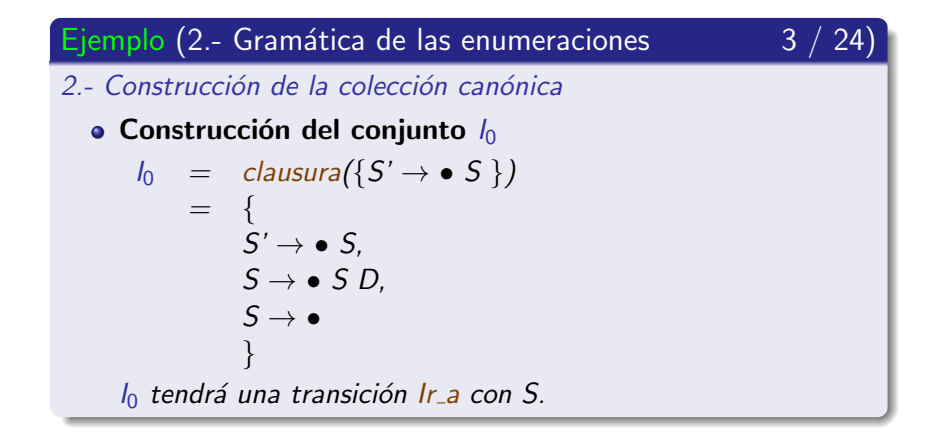

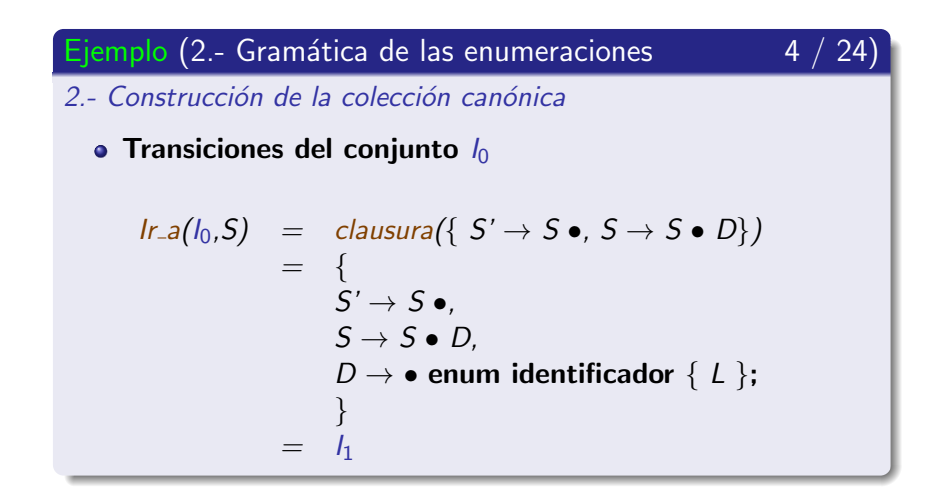

Ejemplos de análisis sintáctico ascendente SLR

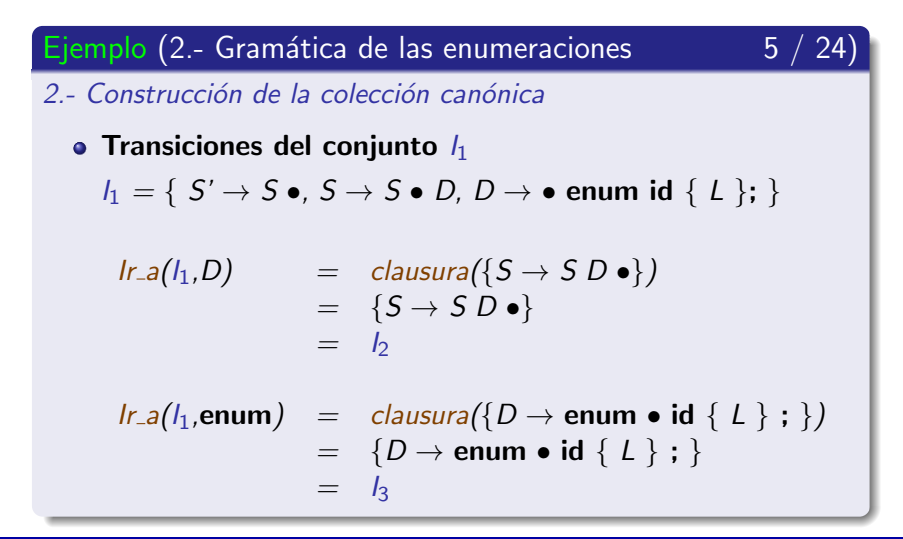

[U](#page-0-0)niversidad de Córdoba: Escuela Politécnica Superior **Ingeniería [I](#page-0-0)nformática** 111 a 1207 / 563

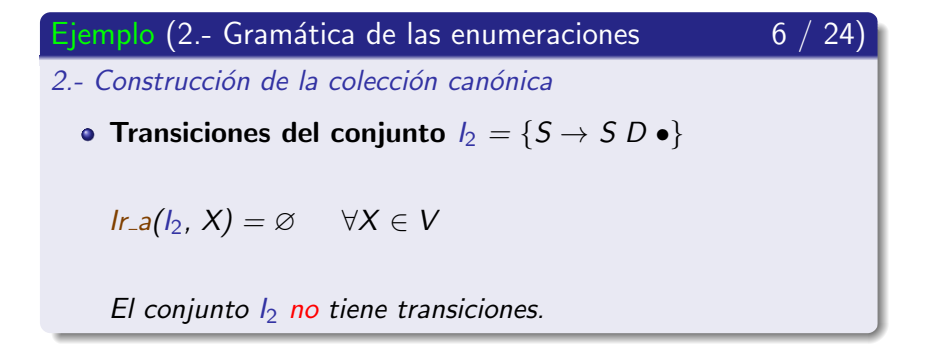

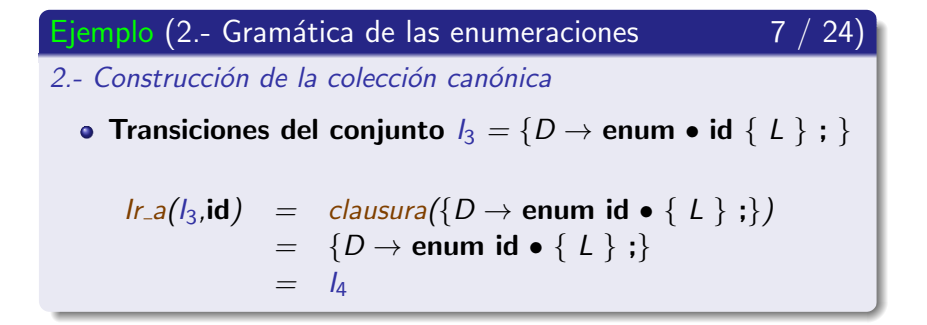

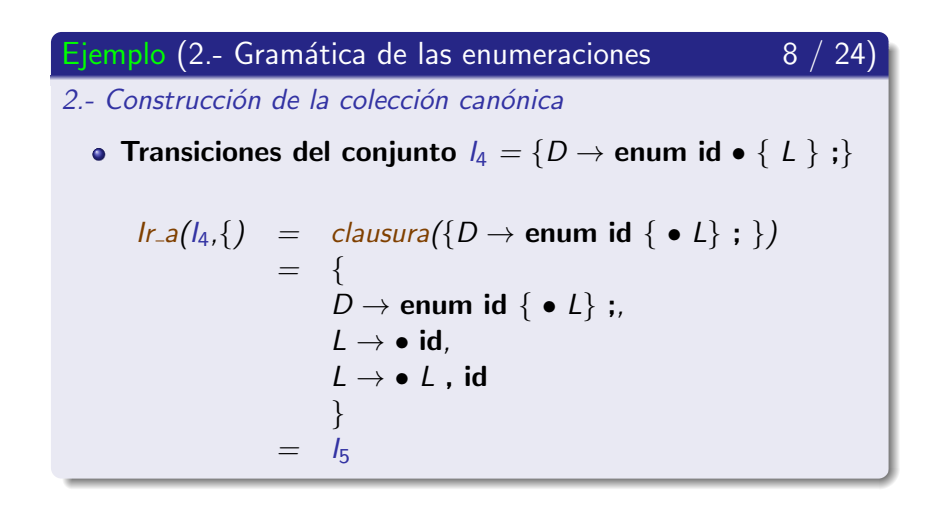

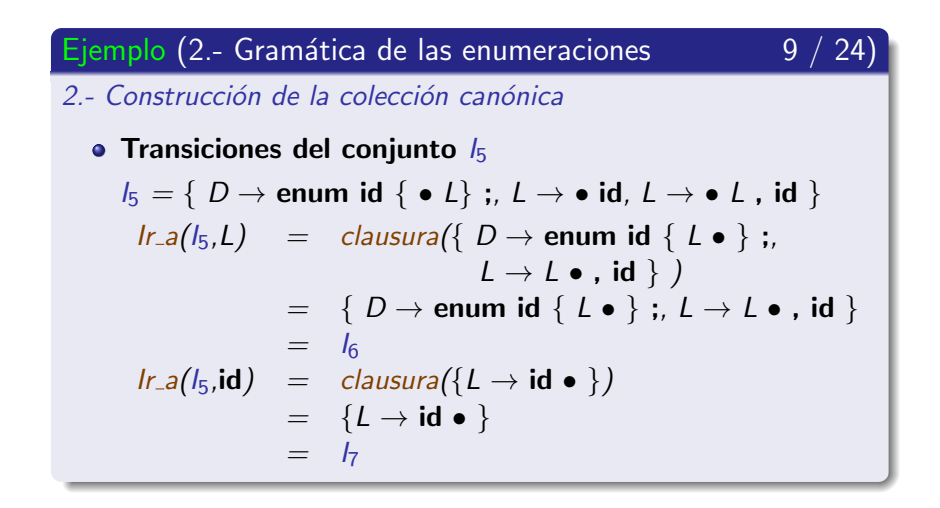

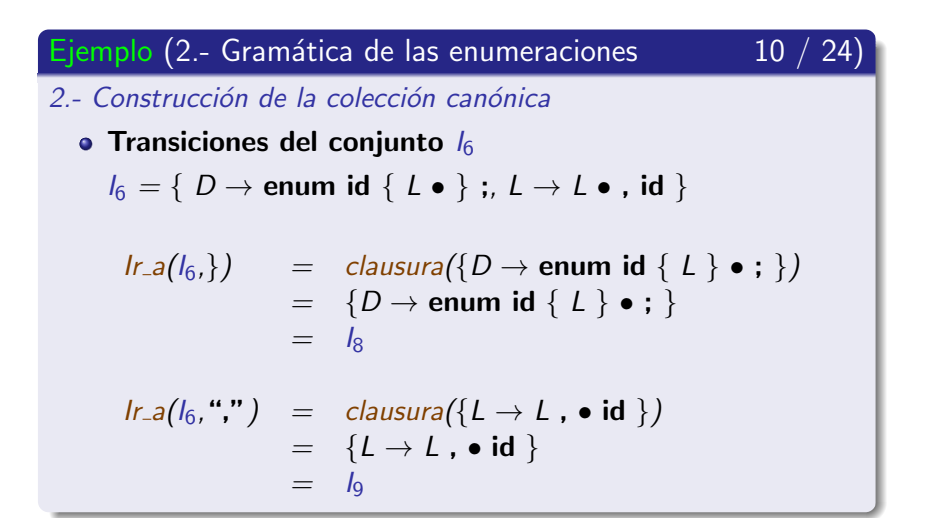

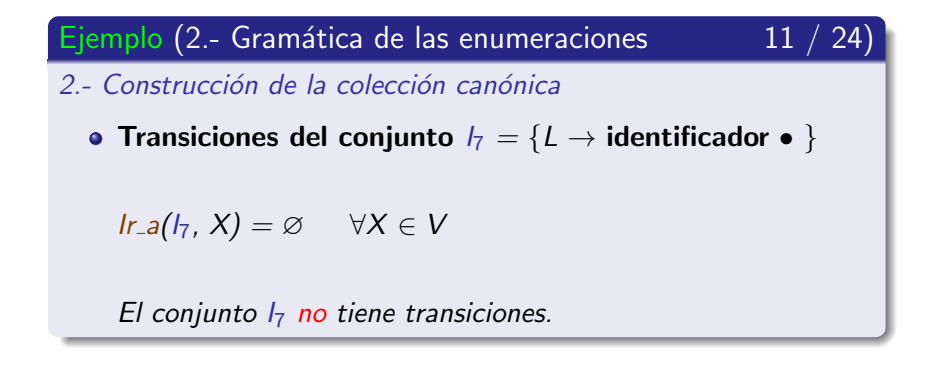

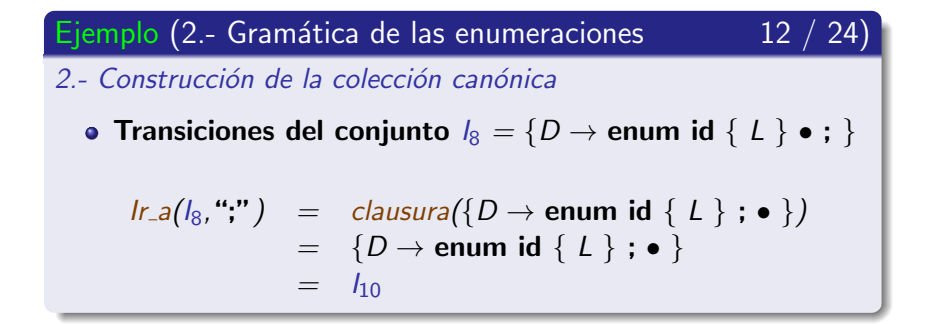

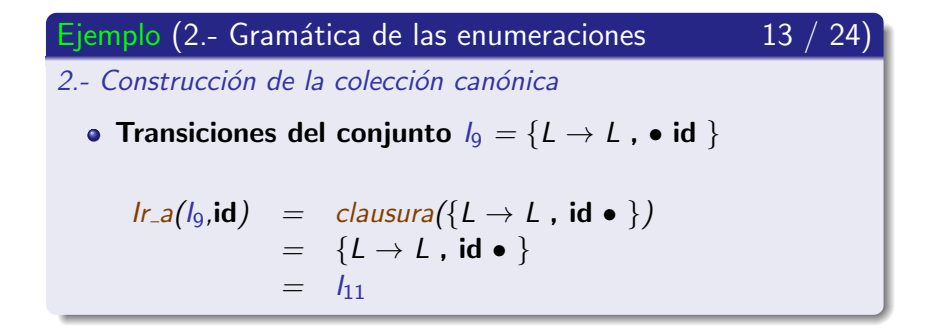

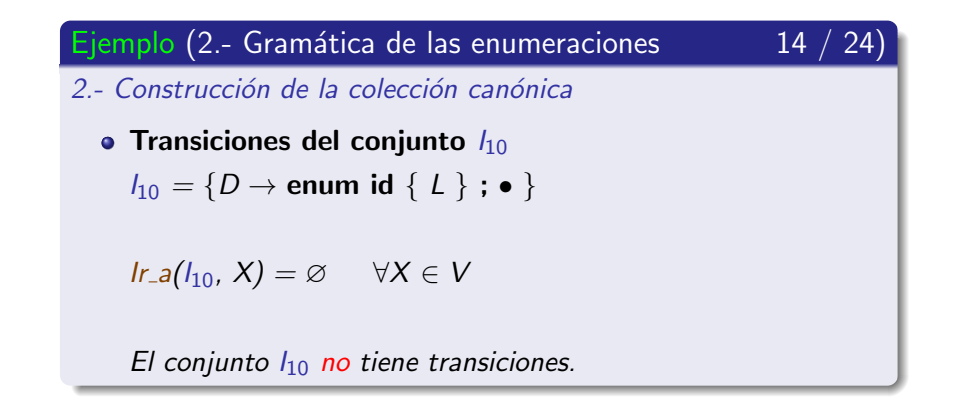
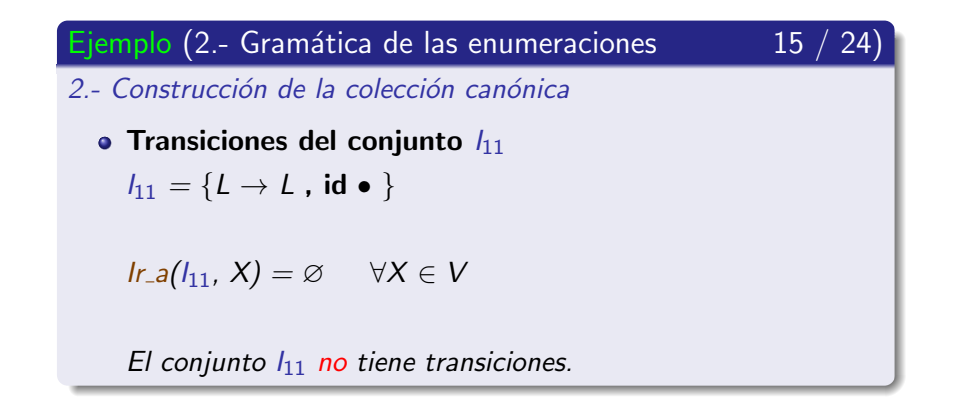

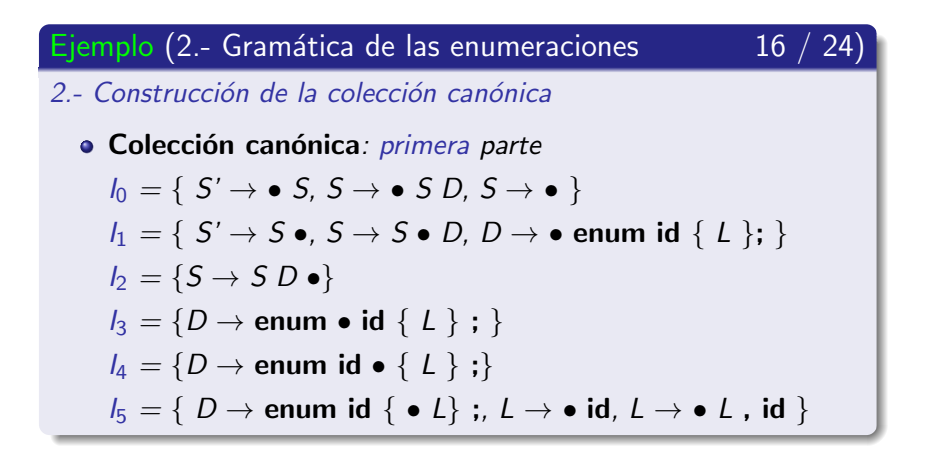

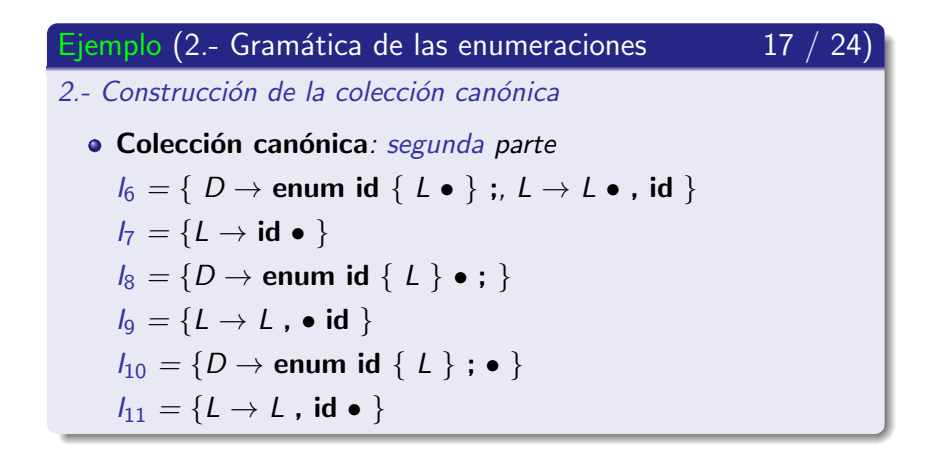

Ejemplos de análisis sintáctico ascendente SLR

### Ejemplo (2.- Gramática de las enumeraciones

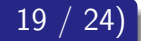

#### 3.-Autómata que reconoce los prefijos viables

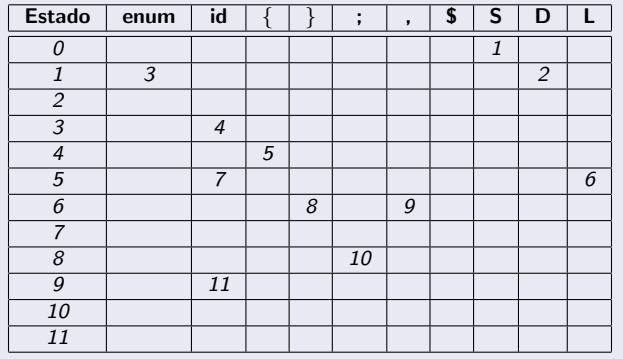

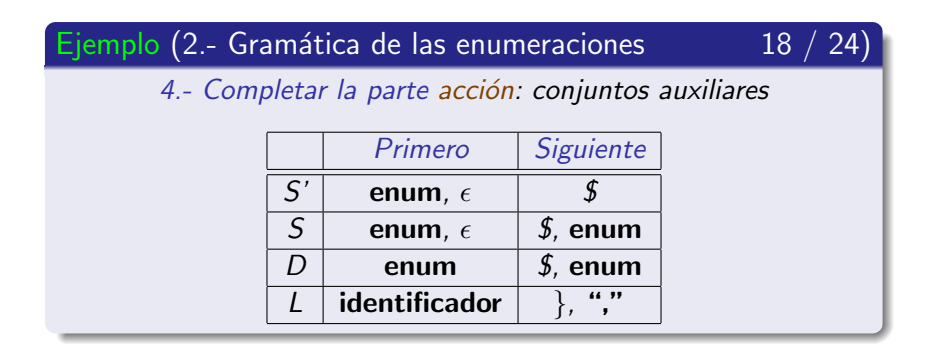

Ejemplos de análisis sintáctico ascendente SLR

### Ejemplo (2.- Gramática de las enumeraciones

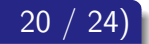

### 4.- Completar la parte acción

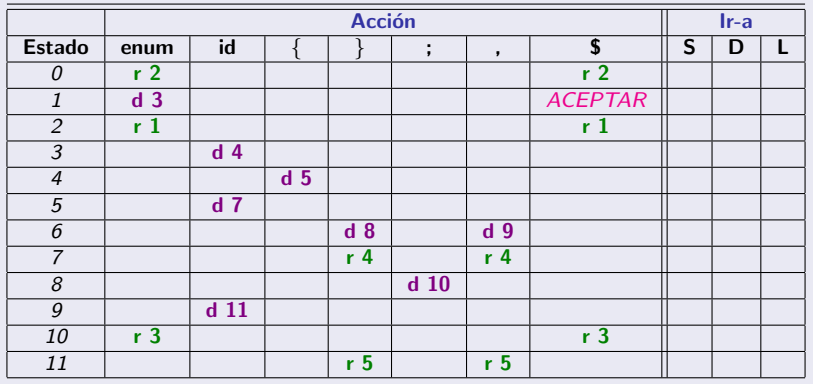

Ejemplos de análisis sintáctico ascendente SLR

### Ejemplo (2.- Gramática de las enumeraciones

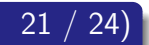

#### 5.- Completar la parte ir\_a

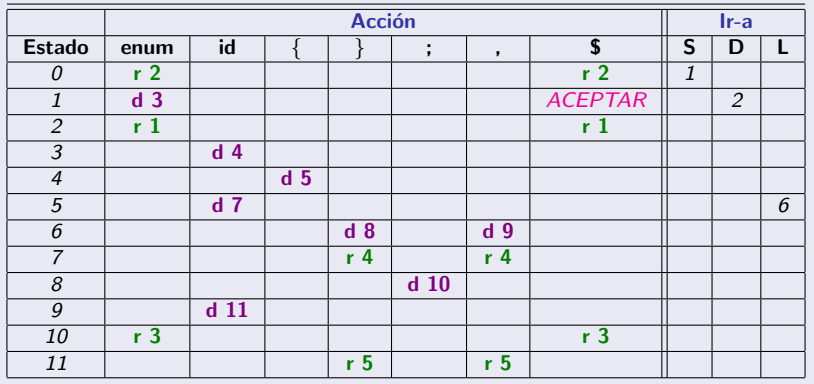

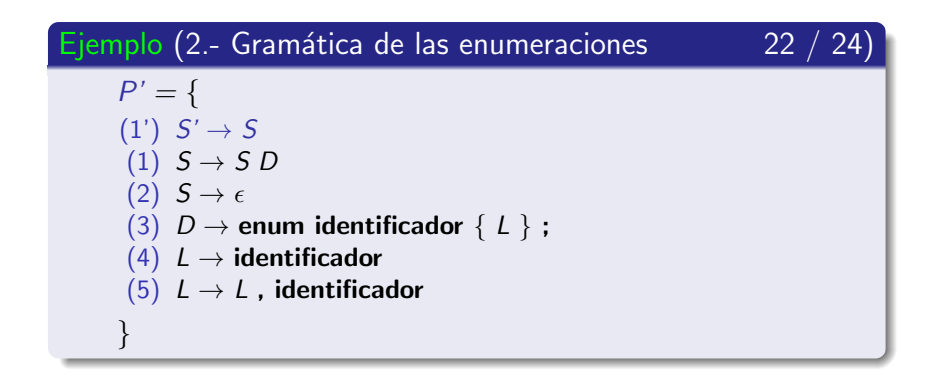

Ejemplos de análisis sintáctico ascendente SLR

### Ejemplo (2.- Gramática de las enumeraciones 23 / 24)

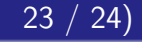

#### Análisis sintáctico SLR: primera parte

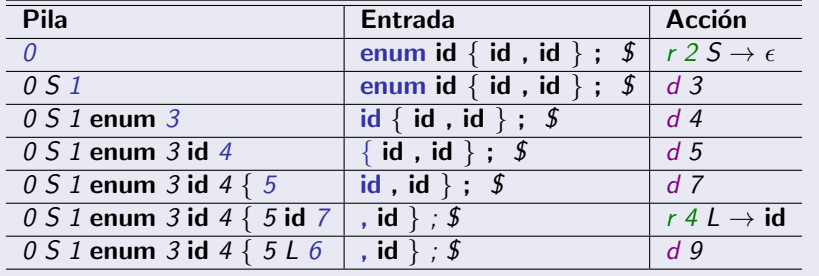

Ejemplos de análisis sintáctico ascendente SLR

### Ejemplo (2.- Gramática de las enumeraciones  $24 / 24$

Análisis sintáctico SLR: segunda parte

| Pila                                      | Entrada           | Acción                                      |
|-------------------------------------------|-------------------|---------------------------------------------|
| 0 S 1 enum 3 id 4 $\{ 5 L 6, 9$           | id $\}$ ; $\oint$ | $d$ 11                                      |
| $0.5.1$ enum $3$ id $4 \{ 5L6, 9$ id $11$ | $\cdot$ : 5       | $r 5 L \rightarrow L$ , id                  |
| 0 S 1 enum 3 id 4 $\{ 5 L 6$              | :5                | d8                                          |
| 0 S 1 enum 3 id 4 $\{ 5 L 6 \}$ 8         | :5                | $d$ 10                                      |
| 0 S 1 enum 3 id 4 $\{ 5 L 6 \} 8$ ; 10    |                   | $r \, 3 \, D \rightarrow$ enum id $\{L\}$ ; |
| 0S1D2                                     |                   | $r 1 S \rightarrow S D$                     |
| 0 S 1                                     |                   | Aceptar                                     |

Ejemplos de análisis sintáctico ascendente SLR

### Ejercicios (2.- Gramática de las enumeraciones)

- Construcción del autómata que reconoce prefijos viables • Representación gráfica.
- Construcción de la derivación por la derecha
- · Construcción del árbol sintáctico de forma ascendente.

# Subsección actual

### (2) Análisis sintáctico ascendente SLR

- · Introducción
- $\bullet$  Colección canónica de elementos-LR $(0)$
- Algoritmo de construcción de la tabla de análisis SLR
- **Ejemplos de análisis sintáctico ascendente SLR**
- <span id="page-227-0"></span>• Conflictos en el análisis sintáctico ascendente SLR

# Contenido de la subsección

### 2 Análisis sintáctico ascendente SLR

- · Introducción
- Colección canónica de elementos-LR(0)
- Algoritmo de construcción de la tabla de análisis SLR
- **Ejemplos de análisis sintáctico ascendente SLR**
- Conflictos en el análisis sintáctico ascendente SLR **O** Definición
	- **•** [Ejemplos](#page-235-0)

<span id="page-228-0"></span>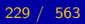

Conflictos en el análisis sintáctico ascendente SLR

### Definición (Conflicto en la tabla SLR)

• Se presenta un conflicto en la tabla SLR cuando hay al menos una celda de la parte acción con dos o más acciones diferentes

Conflictos en el análisis sintáctico ascendente SLR

### Tipos de conflictos

- · Desplazamiento-reducción.
- · Reducción-reducción.

Conflictos en el análisis sintáctico ascendente SLR

#### Conflicto de desplazamiento-reducción

Al menos una celda de la tabla acción tiene las opciones de desplazar y reducir simultáneamente:

$$
\text{acción}[i, \, \boldsymbol{\sigma}] = \left\{ \begin{array}{c} d \, j \\ r \, k \end{array} \right.
$$

• La opción por defecto suele ser realizar el desplazamiento.

Conflictos en el análisis sintáctico ascendente SLR

### Conflicto de desplazamiento-reducción

- Este conflicto se genera si se cumplen las siguientes condiciones:
	- 1.- Si ∃A →  $\alpha \bullet \sigma \beta \in I_i \wedge$  Ir\_a $(I_i, \sigma) = I_j$ entonces acción $[i,\sigma] = d$  j
	- 2.- Si  $\exists B \rightarrow \gamma \bullet \in I_i \land \sigma \in$  siguiente $(B)$ entonces acción $[i,\sigma] = r k$ donde k es la regla  $B \to \gamma \in P$

Conflictos en el análisis sintáctico ascendente SLR

#### Conflicto de reducción-reducción

Al menos una celda de la tabla acción tiene la opción de reducir con dos o más reglas simultáneamente:

$$
\bullet \ \text{accion}[i, \, \boldsymbol{\sigma}] = \left\{ \begin{array}{c} \text{r} \ \text{h} \\ \text{r} \ \text{k} \end{array} \right.
$$

- Para evitar este conflicto del análisis SLR, hay dos opciones:
	- 1.- Diseñar una **nueva** gramática
	- 2.- Comprobar si el método LR-canónico no genera el conflicto.

Conflictos en el análisis sintáctico ascendente SLR

### Conflicto de reducción-reducción

- Este conflicto se genera si se cumplen las siguientes condiciones:
	- 1.- Si  $\exists A \rightarrow \alpha \bullet \in I_i \land \sigma \in$  siguiente $(A)$ entonces acción $[i,\sigma] = r$  h donde h es la regla  $A \rightarrow \alpha \in P$
	- 2.- Si  $\exists B \to \alpha \bullet \in I_i \land \sigma \in$  siguiente(B) entonces acción $[i,\sigma] = r k$ donde k es la regla  $B \to \alpha \in P$

# Contenido de la subsección

### 2 Análisis sintáctico ascendente SLR

- · Introducción
- Colección canónica de elementos-LR(0)
- Algoritmo de construcción de la tabla de análisis SLR
- **Ejemplos de análisis sintáctico ascendente SLR**
- <span id="page-235-0"></span>• Conflictos en el análisis sintáctico ascendente SLR **O** Definición
	- **•** [Ejemplos](#page-235-0)

Conflictos en el análisis sintáctico ascendente SLR

### Ejemplos (Conflictos en el análisis sintáctico SLR)

- · Ejemplos de conflicto de desplazamiento reducción.
	- 1.- Gramática de las expresiones aritméticas
	- 2.- Gramática de sentencia de asignación

Conflictos en el análisis sintáctico ascendente SLR

### Ejemplos (Conflictos en el análisis sintáctico SLR)

- · Ejemplos de conflicto de desplazamiento reducción.
	- 1.- Gramática de las expresiones aritméticas
	- 2.- Gramática de sentencia de asignación

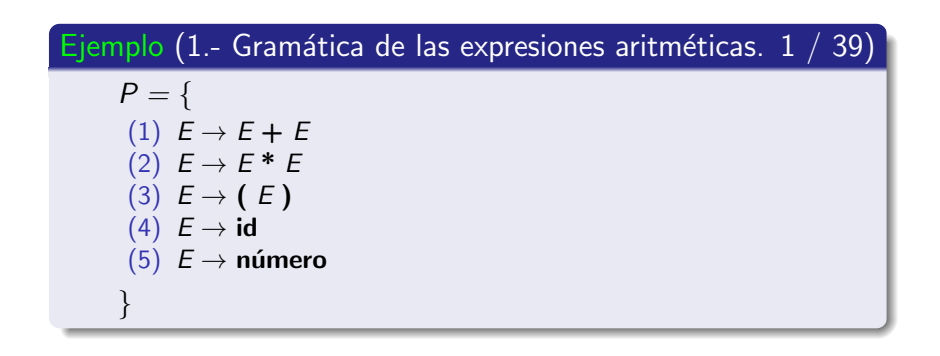

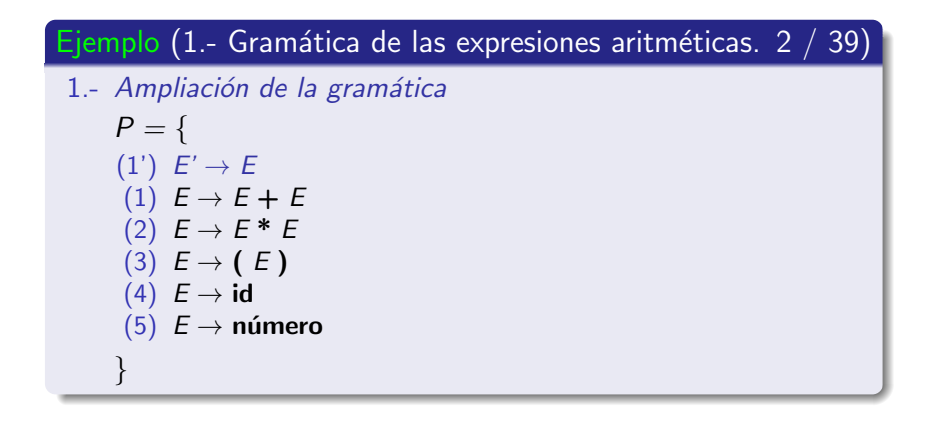

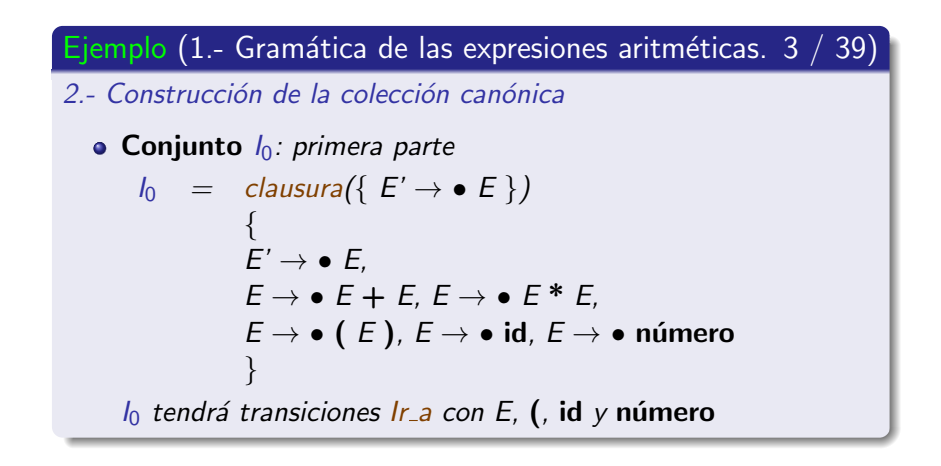

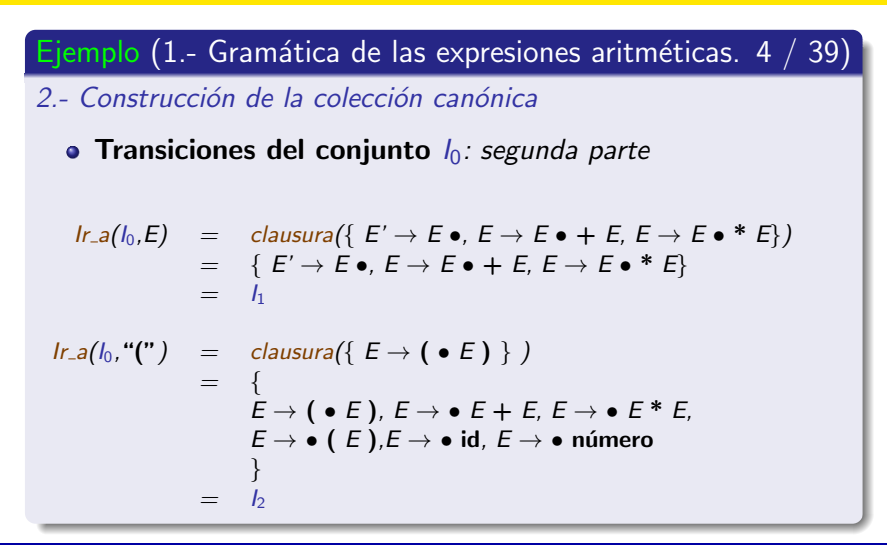

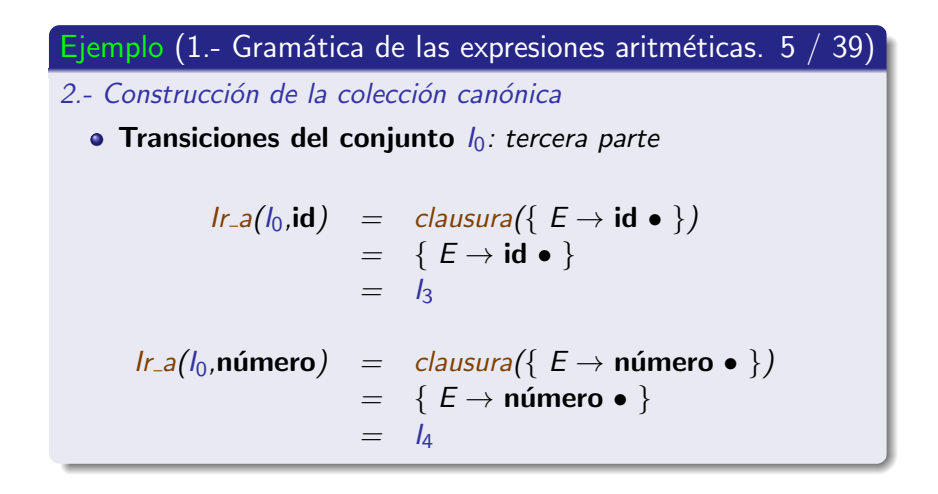

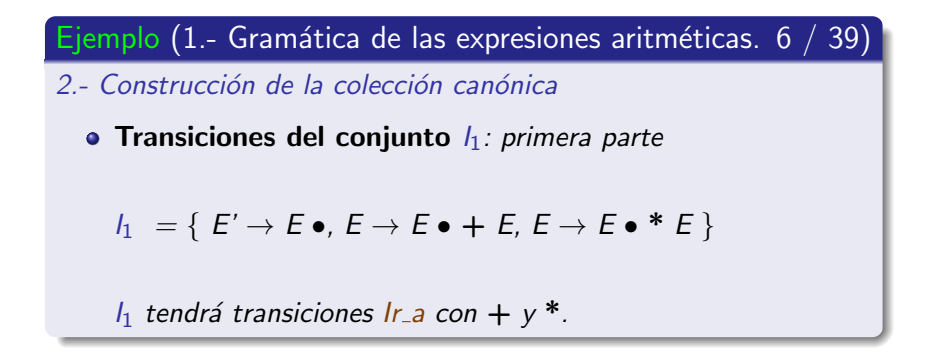

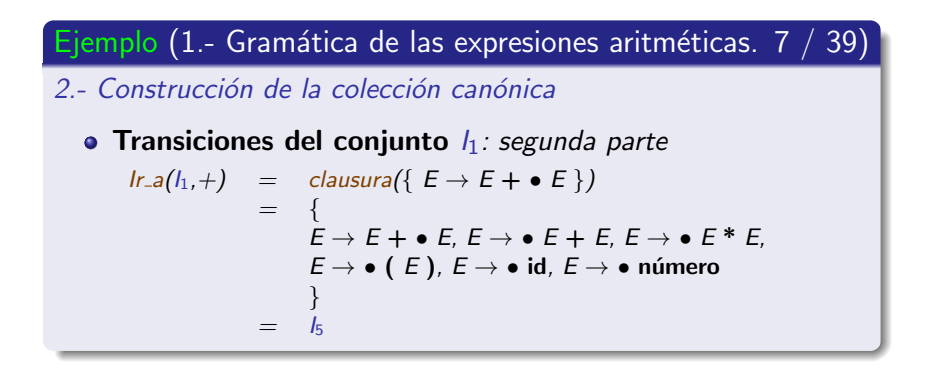

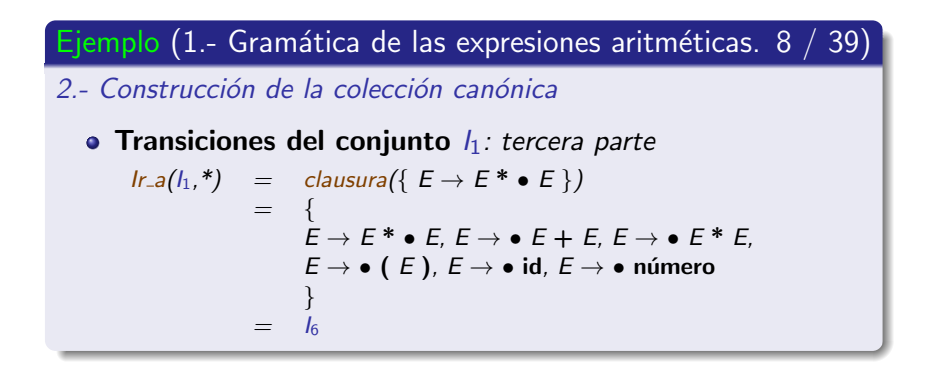

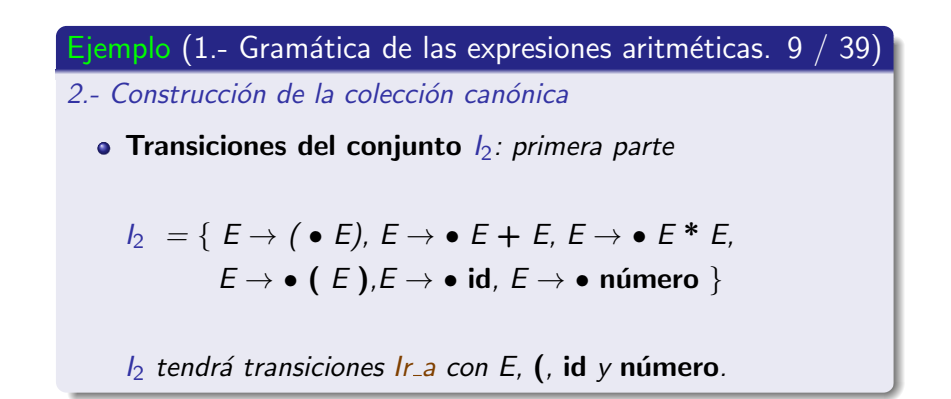

Conflictos en el análisis sintáctico ascendente SLR

Ejemplo (1.- Gramática de las expresiones aritméticas.  $10 / 39$ )

2.- Construcción de la colección canónica

• Transiciones del conjunto  $I_2$ : segunda parte

$$
\begin{array}{lcl}\n\text{Ir.a}(I_2,E) & = & \text{clausura}(\{E \rightarrow (E \bullet), E \rightarrow E \bullet + E, E \rightarrow E \bullet * E\}) \\
& = & \{E \rightarrow (E \bullet), E \rightarrow E \bullet + E, E \rightarrow E \bullet * E\} \\
& = & I_7\n\end{array}
$$

$$
lr.a(l_2, "("") = clausura({E \rightarrow (•E)}))
$$
  
= {  

$$
E \rightarrow (•E), E \rightarrow • E + E, E \rightarrow • E * E,
$$
  

$$
E \rightarrow • (E), E \rightarrow • id, E \rightarrow • número }
$$
  
= 
$$
l_2
$$

Conflictos en el análisis sintáctico ascendente SLR

Ejemplo (1.- Gramática de las expresiones aritméticas.  $11 / 39$ ) 2.- Construcción de la colección canónica • Transiciones del conjunto  $I_2$ : tercera parte  $Ir_a(l_2,\mathbf{id}) = \mathit{clausura}(\{E \rightarrow \mathbf{id} \bullet \})$  $= \{E \rightarrow id \bullet\}$  $=$   $\vert$ 3  $Ir_a(l_2,n$ úmero) = clausura $(\{E \rightarrow n$ úmero • })  $= \{E \rightarrow \text{número} \bullet \}$  $=$   $\mathsf{I}_4$ 

Conflictos en el análisis sintáctico ascendente SLR

Ejemplo (1.- Gramática de las expresiones aritméticas.  $12 / 39$ )

2.- Construcción de la colección canónica

• Transiciones del conjunto  $I_3 = \{E \rightarrow id \bullet \}$ 

 $Ir_{-a}(I_3, X) = \emptyset \quad \forall X \in V$ 

El conjunto  $I_3$  no tiene transiciones.

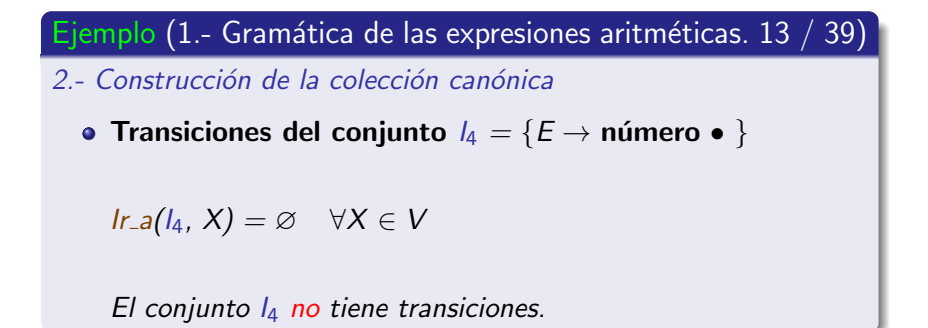

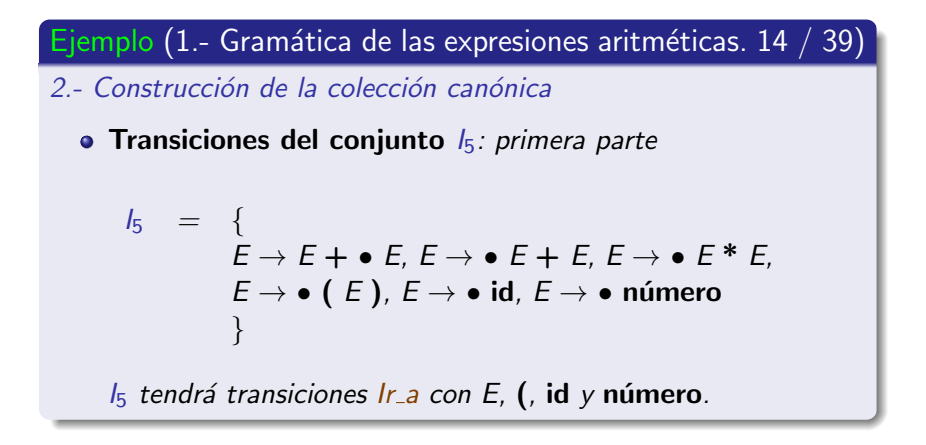
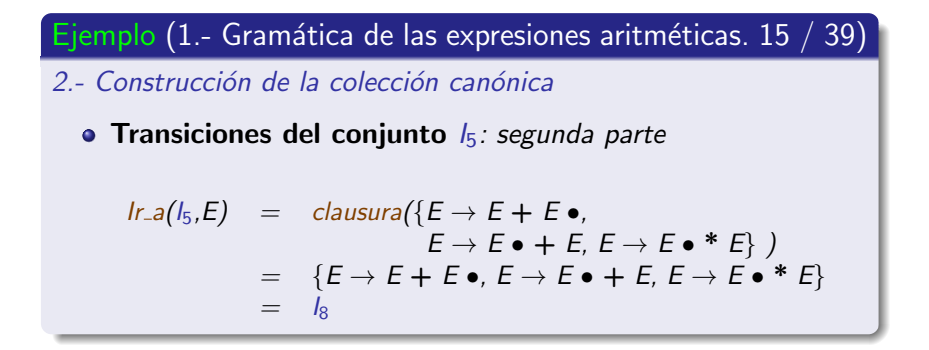

Conflictos en el análisis sintáctico ascendente SLR

 $=$   $I_2$ 

# Ejemplo (1.- Gramática de las expresiones aritméticas. 16 / 39) 2.- Construcción de la colección canónica • Transiciones del conjunto  $I_5$ : tercera parte  $Ir_a(I_5, "("") = clausura({E \rightarrow ( \bullet E ) })$ = {  $E \rightarrow ( \bullet E )$ ,  $E \rightarrow \bullet E + E$ ,  $E \rightarrow \bullet E^* E, E \rightarrow \bullet (E),$  $E \rightarrow \bullet$  id,  $E \rightarrow \bullet$  número }

Conflictos en el análisis sintáctico ascendente SLR

Ejemplo (1.- Gramática de las expresiones aritméticas.  $17 / 39$ ) 2.- Construcción de la colección canónica • Transiciones del conjunto  $I_5$ : cuarta parte  $Ir_a(I_5,\mathsf{id}) = \mathsf{clausura}(\{E \to \mathsf{id} \bullet\})$  $\{E \rightarrow id \bullet\}$  $=$   $\sqrt{2}$  $Ir_{-a}(I_5,n$ úmero) = clausura({E → número •})  $\{E \rightarrow \text{número} \bullet\}$  $=$   $-$ 

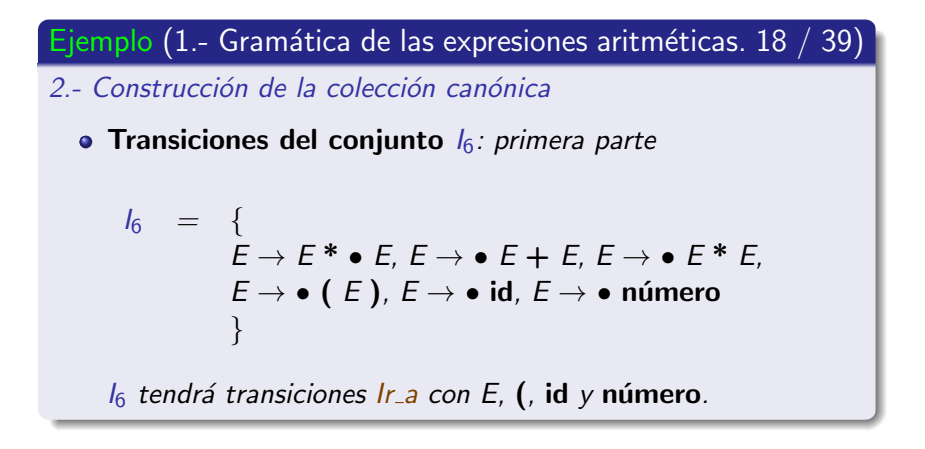

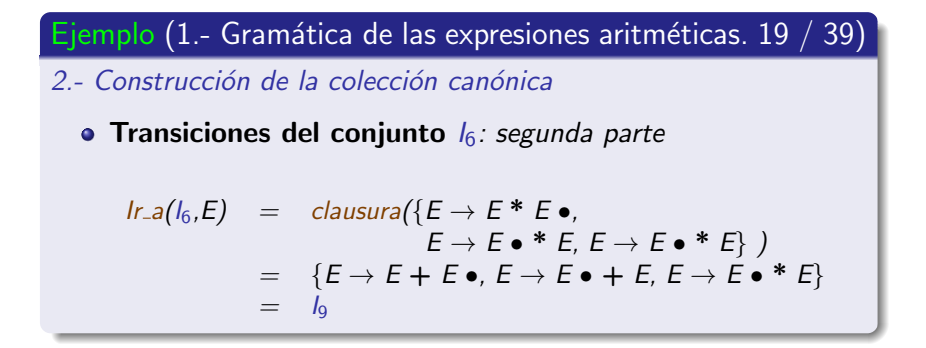

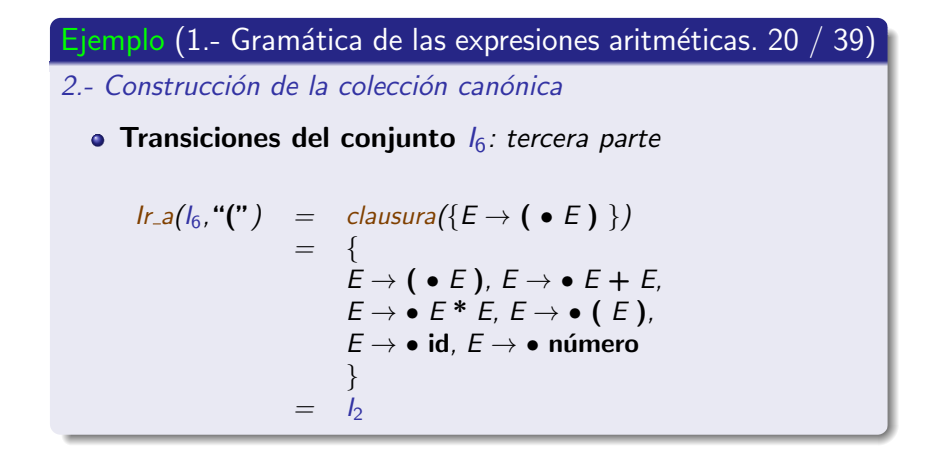

Conflictos en el análisis sintáctico ascendente SLR

Ejemplo (1.- Gramática de las expresiones aritméticas. 21 / 39) 2.- Construcción de la colección canónica • Transiciones del conjunto  $I_6$ : cuarta parte  $Ir_a(I_6,\mathbf{id}) = \text{clausura}(\{E \rightarrow \mathbf{id} \bullet\})$  $\{E \rightarrow id \bullet\}$  $=$   $\sqrt{2}$  $Ir_{-a}(I_6, \text{número}) = clausura({E \rightarrow \text{número} \bullet})$  $\{E \rightarrow \text{número} \bullet\}$  $=$   $-$ 

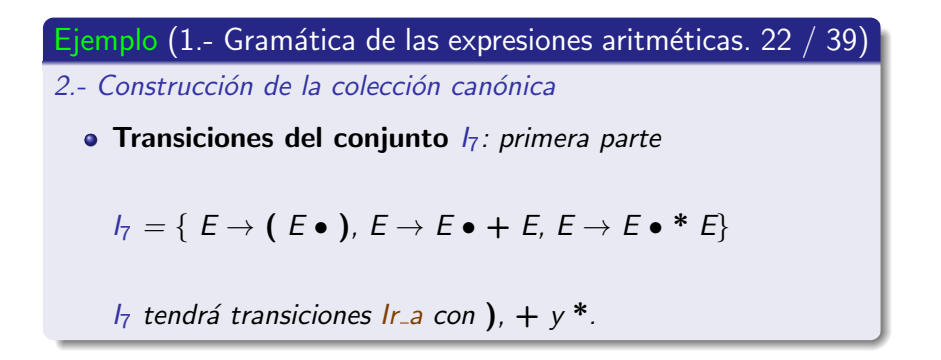

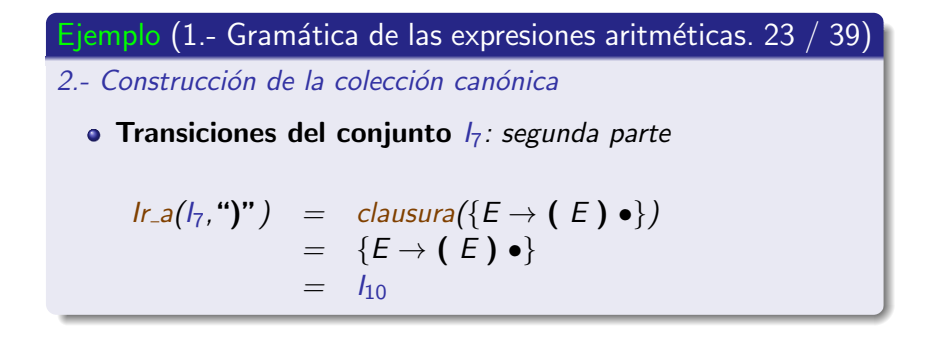

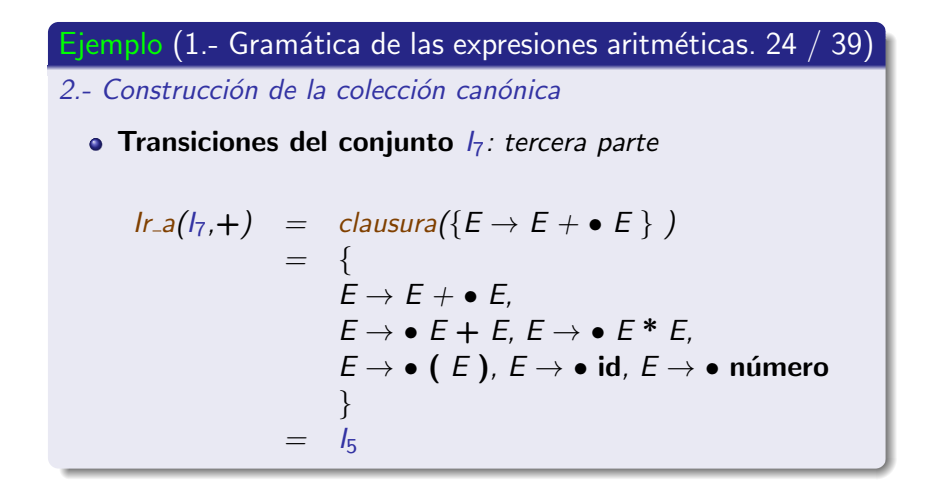

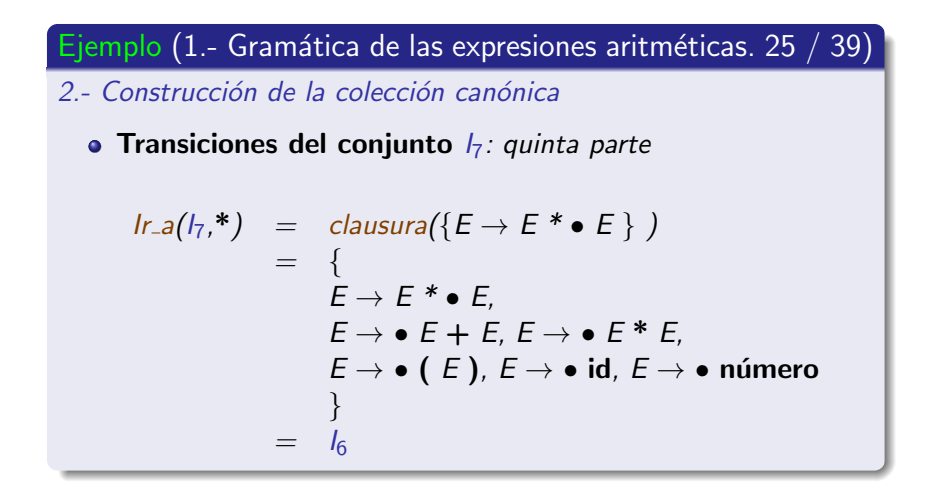

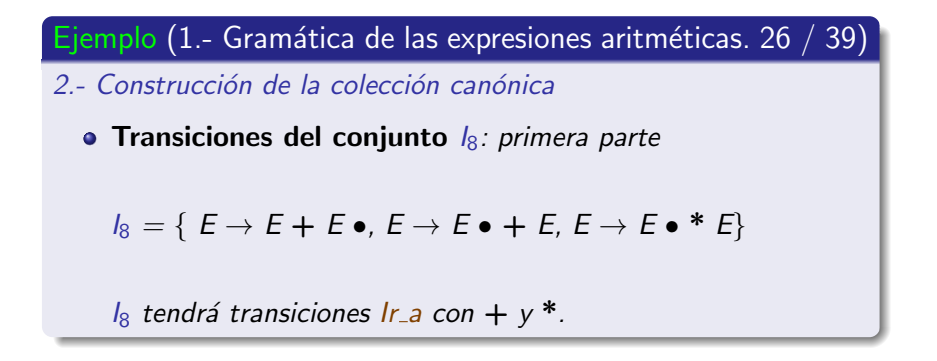

Conflictos en el análisis sintáctico ascendente SLR

Ejemplo (1.- Gramática de las expresiones aritméticas. 27 / 39) 2.- Construcción de la colección canónica • Transiciones del conjunto  $I_8$ : segunda parte  $Ir.a(I_8, +) = \text{clausura}(\{E \rightarrow E + \bullet E\})$  $=$  {  $E \rightarrow E + \bullet E$  $F \rightarrow \bullet$   $F + F$ ,  $F \rightarrow \bullet$   $F^* F$ ,  $E \rightarrow \bullet$  ( E ),  $E \rightarrow \bullet$  id,  $E \rightarrow \bullet$  número }  $\sqrt{5}$ 

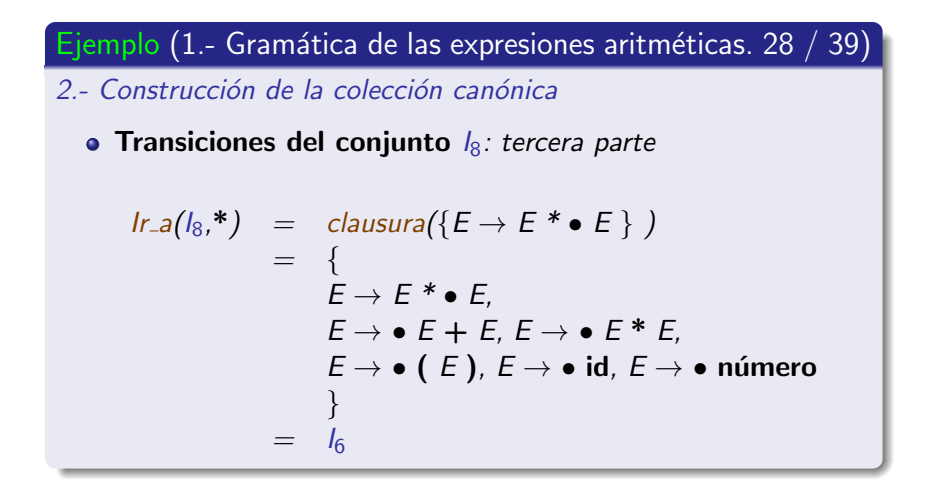

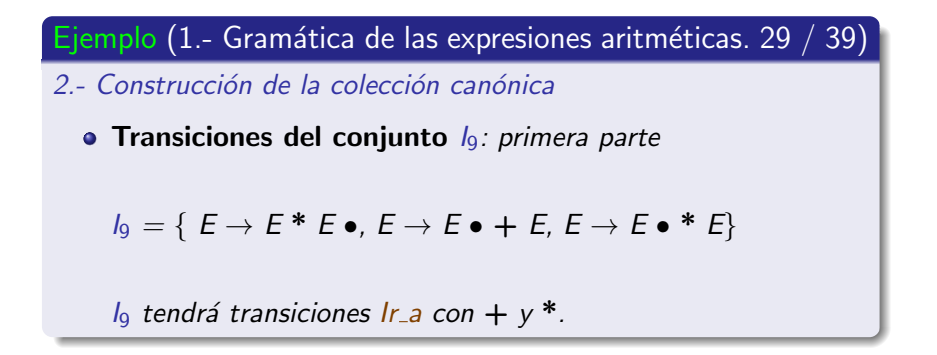

Conflictos en el análisis sintáctico ascendente SLR

Ejemplo (1.- Gramática de las expresiones aritméticas. 30 / 39)

2.- Construcción de la colección canónica

• Transiciones del conjunto  $I<sub>9</sub>$ : segunda parte

$$
lr.a(19, +) = clausura({E \rightarrow E + \bullet E})
$$
  
\n
$$
\{E \rightarrow E + \bullet E, E \rightarrow \bullet E + E,
$$
  
\n
$$
E \rightarrow \bullet E * E, E \rightarrow \bullet (E),
$$
  
\n
$$
E \rightarrow \bullet id, E \rightarrow \bullet número
$$
  
\n
$$
= 15
$$

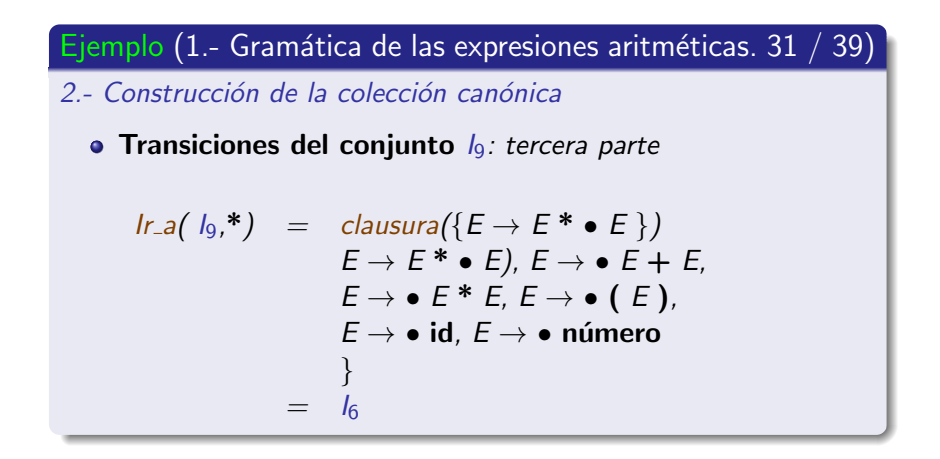

Conflictos en el análisis sintáctico ascendente SLR

Ejemplo (1.- Gramática de las expresiones aritméticas.  $32 / 39$ )

- 2.- Construcción de la colección canónica
	- Transiciones del conjunto  $I_{10} = \{E (\rightarrow) \bullet\}$

 $Ir_{-a}(I_{10}, X) = \emptyset \quad \forall X \in V$ 

El conjunto  $I_{10}$  no tiene transiciones.

Conflictos en el análisis sintáctico ascendente SLR

Ejemplo (1.- Gramática de las expresiones aritméticas.  $33 / 39$ )

2.- Construcción de la colección canónica

 $\bullet$  Colección canónica de elementos-LR(0): primera parte

$$
I_0 = \{ E' \rightarrow \bullet E, E \rightarrow \bullet E + E, E \rightarrow \bullet E * E,
$$
  
\n
$$
E \rightarrow \bullet (E), E \rightarrow \bullet id, E \rightarrow \bullet n \text{ (where)}
$$
  
\n
$$
I_1 = \{ E' \rightarrow E \bullet, E \rightarrow E \bullet + E, E \rightarrow E \bullet * E \}
$$
  
\n
$$
I_2 = \{ E \rightarrow (\bullet E), E \rightarrow \bullet E + E, E \rightarrow \bullet E * E,
$$
  
\n
$$
E \rightarrow \bullet (E), E \rightarrow \bullet id, E \rightarrow \bullet n \text{ (where)}
$$
  
\n
$$
I_3 = \{ E \rightarrow id \bullet \}
$$
  
\n
$$
I_4 = \{ E \rightarrow n \text{ (where } \bullet \}
$$

Conflictos en el análisis sintáctico ascendente SLR

Ejemplo (1.- Gramática de las expresiones aritméticas.  $34 / 39$ )

2.- Construcción de la colección canónica

• Colección canónica de elementos-LR $(0)$ : segunda parte

$$
I_5 = \{ E \rightarrow E + \bullet E, E \rightarrow \bullet E + E, E \rightarrow \bullet E * E,
$$
  
\n
$$
E \rightarrow \bullet (E), E \rightarrow \bullet id, E \rightarrow \bullet n \text{úmero } \}
$$
  
\n
$$
I_6 = \{ E \rightarrow E * \bullet E, E \rightarrow \bullet E + E, E \rightarrow \bullet E * E,
$$
  
\n
$$
E \rightarrow \bullet (E), E \rightarrow \bullet id, E \rightarrow \bullet n \text{úmero } \}
$$
  
\n
$$
I_7 = \{ E \rightarrow (E \bullet), E \rightarrow E \bullet + E, E \rightarrow E \bullet * E \}
$$
  
\n
$$
I_8 = \{ E \rightarrow E + E \bullet, E \rightarrow E \bullet + E, E \rightarrow E \bullet * E \}
$$
  
\n
$$
I_9 = \{ E \rightarrow E * E \bullet, E \rightarrow E \bullet + E, E \rightarrow E \bullet * E \}
$$
  
\n
$$
I_{10} = \{ E (\rightarrow) \bullet \}
$$

Conflictos en el análisis sintáctico ascendente SLR

### Ejemplo (1.- Gramática de las expresiones aritméticas. 35 / 39)

3.- Autómata que reconoce los prefijos viables

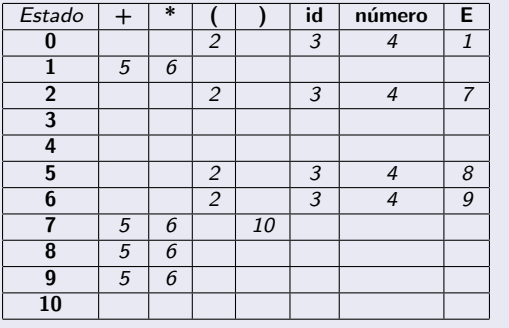

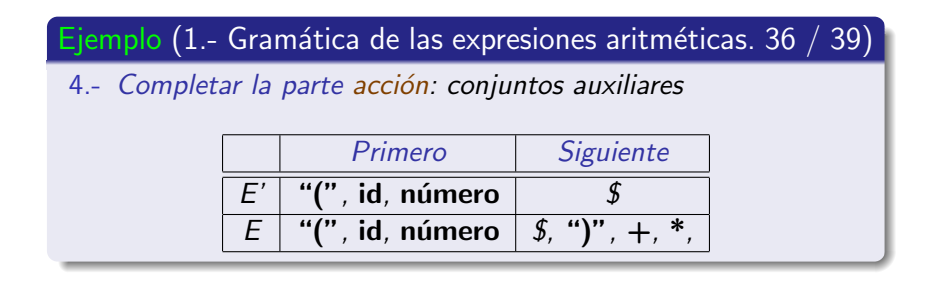

Conflictos en el análisis sintáctico ascendente SLR

### Ejemplo (1.- Gramática de las expresiones aritméticas. 37 / 39)

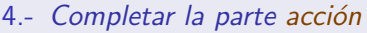

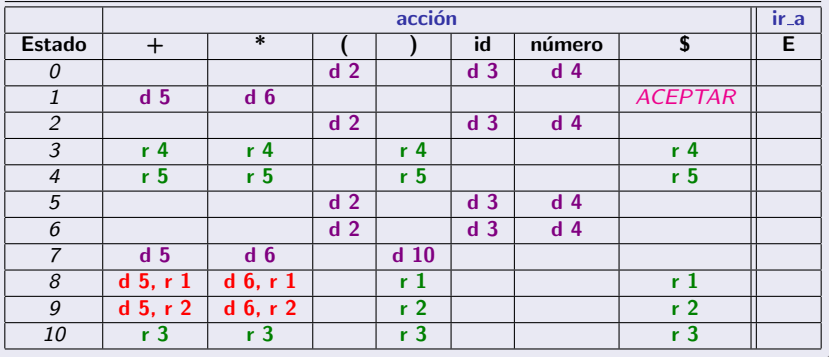

Conflictos en el análisis sintáctico ascendente SLR

Ejemplo (1.- Gramática de las expresiones aritméticas. 38 / 39)

4.- Completar la parte ir\_a

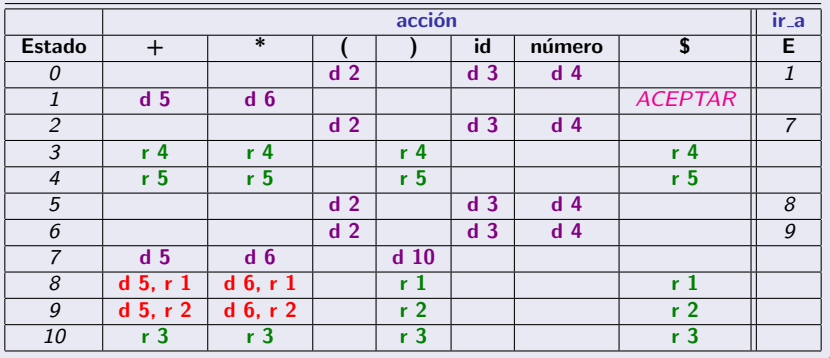

Conflictos en el análisis sintáctico ascendente SLR

### Ejemplo (1.- Gramática de las expresiones aritméticas. 39 / 39)

- La gramática genera conflictos de desplazamiento-reducción en los estados 8 y 9.
- Los métodos LR-canónico y LALR evitan que se generen estos conflictos.
- También se puede diseñar otra gramática que tenga en cuenta la mayor precedencia de la multiplicación  $(*)$  sobre la suma  $(+).$

Conflictos en el análisis sintáctico ascendente SLR

### Ejercicio (Nueva gramática de las expresiones aritméticas)

\n- *Dada la siguiente gramática* 
$$
P = \{
$$
\n- (1)  $E \rightarrow E + T$
\n- (2)  $E \rightarrow T$
\n- (3)  $T \rightarrow T * F$
\n- (4)  $T \rightarrow F$
\n- (5)  $F \rightarrow$  (E)
\n- (6)  $F \rightarrow$  identificado
\n- (7)  $F \rightarrow$  número
\n

comprueba que su tabla de análisis SLR no tiene conflictos

Conflictos en el análisis sintáctico ascendente SLR

### Ejemplos (Conflictos en el análisis sintáctico SLR)

- · Ejemplos de conflicto de desplazamiento reducción.
	- 1.- Gramática de las expresiones aritméticas
	- 2.- Gramática de sentencia de asignación

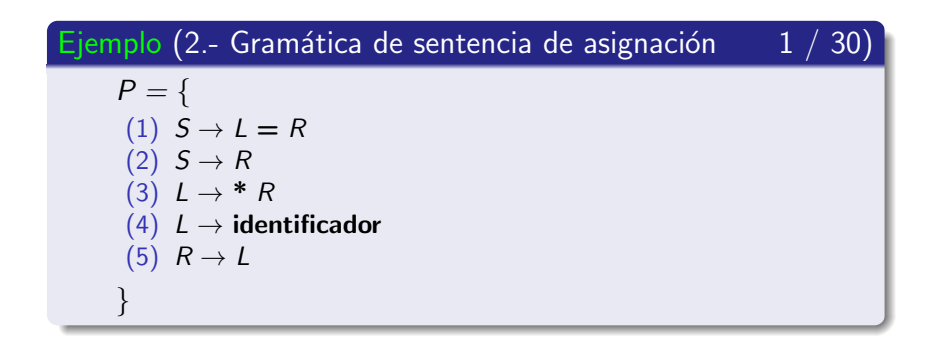

Conflictos en el análisis sintáctico ascendente SLR

### Ejemplo (Prefijos viables 2 / 30) · Derivación por la derecha  $S \Rightarrow$ 1  $L = R$  $\Rightarrow$   $L = L$  $\Rightarrow$   $L = \frac{R}{A}$  $\Rightarrow$   $L = * L$  $\Rightarrow$   $L = *$  id  $\Rightarrow$   $\frac{\mathsf{id}}{4}$  =  $*$  id

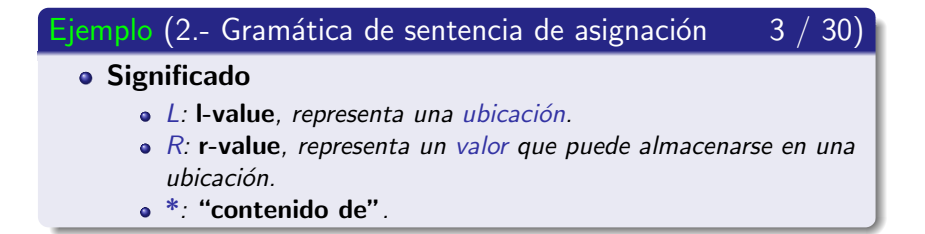

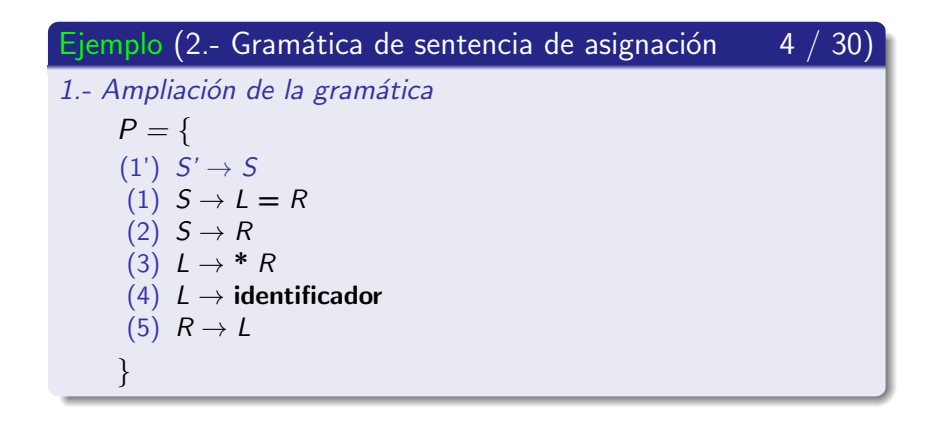

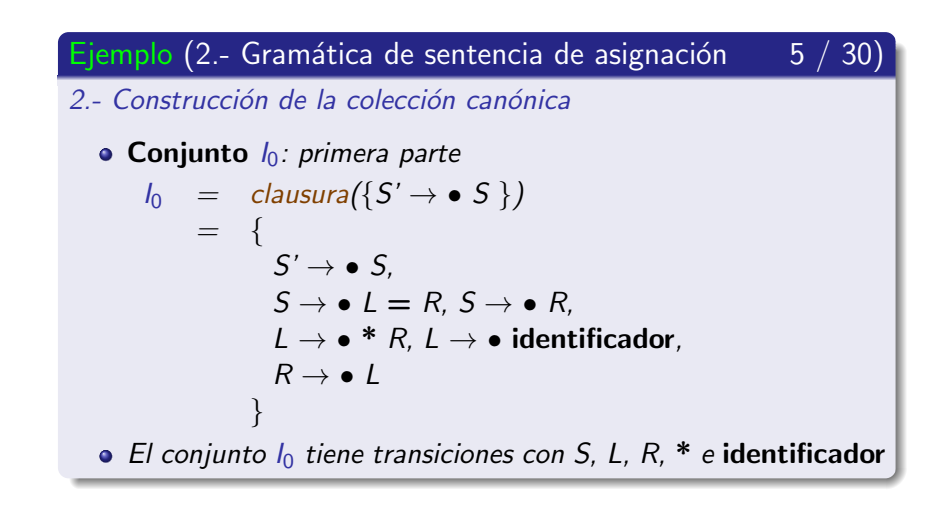

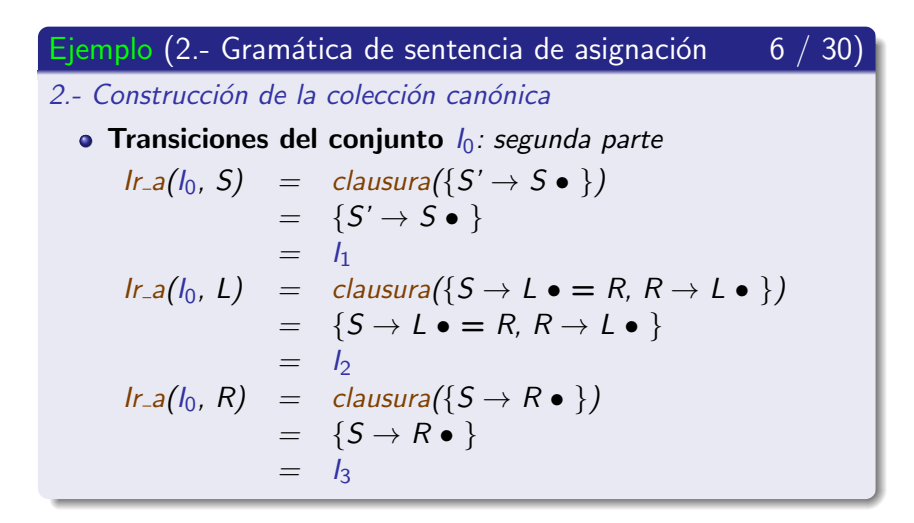

Conflictos en el análisis sintáctico ascendente SLR

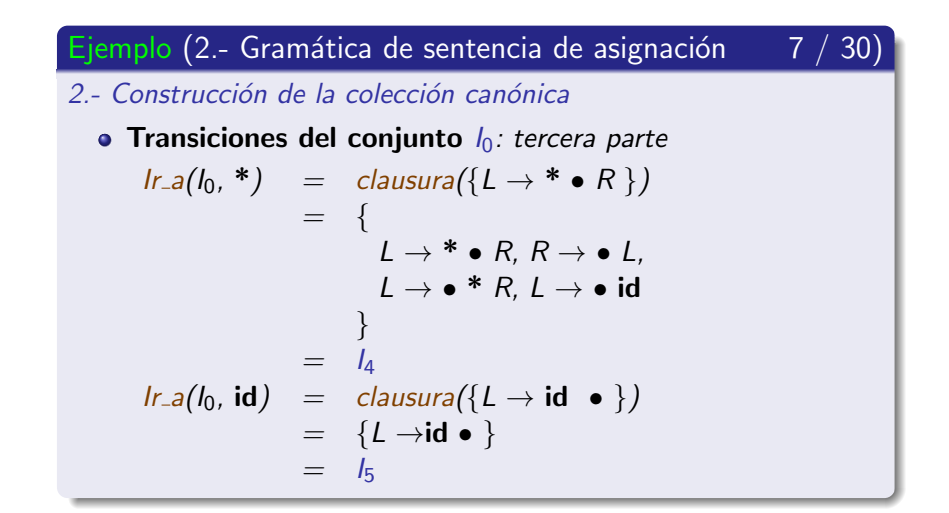

[U](#page-0-0)niversidad de Córdoba: Escuela Politécnica Superior **Ingeniería [I](#page-0-0)nformática** 286 / 563 / 563

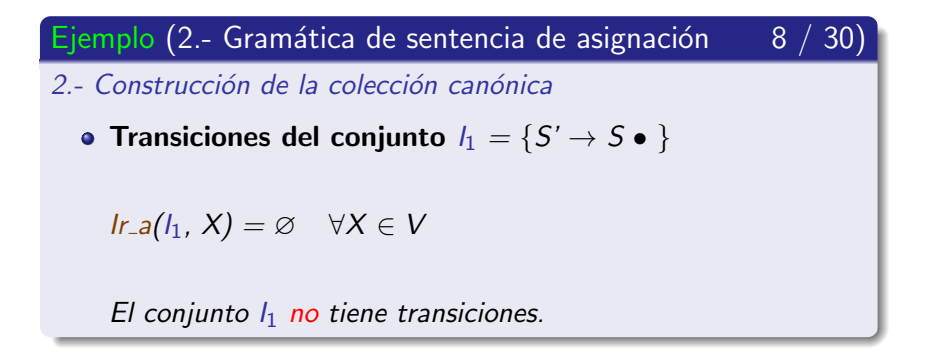

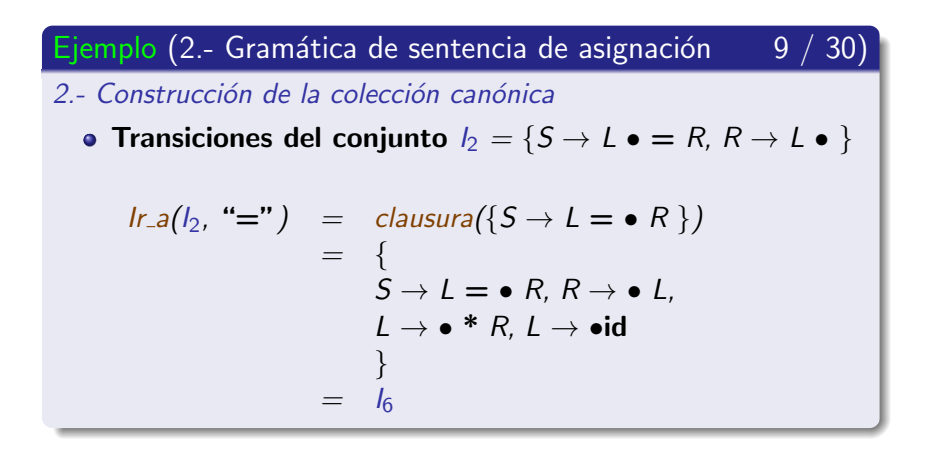
Conflictos en el análisis sintáctico ascendente SLR

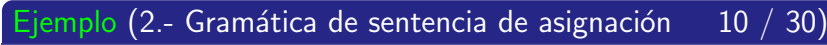

- 2.- Construcción de la colección canónica
	- Transiciones del conjunto  $I_3 = \{S \rightarrow R \bullet \}$

$$
Ir_a(I_3, X) = \varnothing \quad \forall X \in V
$$

El conjunto  $I_3$  no tiene transiciones.

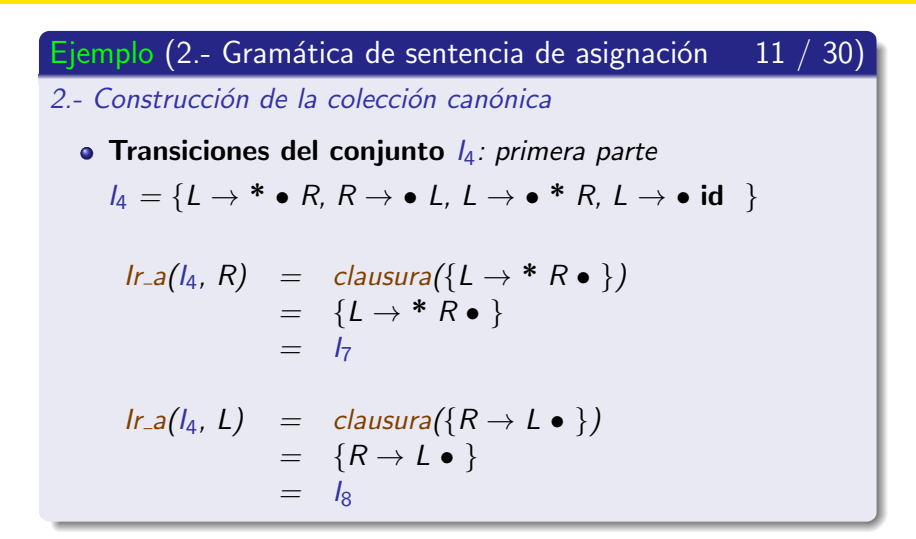

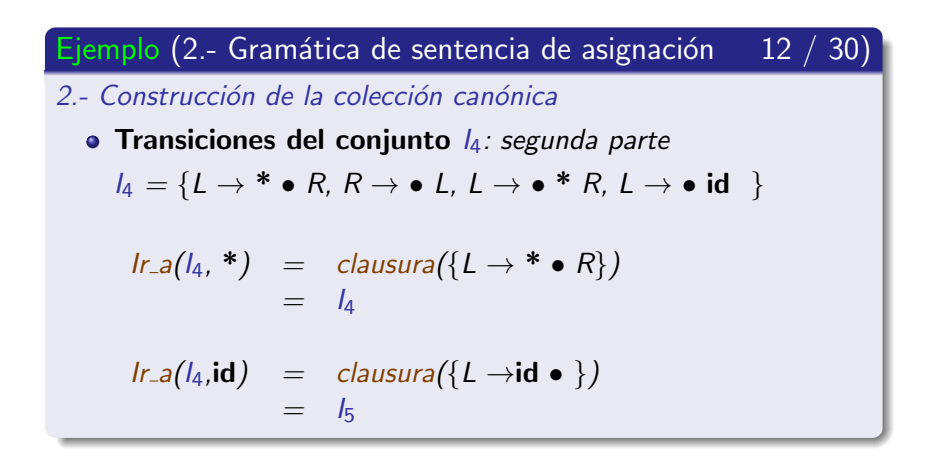

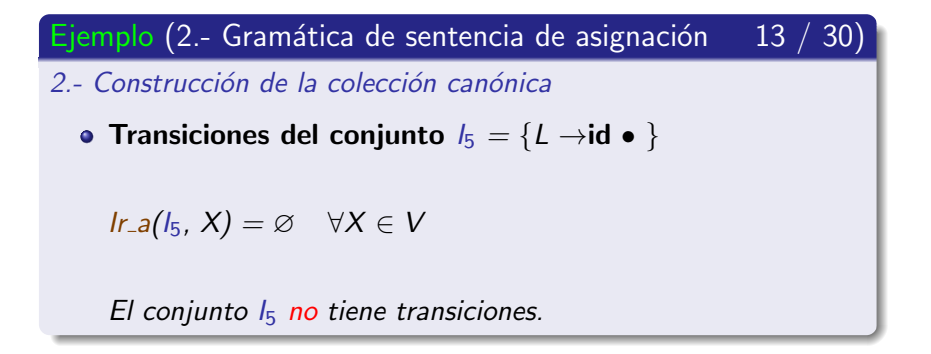

Conflictos en el análisis sintáctico ascendente SLR

Ejemplo (2.- Gramática de sentencia de asignación 14 / 30)

2.- Construcción de la colección canónica

• Transiciones del conjunto  $I_6$ : primera parte

$$
I_6 = \{ S \rightarrow L = \bullet R, R \rightarrow \bullet L, L \rightarrow \bullet * R, L \rightarrow \bullet id \}
$$

$$
I_{r-a}(I_6, R) = clausura({S \rightarrow L = R \bullet })
$$
  
= {S \rightarrow L = R \bullet }  
= I\_9

$$
\begin{array}{rcl}\n\text{Ir.a}(l_6, L) & = & \text{clausura}(\{R \rightarrow L \bullet \}) \\
& = & l_8\n\end{array}
$$

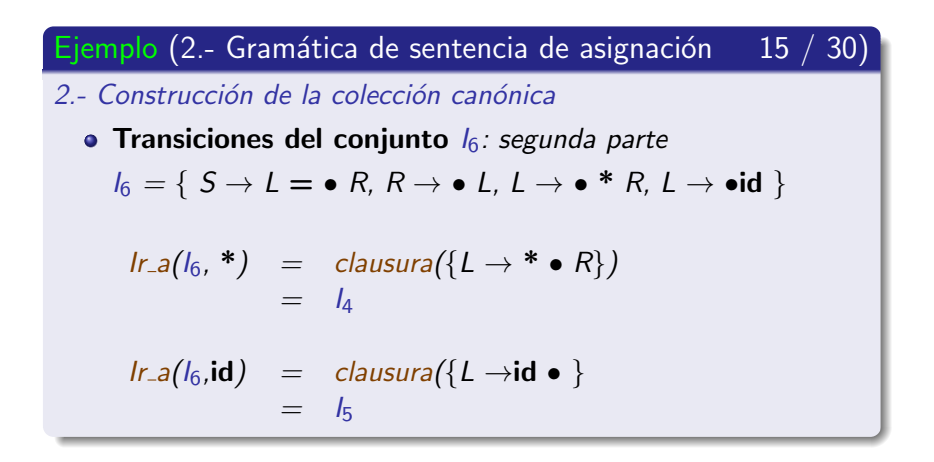

Conflictos en el análisis sintáctico ascendente SLR

Ejemplo (2.- Gramática de sentencia de asignación 16 / 30)

2.- Construcción de la colección canónica

• Transiciones del conjunto  $I_7 = \{L \rightarrow * R \bullet \}$ 

 $Ir_{-a}(I_7, X) = \emptyset \quad \forall X \in V$ 

El conjunto  $I_7$  no tiene transiciones.

Conflictos en el análisis sintáctico ascendente SLR

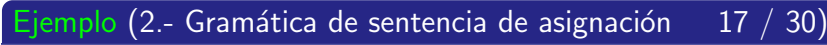

- 2.- Construcción de la colección canónica
	- Transiciones del conjunto  $I_8 = \{R \rightarrow L \bullet \}$

$$
Ir_a(I_8, X) = \varnothing \quad \forall X \in V
$$

El conjunto  $I_8$  no tiene transiciones.

Conflictos en el análisis sintáctico ascendente SLR

Ejemplo (2.- Gramática de sentencia de asignación  $18 / 30$ )

2.- Construcción de la colección canónica

• Transiciones del conjunto  $I_9 = \{S \rightarrow L = R \bullet \}$ 

 $Ir_{-a}(I_9, X) = \emptyset \quad \forall X \in V$ 

El conjunto  $I_9$  no tiene transiciones.

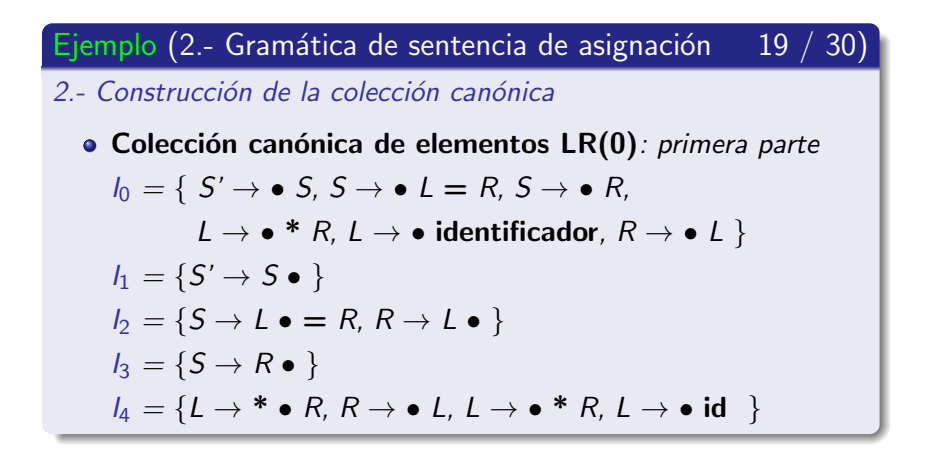

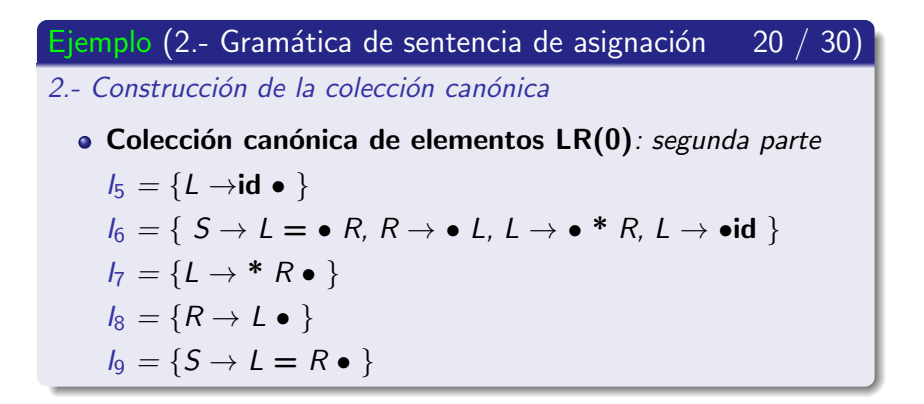

Conflictos en el análisis sintáctico ascendente SLR

Ejemplo (2.- Gramática de sentencia de asignación  $21/30$ 

3.- Autómata que reconoce los prefijos viables

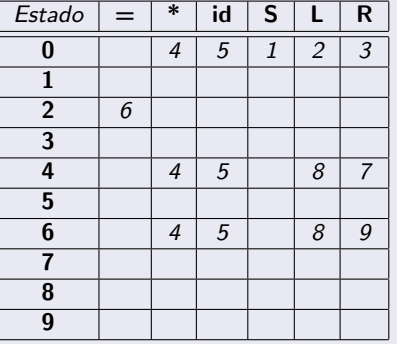

<span id="page-300-0"></span>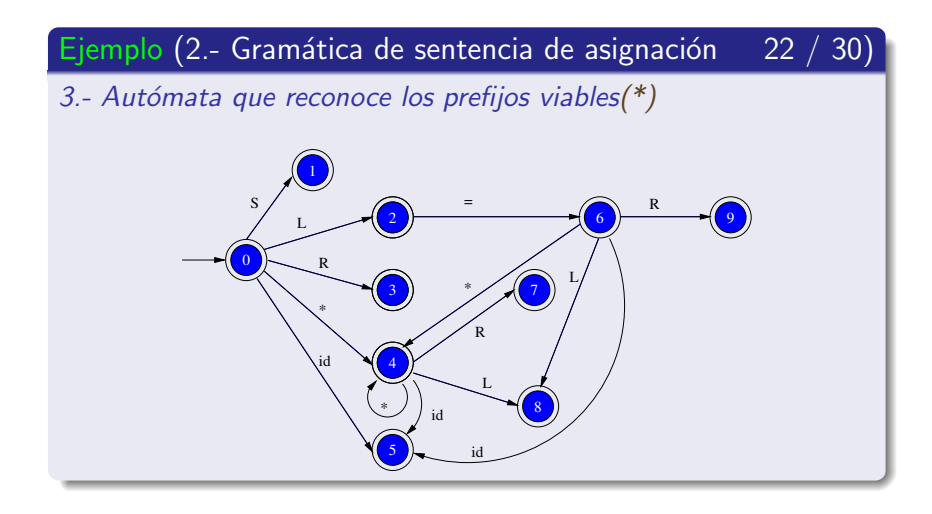

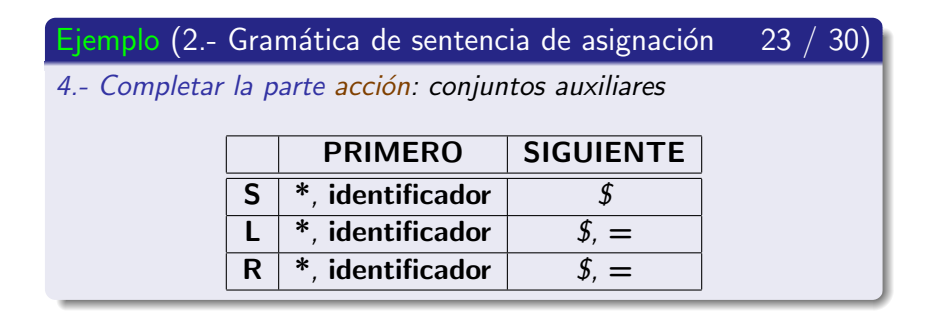

Conflictos en el análisis sintáctico ascendente SLR

#### Ejemplo (2.- Gramática de sentencia de asignación

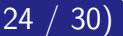

4.- Completar la parte acción

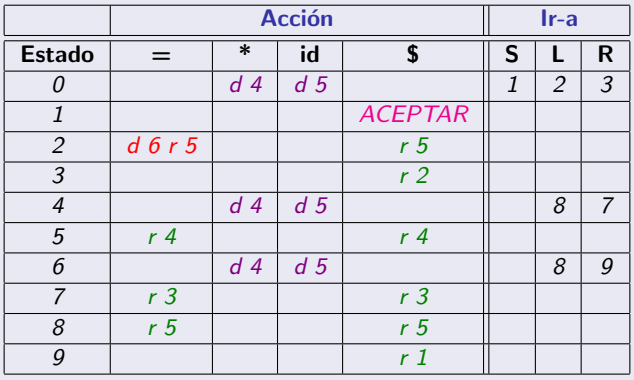

Conflictos en el análisis sintáctico ascendente SLR

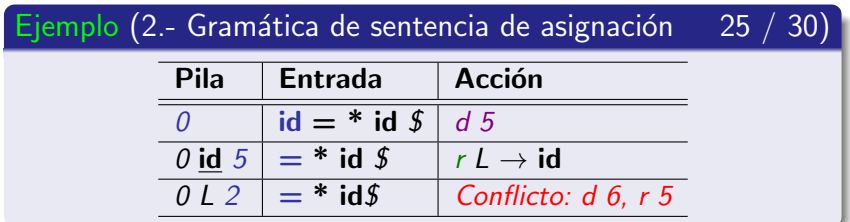

#### **Nota**

En este caso, lo correcto es desplazar.

Conflictos en el análisis sintáctico ascendente SLR

Ejemplo (2.- Gramática de sentencia de asignación  $26 / 30$ )

Si se desplaza: primera parte

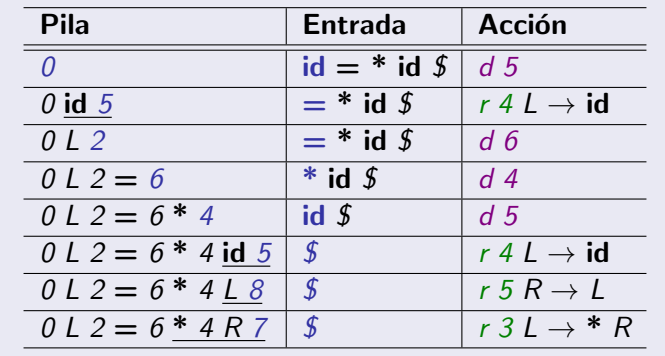

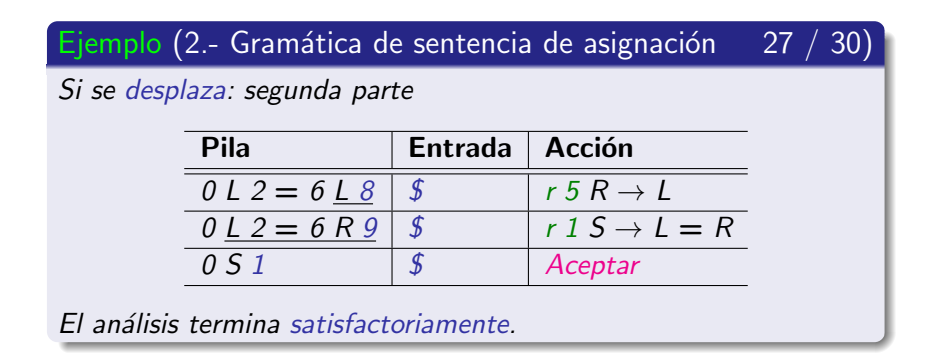

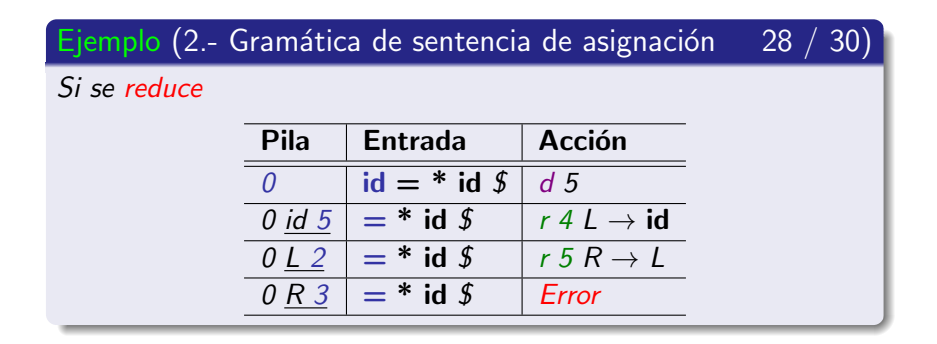

Conflictos en el análisis sintáctico ascendente SLR

## Notas (2.- Gramática de sentencia de asignación  $29 / 30$ )

- <span id="page-307-0"></span>Se intenta reducir
	- $\bullet\,$  con la regla  $R\to L$  en el estado 2
	- y con **todos** los símbolos de siguiente $(R) = \{ =, \, \text{\textsterling}\}$ ,

pero solamente debería reducir con el símbolo  $$$ .

- $\bullet$  Se está intentando una derivación por la derecha que la gramática no puede generar.
- No existe ningún **prefijo viable** que empiece por  $R =$ . (Véase el autómata que reconoce los prefijos viables.)

Conflictos en el análisis sintáctico ascendente SLR

### Notas (2.- Gramática de sentencia de asignación

- La gramática no es ambigua.
- El análisis sintáctico SLR no es lo bastante potente
- $\bullet$  Los métodos LR-canónico y LALR evitan que aparezca este conflicto.

 $30 / 30$ 

## Sección actual

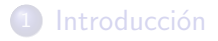

- (2) Análisis sintáctico ascendente SLR
- (3) Análisis sintáctico ascendente LR-canónico
- Análisis sintáctico ascendente LALR
- <span id="page-309-0"></span>Métodos de recuperación de errores

## Subsección actual

#### (3) Análisis sintáctico ascendente LR-canónico

#### **·** Introducción

- $\bullet$  Colección canónica de elementos LR(1)
- Algoritmo de construcción de la tabla de análisis LR-canónico
- **Ejemplos de análisis LR-canónico**
- <span id="page-310-0"></span>**·** Inconvenientes del método LR-canónico

## Contenido de la subsección

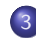

#### Análisis sintáctico ascendente LR-canónico

- Introducción
	- **·** Descripción
	- **[Elemento-LR\(1\)](#page-313-0)**
	- $\bullet$  Elemento-LR(1) válido para un prefijo viable
- $\bullet$  Colección canónica de elementos LR(1)
- Algoritmo de construcción de la tabla de análisis LR-canónico
- **·** Ejemplos de análisis LR-canónico
- <span id="page-311-0"></span>**·** Inconvenientes del método LR-canónico

## Análisis sintáctico ascendente | R-canónico

Introducción

#### Método LR-canónico

- Es el método de análisis más preciso de los tres métodos LR
- Mucho más complejo debido a la construcción de su colección canónica.

## Contenido de la subsección

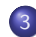

#### Análisis sintáctico ascendente LR-canónico

- Introducción
	- · Descripción
	- $\bullet$  [Elemento-LR\(1\)](#page-313-0)
	- $\bullet$  Elemento-LR(1) válido para un prefijo viable
- $\bullet$  Colección canónica de elementos LR(1)
- Algoritmo de construcción de la tabla de análisis LR-canónico
- **·** Ejemplos de análisis LR-canónico
- <span id="page-313-0"></span>**·** Inconvenientes del método LR-canónico

# Análisis sintáctico ascendente LR-canónico

Introducción

#### Definición (Elemento-LR(1))

 $\bullet$  Si  $A \rightarrow X_1 \ X_2 \ \cdots \ X_n \in P$  y  $\sigma \in V_{\mathcal{T}} \cup \{\$\},\$  sus elementos-LR(1) son:

$$
[A \rightarrow \bullet \ X_1 \ X_2 \ \cdots \ X_n, \ \sigma]
$$
  

$$
[A \rightarrow X_1 \bullet X_2 \ \cdots \ X_n, \ \sigma]
$$
  

$$
[A \rightarrow X_1 \ X_2 \ \cdots \ \bullet \ X_n, \ \sigma]
$$
  

$$
[A \rightarrow X_1 \ X_2 \ \cdots \ X_n \ \bullet, \ \sigma]
$$

• Si  $A \to \epsilon \in P$  y  $\sigma \in V_\mathcal{T} \cup \{\$\}$ , su elemento-LR(1) es:  $[A \rightarrow \bullet, \sigma]$ 

## Análisis sintáctico ascendente | R-canónico

Introducción

#### Definición (Partes de un elemento-LR(1))

$$
[\underbrace{A \to \beta_1 \bullet \beta_2}_{(1)}, \underbrace{\sigma}_{(2)})
$$

- $1 -$  Centro o corazón
- 2.- Símbolo de anticipación o **lookahead**

## Análisis sintáctico ascendente LR-canónico

Introducción

### Nota (Agrupación de elementos- $LR(1)$ )

 $\bullet$  Si los elementos-LR(1) tiene el mismo centro entonces se pueden agrupar:

$$
\begin{bmatrix}\nA \rightarrow \beta_1 \bullet \beta_2, \sigma_1 \\
A \rightarrow \beta_1 \bullet \beta_2, \sigma_2\n\end{bmatrix}
$$
\n
$$
\Downarrow
$$

$$
[ A \rightarrow \beta_1 \bullet \beta_2, \sigma_1, \sigma_2 ]
$$

## Contenido de la subsección

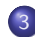

#### Análisis sintáctico ascendente LR-canónico

#### • Introducción

- Descripción
- **[Elemento-LR\(1\)](#page-313-0)**
- $\bullet$  Elemento-LR(1) válido para un prefijo viable
- $\bullet$  Colección canónica de elementos LR(1)
- Algoritmo de construcción de la tabla de análisis LR-canónico
- **·** Ejemplos de análisis LR-canónico
- <span id="page-317-0"></span>**·** Inconvenientes del método LR-canónico

# Análisis sintáctico ascendente LR-canónico

Introducción

### Definición (Elemento-LR $(1)$  válido para un prefijo viable)

 $\bullet$  [A  $\rightarrow$   $\beta_1 \bullet \beta_2$ ,  $\sigma$ ] es válido para el prefijo viable  $\alpha\beta_1$  si

$$
S \stackrel{*}{\underset{D}{\Rightarrow}} \alpha A w \stackrel{\Rightarrow}{\underset{A \rightarrow \beta_1 \beta_2}{\Rightarrow}} \alpha \beta_1 \beta_2 w
$$

donde

 $w = \sigma w'$ 

#### Análisis sintáctico ascendente LR-canónico Introducción

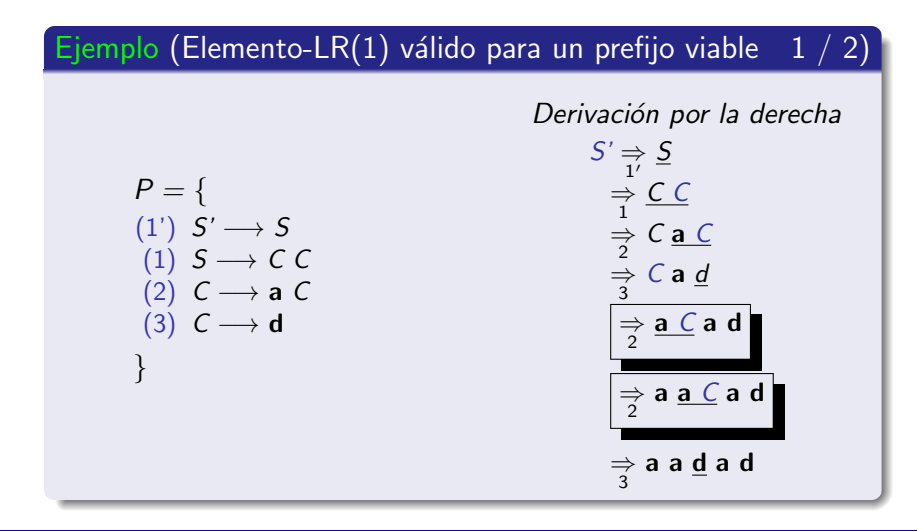

# Análisis sintáctico ascendente LR-canónico

Introducción

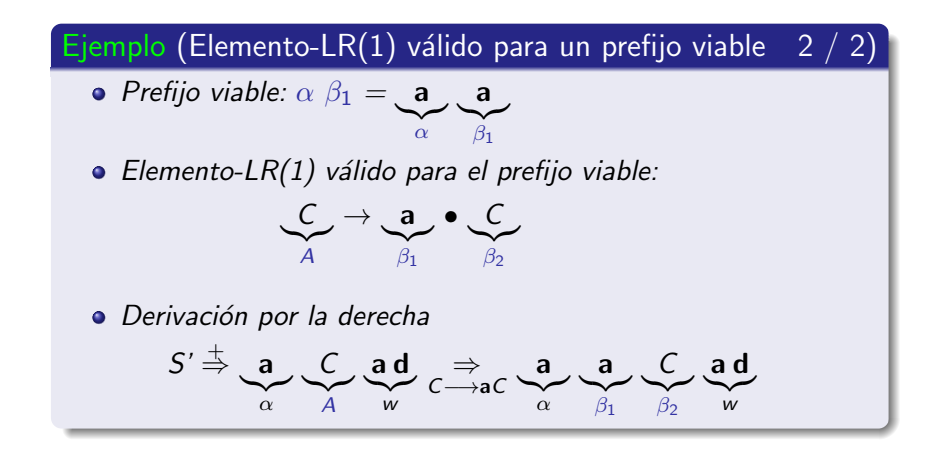

## Subsección actual

#### (3) Análisis sintáctico ascendente LR-canónico

- · Introducción
- $\bullet$  Colección canónica de elementos LR(1)
- Algoritmo de construcción de la tabla de análisis LR-canónico
- **Ejemplos de análisis LR-canónico**
- **·** Inconvenientes del método LR-canónico

<span id="page-321-0"></span>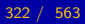

## Contenido de la subsección

### 3 Análisis sintáctico ascendente LR-canónico

• Introducción

#### $\bullet$  Colección canónica de elementos - LR(1) **O** Definición

- **Función clausura**
- **e** Función ir a
- $\bullet$  Algoritmo de construcción de la colección canónica
- **Ejemplo de construcción de la colección canónica**
- Algoritmo de construcción de la tabla de análisis LR-canónico
- **·** Ejemplos de análisis LR-canónico
- **·** Inconvenientes del método I R-canónico

<span id="page-322-0"></span>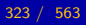

## Análisis sintáctico ascendente | R-canónico

Colección canónica de elementos - LR(1)

#### Definición (Colección canónica de elementos-LR(1))

 $\bullet$  Está compuesta por los conjuntos de elementos-LR(1) que son válidos para los prefijos viables de la gramática.
Colección canónica de elementos - LR(1)

- **•** Permite generar un autómata finito determinista (AFD) que reconoce los prefijos viables de la gramática.
- **·** Funciones auxiliares para construir la colección canónica.
	- **Función clausura.**
	- **•** Función Ir a.

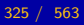

## Contenido de la subsección

### Análisis sintáctico ascendente LR-canónico

• Introducción

### $\bullet$  Colección canónica de elementos - LR(1)

**O** Definición

### **•** Función clausura

- **e** Función ir a
- $\bullet$  Algoritmo de construcción de la colección canónica
- **Ejemplo de construcción de la colección canónica**
- Algoritmo de construcción de la tabla de análisis LR-canónico
- **·** Ejemplos de análisis LR-canónico
- **·** Inconvenientes del método I R-canónico

<span id="page-325-0"></span>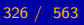

Colección canónica de elementos - LR(1)

### Definición (Función clausura)

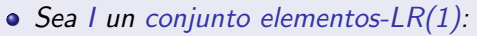

$$
1 - l \subseteq \mathit{clausura}(l)
$$

2.- Si 
$$
[A \rightarrow \alpha \bullet B \beta, \sigma] \in \text{clausura}(I)
$$
 y  $B \rightarrow \gamma \in P$   
entonces  $[B \rightarrow \bullet \gamma, \sigma'] \in \text{clausura}(I)$ 

donde

$$
\sigma' \in \mathit{prime}(\beta \sigma)
$$

**Nota** 

$$
Si \beta = \epsilon \text{ entonces } \sigma' = \sigma.
$$

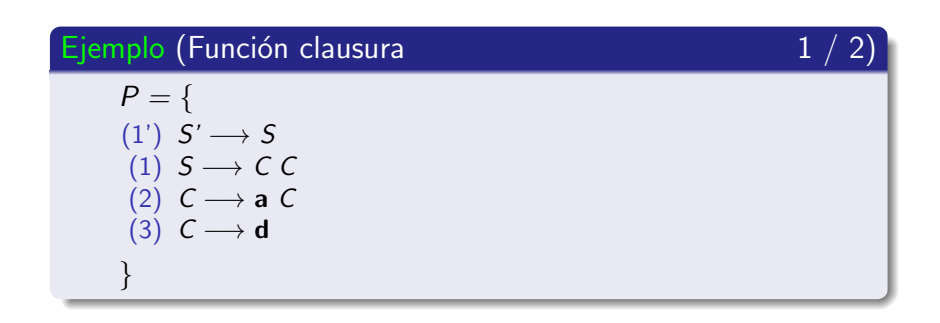

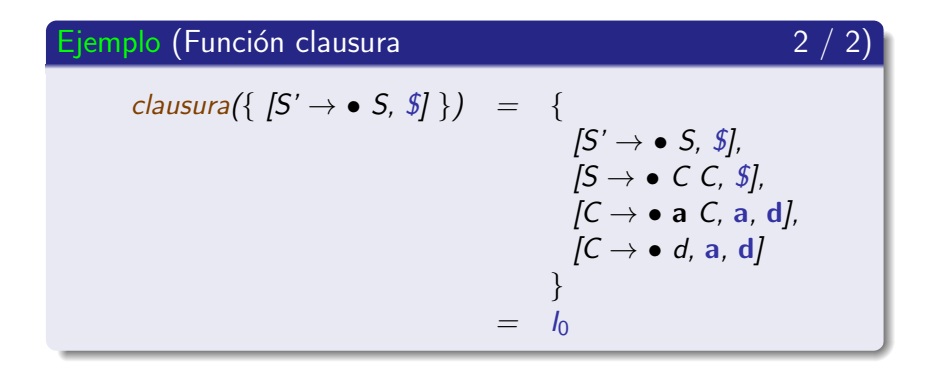

## Contenido de la subsección

### 3 Análisis sintáctico ascendente LR-canónico

• Introducción

- **O** Definición
- **Función clausura**
- **e** Función ir a
- $\bullet$  Algoritmo de construcción de la colección canónica
- **Ejemplo de construcción de la colección canónica**
- Algoritmo de construcción de la tabla de análisis LR-canónico
- **·** Ejemplos de análisis LR-canónico
- <span id="page-329-0"></span>**·** Inconvenientes del método I R-canónico

Colección canónica de elementos - LR(1)

### Definición (Función Ir<sub>-a</sub>)

• Sea I un conjunto elementos-LR(1) y  $X \in V = V_N \cup V_T$ 

 $Ir.a(I, X) = clausura({ \nvert A \rightarrow \alpha \times \bullet \beta, \sigma \rvert \mid A \rightarrow \alpha \bullet X \beta, \sigma \rvert \in \beta})$ 

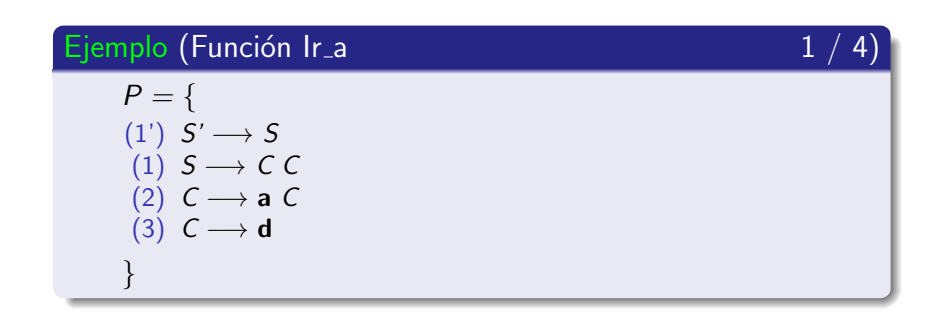

Colección canónica de elementos - LR(1)

### Ejemplo (Función Ir a 2 / 4)

$$
I_0 = \text{clausura}\left(\{ [S' \rightarrow \bullet S, \$]\}\right)
$$
\n
$$
= \{
$$
\n
$$
[S' \rightarrow \bullet S, \$],
$$
\n
$$
[S \rightarrow \bullet C, \$],
$$
\n
$$
[C \rightarrow \bullet a, C, a, d],
$$
\n
$$
[C \rightarrow \bullet d, a, d]
$$

El conjunto  $I_0$  tiene transiciones *Ir a* con S, C, a y d.

Colección canónica de elementos - LR(1)

### Ejemplo (Función Ir a  $3 / 4$ )

• Transiciones del conjunto  $I_0$ : primera parte

$$
\begin{array}{rcl}\n\text{Ir.a(10, S)} & = & \text{clausura}\left(\left\{ \begin{array}{l} \{S' \rightarrow S \bullet, \, \$\} \end{array} \right\} \right) \\
& = & \left\{ \begin{array}{l} \{S' \rightarrow S \bullet, \, \$\} \end{array} \right\} \\
& = & I_1\n\end{array}
$$

$$
\begin{array}{rcl}\n\text{Ir.a(I_0, C)} &=& \text{clausura}\left(\left\{ \begin{array}{l} [S \to C \bullet C, \ \$\] \end{array} \right\} \right) \\
&=& \left\{ \begin{array}{l} [S \to C \bullet C, \ \$\], \end{array} \right. \\
\left.\begin{array}{l} [C \to \bullet \ \text{a} \ \text{C}, \ \$\], \ [C \to \bullet \ \text{d}, \ \$\] \end{array} \right\} \\
&=& I_2\n\end{array}
$$

Colección canónica de elementos - LR(1)

### Ejemplo (Funci´on Ir a 4 / 4)

• Transiciones del conjunto  $I_0$ : segunda parte  $I_{r-1}(I_{0,n}) = \text{clustering}(I_{0,n}) = \text{cl} (I_{0,n})$ 

$$
= \begin{cases}\n[C \rightarrow a \bullet C, a, d], \\
[C \rightarrow a \bullet C, a, d], \\
[C \rightarrow \bullet a C, a, d], \\
C \rightarrow \bullet a, d, d\n\end{cases}
$$

$$
\begin{array}{rcl}\nlr.a(l_0,\mathbf{d}) & = & clausura(\{ [C \rightarrow \mathbf{d} \bullet, \, a, \, d] \}) \\
 & = & \{ [C \rightarrow \mathbf{d} \bullet, \, a, \, d] \} \\
 & = & l_4\n\end{array}
$$

## Contenido de la subsección

### Análisis sintáctico ascendente LR-canónico

• Introducción

### $\bullet$  Colección canónica de elementos - LR(1)

- **O** Definición
- **Función clausura**
- **e** Función ir a

### Algoritmo de construcción de la colección canónica

- **Ejemplo de construcción de la colección canónica**
- Algoritmo de construcción de la tabla de análisis LR-canónico
- **·** Ejemplos de análisis LR-canónico
- <span id="page-335-0"></span>**·** Inconvenientes del método I R-canónico

Colección canónica de elementos -  $LR(1)$ 

### Algoritmo (Construcción de la colección canónica)

### Inicio

```
I_0 \leftarrow clausura({ [S' \rightarrow \bullet S, S] })
   C \leftarrow \{I_0\} \wedge I_0 no marcado
   para cada I \in C \wedge I no marcado hacer
      marcar I
      para cada X \in V hacer
        I' \leftarrow I_{r-a}(I, X)si ( (I' \neq \emptyset) \wedge (I' \notin C) )
           entonces C \leftarrow C \cup \{I'\} \wedge I' no marcado
        fin si
      fin para
   fin para
fin
```
Colección canónica de elementos - LR(1)

### Notas (Construcción de la colección canónica)

- **·** Genera un autómata finito determinista (AFD) que reconoce los **prefijos viables** de la gramática.
	- Los elementos-LR $(1)$  se agrupan en conjuntos que se corresponden con los estados del autómata.
	- **Todos los estados del autómata** son finales.
	- Los estados del autómata se corresponderán con los estados de la tabla de análisis sintáctico LR-canónico.

## Contenido de la subsección

### 3 Análisis sintáctico ascendente LR-canónico

• Introducción

### $\bullet$  Colección canónica de elementos - LR(1)

- **O** Definición
- **Función clausura**
- **e** Función ir a
- $\bullet$  Algoritmo de construcción de la colección canónica

### $\bullet$  Ejemplo de construcción de la colección canónica

- Algoritmo de construcción de la tabla de análisis LR-canónico
- **·** Ejemplos de análisis LR-canónico
- <span id="page-338-0"></span>**·** Inconvenientes del método I R-canónico

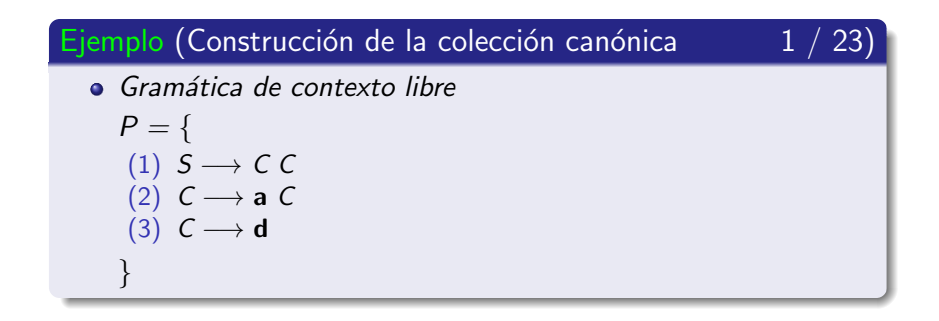

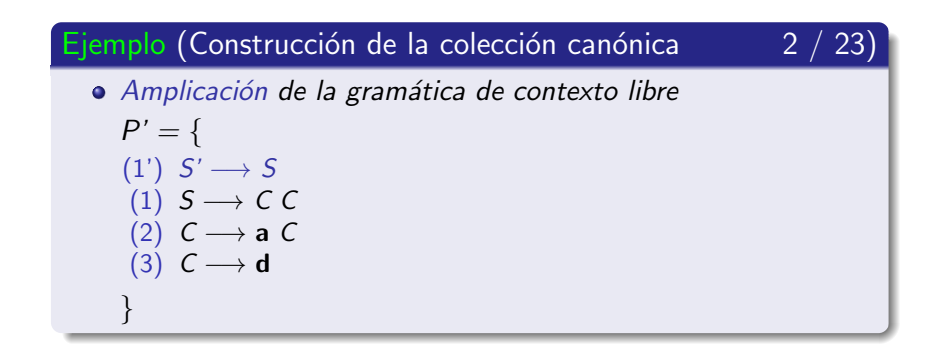

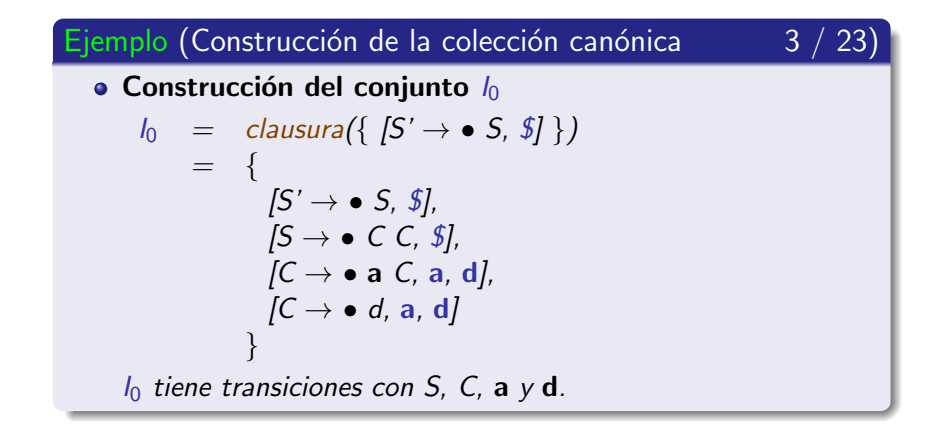

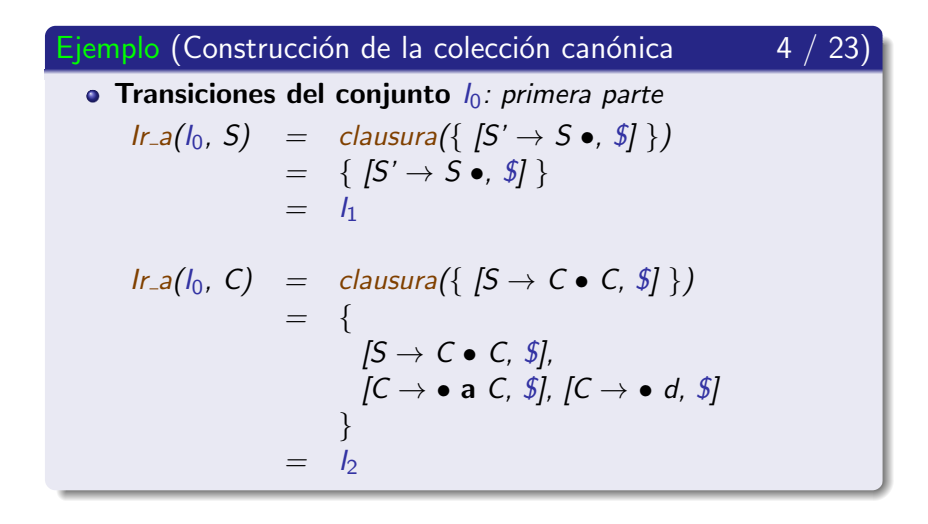

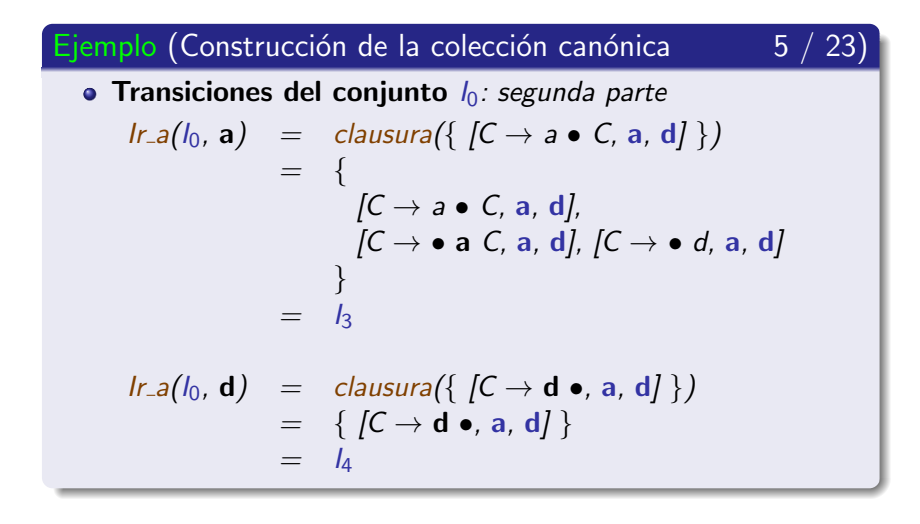

Colección canónica de elementos - LR(1)

Ejemplo (Construcción de la colección canónica

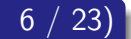

### • Autómata que reconoce los prefijos viables Transiciones de lo

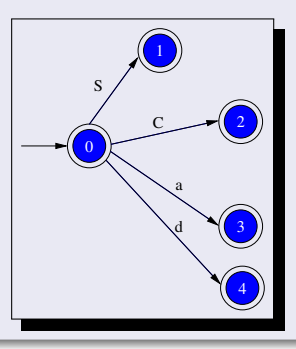

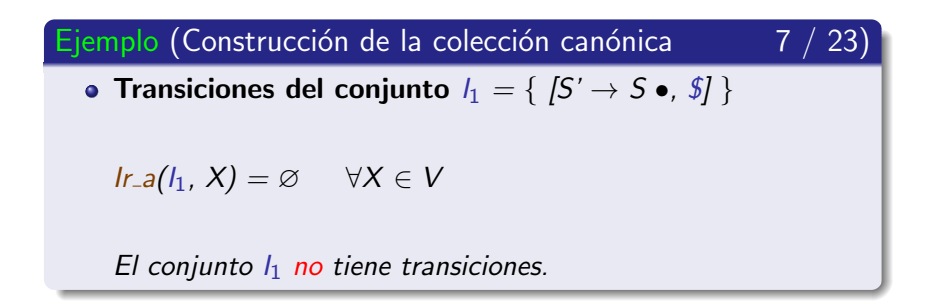

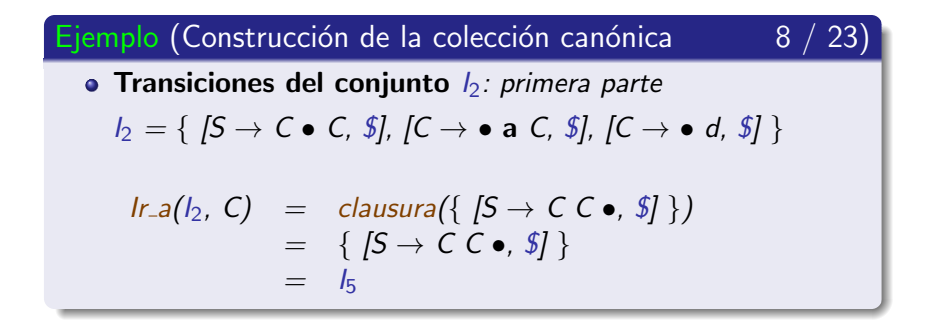

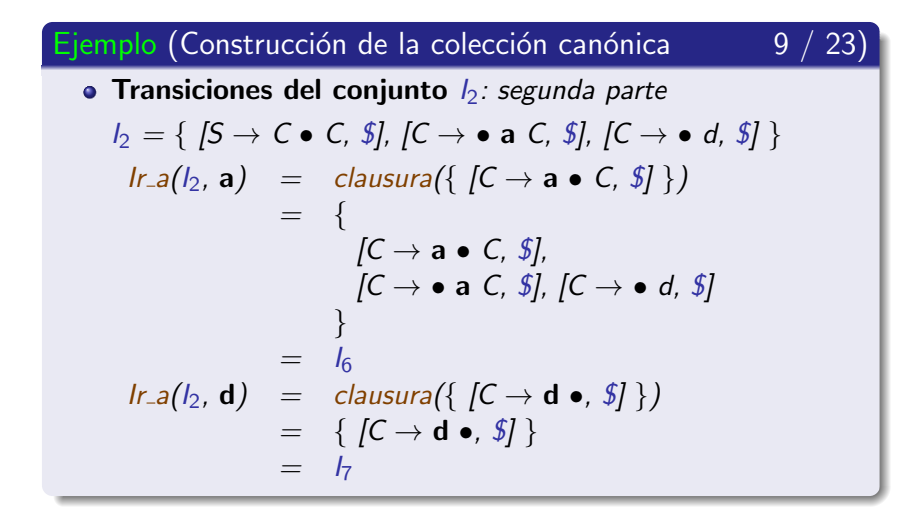

Colección canónica de elementos - LR(1)

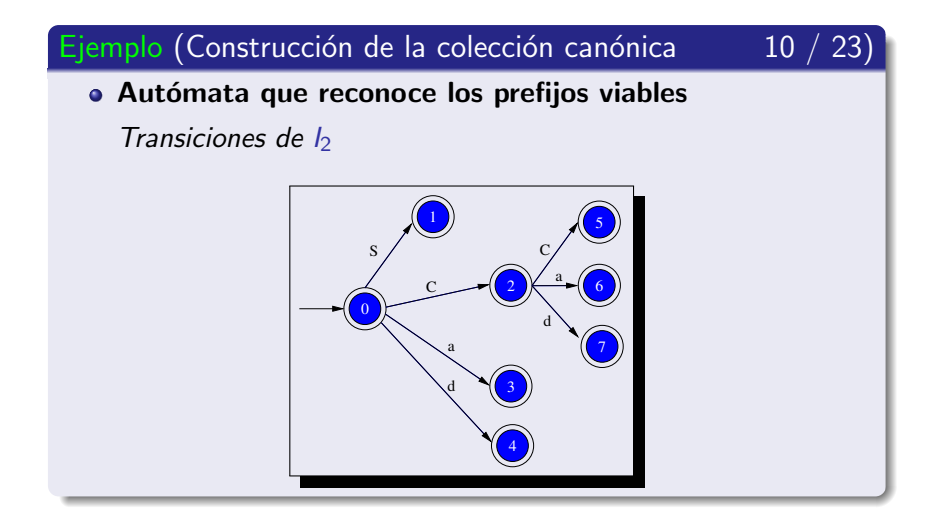

Universidad de Córdoba: Escuela Politécnica Superior

Colección canónica de elementos - LR(1)

Ejemplo (Construcción de la colección canónica  $11 / 23$ ) • Transiciones del conjunto  $I_3$  $I_3 = \{ [C \rightarrow a \bullet C, a, d], [C \rightarrow \bullet a C, a, d], [C \rightarrow \bullet d, a, d] \}$  $Ir_a(I_3, C) = clausura({ [C \rightarrow a C \bullet, a, d] } )$  $= \{ [C \rightarrow a \ C \bullet, a, d] \}$  $=$   $\sqrt{8}$  $Ir.a(I_3, a)$  = clausura({ $[C \rightarrow a \bullet C, a, d]$ })  $=$   $\frac{1}{3}$  $Ir_{-a}(I_3, d)$  = clausura $(\{ [C \rightarrow d \bullet, a, d] \})$  $= \{ [C \rightarrow d \bullet, a, d] \}$  $=$   $I_4$ 

Colección canónica de elementos - LR(1)

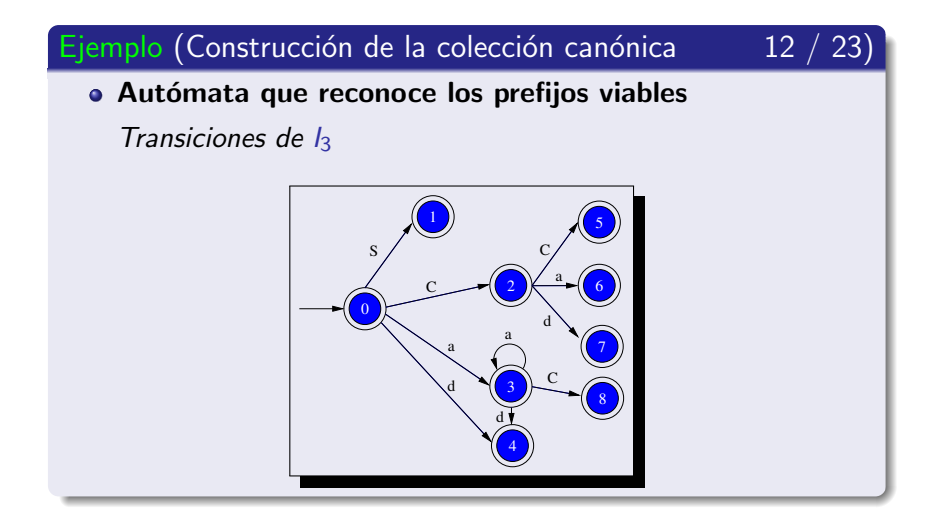

Universidad de Córdoba: Escuela Politécnica Superior

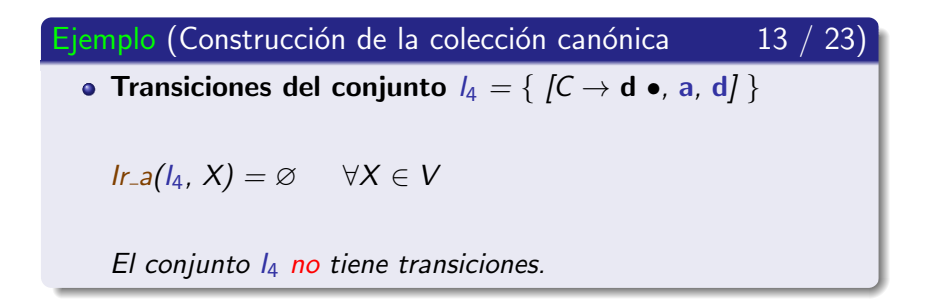

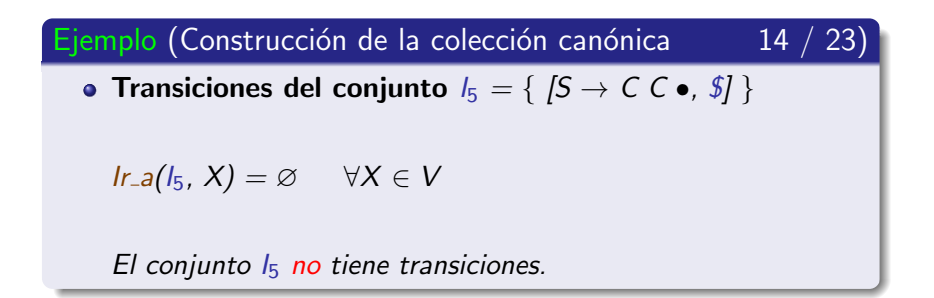

Colección canónica de elementos - LR(1)

Ejemplo (Construcción de la colección canónica 15 / 23)

• Transiciones del conjunto 
$$
l_6
$$
  
\n $l_6 = \{ [C \rightarrow a \bullet C, \frac{s}{l}, [C \rightarrow \bullet a \cdot C, \frac{s}{l}, [C \rightarrow \bullet d, \frac{s}{l}] \}$   
\n $lr.a(l_6, C) = clausura({ [C \rightarrow a C \bullet, \frac{s}{l}]} )$   
\n $= \{ [C \rightarrow a C \bullet, \frac{s}{l} ] \}$   
\n $lr.a(l_6, a) = clausura({ [C \rightarrow a \bullet C, \frac{s}{l}]} )$   
\n $= l_6$   
\n $lr.a(l_6, d) = clausura({ [C \rightarrow d \bullet, a]} )$   
\n $= l_7$ 

Colección canónica de elementos - LR(1)

Ejemplo (Construcción de la colección canónica

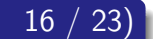

### • Autómata que reconoce los prefijos viables Transiciones de l<sub>6</sub>

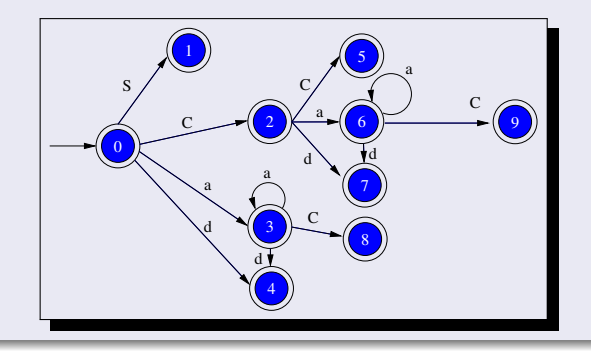

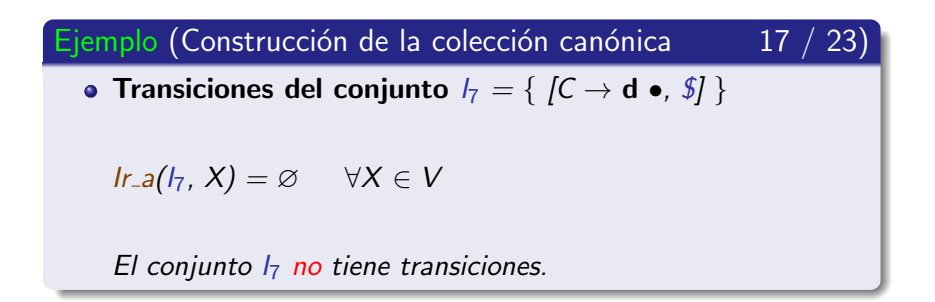

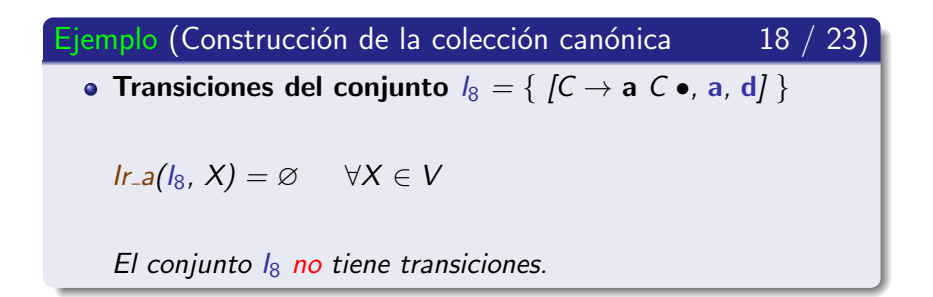

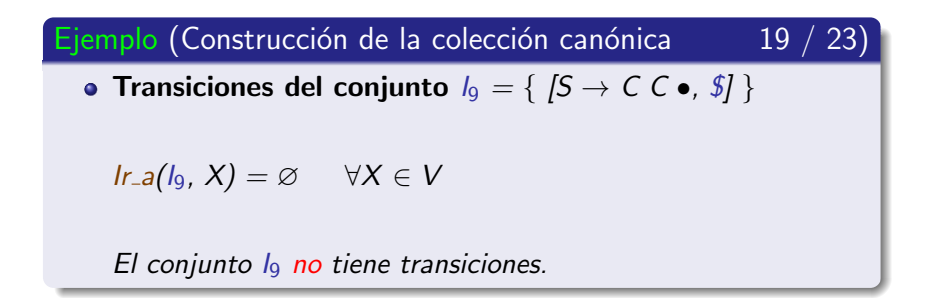

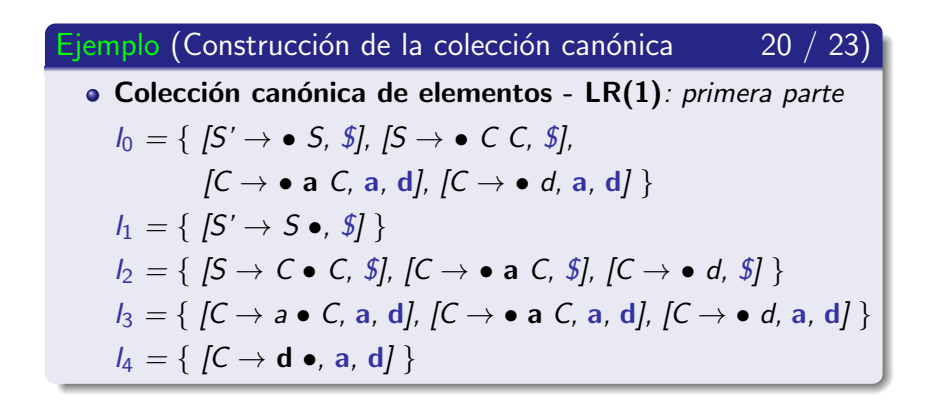

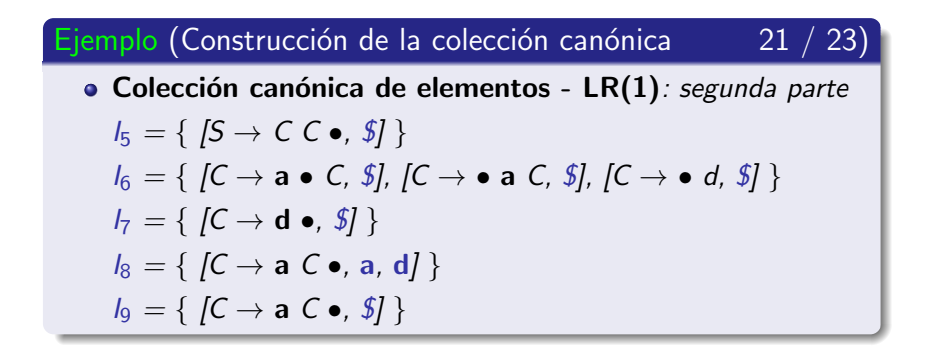
Colección canónica de elementos - LR(1)

Ejemplo (Construcción de la colección canónica

 $22 / 23$ 

• Autómata que reconoce los prefijos viables

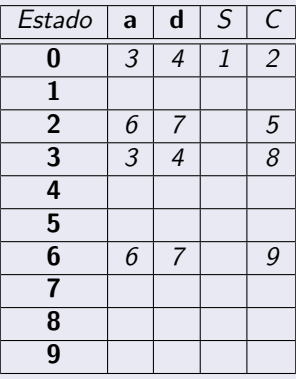

Colección canónica de elementos - LR(1)

- Ejemplo (Construcción de la colección canónica
- <u> 23 / 23 </u>
- Autómata que reconoce los prefijos viables

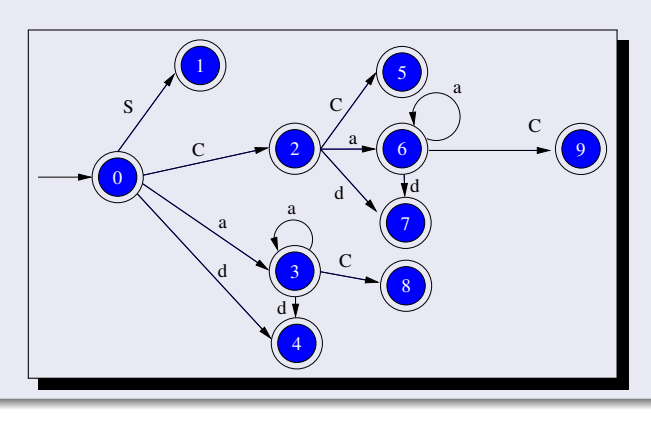

## Subsección actual

#### (3) Análisis sintáctico ascendente LR-canónico

- · Introducción
- $\bullet$  Colección canónica de elementos LR(1)
- Algoritmo de construcción de la tabla de análisis LR-canónico
- **Ejemplos de análisis LR-canónico**
- <span id="page-362-0"></span>**·** Inconvenientes del método LR-canónico

Algoritmo de construcción de la tabla de análisis LR-canónico

#### Algoritmo (Construcción de la tabla LR-canónica  $1/10$

- 1.- Ampliar la gramática con la regla de producción  $S' \rightarrow S$ .
- 2.- Construir la colección canónica de Elementos-LR $(1)$ .
- 3.- Generar el autómata que reconoce los prefijos viables.
- 4.- Completar la parte acción.
- 5.- Completar la parte ir a.

Algoritmo de construcción de la tabla de análisis LR-canónico

#### Algoritmo (Construcción de la tabla LR-canónica  $2 / 10$ )

1.- Ampliar la gramática con la regla de producción  $S' \rightarrow S$ .

- Evita que el **símbolo inicial** aparezca en la parte derecha de una regla de producción.

Algoritmo de construcción de la tabla de análisis LR-canónico

# Algoritmo (Construcción de la tabla LR-canónica  $\frac{3}{10}$ 2.- Construir la colección canónica de Elementos-LR $(1)$ . - Se debe comenzar por  $I_0 =$  clausura  $({S \rightharpoonup S \to S, S}]$

Algoritmo de construcción de la tabla de análisis LR-canónico

#### Algoritmo (Construcción de la tabla LR-canónica  $4 / 10$

- 3.- Generar el autómata que reconoce los prefijos viables.
	- $-$  Los conjuntos de elementos-LR(1) se corresponden con los estados del autómata.
	- Todos los estados del autómata son finales.
	- El estado inicial se corresponde con el conjunto de elementos que contenga a  $[S' \rightarrow \bullet S, \, \overline{\bullet}]$ , que generalmente es  $I_0$

Algoritmo de construcción de la tabla de análisis LR-canónico

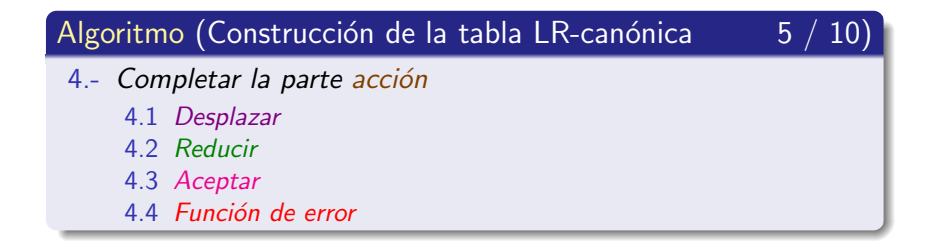

Algoritmo de construcción de la tabla de análisis LR-canónico

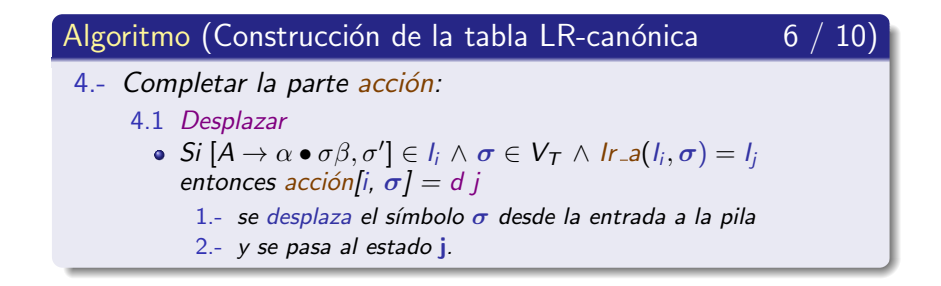

Algoritmo de construcción de la tabla de análisis LR-canónico

#### Algoritmo (Construcción de la tabla LR-canónica  $\qquad \quad \mathcal{I}$  / 10)

- 4.- Completar la parte acción:
	- 4.2.- Reducir.
		- Si  $[A \rightarrow \alpha \bullet, \sigma] \in I_i$  entonces acción[i,  $\sigma$ ] = r k donde

• k representa la regla de producción k:  $A \rightarrow \alpha \in P$ 

#### **Nota**

No es necesario calcular el conjunto Siguiente $(A)$ 

Algoritmo de construcción de la tabla de análisis LR-canónico

#### Algoritmo (Construcción de la tabla LR-canónica 8 10 4.- Completar la parte acción: 4.3.- Aceptar • Si  $[S' \rightarrow S \bullet$ ,  $\$\in I_i$  entonces acción[i,  $\$\right] =$  Aceptar

Algoritmo de construcción de la tabla de análisis LR-canónico

#### Algoritmo (Construcción de la tabla LR-canónica  $9 / 10$

4.- Completar la parte acción:

4.4 - Función de error Las celdas vacías de la parte acción se completarán con funciones de tratamiento de error.

Algoritmo de construcción de la tabla de análisis LR-canónico

#### Algoritmo (Construcción de la tabla LR-canónica  $10 / 10$ )

5.- Completar la parte ir\_a

Si Ir\_a(l<sub>i</sub>, A) = l<sub>j</sub>  $\wedge$  A  $\in$  V<sub>N</sub> entonces ir\_a[i, A] = j

Algoritmo de construcción de la tabla de análisis LR-canónico

#### Ejercicio (Construcción de la tabla LR-canónica)

Las celdas vacías de la parte ir a nunca se consultarán: ¡demuéstralo!.

# Subsección actual

#### (3) Análisis sintáctico ascendente LR-canónico

- · Introducción
- $\bullet$  Colección canónica de elementos LR(1)
- Algoritmo de construcción de la tabla de análisis LR-canónico
- Ejemplos de análisis LR-canónico
- <span id="page-374-0"></span>**·** Inconvenientes del método LR-canónico

#### Contenido de la subsección

#### Análisis sintáctico ascendente LR-canónico

- Introducción
- $\bullet$  Colección canónica de elementos LR(1)
- Algoritmo de construcción de la tabla de análisis LR-canónico

- Gramática que reconoce L(a<sup>\*</sup>da<sup>\*</sup>d)
- **Gramática de sentencia de asignación**
- <span id="page-375-0"></span>**O** Gramática de las enumeraciones
- **·** Inconvenientes del método I R-canónico

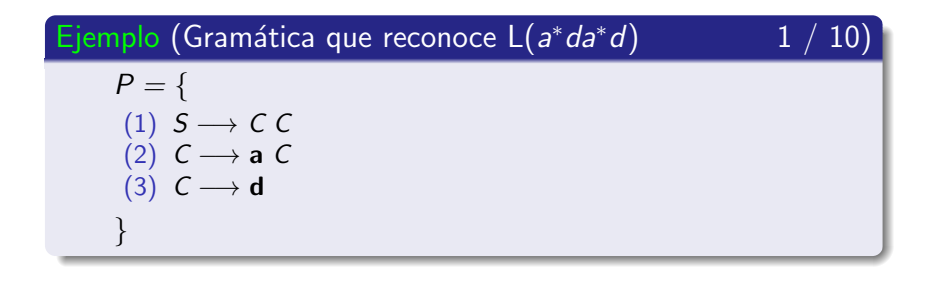

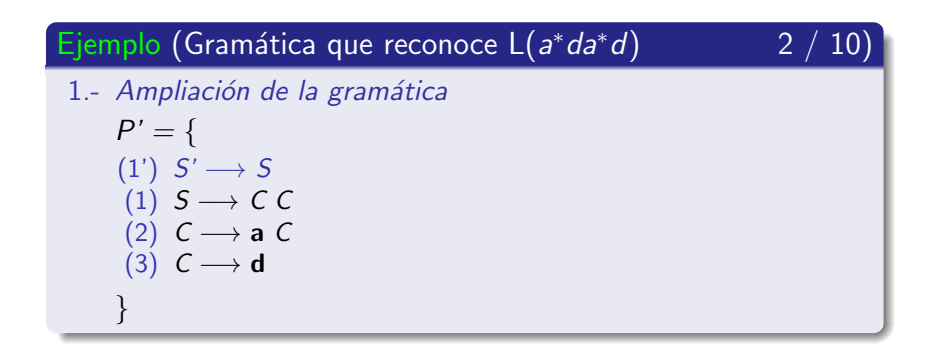

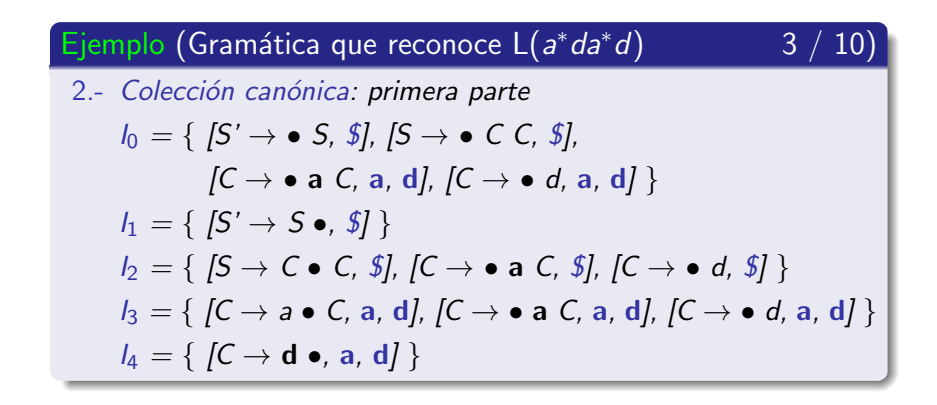

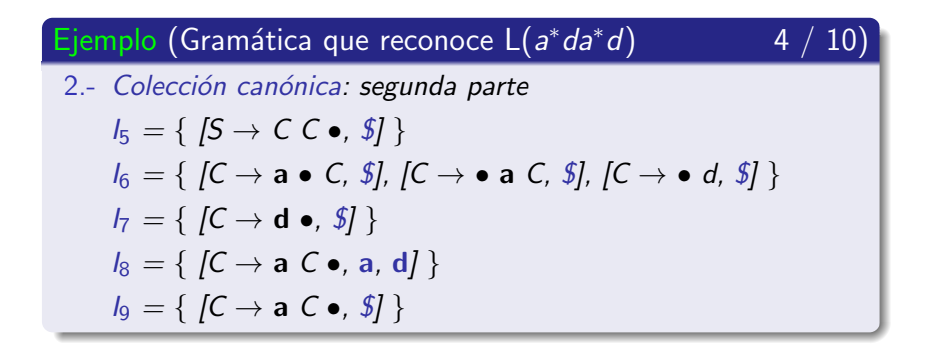

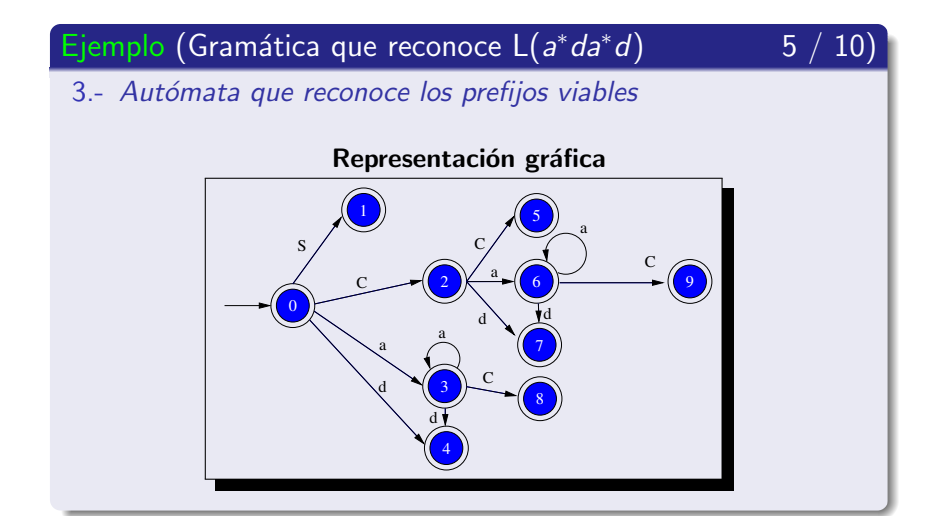

Ejemplos de análisis LR-canónico

Ejemplo (Gramática que reconoce  $L(a^*da^*d)$ 

6 10

3.- Autómata que reconoce los prefijos viables

#### Representación tabular

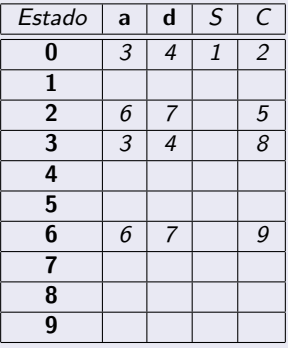

Ejemplos de análisis LR-canónico

#### Ejemplo (Gramática que reconoce  $L(a^*da^*d)$

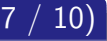

4.- Completar la parte acción

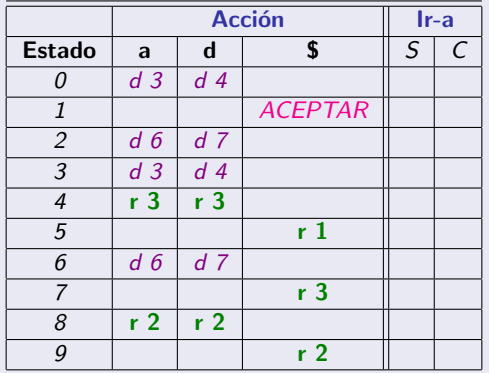

Universidad de Córdoba: Escuela Politécnica Superior

Ejemplos de análisis LR-canónico

#### Ejemplo (Gramática que reconoce  $L(a^*da^*d)$

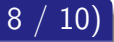

5.- Completar la parte ir\_a

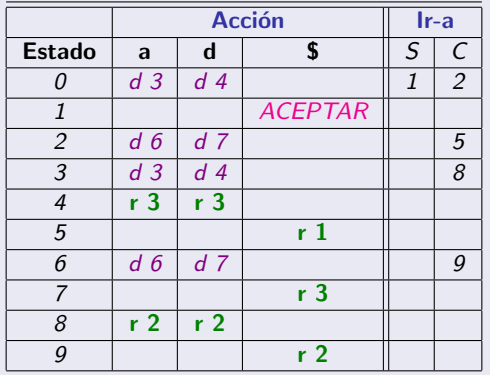

Ejemplos de análisis LR-canónico

#### Ejemplo (Gramática que reconoce L(a\*da\*d)

· Análisis sintáctico ascendente LR-canónico: primera parte

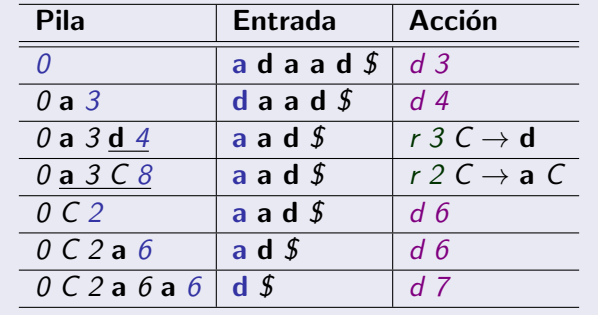

9.

10)

Ejemplos de análisis LR-canónico

#### Ejemplo (Gramática que reconoce  $L(a^*da^*d)$

**· Análisis sintáctico ascendente LR-canónico**: segunda parte

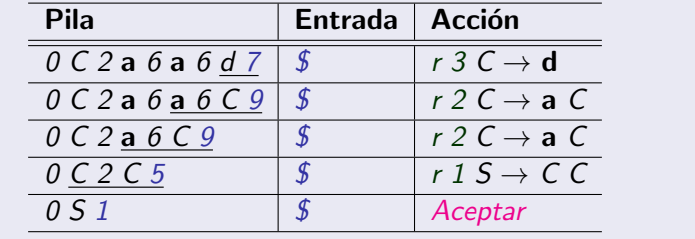

<u>10</u> / 10)

#### Contenido de la subsección

#### Análisis sintáctico ascendente LR-canónico

- Introducción
- $\bullet$  Colección canónica de elementos LR(1)
- Algoritmo de construcción de la tabla de análisis LR-canónico

- Gramática que reconoce  $L(a^*da^*d)$
- **Gramática de sentencia de asignación**
- <span id="page-386-0"></span>**O** Gramática de las enumeraciones
- **·** Inconvenientes del método I R-canónico

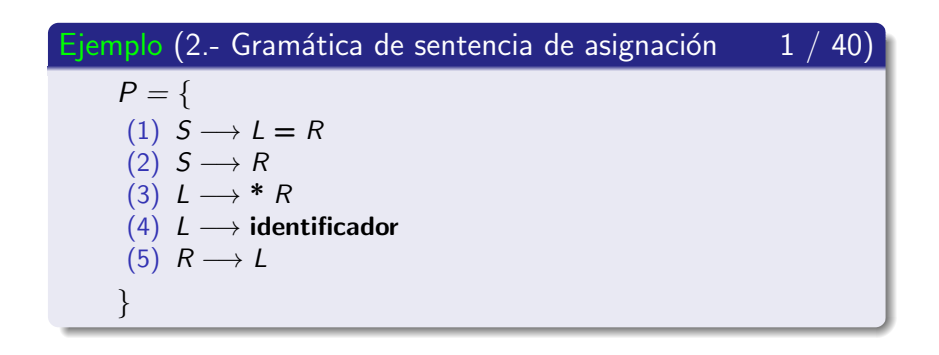

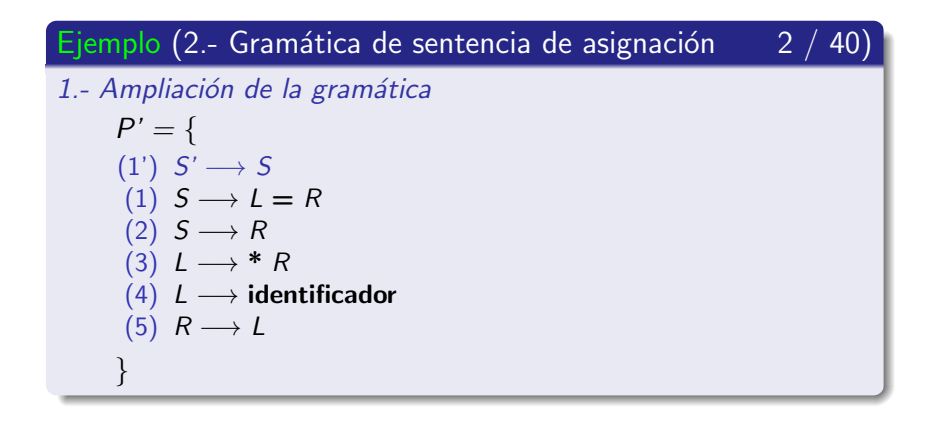

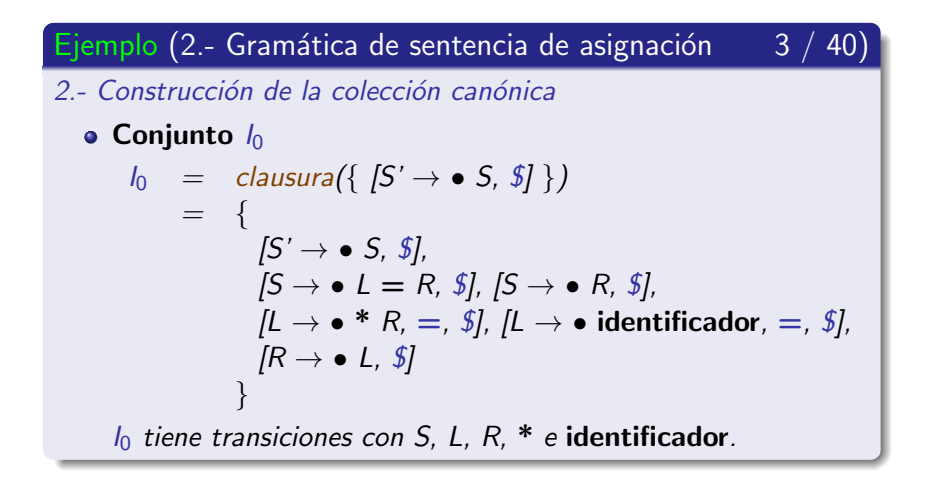

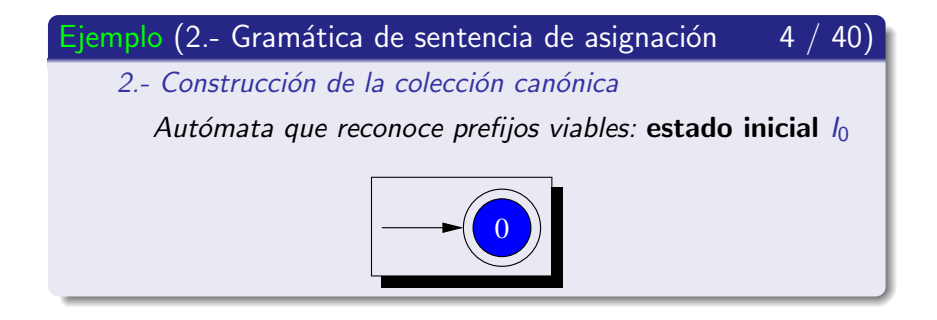

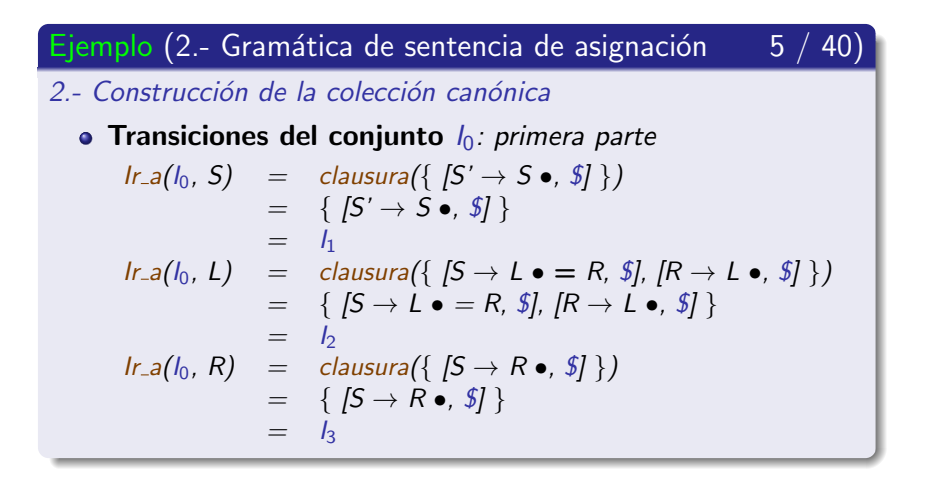

Ejemplos de análisis LR-canónico

Ejemplo (2.- Gramática de sentencia de asignación  $6 / 40$ 

2.- Construcción de la colección canónica

• Transiciones del conjunto  $I_0$ : segunda parte

$$
lr.a(l_0, *) = clausura({ [L \rightarrow * \bullet R, =, \$] } )
$$
  
= {  

$$
[L \rightarrow * \bullet R, =, \$], [R \rightarrow \bullet L, =, \$],
$$
  

$$
[L \rightarrow \bullet * R, =, \$], [L \rightarrow \bullet id, =, \$]
$$
  
= {  

$$
l_1
$$
  

$$
lr.a(l_0, id) = clausura({ [L \rightarrow id \bullet, =, \$] } )
$$
  
= {
$$
{ [L \rightarrow id \bullet, =, \$] } }
$$
  
= {
$$
{ }_{5}
$$

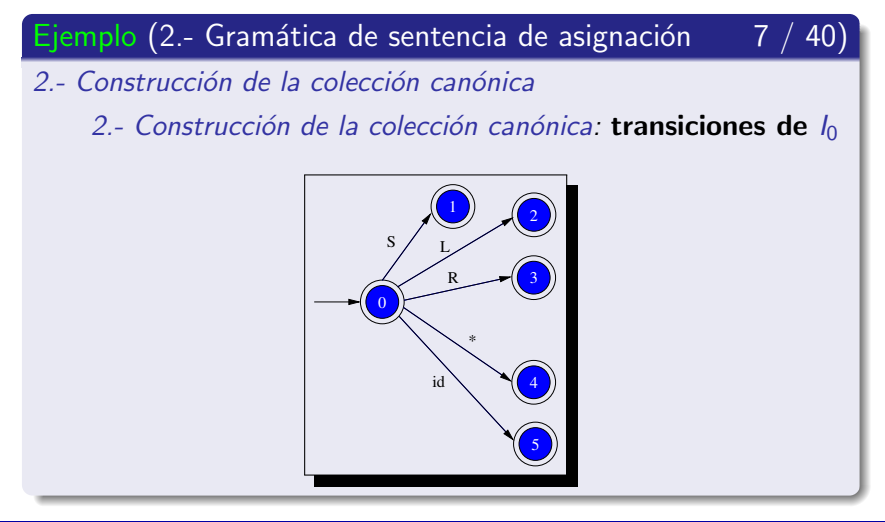

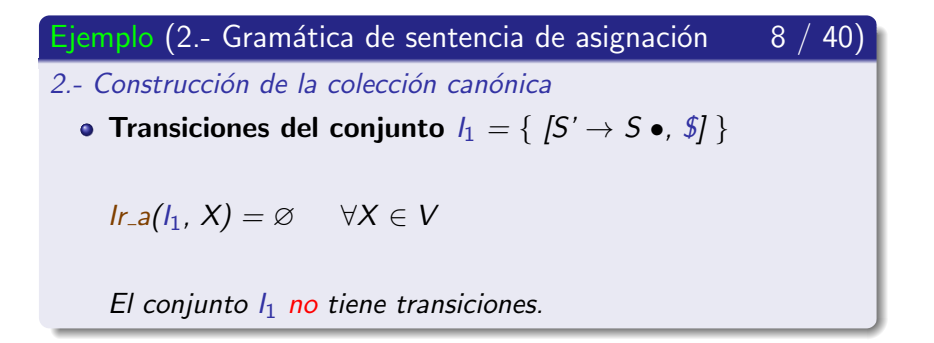

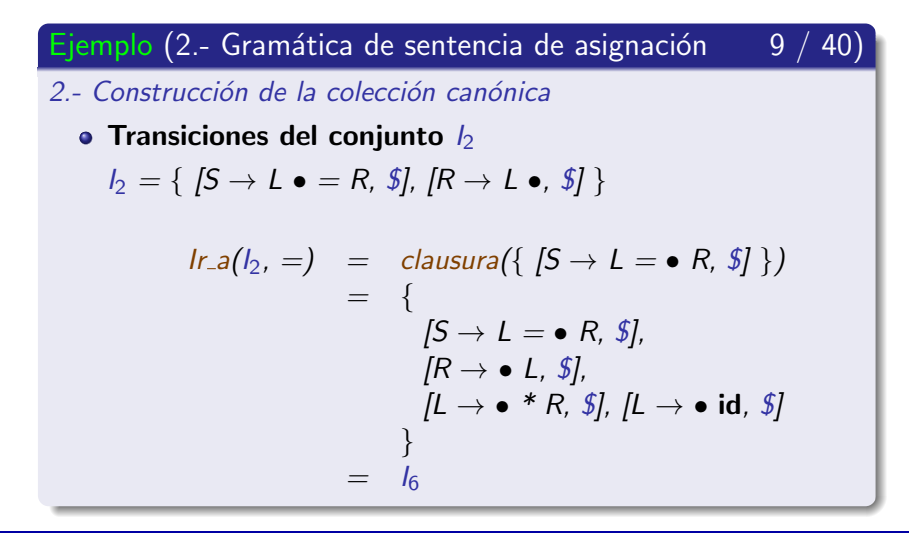
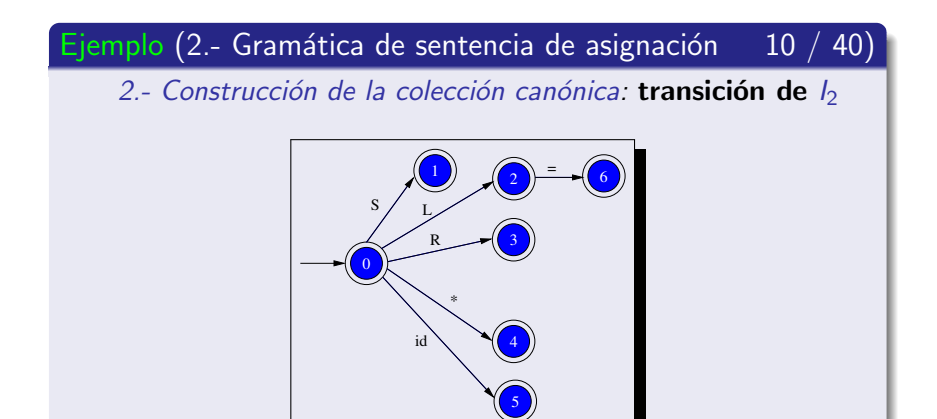

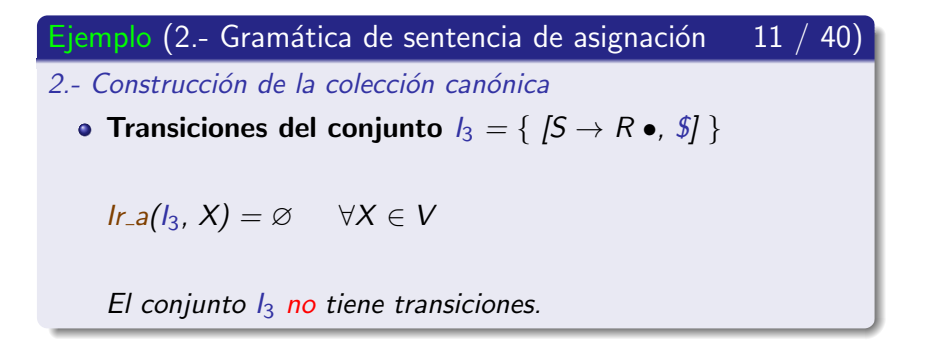

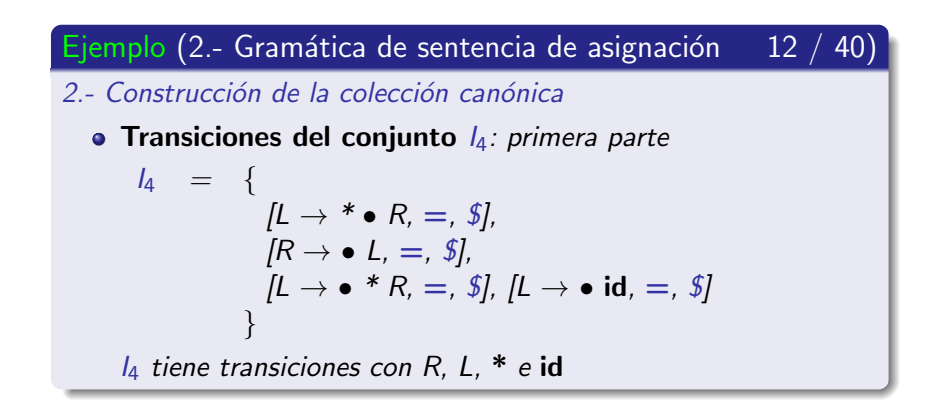

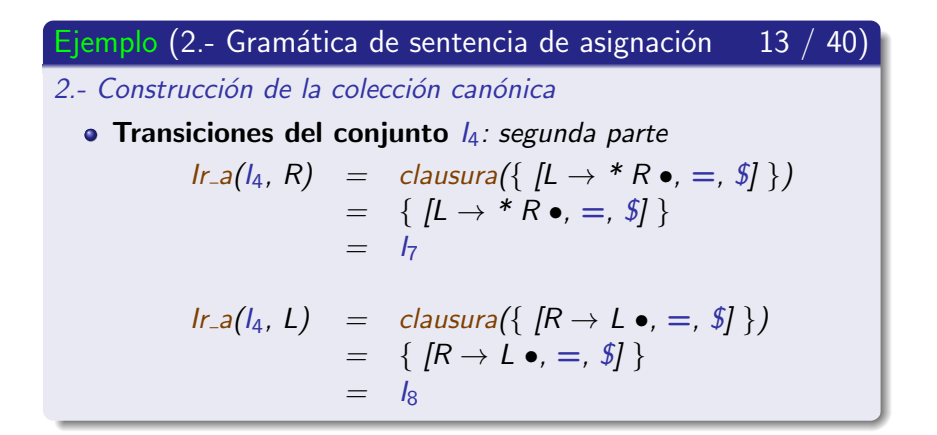

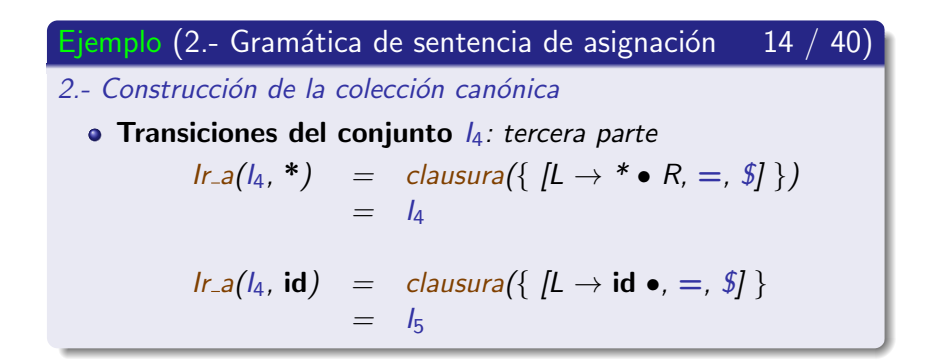

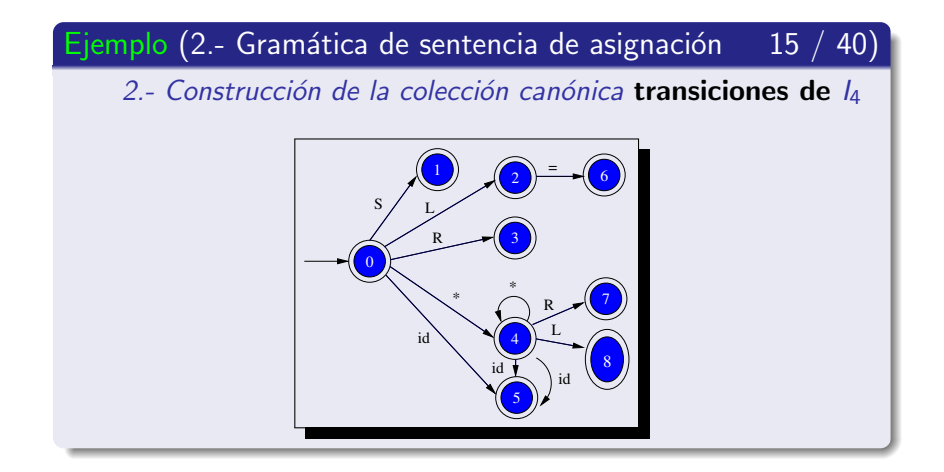

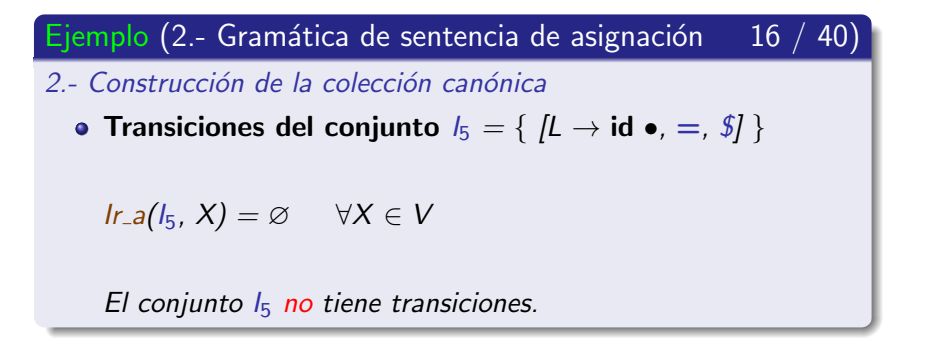

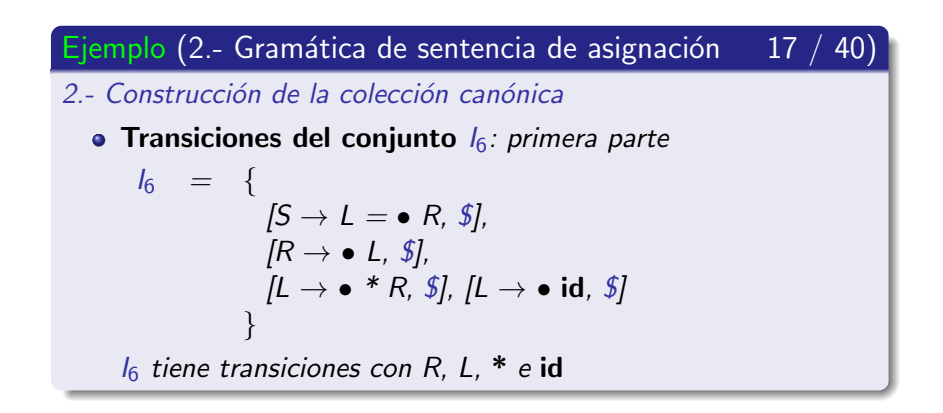

Ejemplos de análisis LR-canónico

Ejemplo (2.- Gramática de sentencia de asignación 18 / 40)

2 - Construcción de la colección canónica

• Transiciones del conjunto  $I_6$ : segunda parte

$$
\begin{array}{rcl}\n\text{Ir.a}(l_6, R) & = & \text{clausura}\left(\{ \text{ } [S \to L = R \bullet, \text{ } \text{S}]\right\} \\
& = & \{ \text{ } [S \to L = R \bullet, \text{ } \text{S}]\} \\
& = & l_9\n\end{array}
$$

$$
\begin{array}{rcl}\n\text{Ir.a(16, L)} &=& \text{clausura}\left(\left\{ \begin{array}{l} [R \rightarrow L \bullet, \, \text{\$J$} \end{array} \right\} \right) \\
&=& \left\{ \begin{array}{l} [R \rightarrow L \bullet, \, \text{\$J$} \end{array} \right\} \\
&=& I_{10}\n\end{array}
$$

Ejemplos de análisis LR-canónico

Ejemplo (2.- Gramática de sentencia de asignación  $19 / 40$ )

2.- Construcción de la colección canónica

• Transiciones del conjunto  $I_6$ : tercera parte

$$
lr.a(l6, *) = clausura({ [L \rightarrow * \bullet R, $] } )
$$
  
\n
$$
= {
$$
  
\n
$$
[L \rightarrow * \bullet R, $], [R \rightarrow \bullet L, $],
$$
  
\n
$$
[L \rightarrow * * R, $], [L \rightarrow \bullet id, $]
$$
  
\n
$$
= {
$$
  
\n
$$
lr.a(l6, id) = clausura({ [L \rightarrow id \bullet, $] } )
$$
  
\n
$$
= { [L \rightarrow id \bullet, $] } \}
$$
  
\n
$$
= {
$$
  
\n
$$
= {
$$
  
\n
$$
[L \rightarrow id \bullet, $] } =
$$
  
\n
$$
= {
$$
  
\n
$$
[L \rightarrow id \bullet, $] }
$$
  
\n
$$
= {
$$
  
\n
$$
[L \rightarrow id \bullet, $] }
$$
  
\n
$$
= {
$$
  
\n
$$
[L \rightarrow id \bullet, $] }
$$

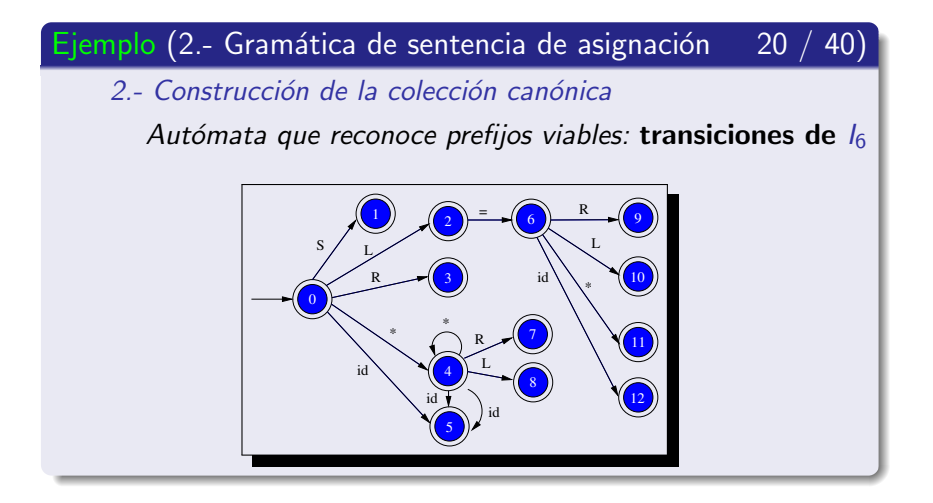

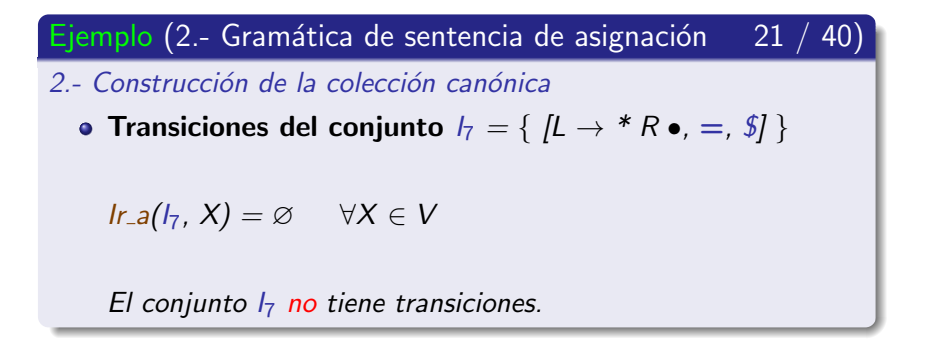

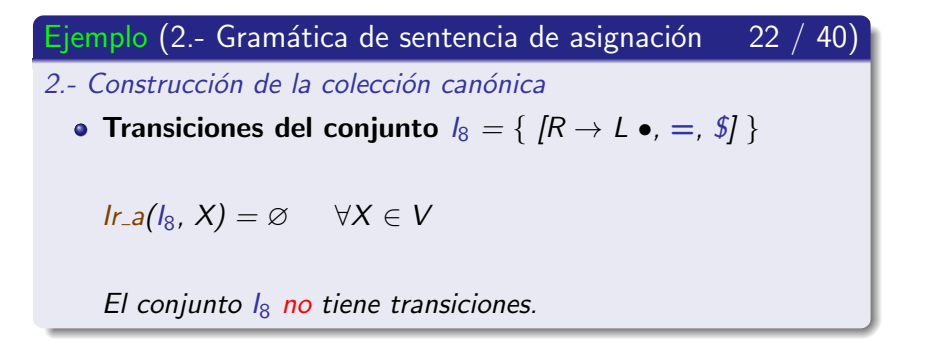

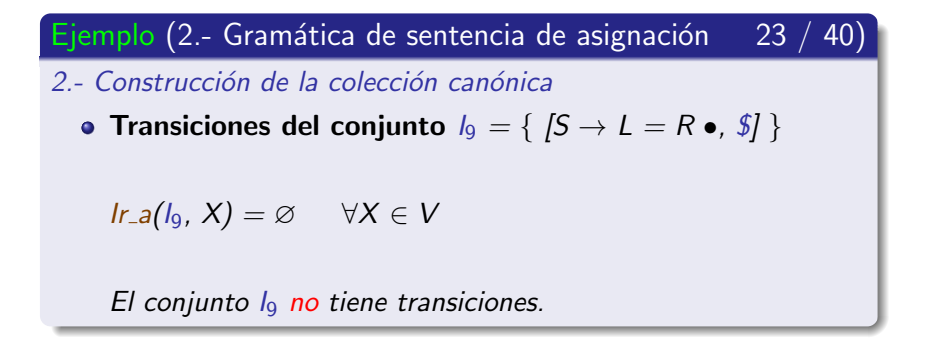

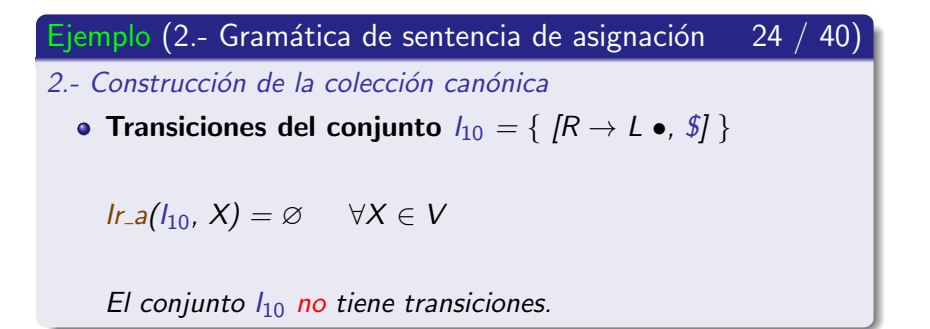

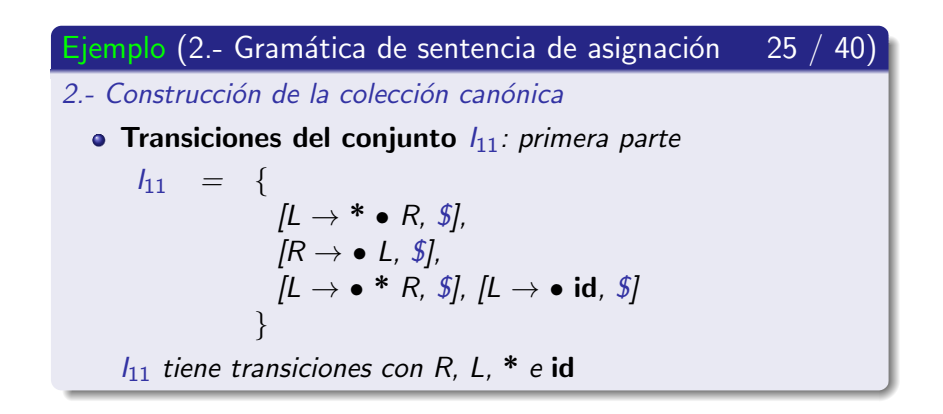

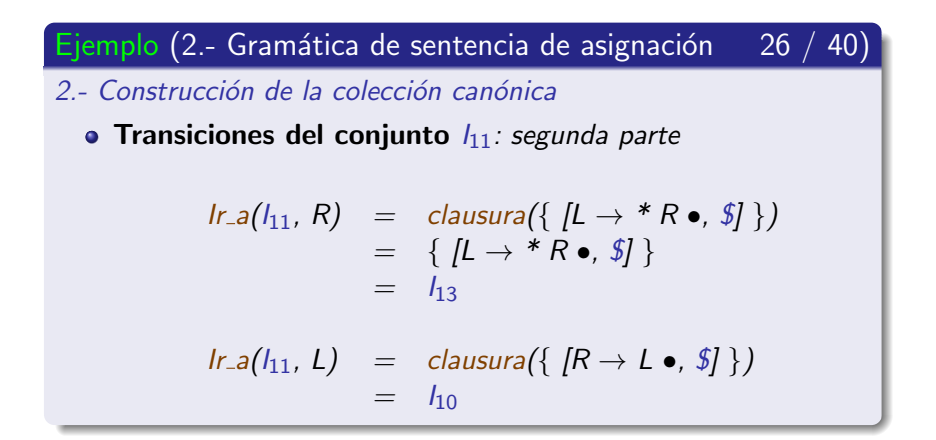

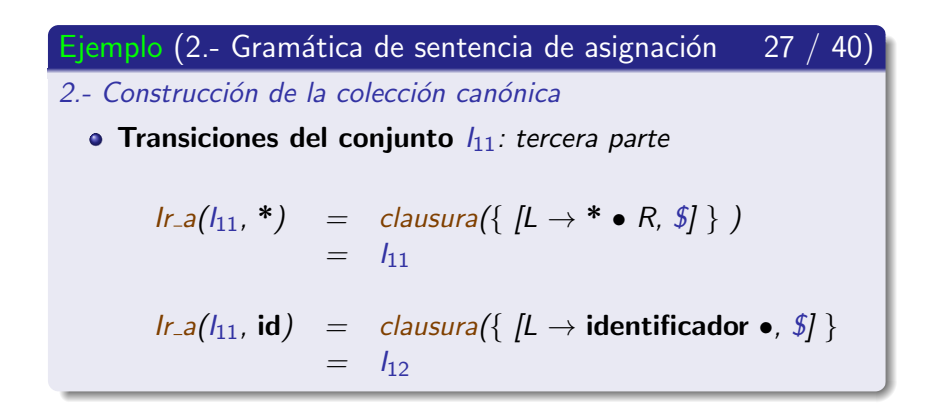

Ejemplos de análisis LR-canónico

Ejemplo (2.- Gramática de sentencia de asignación  $28 / 40$ 

2.- Construcción de la colección canónica

Autómata que reconoce prefijos viables: **transiciones de**  $I_{11}$ 

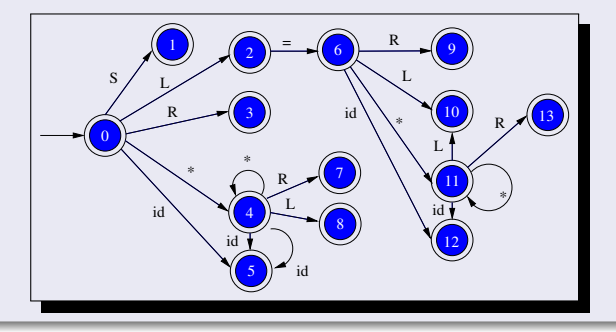

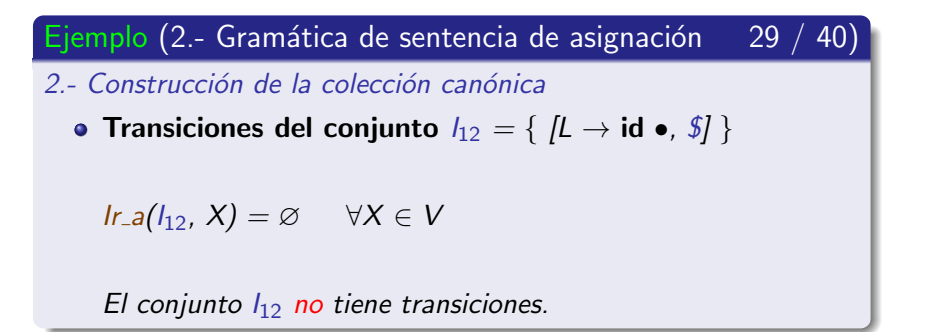

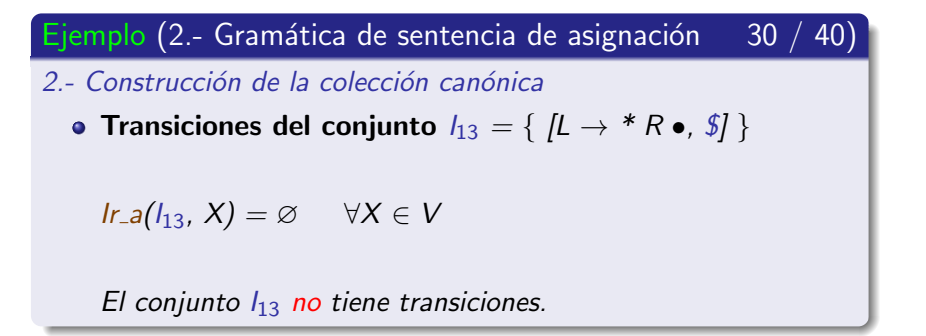

Ejemplo (2.- Gramática de sentencia de assignación 31 / 40)  
\n2.- Construcción de la colección canónica  
\n• Colección canónica de elementos - LR(1): primera parte  
\n
$$
I_0 = \{ [S' \rightarrow \bullet S, $], [S \rightarrow \bullet L = R, $], [S \rightarrow \bullet R, $],
$$
\n
$$
[L \rightarrow \bullet * R, =, $], [L \rightarrow \bullet id, =, $], [R \rightarrow \bullet L, $] \}
$$
\n
$$
I_1 = \{ [S' \rightarrow S \bullet, $],
$$
\n
$$
I_2 = \{ [S \rightarrow L \bullet = R, $], [R \rightarrow L \bullet, $],
$$
\n
$$
I_3 = \{ [S \rightarrow R \bullet, $],
$$

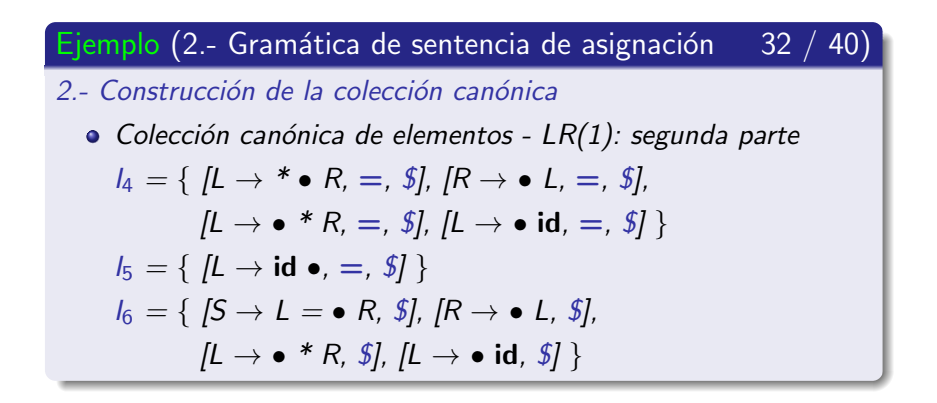

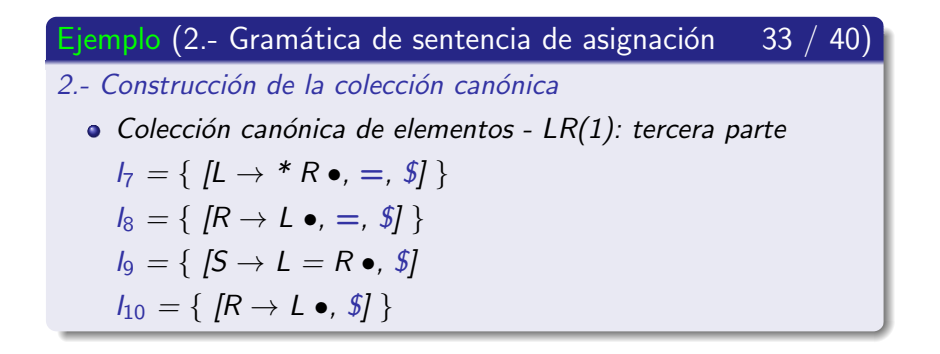

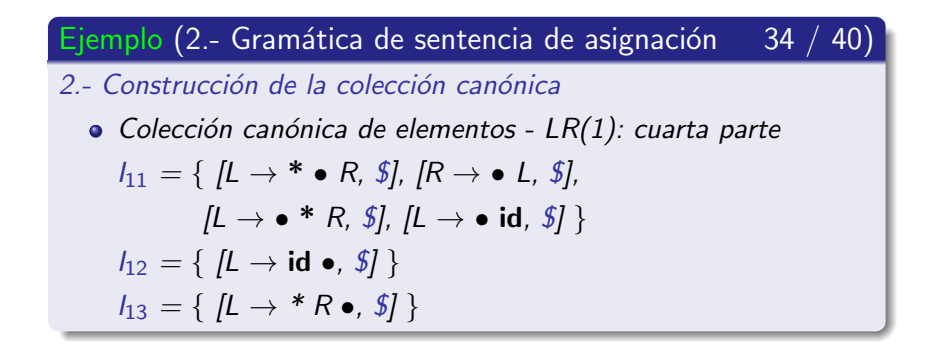

Ejemplos de análisis LR-canónico

Ejemplo (2.- Gramática de sentencia de asignación  $35 / 40$ 3.- Autómata que reconoce los prefijos viables  $\overline{0}$ 1 8 2 3 4 5  $\binom{n}{9}$ 10 11 13 12  $S / L$ R \* \* id L R id R R. L  $L^{\prime}$ id id \* \* = id

Ejemplos de análisis LR-canónico

#### Ejemplo (2.- Gramática de sentencia de asignación  $36 / 40$ )

3.- Autómata que reconoce los prefijos viables

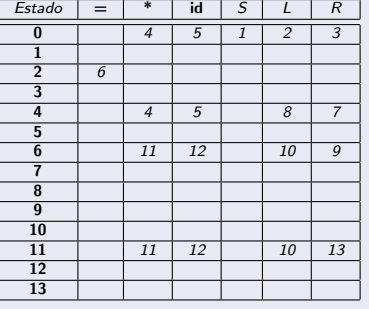

Ejemplos de análisis LR-canónico

#### Ejemplo (2.- Gramática de sentencia de asignación  $37 / 40$ )

4.- Completar la parte acción

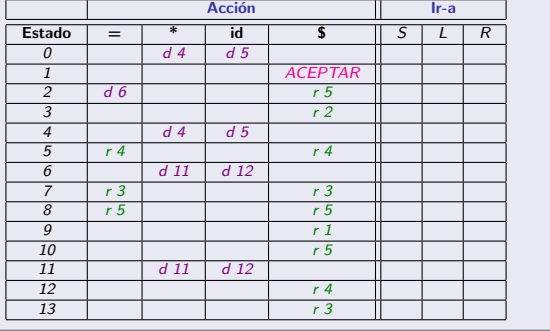

Ejemplos de análisis LR-canónico

#### Ejemplo (2.- Gramática de sentencia de asignación  $38 / 40$ )

5.- Completar la parte ir\_a

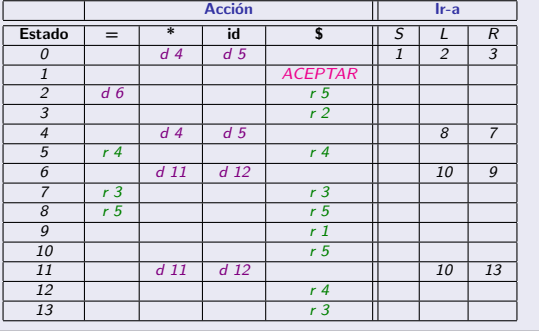

Ejemplos de análisis LR-canónico

Ejemplo (2.- Gramática de sentencia de asignación 39 / 40)

Análisis sintáctico LR-canónico: primera parte

| <b>Pila</b>            | <b>Entrada</b>        | <b>Acción</b>          |
|------------------------|-----------------------|------------------------|
| Ω                      | $id$ = $*$ id $\oint$ | d <sub>5</sub>         |
| $0$ id $5$             | $=$ * id $\oint$      | $r 4 L \rightarrow id$ |
| 012                    | $=$ * id $\sqrt{s}$   | $d\,6$                 |
| $0 L 2 = 6$            | $*$ id $\oint$        | d <sub>11</sub>        |
| $0 L 2 = 6 * 11$       | $id \nvert \nvert$    | d <sub>12</sub>        |
| $0 L 2 = 6 * 11$ id 12 | $\mathcal{L}$         | $r 4 L \rightarrow id$ |
| $0 L 2 = 6 * 11 L 10$  |                       | r 5 R $\rightarrow$ L  |

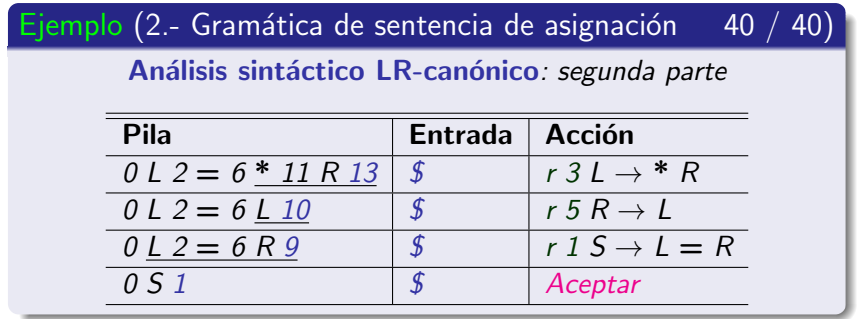

#### Contenido de la subsección

#### Análisis sintáctico ascendente LR-canónico

- Introducción
- $\bullet$  Colección canónica de elementos LR(1)
- Algoritmo de construcción de la tabla de análisis LR-canónico

- Gramática que reconoce  $L(a^*da^*d)$
- **Gramática de sentencia de asignación**
- <span id="page-427-0"></span>**O** Gramática de las enumeraciones
- **·** Inconvenientes del método I R-canónico

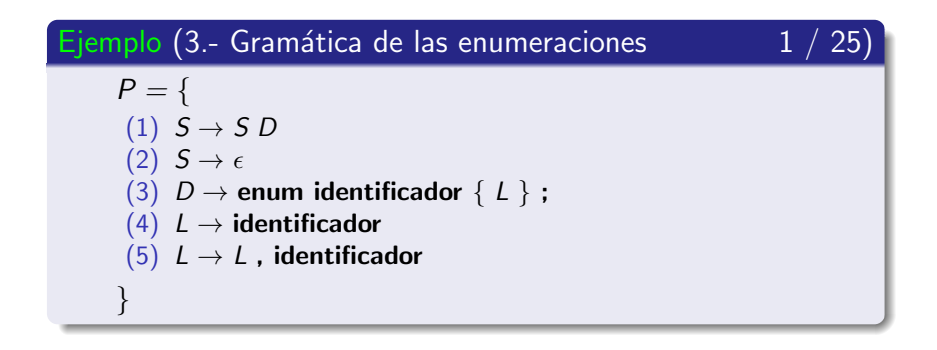

Ejemplos de análisis LR-canónico

#### Ejemplo (3.- Gramática de las enumeraciones  $2 / 25$

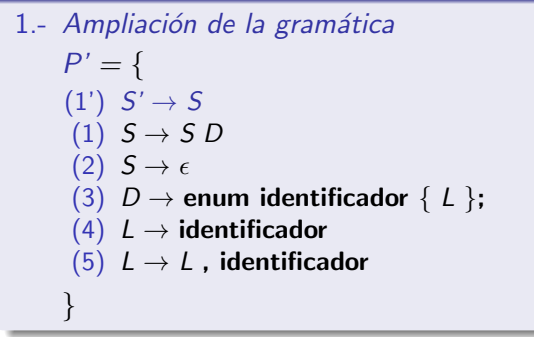

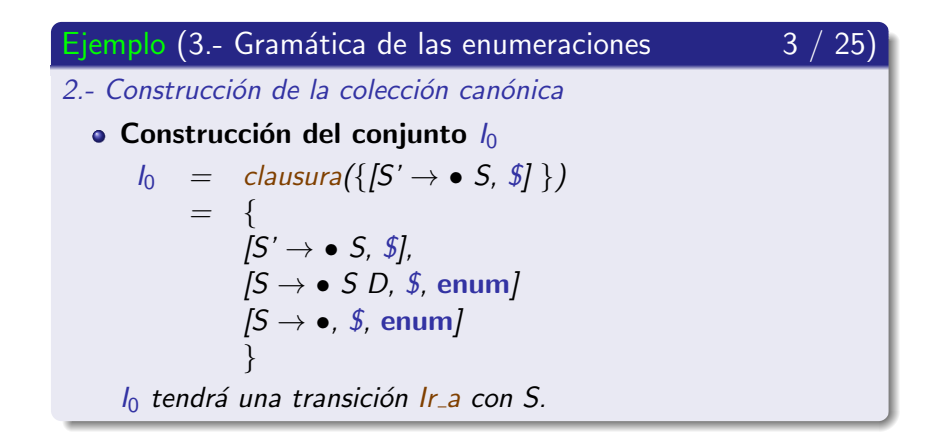

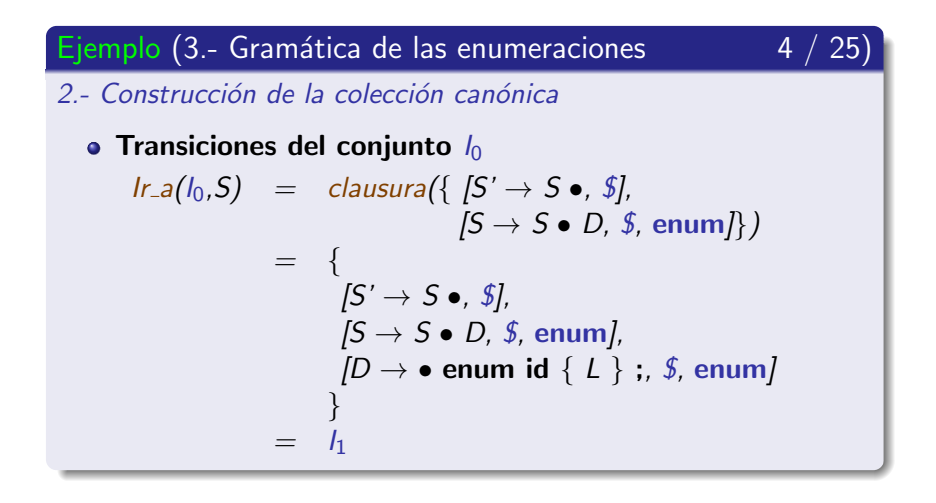
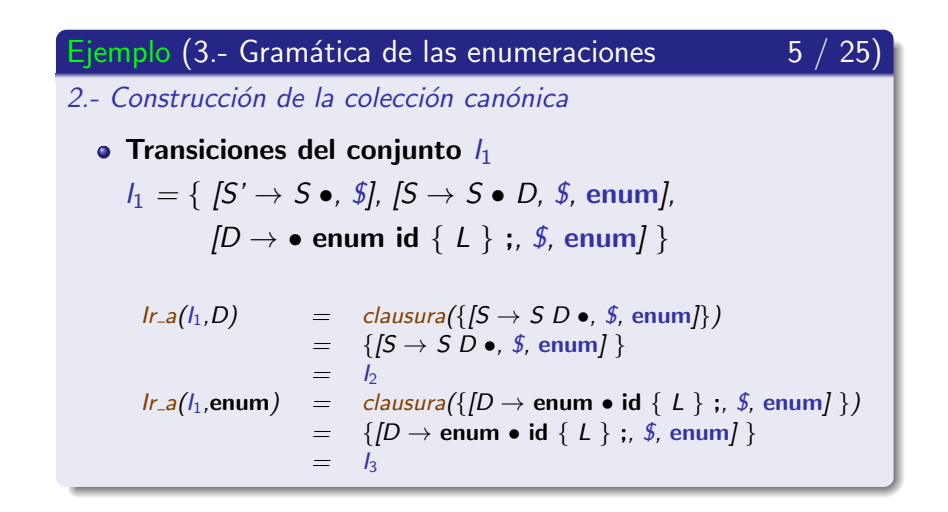

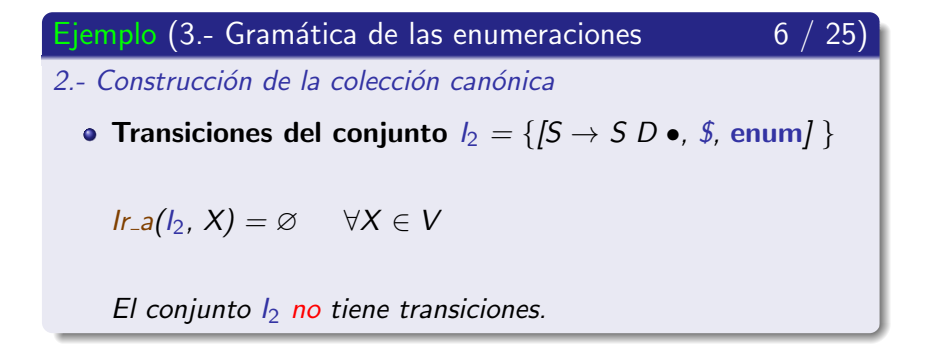

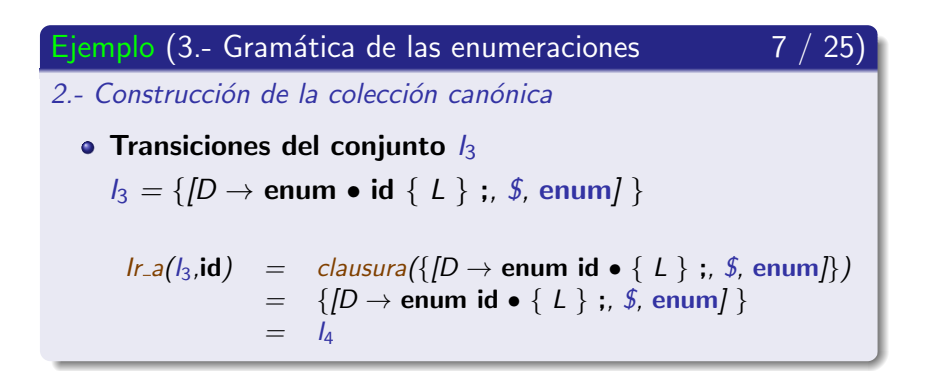

Ejemplos de análisis LR-canónico

Ejemplo (3.- Gramática de las enumeraciones  $8 / 25$ 2.- Construcción de la colección canónica • Transiciones del conjunto  $I_4$  $I_4 = \{ [D \rightarrow \text{enum} \text{ id} \bullet \{ L \} ; \text{ s, enum} \}$  $Ir.a(I_4,\}) = \text{clausura}(\{[D \rightarrow \text{enum id } \{ \bullet L \} ; \text{ , } \text{\$}, \text{enum}]\})$  $=$  {  $[D \rightarrow$  enum id  $\{ \bullet L \}$ ;, *\$*, enum],  $[L \rightarrow \bullet \text{ id}, \cdot, \cdot, \cdot]$  $[L \rightarrow \bullet L$ , id,  $], ","$ }  $=$ 

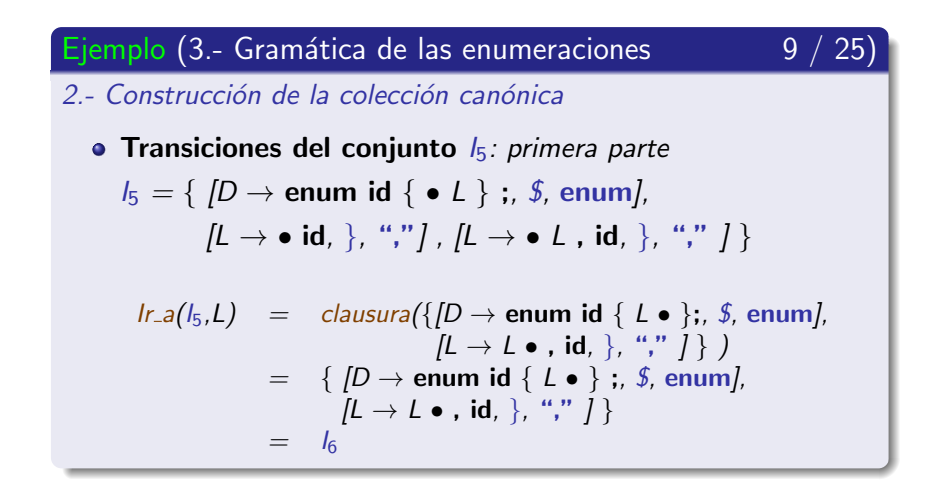

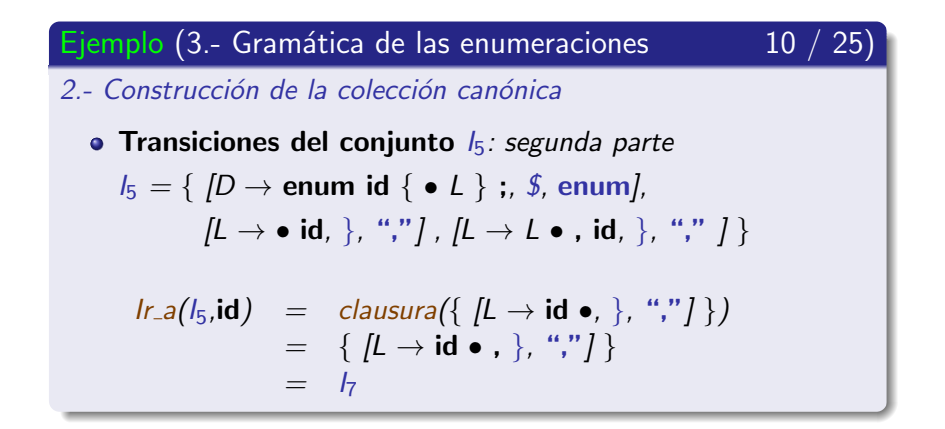

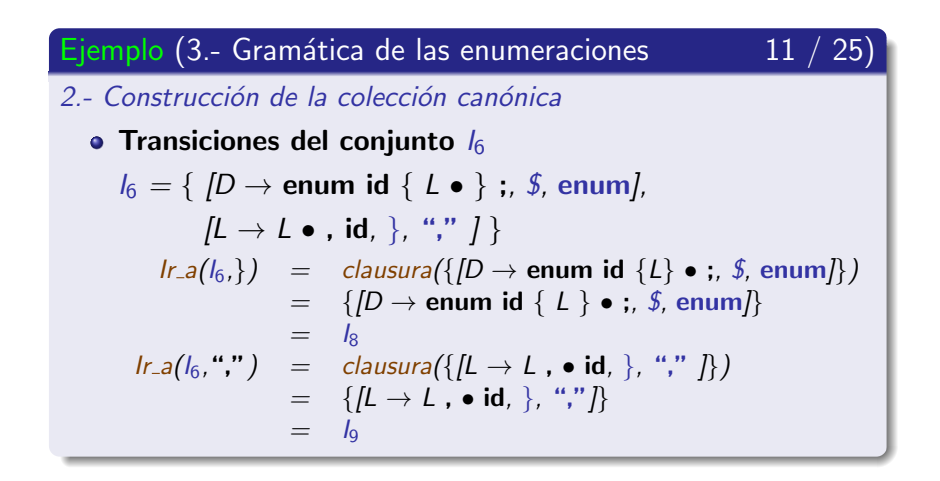

Ejemplos de análisis LR-canónico

Ejemplo (3.- Gramática de las enumeraciones  $12 / 25$ 

2.- Construcción de la colección canónica

• Transiciones del conjunto  $I_7 = \{ [L \rightarrow id \bullet , ], "," ] \}$ 

 $Ir_{-a}(I_7, X) = \emptyset \quad \forall X \in V$ 

El conjunto  $I_7$  no tiene transiciones.

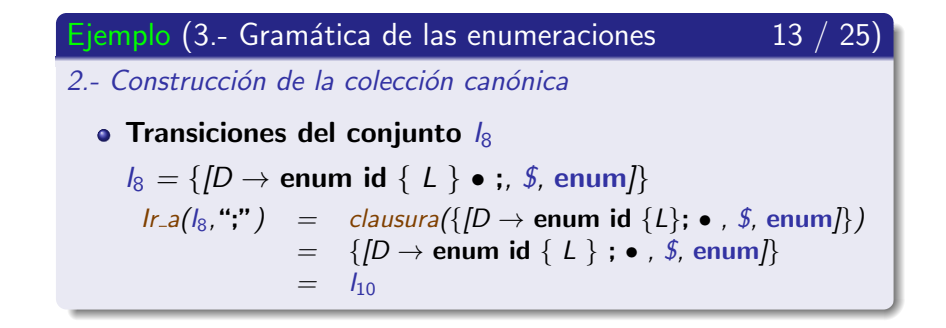

Ejemplos de análisis LR-canónico

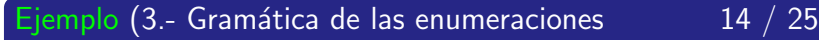

2.- Construcción de la colección canónica

• Transiciones del conjunto  $I_9$ 

$$
I_9 = \{ [L \rightarrow L , \bullet id , \}, \text{ ","} ] \}
$$

$$
lr.a(l_9,\mathbf{id}) = clausura({[L \rightarrow L , id \bullet, }, "," ]})
$$
  
= {[L \rightarrow L , id \bullet, }, "," ]}  
= l<sub>11</sub>

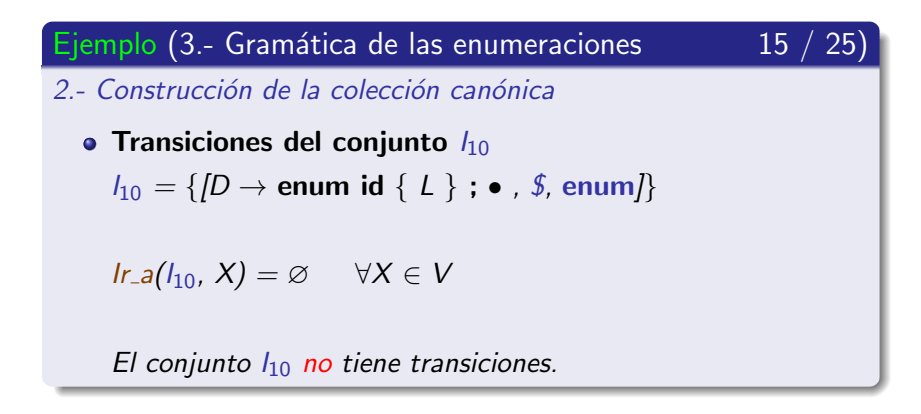

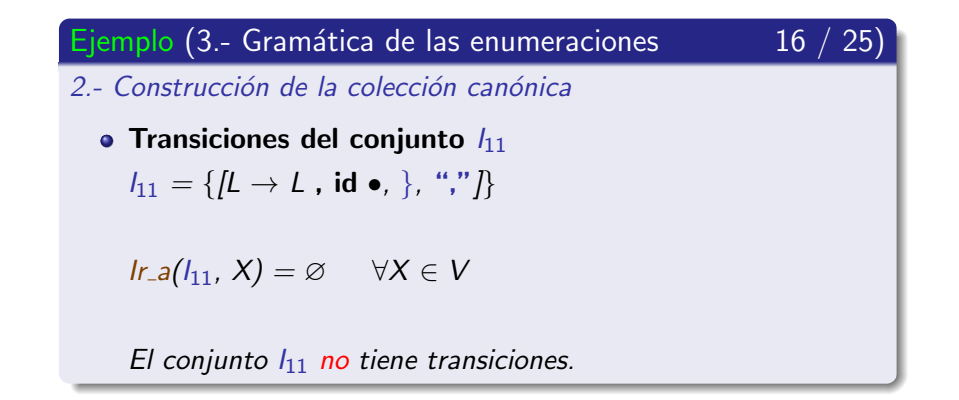

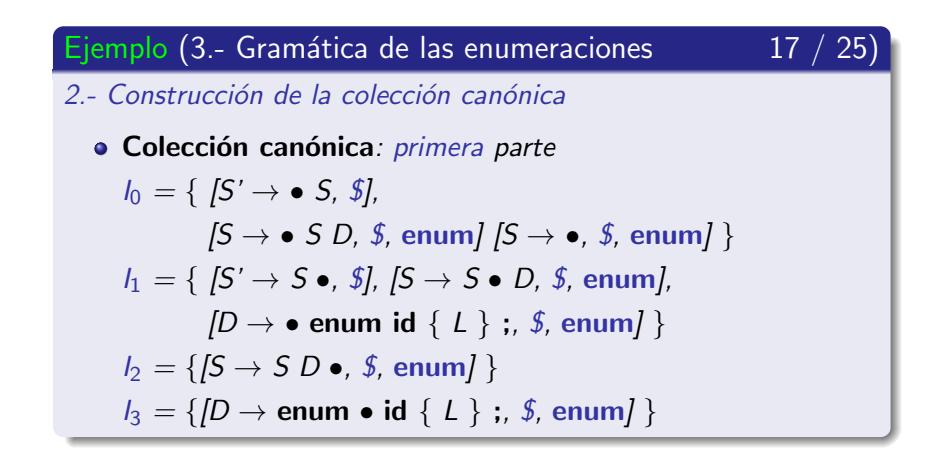

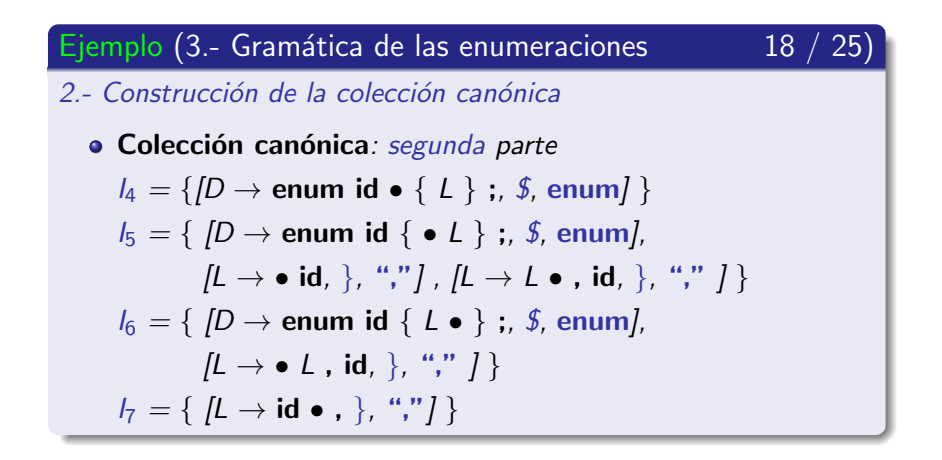

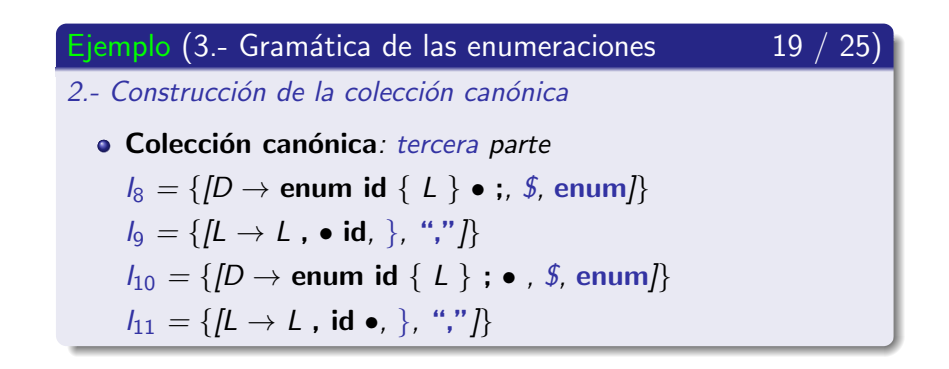

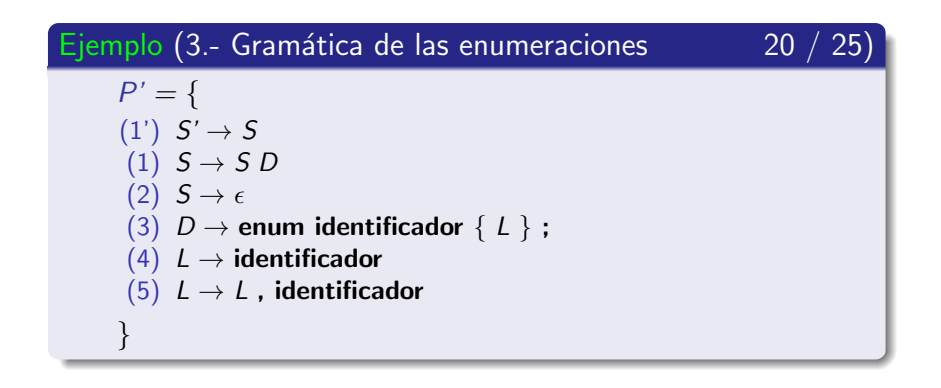

Ejemplos de análisis LR-canónico

#### Ejemplo (3.- Gramática de las enumeraciones

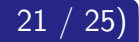

#### 3.-Autómata que reconoce los prefijos viables

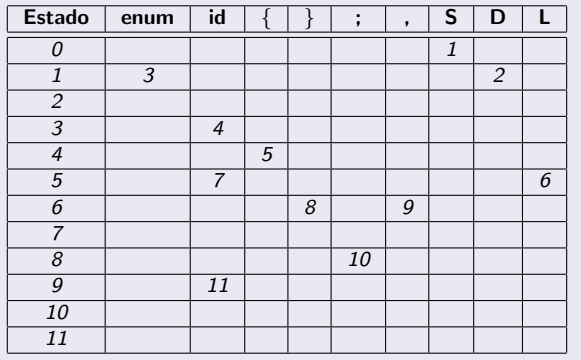

Ejemplos de análisis LR-canónico

#### Ejemplo (3.- Gramática de las enumeraciones

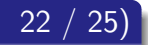

#### 4.- Completar la parte acción

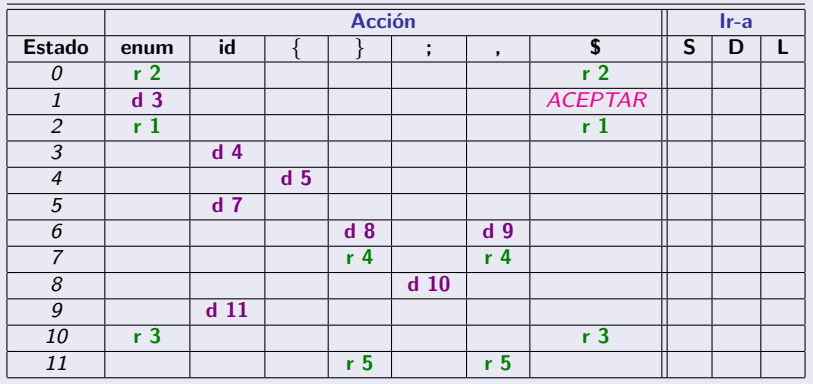

Universidad de Córdoba: Escuela Politécnica Superior

Ejemplos de análisis LR-canónico

#### Ejemplo (3.- Gramática de las enumeraciones

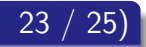

#### 5.- Completar la parte ir\_a

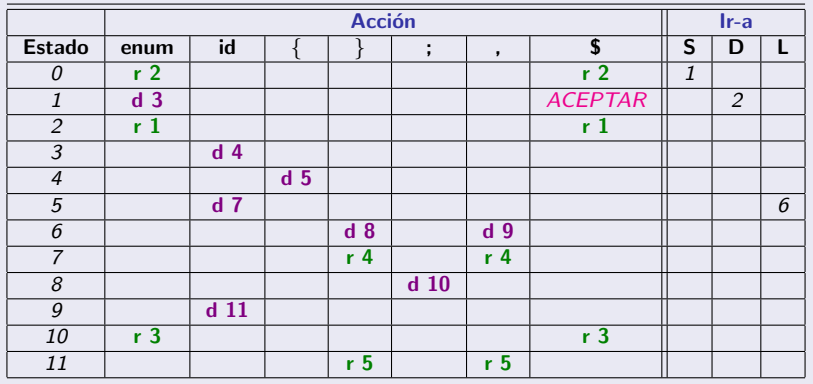

Universidad de Córdoba: Escuela Politécnica Superior

Ejemplos de análisis LR-canónico

#### Ejemplo (3.- Gramática de las enumeraciones 24 / 25)

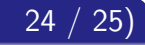

#### Análisis sintáctico LR-canónico: primera parte

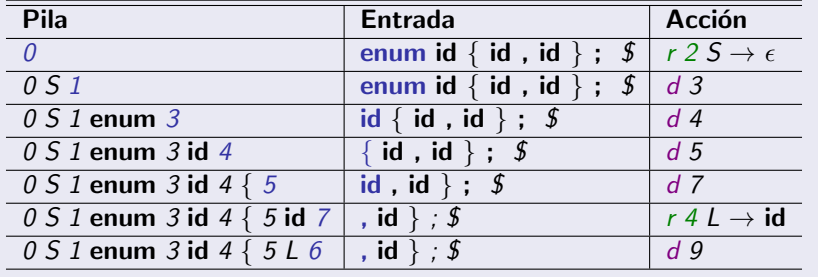

Ejemplos de análisis LR-canónico

#### Ejemplo (3.- Gramática de las enumeraciones  $25 / 25$

Análisis sintáctico LR-canónico: segunda parte

| Pila                                   | Entrada              | Acción                                |
|----------------------------------------|----------------------|---------------------------------------|
| 0 S 1 enum 3 id 4 $\{ 5 L 6, 9$        | $id$ ; $\mathcal{I}$ | $d$ 11                                |
| 0 S 1 enum 3 id 4 $\{ 5 L 6, 9 i d 11$ | $\cdot$ : 5          | $r 5 L \rightarrow L$ , id            |
| 0 S 1 enum 3 id 4 $\{ 5 L 6$           | : 3                  | d8                                    |
| 0 S 1 enum 3 id 4 $\{ 5 L 6 \}$ 8      |                      | $d$ 10                                |
| 0 S 1 enum 3 id 4 $\{ 5 L 6 \} 8$ ; 10 |                      | $r 3 D \rightarrow$ enum id $\{L\}$ ; |
| 0S1D2                                  |                      | $r 1 S \rightarrow S D$               |
| 0 S 1                                  |                      | Aceptar                               |

# Subsección actual

#### (3) Análisis sintáctico ascendente LR-canónico

- · Introducción
- $\bullet$  Colección canónica de elementos LR(1)
- Algoritmo de construcción de la tabla de análisis LR-canónico
- **Ejemplos de análisis LR-canónico**
- <span id="page-453-0"></span>**·** Inconvenientes del método LR-canónico

Inconvenientes del método I R-canónico

#### Inconvenientes del método | R-canónico

- La construcción de la colección canónica de elementos LR(1) es un proceso largo y tedioso.
- La tabla de análisis LR-canónico tiene muchos estados.

## Sección actual

#### Introducción

- (2) Análisis sintáctico ascendente SLR
- 3 Análisis sintáctico ascendente LR-canónico
- <span id="page-455-0"></span>(4) Análisis sintáctico ascendente LALR
	- Métodos de recuperación de errores

## Subsección actual

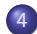

#### (4) Análisis sintáctico ascendente LALR

- Descripción
- $\bullet$  Colección canónica de elementos-LALR $(1)$
- <span id="page-456-0"></span>• Conflictos

# Análisis sintáctico ascendente | Al R

Descripción

#### Método LALR

- LALR: Look Ahead Left to Right
	- · Análisis sintáctico con símbolo de anticipación.
- Estrategia
	- $\bullet$  Se basa en la unificación de conjuntos de elementos-LR(1) que tienen los mismos centros.
- **Potencia** 
	- Más potente que el método de análisis SLR
	- Menos potente que el método de análisis LR-canónico
- **Tamaño de la tabla** 
	- La tabla LALR tiene el mismo tamaño que la tabla SLR.

# Análisis sintáctico ascendente LALR

Descripción

#### Método LALR: estrategia

 $\bullet$  Unificación de conjuntos de elementos-LR(1) con los mismos centros

$$
l_i = \{ [ A_1 \rightarrow \alpha_1 \bullet \beta_1, \sigma_1 ], \cdots, [ A_N \rightarrow \alpha_N \bullet \beta_N, \sigma_N ] \}
$$
  

$$
l_j = \{ [ A_1 \rightarrow \alpha_1 \bullet \beta_1, \sigma'_1 ], \cdots, [ A_N \rightarrow \alpha_N \bullet \beta_N, \sigma'_N ] \}
$$
  

$$
\Downarrow
$$

$$
I_{i-j} = \{ [A_1 \to \alpha_1 \bullet \beta_1, \sigma_1, \sigma'_1], \cdots, [A_N \to \alpha_N \bullet \beta_N, \sigma_N, \sigma'_N] \}
$$

# Análisis sintáctico ascendente | Al R

Descripción

#### Nota (Método LALR: estrategia)

Si dos estados se unifican entonces

- también se unifican los estados que se alcanzan con las transiciones de la función Ir\_a.
- porque dicha función solamente **depende** de los centros.

# Análisis sintáctico ascendente | Al R

Descripción

#### Método LALR: estrategia

- $\bullet$  La unificación de conjuntos de elementos LR(1) provoca
	- · la unificación de estados del autómata que reconoce los prefijos viables
	- · y la unificación de estados de la tabla de análisis LR.

### Subsección actual

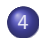

(4) Análisis sintáctico ascendente LALR

- Descripción
- · Colección canónica de elementos-LALR(1)
- Conflictos

<span id="page-461-0"></span>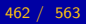

#### Contenido de la subsección

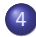

#### Análisis sintáctico ascendente LALR

- Descripción
- Colección canónica de elementos-LALR(1) **·** Definición
	- Métodos de construcción
	- · Ejemplos de análisis sintáctico LALR
- <span id="page-462-0"></span>• Conflictos

#### Análisis sintáctico ascendente | Al R

Colección canónica de elementos-LALR(1)

#### Definición (Colección canónica de elementos-LALR(1))

Está compuesta por la **unificación** de los conjuntos de elementos  $LR(1)$  que tiene los mismos centros.

#### Contenido de la subsección

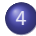

#### Análisis sintáctico ascendente LALR

- Descripción
- Colección canónica de elementos-LALR(1)
	- · Definición
	- Métodos de construcción
	- · Ejemplos de análisis sintáctico LALR
- <span id="page-464-0"></span>• Conflictos

## Análisis sintáctico ascendente LALR

Colección canónica de elementos-LALR(1)

#### Métodos de construcción

- 1.- Construcción completa de la colección canónica  $LR(1)$  y unificación final de los conjuntos de elementos-LR $(1)$  con los mismos centros.
- 2.- Construcción paulatina de la colección canónica  $LR(1)$  y unificación en cada paso de los conjuntos de elementos-LR(1) con los mismos centros  $(*)$ .
- 3.- Construcción de los núcleos de los conjuntos de elementos - $LR(0)$  y posterior **propagación** de los símbolos de anticipación  $(*)$ .

#### Análisis sintáctico ascendente LALR

Colección canónica de elementos-LALR(1)

#### Nota (Métodos de construcción)

- 1.- Solamente se van a mostrar ejemplos del primero método.
- 2.- La descripción del segundo método se puede consultar en el libro de A. B. Pyster.
- 3.- La descripción del tercer método se puede consultar en el libro de A. V. Aho.

#### Contenido de la subsección

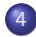

#### Análisis sintáctico ascendente LALR

- Descripción
- Colección canónica de elementos-LALR(1)
	- · Definición
	- Métodos de construcción
	- · Ejemplos de análisis sintáctico LALR
- <span id="page-467-0"></span>• Conflictos
Colección canónica de elementos-LALR(1)

#### Ejemplos (Análisis sintáctico LALR)

- 1.- Gramática que genera el lenguaje  $L(a^* d a^* d)$
- 2.- Gramática de la sentencia de asignación

Colección canónica de elementos-LALR(1)

#### Ejemplos (Análisis sintáctico LALR)

- 1.- Gramática que genera el lenguaje  $L(a^* d a^* d)$
- 2.- Gramática de la sentencia de asignación

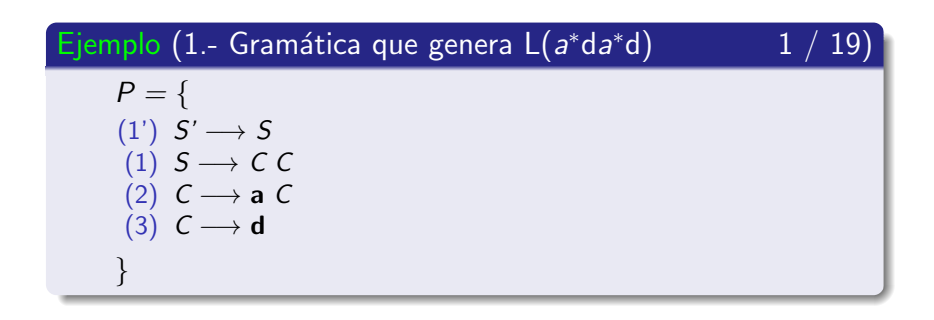

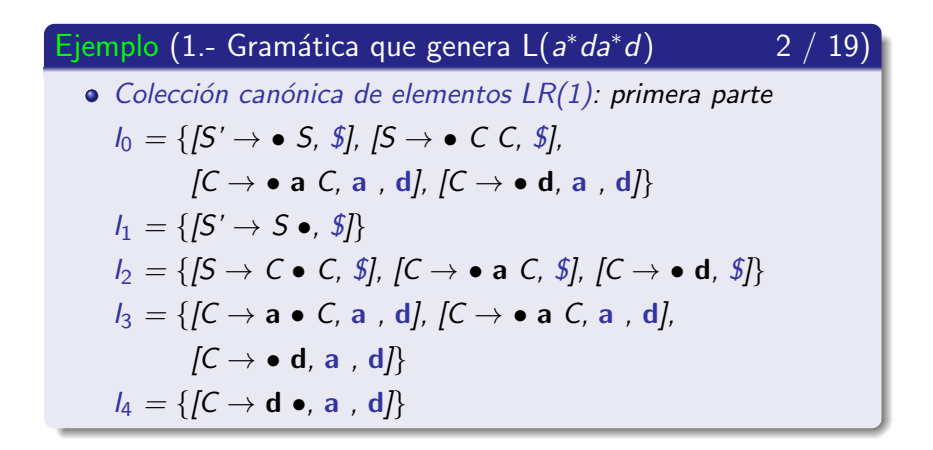

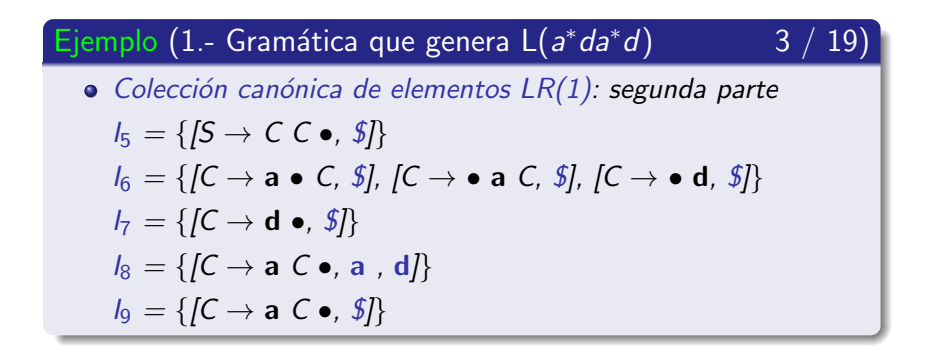

Colección canónica de elementos-LALR(1)

# Ejemplo (1.- Gramática que genera  $L(a^*da^*d)$

- Se unifican los conjuntos de elementos  $LR(1)$  que tengan los mismos centros
- Al unificar los estados, también se unifican los estados que se alcancen mediante transiciones con la función Ir\_a.

[19]

 $4<sub>1</sub>$ 

Colección canónica de elementos-LALR(1)

Ejemplo (1.- Gramática que genera L $(a^*da^*d)$  5 / 19)

 $\bullet$  Unificación de los conjuntos  $I_3$  e  $I_6$ 

$$
I_3 = \{[C \rightarrow a \bullet C, a \cdot d], [C \rightarrow \bullet a \cdot C, a \cdot d],
$$
  
\n
$$
I_6 = \{[C \rightarrow a \bullet C, \frac{s}{2}], [C \rightarrow \bullet a \cdot C, \frac{s}{2}],
$$
  
\n
$$
[C \rightarrow \bullet d, \frac{s}{2}]\}
$$

$$
I_{3-6} = \left\{ \begin{array}{l l} [C \rightarrow a \bullet C, a \ , d, $], [C \rightarrow \bullet a \ C, a \ , d, $], \\ [C \rightarrow \bullet d, a \ , d, $] \end{array} \right\}
$$

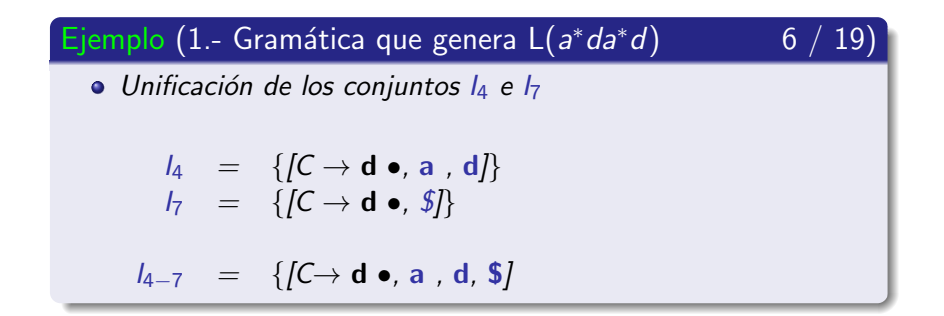

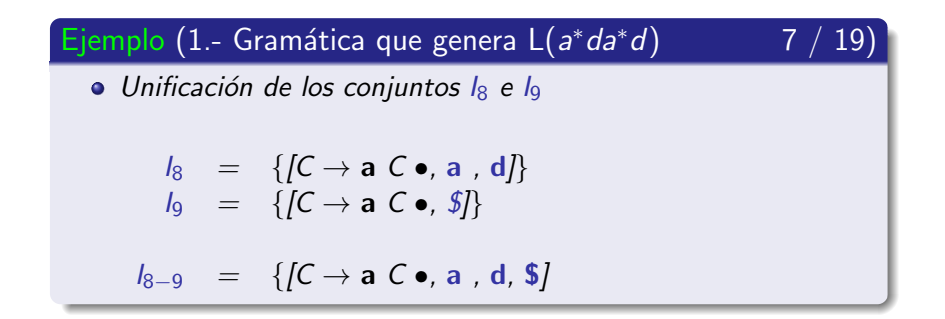

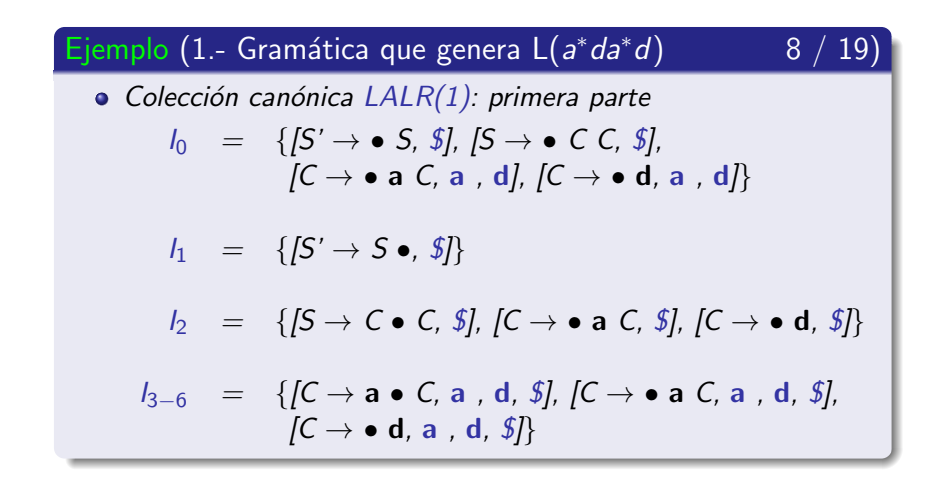

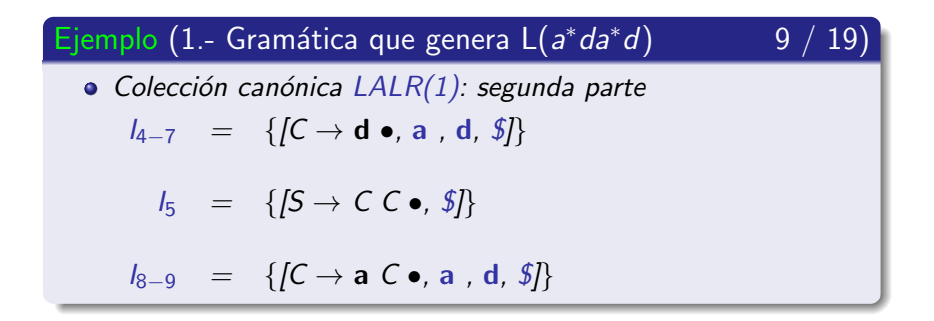

Colección canónica de elementos-LALR(1)

Ejemplo (1.- Gramática que genera  $L(a^*da^*d)$ 

 $10/19$ 

• Autómata que reconoce los prefijos viables Antes de la unificación

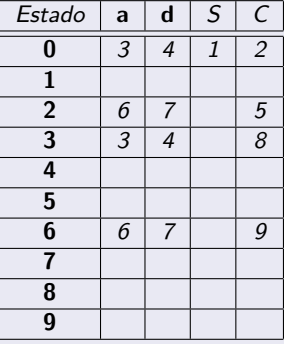

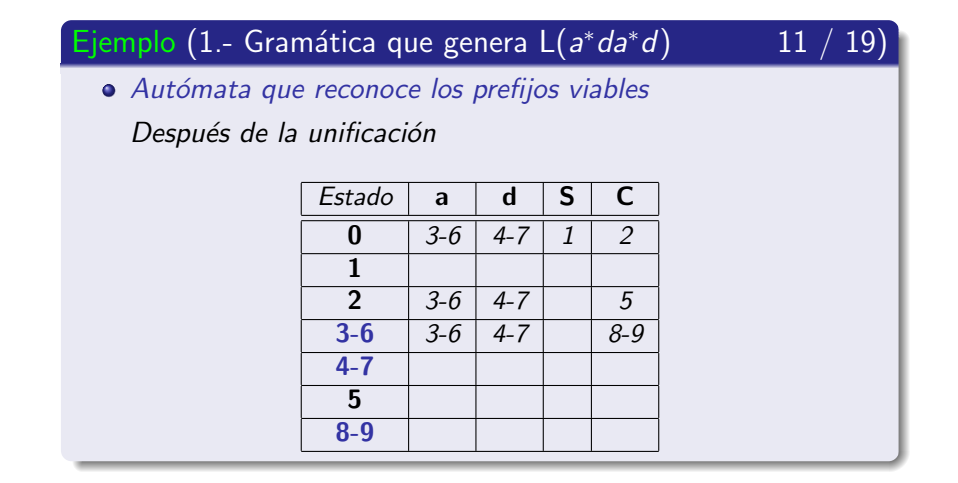

Colección canónica de elementos-LALR(1)

#### Ejemplo (1.- Gramática que genera  $L(a^*da^*d)$

 $12/19$ 

· La unificación ha permitido reducir el número de estados de  $10a$  7.

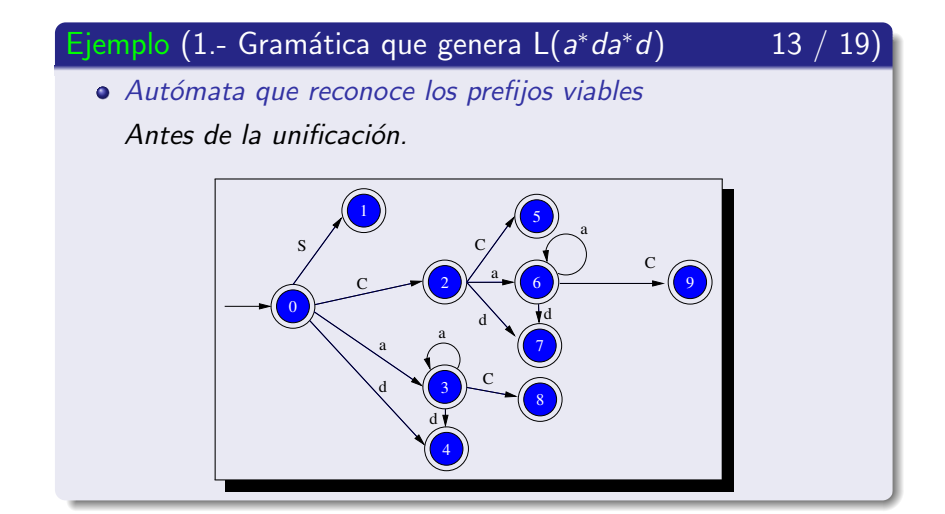

Colección canónica de elementos-LALR(1)

#### Ejemplo (1.- Gramática que genera L(a\*da\*d)

 $14<sup>°</sup>$ 

• Autómata que reconoce los prefijos viables

Después de la unificación.

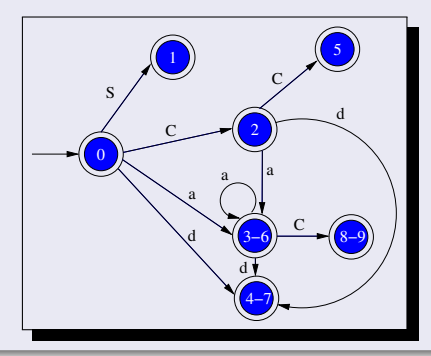

Universidad de Córdoba: Escuela Politécnica Superior

Ingeniería Informática

Colección canónica de elementos-LALR(1)

#### Ejemplo (1.- Gramática que genera L(a\*da\*d)

• Tabla de análisis sintáctico I AI R

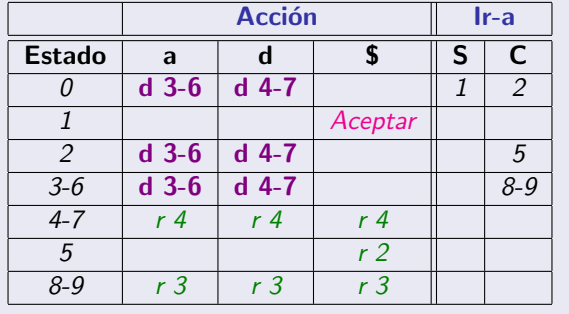

<u>15</u> / 19)

Colección canónica de elementos-LALR(1)

#### Ejemplo (1.- Gramática que genera L(a\*da\*d)

· Tabla de análisis sintáctico LALR: estados renombrados

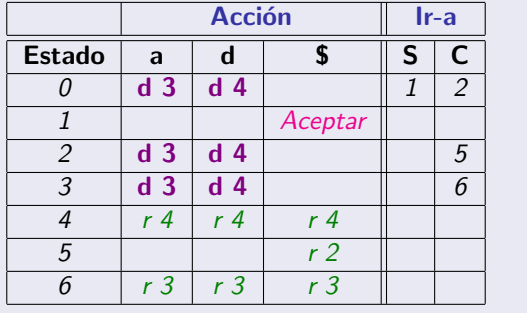

<u>16</u> / 19)

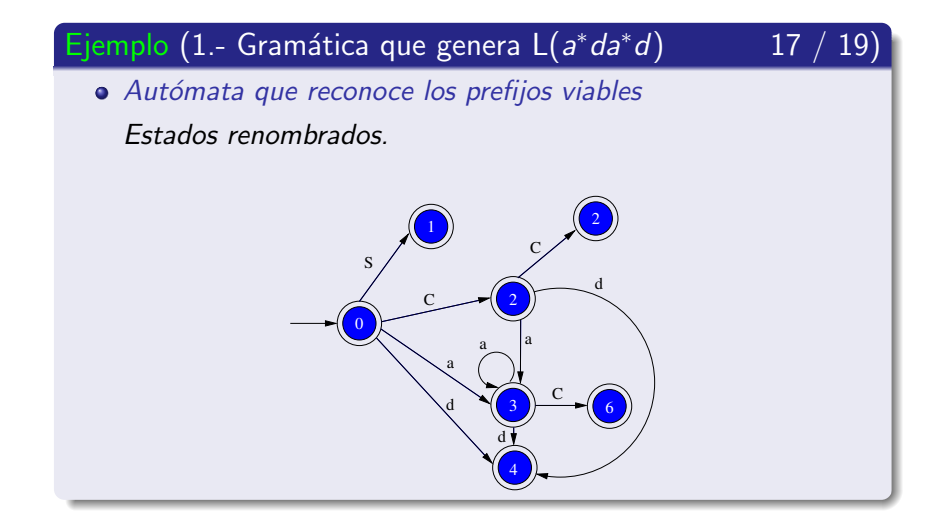

Colección canónica de elementos-LALR(1)

#### Ejemplo (1.- Gramática que genera  $L(a^*da^*d)$

· Análisis sintáctico usando la tabla LALR: primera parte.

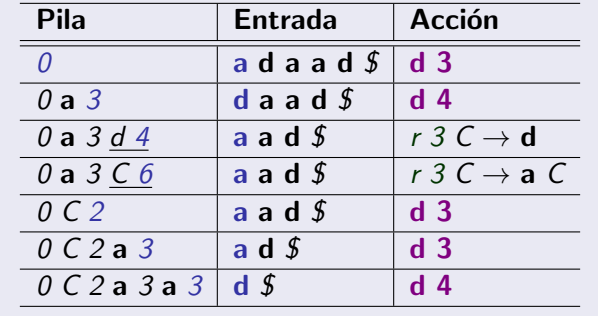

<u>18</u> / 19)

Colección canónica de elementos-LALR(1)

#### Ejemplo (1.- Gramática que genera  $L(a^*da^*d)$

· Análisis sintáctico usando la tabla LALR: segunda parte.

| <b>Pila</b>       | Entrada   Acción |                         |
|-------------------|------------------|-------------------------|
| 0 C 2 a 3 a 3 d 4 |                  | r 3 $C \rightarrow d$   |
| 0 C 2 a 3 a 3 C 6 |                  | r 2 C $\rightarrow$ a C |
| 0 C 2 a 3 C 6     |                  | r 2 $C \rightarrow a C$ |
| 0 C 2 C 5         |                  | r 1 S $\rightarrow$ C C |
| $\Omega$ S 1      |                  | Aceptar                 |

 $19/$ 

| 19|

Colección canónica de elementos-LALR(1)

#### Ejemplos (Análisis sintáctico LALR)

- 1.- Gramática que genera el lenguaje  $L(a^* d a^* d)$
- 2.- Gramática de la sentencia de asignación

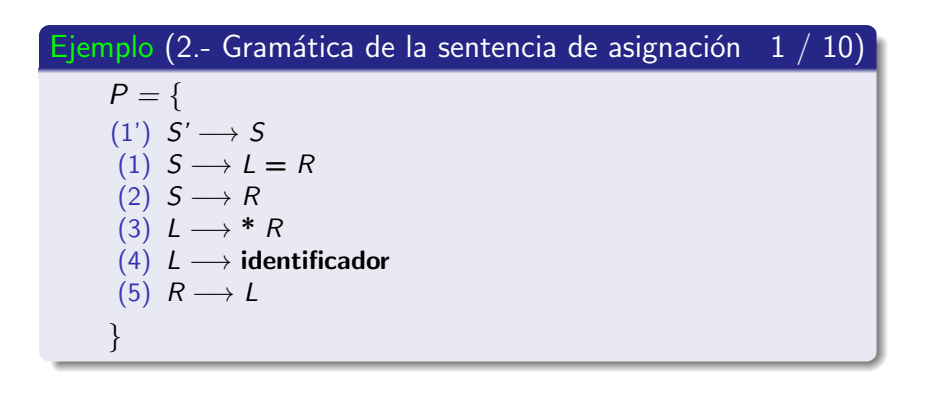

Colección canónica de elementos-LALR(1)

# Ejemplo (2.- Gramática de la sentencia de asignación  $2 / 10$ )  $\bullet$  Colección canónica de elementos - LR(1): primera parte  $I_0 = \{ [S' \rightarrow \bullet S, \$], [S \rightarrow \bullet L = R, \$], [S \rightarrow \bullet R, \$],$  $[L \rightarrow \bullet \ast R, =, \frac{\mathcal{S}}{\mathcal{S}}], [L \rightarrow \bullet \mathrm{id}, =, \frac{\mathcal{S}}{\mathcal{S}}], [R \rightarrow \bullet L, \frac{\mathcal{S}}{\mathcal{S}}]$  $I_1 = \{ [S' \rightarrow S \bullet, \, \mathcal{I}]\}$  $I_2 = \{[S \rightarrow L \bullet = R, \, \frac{\$}{I}, \, [R \rightarrow L \bullet, \, \frac{\$}{I}]\}$  $I_3 = \{ [S \rightarrow R \bullet, S] \}$  $I_4 = \{[L \rightarrow * \bullet R, =, \frac{\$}{I}, [R \rightarrow \bullet L, =, \frac{\$}{I}] \}$  $[L \rightarrow \bullet \ast R] = \underline{\mathcal{I}}$ ,  $[L \rightarrow \bullet \mathrm{id}] = \underline{\mathcal{I}}$

Colección canónica de elementos-LALR(1)

#### Ejemplo (2.- Gramática de la sentencia de asignación  $3 / 10$ )

 $\bullet$  Colección canónica de elementos - LR(1): segunda parte

$$
l_5 = \{ [L \rightarrow id \bullet, =, \$\] \}
$$
  
\n
$$
l_6 = \{ [S \rightarrow L = \bullet R, \$\], [R \rightarrow \bullet L, \$\],
$$
  
\n
$$
[L \rightarrow \bullet * R, \$\], [L \rightarrow \bullet id, \$\] \}
$$
  
\n
$$
l_7 = \{ [L \rightarrow * R \bullet, =, \$\] \}
$$
  
\n
$$
l_8 = \{ [R \rightarrow L \bullet, =, \$\] \}
$$
  
\n
$$
l_9 = \{ [S \rightarrow L = R \bullet, \$\]
$$

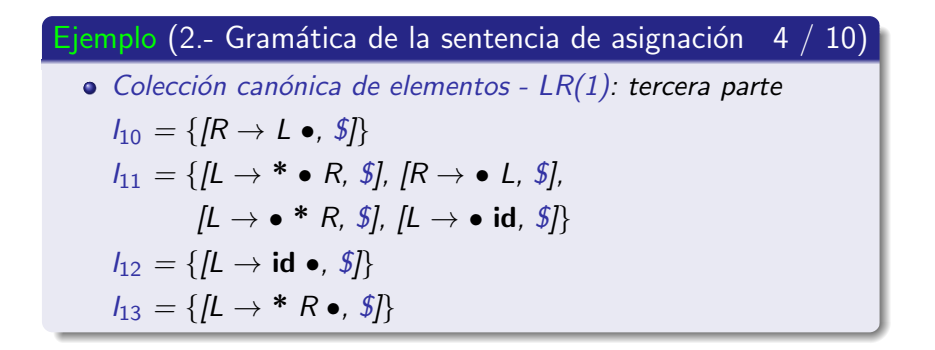

Colección canónica de elementos-LALR(1)

# Ejemplo (2.- Gramática de la sentencia de asignación  $5 / 10$ )  $\bullet$  Unificación de los conjuntos  $I_4$  e  $I_{11}$  $I_4 = \{ [L \rightarrow * \bullet R, =, \frac{\$}{I}, [R \rightarrow \bullet L, =, \frac{\$}{I}] \}$  $[L \rightarrow \bullet \ast R, =, \frac{\pi}{2}, [L \rightarrow \bullet \mathrm{id}, =, \frac{\pi}{2}]$  $I_{11} = \{ [L \rightarrow * \bullet R, \, \frac{\pi}{3}], [R \rightarrow \bullet L, \, \frac{\pi}{3}].$  $[L \rightarrow \bullet \ast R, \, \mathcal{L}, \, [L \rightarrow \bullet \mathrm{id}, \, \mathcal{L}]$  $I_{4-11}$  = {  $\left[L\rightarrow^* \bullet R, =, \oint\right], \left[R\rightarrow \bullet L, =, \oint\right],$  $[L \rightarrow \bullet \ast R, =, \frac{\mathcal{L}}{\mathcal{L}}], [L \rightarrow \bullet \mathrm{id}, =, \frac{\mathcal{L}}{\mathcal{L}}]$

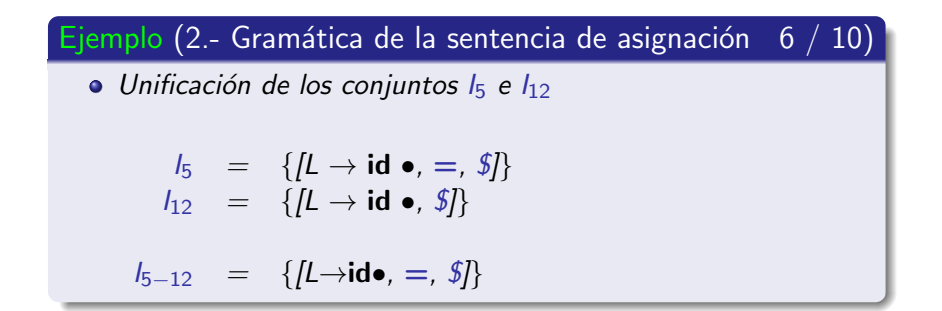

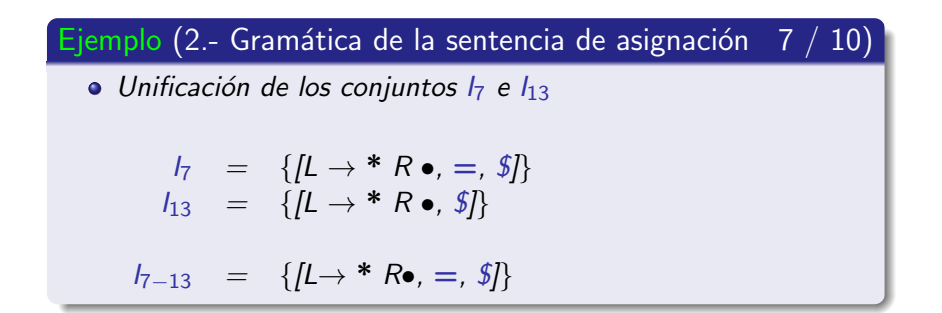

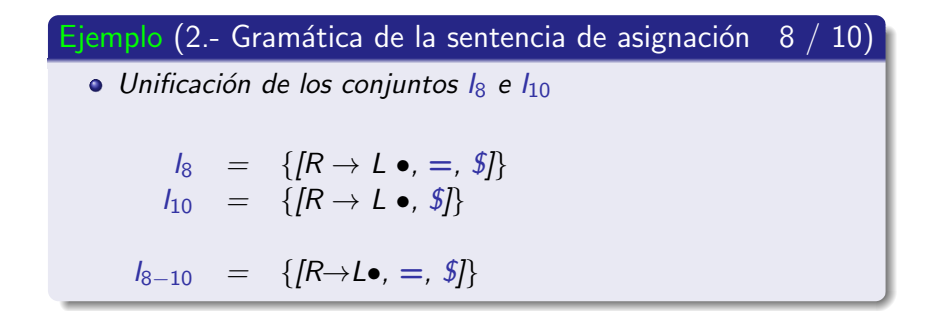

Colección canónica de elementos-LALR(1)

Ejemplo (2.- Gramática de la sentencia de asignación  $9/10$ 

• Tabla de análisis sintáctico I AI R

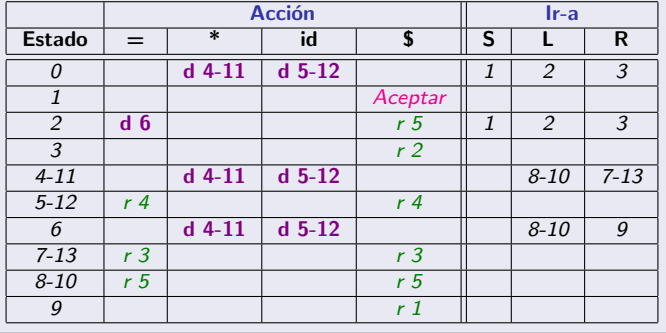

Colección canónica de elementos-LALR(1)

#### Ejemplo (2.- Gramática de la sentencia de asignación  $9/10$ )

 $\bullet$  Tabla de análisis sintáctico LALR; estados renombrados

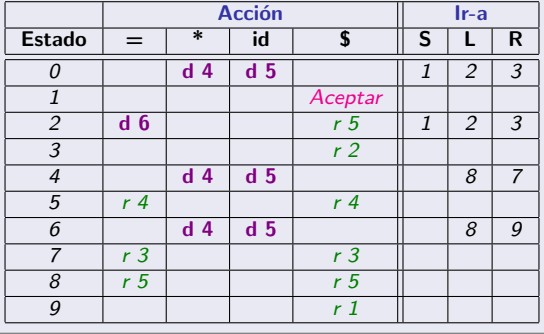

Colección canónica de elementos-LALR(1)

#### Nota (2.- Gramática de la sentencia de asignación  $10/10$

- · La tabla LALR tiene el mismo tamaño que la tabla SLR.
- Sin embargo, la tabla **LALR** no presenta el conflicto de desplazamiento - reducción que posee la tabla SLR.

# Subsección actual

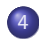

#### (4) Análisis sintáctico ascendente LALR

- Descripción
- · Colección canónica de elementos-LALR(1)
- <span id="page-501-0"></span>• Conflictos

Conflictos

#### Conflictos en el método LALR

- · Conflicto de desplazamiento-reducción
- Conflicto de reducción-reducción

Conflictos

#### Conflictos en el método LALR

- Conflicto de desplazamiento-reducción
	- El métoco LALR no genera nuevos conflictos de desplazamiento-reducción.
	- · Si aparece este tipo de conflicto entonces también era generado por el método LR-canónico.
Teorema (Conflicto de desplazamiento-reducción)

· Si el método LALR genera un conflicto de desplazamiento-reducción

entonces el método LR-canónico también lo generaba.

Demostración (Conflicto de desplazamiento-reducción  $1 / 2$ )

• Supóngase que la tabla LALR presenta un conflicto:

$$
\text{accion}[i, \, \boldsymbol{\sigma}] = \left\{ \begin{array}{c} \mathbf{d} \, \mathbf{j} \\ r \, k \end{array} \right.
$$

• El desplazamiento **d** *j* se genera porque

1.- 
$$
[A \rightarrow \alpha \bullet \sigma \beta, \sigma'] \in I_i
$$
  
2.-  $Ir.a(I_i, \sigma) = I_j$ 

 $\bullet$  La reducción r k se genera porque

1.- 
$$
[B \to \gamma \bullet, \sigma] \in I_i
$$

2.- *k* es la regla 
$$
B \rightarrow \gamma \in P
$$

**[Conflictos](#page-501-0)** 

Demostración (Conflicto de desplazamiento-reducción  $2 / 2$ )

Origen de  $I_i$ 

- Caso 1
	- $\bullet$  l<sub>i</sub> pertenecía a la colección canónica de elementos LR(1)
	- Por tanto, el método LR-canónico también tenía el conflicto de desplazamiento-reducción.
- Caso 2
	- $I_i = I_p \cup I_q$ , donde  $I_p$  e  $I_q$  son conjuntos elementos LR(1) con los mismos centros
	- Se verifica que [ $A \to \alpha \bullet \sigma \beta$ ,  $\sigma'$ ], [ $B \to \gamma \bullet$ ,  $\sigma$ ]  $\in I_p$  (o  $I_q$ )
	- **Por tanto, el método LR-canónico también tenía el conflicto de** desplazamiento-reducción en el estado  $p$  (o en q).

Conflictos

### Conflictos en el método LALR

- Conflicto de reducción-reducción
	- El método LALR puede provocar nuevos conflictos de reducción-reducción que no eran generados por el método I R-canónico.

### Conflicto de reducción-reducción

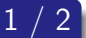

 $\bullet$  Supóngase que la colección canónica LR(1) contiene a:

$$
I_p = \{ [\mathsf{A} \to \alpha \bullet, \sigma], \{ [\mathsf{B} \to \beta \bullet, \sigma']
$$

$$
I_q = \{ [\mathsf{A} \to \alpha \bullet, \sigma'], \{ [\mathsf{B} \to \beta \bullet, \sigma]
$$

**•** que generan las siguientes acciones:

$$
\begin{aligned}\n\text{acción}[p,\sigma] &= \text{reducir con A} \rightarrow \alpha \\
\text{acción}[p,\sigma'] &= \text{reducir con B} \rightarrow \beta\n\end{aligned}
$$

$$
\begin{aligned}\n\text{acción}[\mathbf{q}, \sigma'] &= \text{reducir con A} \rightarrow \alpha \\
\text{acción}[\mathbf{q}, \sigma] &= \text{reducir con B} \rightarrow \beta\n\end{aligned}
$$

**[Conflictos](#page-501-0)** 

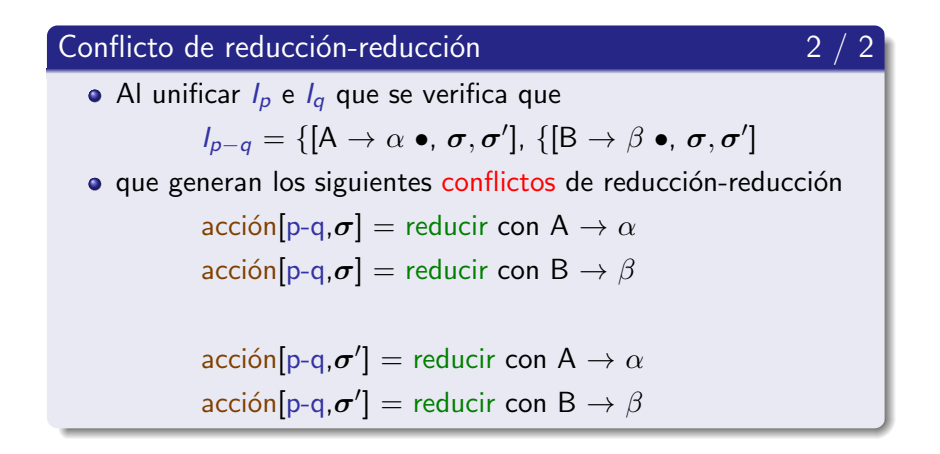

**[Conflictos](#page-501-0)** 

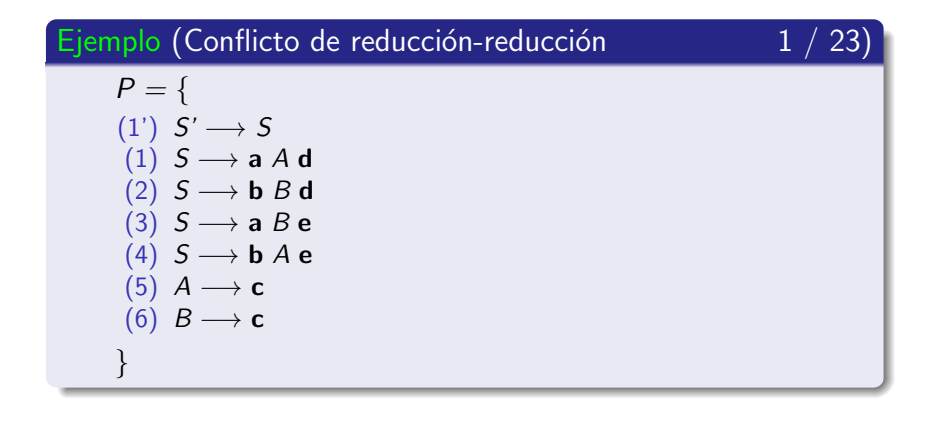

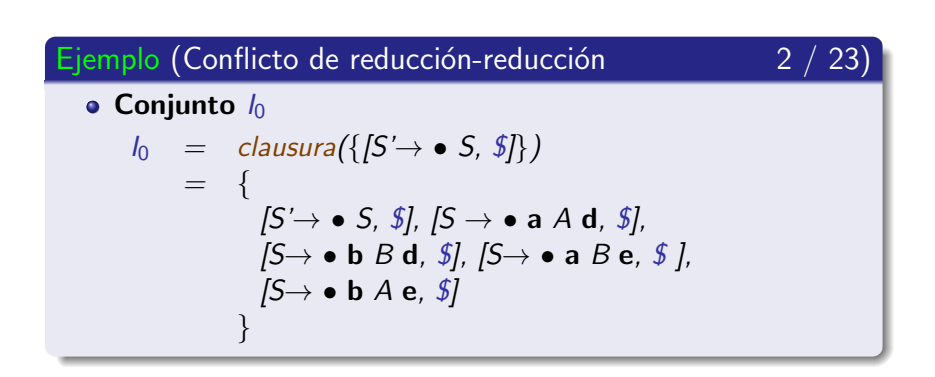

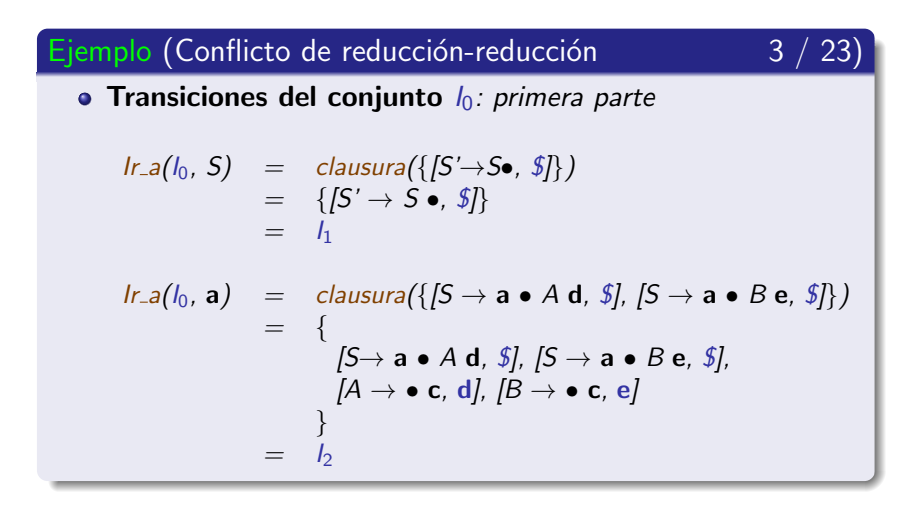

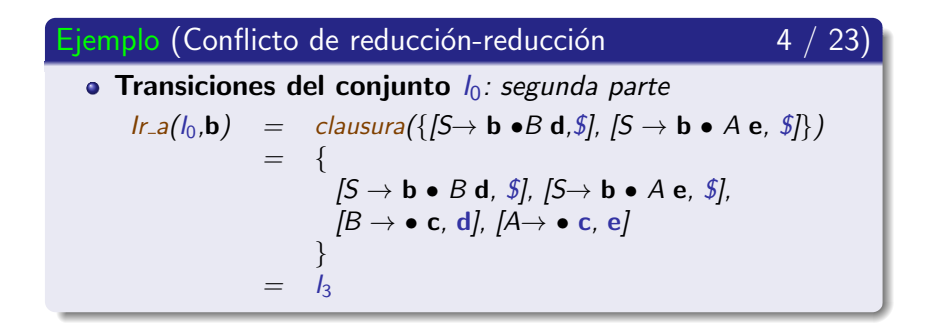

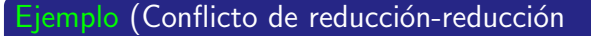

• Transiciones del conjunto  $I_1 = \{S' \rightarrow S \bullet, \, \text{\$I\}\}$ 

 $\forall X \in V$  Ir\_a(I<sub>1</sub>, X) =  $\varnothing$ 

El conjunto  $l_1$  no tiene transiciones.

 $5 / 23$ 

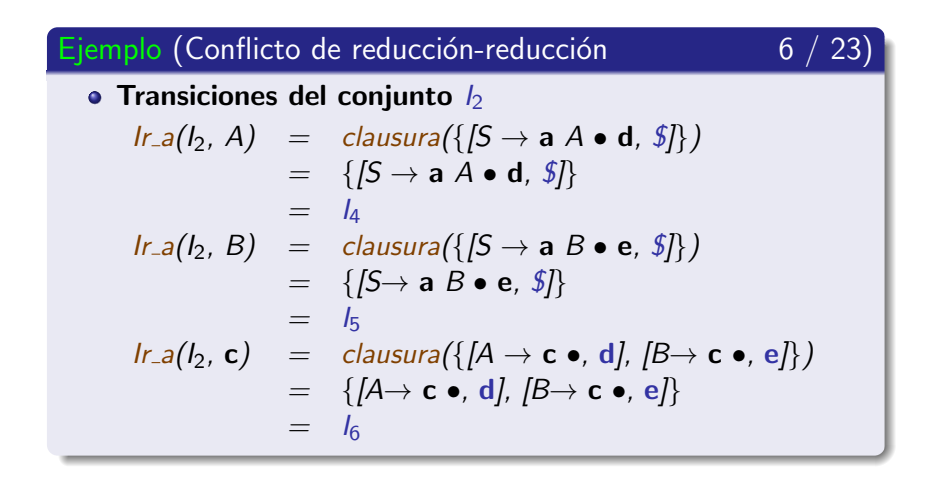

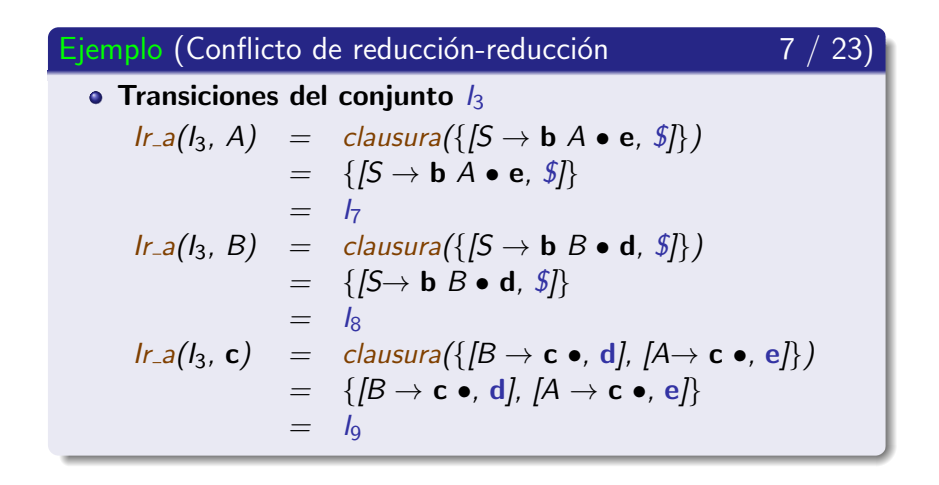

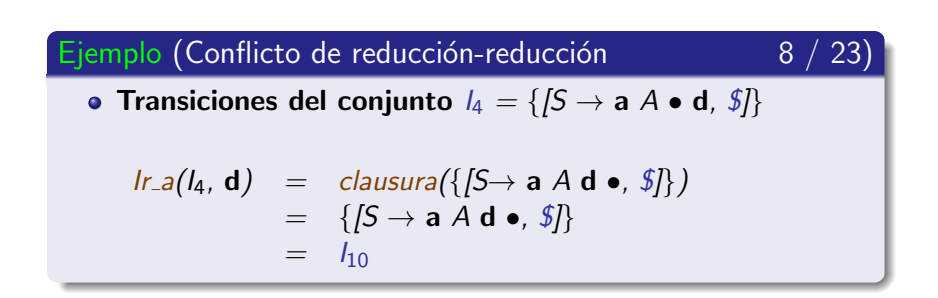

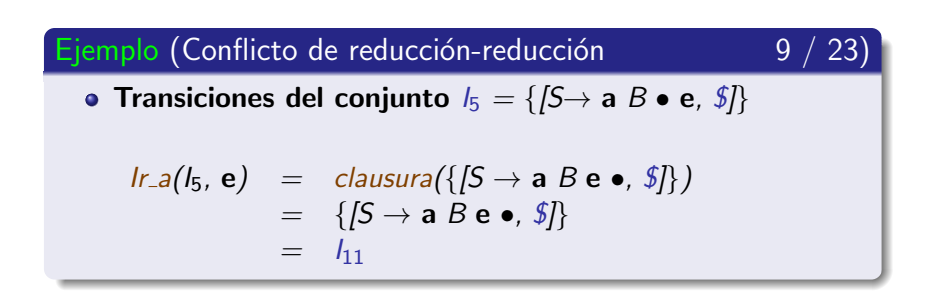

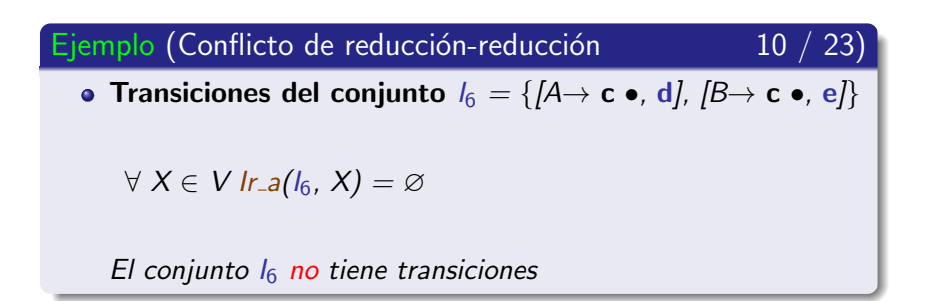

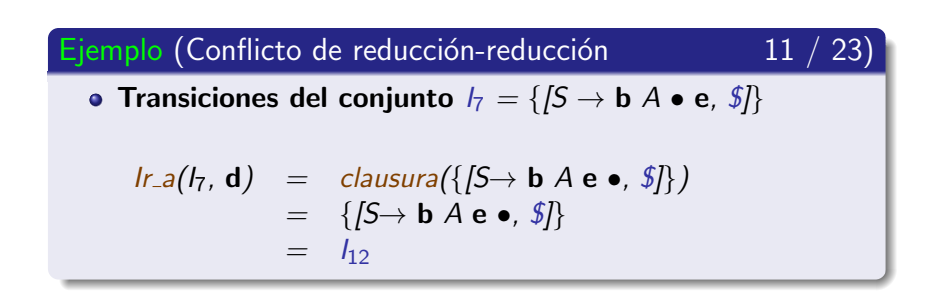

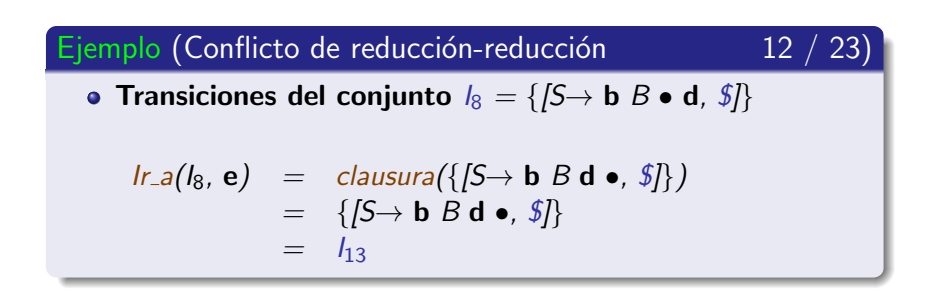

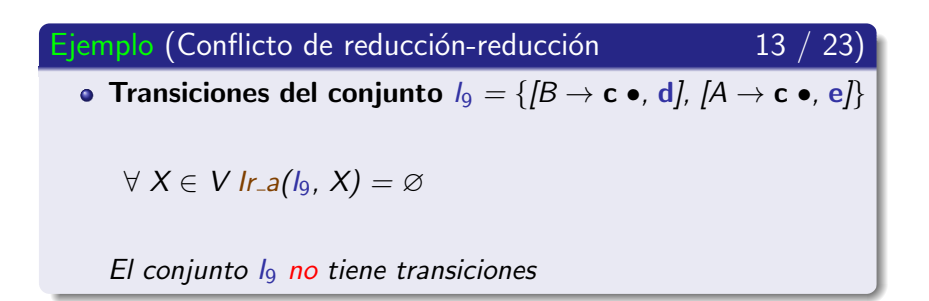

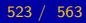

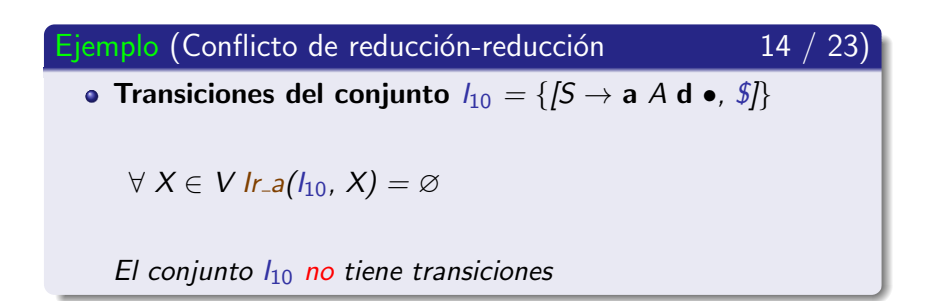

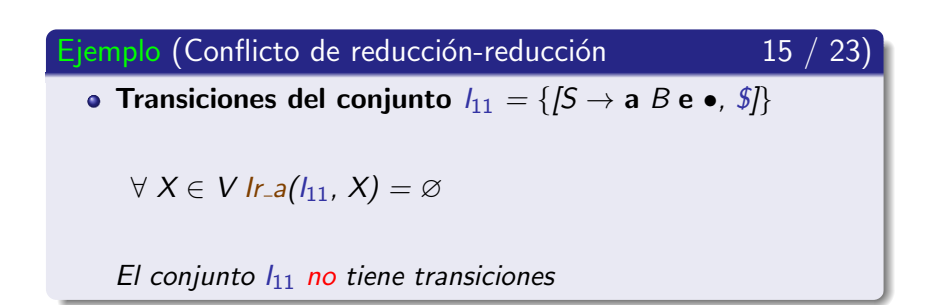

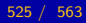

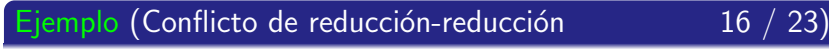

• Transiciones del conjunto  $I_{12} = \{ \sqrt{S} \rightarrow \mathbf{b} \, A \, \mathbf{e} \bullet, \, \mathcal{I} \}$ 

 $\forall X \in V$  Ir\_a(I<sub>12</sub>, X) = Ø

El conjunto  $I_{12}$  no tiene transiciones

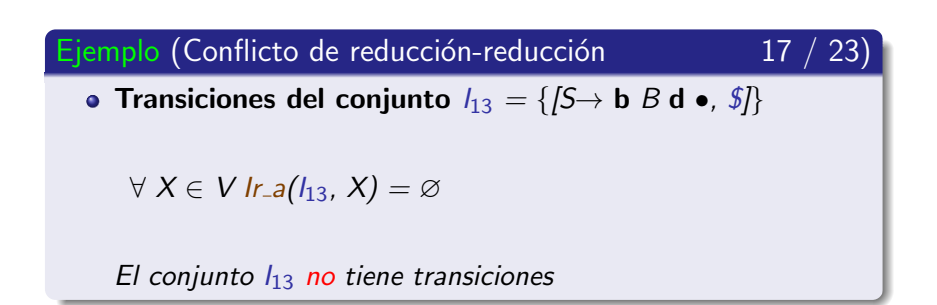

Ejemplo (Conflicto de reducción-reducción  $\sqrt{23}$ 

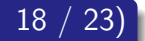

 $\bullet$  Colección canónica de elementos-LR(1): primera parte

$$
I_0 = \{ [S' \rightarrow \bullet S, \$], [S \rightarrow \bullet a \land d, \$] [S \rightarrow \bullet b \land d, \$],
$$
  

$$
[S \rightarrow \bullet a \land B \bullet, \$], [S \rightarrow \bullet b \land e, \$] \}
$$
  

$$
I_1 = \{ [S' \rightarrow S \bullet, \$] \}
$$

$$
I_2 = \{ [S \rightarrow a \bullet A \mathbf{d}, \mathbf{\$}], [S \rightarrow a \bullet B \mathbf{e}, \mathbf{\$}],
$$

$$
[A \rightarrow \bullet \mathbf{c}, \mathbf{d}]. [B \rightarrow \bullet \mathbf{c}, \mathbf{e}] \}
$$

$$
I_3 = \{ [S \rightarrow \mathbf{b} \bullet B \mathbf{d}, \mathbf{\hat{S}}], [S \rightarrow \mathbf{b} \bullet A \mathbf{e}, \mathbf{\hat{S}}],
$$

$$
[B \to \bullet \mathbf{c}, \mathbf{d}], [A \to \bullet \mathbf{c}, \mathbf{e}] \}
$$

$$
I_4 = \{[S \to a \land \bullet d, \, \$\}]
$$

**[Conflictos](#page-501-0)** 

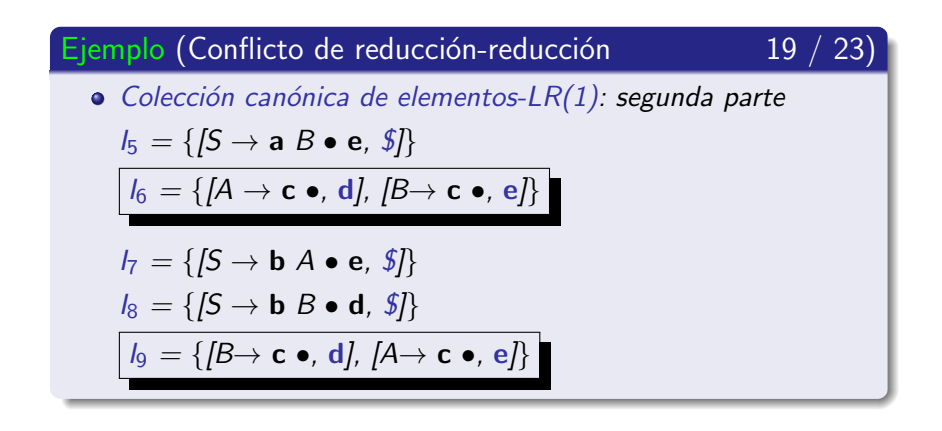

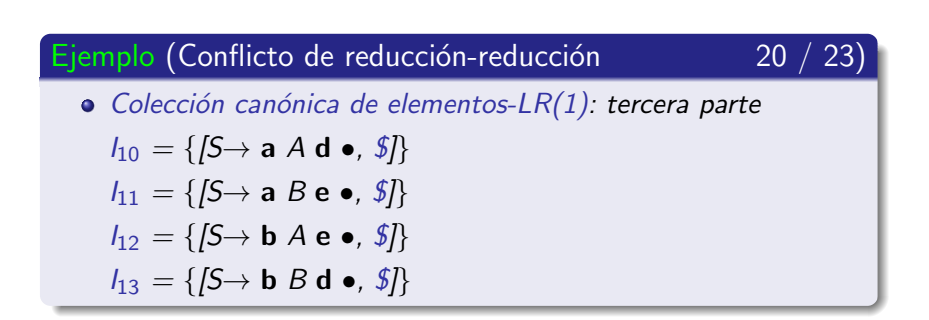

Conflictos

### Ejemplo (Conflicto de reducción-reducción

· Unificación de los conjuntos de elementos LR(1) con los mismos centros

Solamente se pueden unificar los conjuntos  $I_6$  e  $I_9$ 

$$
I_6 = \{[A \to \mathbf{c} \bullet, \mathbf{d}], [B \to \mathbf{c} \bullet, \mathbf{e}]\}
$$

$$
I_9 = \{I^D \rightarrow C \bullet, \mathbf{u}_J, I^A \rightarrow C \bullet, \mathbf{e}_J\}
$$

$$
I_{6-9} = \{[A \rightarrow \mathbf{c} \bullet, \mathbf{d}, \mathbf{e}], [B \rightarrow \mathbf{c} \bullet, \mathbf{d}, \mathbf{e}]\}
$$

<u>21</u> / 23)

Conflictos

### Ejemplo (Conflicto de reducción-reducción

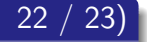

• Tabla de análisis sintáctico I AI R

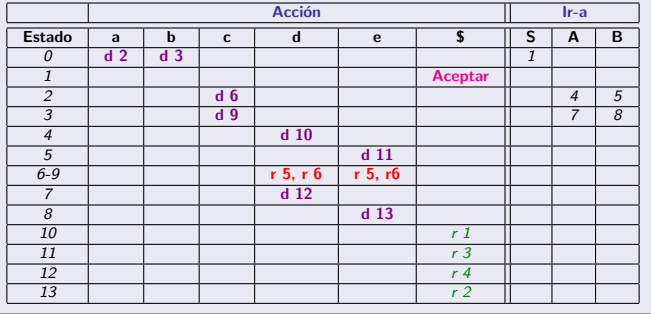

Conflictos

### Nota (Conflicto de reducción-reducción

 $23 / 23$ 

• Conclusión: el método LALR puede generar nuevos conflictos de reducción - reducción

### Sección actual

### Introducción

- (2) Análisis sintáctico ascendente SLR
- (3) Análisis sintáctico ascendente LR-canónico
- Análisis sintáctico ascendente LALR
- <span id="page-533-0"></span>(5) Métodos de recuperación de errores

## Subsección actual

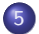

## (5) Métodos de recuperación de errores

### · Introducción

- · Método de pánico
- · Método de nivel de frase
- <span id="page-534-0"></span>· Simplificación del método de nivel de frase

Introducción

#### Detección del error

- · Solamente se detecta un error cuando se consulta una celda vacía de la parte acción de la tabla LR.
- · ¡Las celdas vacías de la parte Ir-a nunca se consultarán!.

Introducción

#### Métodos de recuperación de errores

- · Método de pánico.
- · Método de nivel de frase.

Introducción

### Nota (Métodos de recuperación de errores)

- Estos métodos se pueden aplicar a los tres tipos de análisis  $sintáctico$  |  $R$ :
	- $SLR$
	- $\bullet$  LR-canónico
	- $\bullet$  LALR

## Subsección actual

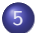

### (5) Métodos de recuperación de errores

- · Introducción
- · Método de pánico
- · Método de nivel de frase
- <span id="page-538-0"></span>· Simplificación del método de nivel de frase

Método de pánico

#### Método de pánico: pasos

- $1$ .- Se busca en la pila algún estado s que tenga alguna transición ir a con algún símbolo no terminal.
	- Por ejemplo:  $ir_a[s,A] = s'$
- 2.- Se eliminan todos los símbolos y estados que estén por encima del estado s.
- 3.- Se introduce en la pila el símbolo A
- 4.- Se introduce en la pila el estado s'
- 5.- Se eliminan símbolos de la entrada hasta que se encuentre un símbolo  $\sigma \in$  siguiente(A).
- 6.- **Continúa** el análisis.
Método de pánico

#### Método de pánico: ventajas e inconvenientes

- $\bullet$  Ventajas
	- Es muy fácil de aplicar.
	- e Aísla el error detectado
	- · Permite que continúe el análisis.
- · Inconvenientes
	- No es capaz de detectar todos los errores sintácticos existentes.
		- **·** Puede eliminar símbolos incorrectos de la entrada que no serían detectados.

# Subsección actual

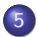

#### (5) Métodos de recuperación de errores

- · Introducción
- · Método de pánico
- · Método de nivel de frase
- <span id="page-541-0"></span>· Simplificación del método de nivel de frase

Método de nivel de frase

#### Método de nivel de frase: descripción

• Las celdas vacías de la parte acción son completadas con funciones específicas de tratamiento de errores.

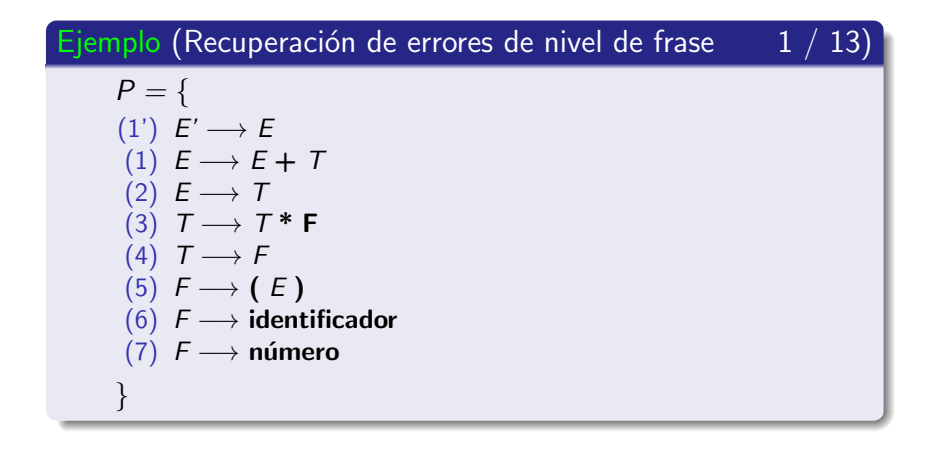

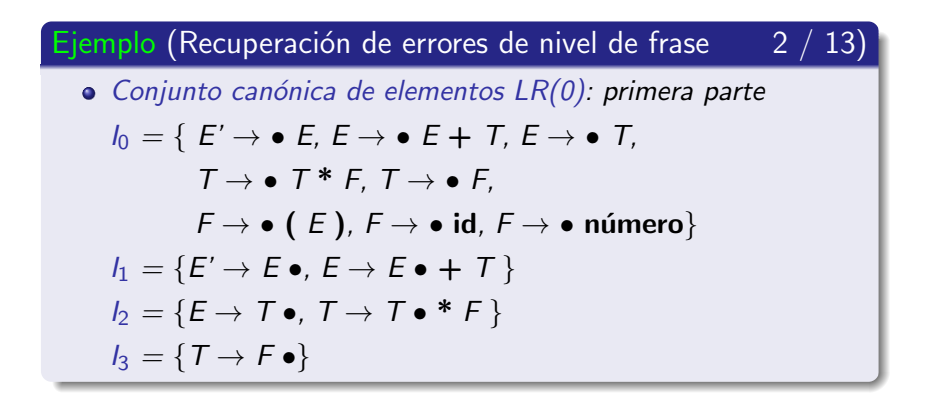

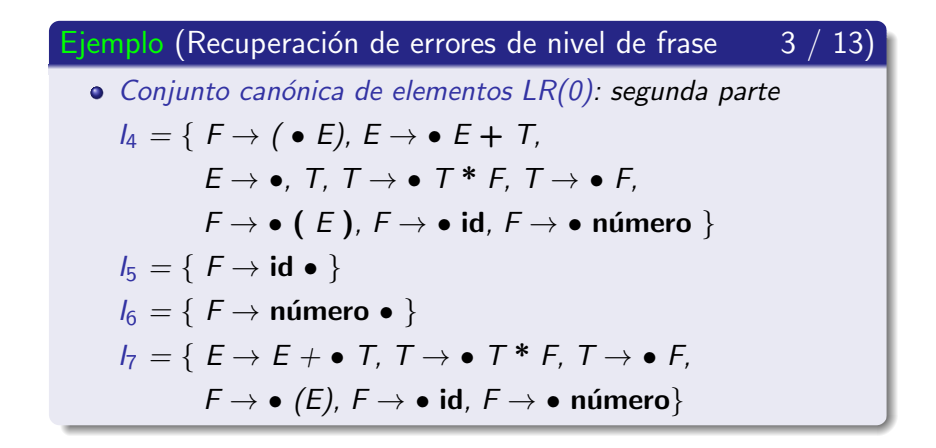

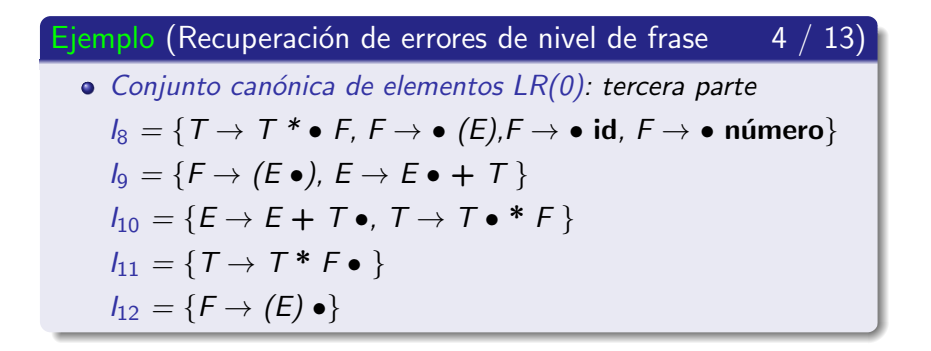

Método de nivel de frase

Ejemplo (Recuperación de errores de nivel de frase

5. 13)

#### Autómata que reconoce los prefijos viables

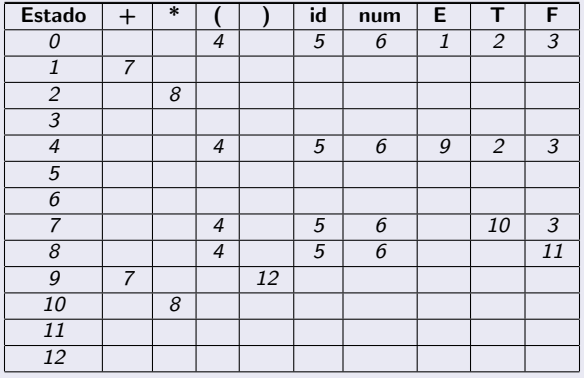

Método de nivel de frase

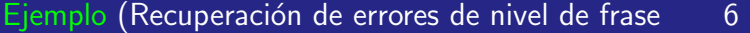

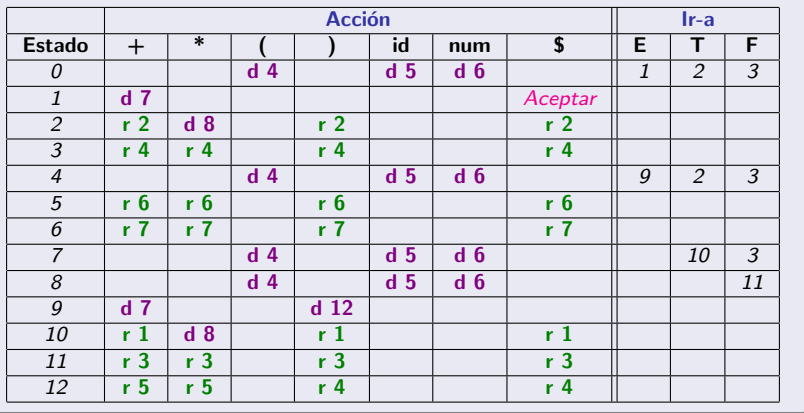

 $/$  13)

Método de nivel de frase

Ejemplo (Recuperación de errores de nivel de frase  $7/13$ 

- · Se completan las celdas vacías de la parte acción con funciones de tratamiento de error.
- Las funciones de error dependen de cada gramática.

Método de nivel de frase

#### Ejemplo (Recuperación de errores de nivel de frase  $8/13$ )

#### Funciones de tratamiento de error

- $\bullet$  E 1:
	- Símbolo inesperado.
	- Falta identificador, número o paréntesis izquierdo.
	- **Acción**: insertar un identificador en la entrada.
- $E$   $E$  2:
	- Paréntesis derecho inesperado.
	- **Acción**: eliminar el paréntesis derecho de la entrada.

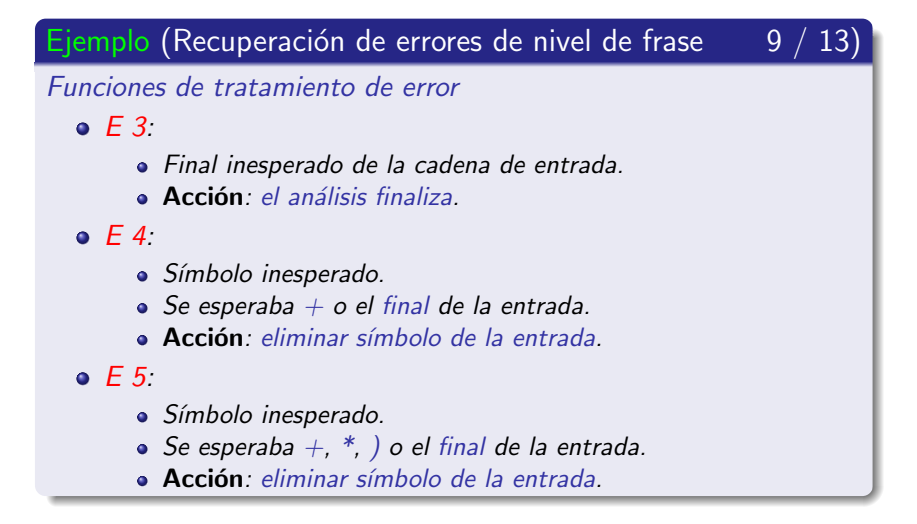

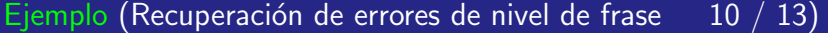

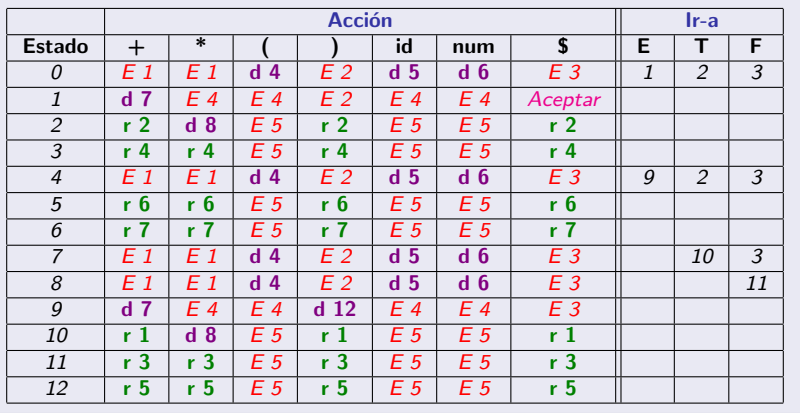

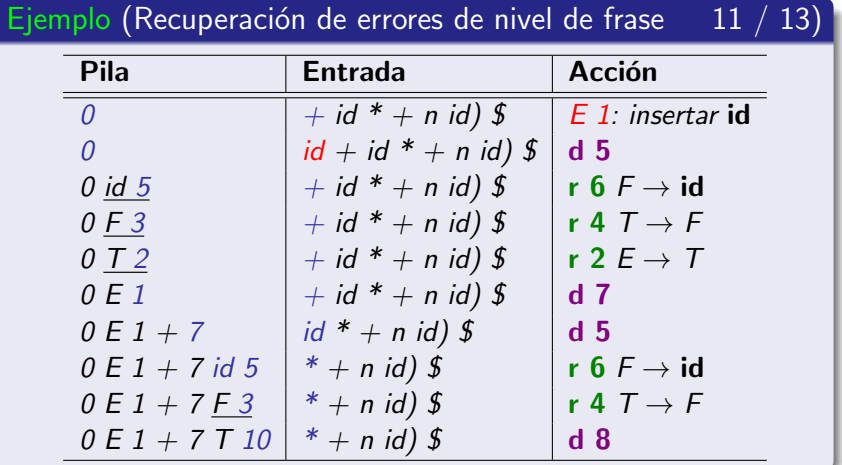

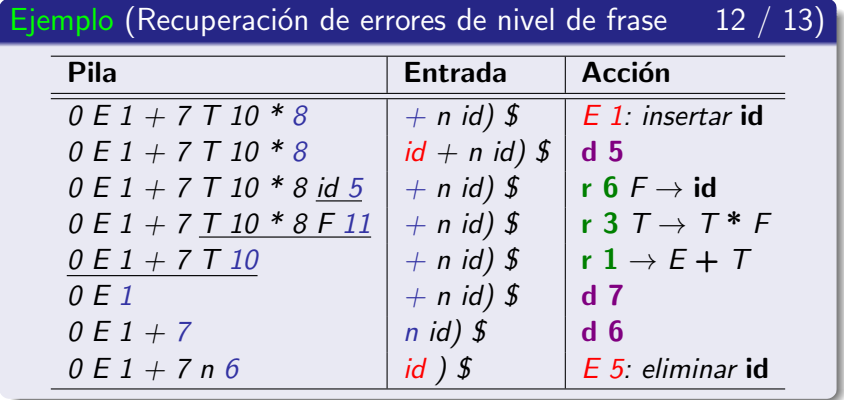

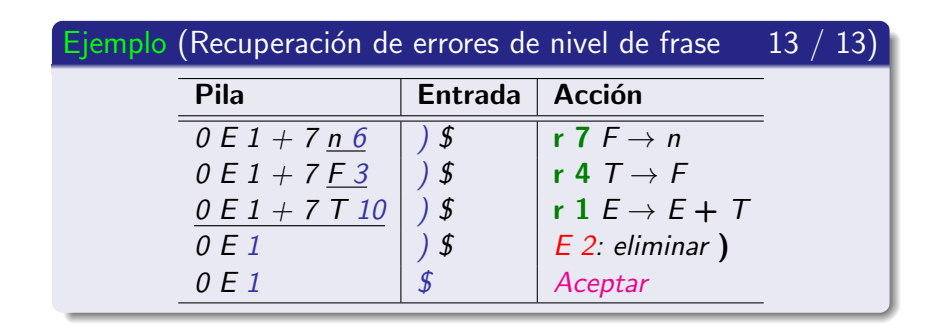

# Subsección actual

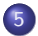

#### (5) Métodos de recuperación de errores

- · Introducción
- · Método de pánico
- · Método de nivel de frase
- <span id="page-556-0"></span>· Simplificación del método de nivel de frase

Simplificación del método de nivel de frase

#### Método de nivel de frase: simplificación

**.** Si un estado **realiza** al menos un reducción

entonces se pueden completar todas sus celdas vacías con una de sus reducciones.

- · Nunca se desplazará un símbolo incorrecto desde la entrada a la pila.
- · Puede que sí se realicen más reducciones antes de detectar el error.
- Se pospone la detección del error: el error será detectado por otro estado.

Simplificación del método de nivel de frase

#### Ejemplo (Método de nivel de frase: simplificación

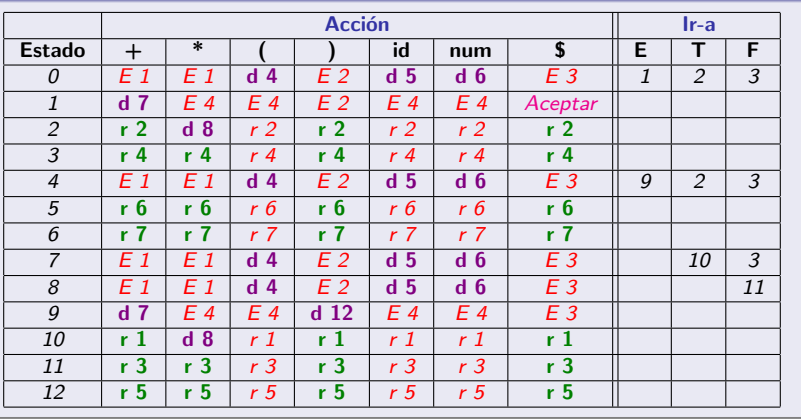

Simplificación del método de nivel de frase

#### Ejemplo (Método de nivel de frase: simplificación  $2 / 4$ )

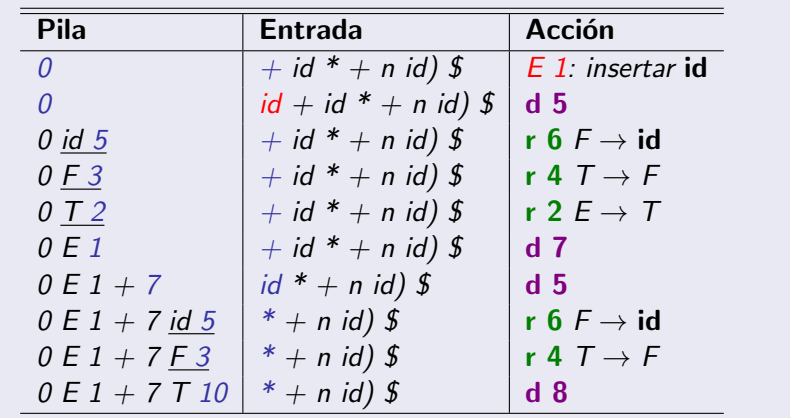

Simplificación del método de nivel de frase

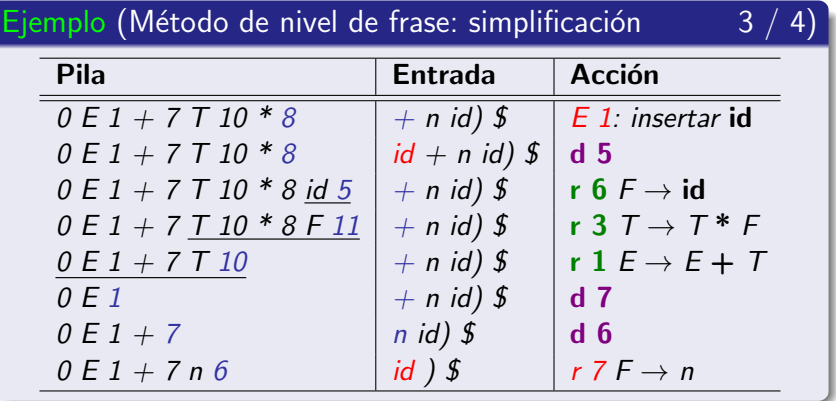

Simplificación del método de nivel de frase

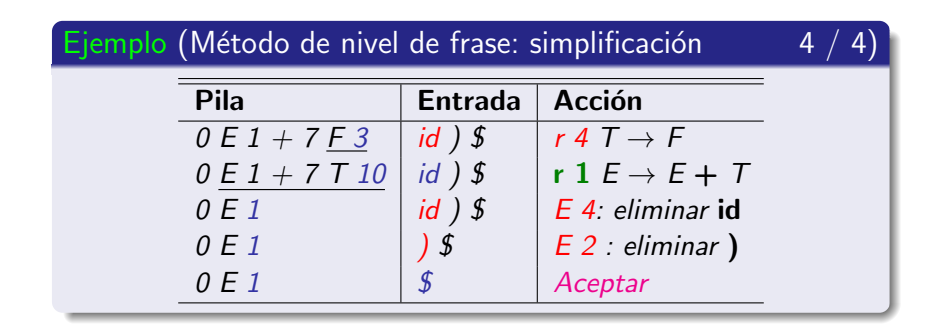

# **PROCESADORES DE LENGUAJES TEMA V: ANÁLISIS ASCENDENTE**

Prof. Dr. Nicolás Luis Fernández García

Departamento de Informática y Análisis Numérico Escuela Politécnica Superior de Córdoba Universidad de Córdoba